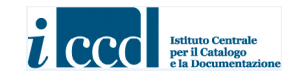

# **MINISTERO DEI BENI E DELLE ATTIVITÀ CULTURALI E DEL TURISMO ISTITUTO CENTRALE PER IL CATALOGO E LA DOCUMENTAZIONE**

# **NORMATIVA TRASVERSALE** *VERSIONE 4*.*00*

RILASCIATA: NOVEMBRE **2015**  (ULTIMO AGGIORNAMENTO: MAGGIO 2017)

# **NORMATIVA TRASVERSALE** *VERSIONE 4*.*00*

# **STRUTTURAZIONE DEI DATI E NORME DI COMPILAZIONE**

*A CURA DI MARIA LETIZIA MANCINELLI*

© ISTITUTO CENTRALE PER IL CATALOGO E LA DOCUMENTAZIONE Via di San Michele, 18 – 00153 Roma Tel. +39 06 585521 – Fax +39 06 58332313 e-mail: ic-cd@beniculturali.it www.iccd.beniculturali.it

# **INDICE**

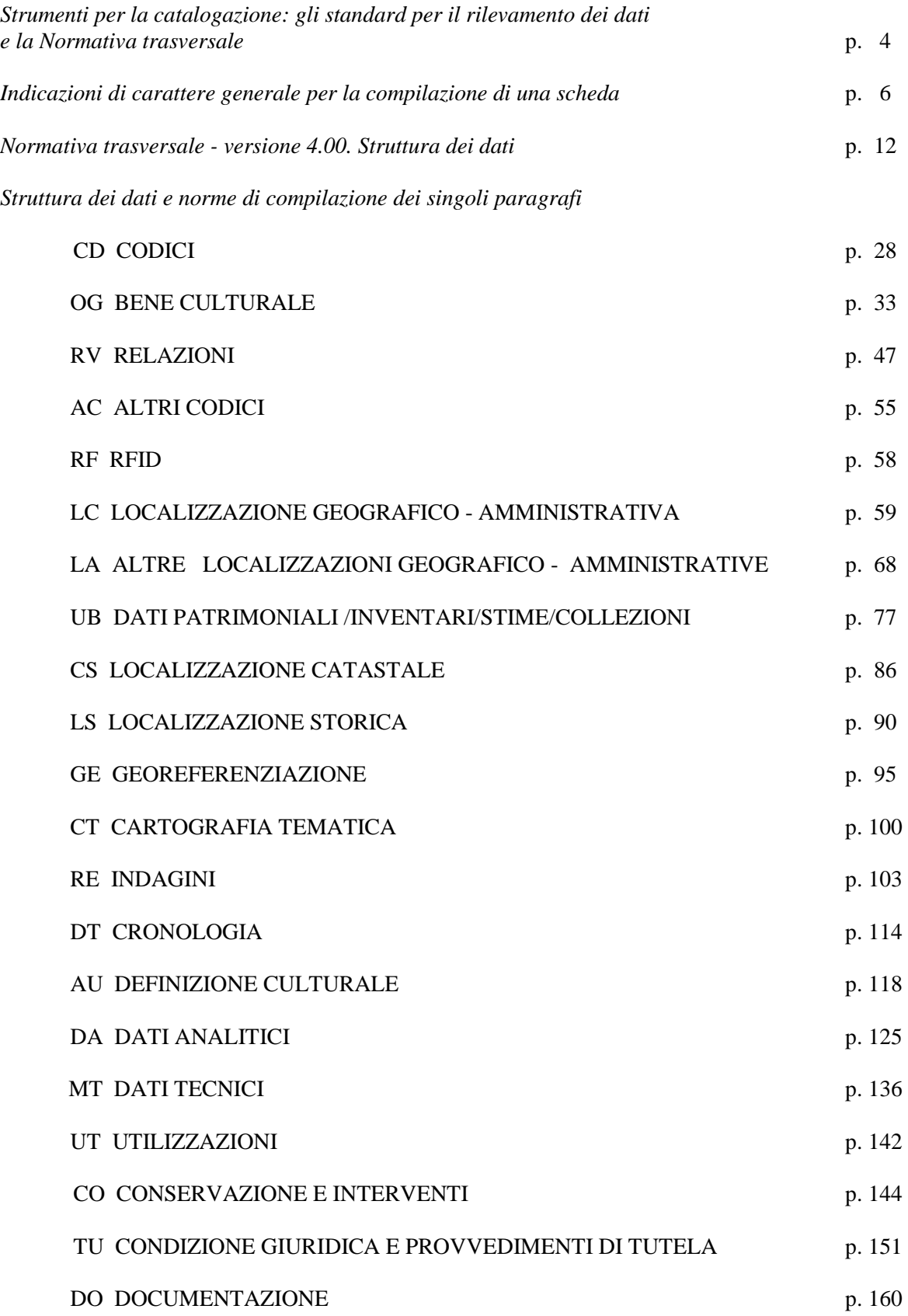

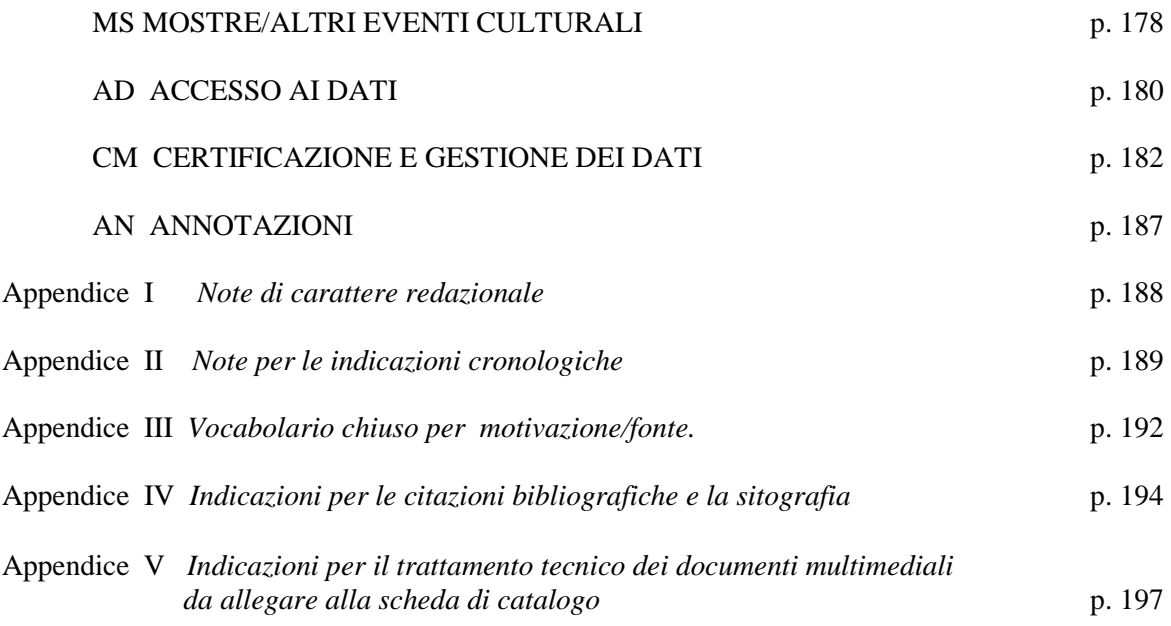

# *STRUMENTI PER LA CATALOGAZIONE: GLI STANDARD PER IL RILEVAMENTO DEI DATI E LA NORMATIVA TRASVERSALE*

La riflessione metodologica condotta in questi ultimi anni dall'ICCD per corrispondere adeguatamente alle esigenze conoscitive del patrimonio culturale nazionale si è concentrata sull'integrazione e l'omologazione del trattamento descrittivo dei beni afferenti ai diversi settori disciplinari. Questo approccio cognitivo-comunicativo si propone di ricomporre l'unità storica e culturale del nostro patrimonio, rendendo disponibili in un quadro organico le informazioni che lo riguardano, spesso acquisite in maniera frazionata e asincrona, in relazione alle competenze dei singoli soggetti che operano nel processo catalografico.

L'attività d'integrazione per il trattamento omogeneo delle conoscenze ha preso avvio dal presupposto metodologico che esistono tratti informativi comuni a qualsiasi tipologia di bene culturale si prenda in esame - un'architettura, un monumento, un oggetto artistico, ma anche una porzione di territorio, un bene naturalistico (un esemplare botanico, zoologico o mineralogico) o demoetnoantropologico (sia materiale, sia immateriale) - al di là degli specifici attributi, che richiedono apposite analisi disciplinari.

In questa ottica è stato possibile affrontare la revisione degli strumenti catalografici secondo una logica unitaria, adottando le stesse modalità di approccio e le medesime convenzioni formali anche per beni che risultano in apparenza molto diversi fra loro, come un polittico dipinto, un album di piante essiccate, un minerale composito, uno strumento scientifico o un sito pluristratificato. Tale revisione, che ha tenuto conto anche degli sviluppi della ricerca scientifica nei vari settori disciplinari e delle esigenze sempre più articolate della catalogazione, è stata pertanto indirizzata verso la maggiore convergenza possibile dei modelli descrittivi. Il lavoro - che, per la sua complessità, è stato necessariamente lungo e molto impegnativo - ha prodotto aggiornamenti e integrazioni che, applicati nel consolidato impianto metodologico degli standard ICCD, tendono a valorizzare la rete dei rapporti che intercorrono tra il bene in esame e altri beni e il territorio di riferimento, che spesso rappresenta, a sua volta, un bene culturale analizzabile con strumenti analoghi.

Sulla base dell'indirizzo metodologico fin qui esposto, nel quale sono confluite anche proposte e osservazioni dei soggetti interessati alla catalogazione e gli esiti delle sperimentazioni del *Sistema Informativo Generale del Catalogo* (*SIGECweb*) è stato possibile raggiungere l'allineamento completo di quei nuclei informativi comuni alle diverse tipologie di schede che per consuetudine sono definiti "paragrafi trasversali", in quanto intersecano tutti i tracciati catalografici, rappresentando nelle strutture-dati le unità di base intorno alle quali vengono organizzate le sezioni mirate al rilevamento degli attributi specifici. Le attività di aggiornamento hanno interessato anche le norme di compilazione, che rispecchiano un'impostazione metodologica e formale unitaria per i diversi settori disciplinari, pur nella possibilità di personalizzazioni in funzione della categoria generale dei beni trattati - mobili, immobili, immateriali - e delle loro tipologie specifiche.

Il lavoro svolto ha prodotto un set predefinito di paragrafi da utilizzare *in toto* o con le varianti del caso, che si dimostra particolarmente funzionale sia per la sistematizzazione del processo catalografico complessivo sia per l'elaborazione di nuovi modelli di schede per le tipologie di beni che vengono progressivamente inserite nel patrimonio culturale nazionale. La predisposizione di nuovi standard può infatti avvalersi, sin dalla fase iniziale, di porzioni di normativa (tracciato e regole di compilazione) già consolidate, una possibilità che velocizza e uniforma operazioni complesse e stabilizza la griglia informativa predisposta, nella quale possono ben inserirsi eventuali apporti provenienti da gruppi di studio per settori disciplinari specifici.

Nella fase della formazione e familiarizzazione dei diversi soggetti attivi nel processo catalografico, l'approccio tecnico dovrebbe inoltre risultare semplificato per l'impostazione strettamente unitaria delle griglie descrittive e delle regole di compilazione, dei percorsi logici e della metodologia di base condivisa, favorendo il lavoro di equipe e lo scambio dei dati a livello interdisciplinare e interistituzionale. Peraltro, proprio in questa ottica e con queste finalità vengono organizzate le attività didattiche e formative svolte dall'ICCD, sia in sede sia nell'ambito di master universitari e corsi annuali organizzati da altre istituzioni.

Questa linea operativa si prospetta infatti particolarmente opportuna in una fase come quella attuale, che nel campo della catalogazione ha visto l'intersecarsi di interessi e di attività di un panorama molto variegato e articolato di soggetti (Ministero, Regioni, Università, ecc.) che, a vario titolo, si trovano ad operare in un settore in cui si dimostra più funzionale valorizzare i tratti comuni che evidenziare le differenze. L'obiettivo è quindi quello di attuare la condivisione necessaria affinché l'azione amministrativa risulti efficace e si possa realizzare la diffusione delle conoscenze sul comune patrimonio culturale.

Alla pubblicazione sul sito web istituzionale<sup>1</sup> dell'esito dei lavori svolti dal gruppo di ricerca ICCD<sup>2</sup>, seguirà l'aggiornamento delle specifiche tipologie di schede sulla base della normativa trasversale e, di volta in volta, un adeguato periodo di sperimentazione, con l'applicazione in esperienze concrete di catalogazione. Tale processo consentirà di consolidare la nuova versione di standard e di acquisire ulteriori contributi tecnici da parte di tutti i soggetti coinvolti.

*Maria Letizia Mancinelli, coordinamento per le metodologie di catalogazione ICCD* 

 $\overline{a}$ 1 http://www.iccd.beniculturali.it/index.php?it/115/standard-catalografici.

<sup>2</sup> Le attività, avviate fin dagli anni 2000-2002, sono state coordinate da Sandra Vasco (fino al 2010) e successivamente da Maria Letizia Mancinelli e si sono intensificate in modo particolare negli ultimi quattro anni, in concomitanza del riordino dell'intero apparato normativo ICCD, mettendo a frutto la lunga maturazione sui principi metodologici e le prassi operative applicati nell'ambito della catalogazione.

Ai lavori hanno partecipato in primo luogo i referenti dei servizi tecnici dell'Istituto: Sandra Vasco (fino al 2010) e Flavia Ferrante per i beni storici e artistici; Floriana Sattalini (fino al 2012) e Antonella Negri per i beni architettonici e paesaggistici; Paola Elisabetta Simeoni (fino al 2011) e Roberta Tucci per i beni demoetnoantropologici; Elena Berardi per i beni fotografici; Maria Letizia Mancinelli per i beni archeologici; Elena Plances per l'Osservatorio per la catalogazione e il Compendio regionale.

Altri contributi: per la gestione dei dati relativi all'inventariazione patrimoniale Anna Perugini ed Elizabeth Jane Shepherd; per la sezione dedicata alle iscrizioni si è fatto riferimento a quanto elaborato dalla commissione tecnica per la definizione del *Modulo di approfondimento per i documenti epigrafici*; per la sezione dedicata ai dati sulle indagini di fotointerpretazione e fotorestituzione, si è fatto riferimento ai criteri di classificazione delle anomalie individuati dal *CESTER - Cester Interdipartimentale per lo studio delle trasformazioni del territorio* - Università di Roma Tor Vergata, adottati dal Ministero anche nell'ambito dell'Archeologia Preventiva; per la sezione dedicata alle informazioni sullo stato di conservazione e sugli interventi che hanno interessato il bene nel corso del tempo, ci si è avvalsi della consulenza di Luciana Festa (ISCR-Istituto Superiore per la Conservazione ed il Restauro, Roma).

Si segnala, inoltre, l'apporto per il progressivo raffinamento della *Normativa trasversale* fornito dai gruppi di lavoro in corso per l'aggiornamento di alcuni standard (schede BDM, F, FF, SM: vedere in proposito i materiali pubblicati sul sito ICCD).

# **INDICAZIONI DI CARATTERE GENERALE PER LA COMPILAZIONE DI UNA SCHEDA**

Le normative per le schede di catalogo<sup>3</sup> si compongono di due parti principali: il tracciato e le norme di compilazione.

Il tracciato delle schede, tecnicamente definito "struttura dei dati", è organizzato in una serie di insiemi omogenei di informazioni chiamati **paragrafi**; ogni paragrafo contiene a sua volta altri elementi definiti **campi**. I campi possono essere **campi semplici**, singole voci da compilare, oppure **campi strutturati**, elementi che contengono ulteriori sottoinsiemi di voci chiamate **sottocampi**, anch'esse da compilare. Paragrafi e campi strutturati sono elementi "contenitore", funzionali al raggruppamento di campi e sottocampi, e non vengono valorizzati, mentre campi semplici e sottocampi sono le voci che vengono compilate quando si redige una scheda.

Gli elementi della scheda fin qui descritti, con le loro specifiche proprietà (lunghezza, ripetitività, obbligatorietà, presenza di vocabolari, indicazioni sul livello di visibilità per la diffusione pubblica dei dati catalografici sul web<sup>4</sup>, sono rappresentati nel tracciato secondo formalismi grafici e definizioni convenzionali, come indicato nello schema che segue:

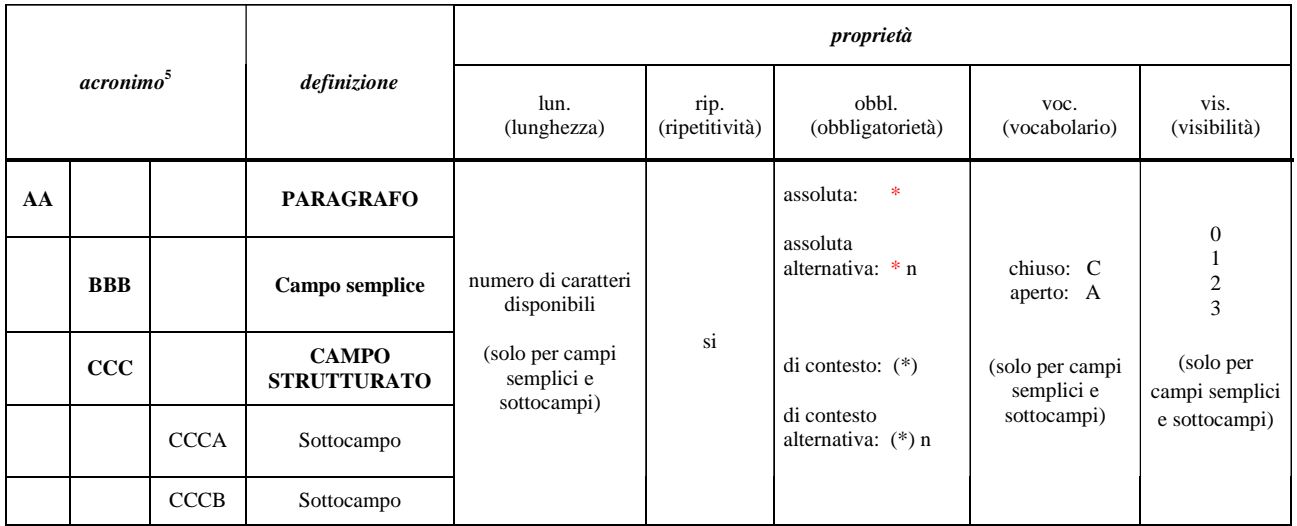

- La *lunghezza* indica il numero di caratteri disponibili per la compilazione.

<sup>3</sup> Le indicazioni normative che seguono fanno riferimento ad una *gestione informatizzata* degli strumenti e delle procedure per la catalogazione, sia mediante il sistema del MiBACT - *SIGECweb, Sistema Informativo Generale del Catalogo* su piattaforma web, del quale è responsabile l'Istituto Centrale per il Catalogo e la Documentazione - sia mediante altri sistemi: il processo operativo della catalogazione prevede che i soggetti che utilizzano sistemi diversi dal *SIGECweb* rendano disponibili i dati catalografici per il Catalogo nazionale del patrimonio culturale nel rispetto degli standard ministeriali che definiscono i *contenuti* necessari per la loro validità e il *formato digitale* per il loro corretto trasferimento informatico.

A riguardo consultare il sito ICCD alle pagine: http://www.iccd.beniculturali.it/index.php?it/115/standard-catalografici e http://www.iccd.beniculturali.it/index.php?it/394/interoperabilit.

<sup>&</sup>lt;sup>4</sup> Le specifiche proprietà di ciascun elemento vengono predefinite in sede di elaborazione di una nuova normativa: per quanto riguarda i "paragrafi trasversali" comuni a tutte le schede di catalogo si fa riferimento a quanto previsto in questo documento (fatte salve eventuali modifiche necessarie per aspetti peculiari del bene), mentre per quanto riguarda i paragrafi specifici, le indicazioni vengono fornite dalle apposite commissioni tecnico-scientifiche incaricate di elaborare i nuovi standard.

<sup>&</sup>lt;sup>5</sup> Si tratta di una sigla convenzionale che individua ciascun elemento del tracciato, utilizzata in particolare nelle procedure per il trasferimento dei dati digitali fra sistemi diversi.

- La *ripetitività* (segnalata nella specifica colonna con "si") indica che un elemento può essere ripetuto per registrare le diverse occorrenze di informazioni di uno stesso tipo che riguardano il bene; si definisce *subripetitività* la ripetitività di un elemento che dipende da un altro elemento a sua volta ripetitivo.

- L'*obbligatorietà* indica che è necessario compilare un certo elemento del tracciato e si distingue in *obbligatorietà assoluta* e *obbligatorietà di contesto*.

La prima, segnalata dal simbolo "\*", indica che *la compilazione è indispensabile per la validità stessa della scheda di catalogo*.

In particolari situazioni, viene data al catalogatore la possibilità di scegliere quale elemento compilare in un gruppo di elementi obbligatori, in relazione a ciò che deve descrivere e/o alle informazioni che ha a disposizione: in tali casi si parla di *obbligatorietà assoluta alternativa* e accanto al simbolo specifico che indica l'obbligatorietà assoluta "\*" viene aggiunta l'indicazione del "gruppo" di appartenenza, cioè dell'insieme di elementi (due o più) considerati alternativi fra loro per soddisfare l'obbligatorietà assoluta richiesta dalla normativa (da interpretare nel senso che *almeno uno degli elementi fra loro alternativi deve essere compilato*; ovviamente il catalogatore può valorizzare tutti gli elementi per i quali ha dati a disposizione). Il "gruppo" di appartenenza viene indicato utilizzando numeri in progressione nel tracciato della scheda; ad esempio: \* 1 sta ad indicare che l'elemento della scheda così contrassegnato appartiene al "gruppo 1" di elementi per i quali è prevista la compilazione alternativa; \* 2 sta ad indicare che l'elemento della scheda così contrassegnato appartiene al "gruppo 2" di elementi per i quali è prevista la compilazione alternativa; \* 3, ecc.

L'*obbligatorietà di contesto*, segnalata dal simbolo "(\*)" , indica invece che non si può prescindere dal fornire un certo dato se si compila un paragrafo o un campo strutturato *facoltativo* (cioè quel dato è ritenuto necessario "nel contesto" di un determinato raggruppamento di informazioni nel tracciato della scheda). Anche per le obbligatorietà di contesto, in particolari situazioni, viene data al catalogatore la possibilità di scegliere quale elemento compilare in un gruppo di elementi obbligatori, in relazione a ciò che deve descrivere e/o alle informazioni che ha a disposizione: in tali casi si parla di *obbligatorietà di contesto alternativa* e accanto al simbolo specifico che indica l'obbligatorietà di contesto "(\*)" viene aggiunta l'indicazione del "gruppo" di appartenenza, cioè dell'insieme di elementi (due o più) considerati alternativi fra loro per soddisfare l'obbligatorietà di contesto richiesta dalla normativa (da interpretare nel senso che *almeno uno degli elementi fra loro alternativi deve essere compilato*; ovviamente il catalogatore può valorizzare tutti gli elementi per i quali ha dati a disposizione). Il "gruppo" di appartenenza viene indicato utilizzando numeri in progressione nel tracciato della scheda; ad esempio: (\*) 1 sta ad indicare che l'elemento della scheda così contrassegnato appartiene al "gruppo 1" di elementi per i quali è prevista la compilazione alternativa; (\*) 2 sta ad indicare che l'elemento della scheda così contrassegnato appartiene al "gruppo 2" di elementi per i quali è prevista la compilazione alternativa; (\*) 3 ecc.

*L'obbligatorietà di contesto può essere applicata anche in presenza di obbligatorietà alternative*. Nel caso, ad esempio, di obbligatorietà alternativa fra due o più elementi, una volta effettuata la scelta di quali elementi compilare, *nel contesto di tale scelta* sarà necessario tenere conto delle eventuali ulteriori obbligatorietà segnalate nella struttura<sup>6</sup>.

A titolo di esempio, si forniscono di seguito alcune esemplificazioni riguardo alle modalità di applicazione delle obbligatorietà assolute, di contesto e alternative:

| acronimo   | tipo elemento  | obbligatorietà | indicazioni per la compilazione                              |
|------------|----------------|----------------|--------------------------------------------------------------|
| AA         | PARAGRAFO      |                | elemento con obbligatorietà assoluta                         |
| <b>BBB</b> | Campo semplice | *.             | elementi con obbligatorietà assoluta alternativa fra di loro |

<sup>&</sup>lt;sup>6</sup> La numerazione dei gruppi di campi obbligatori fra loro alternativi è complessiva nell'ambito della struttura dei dati di una scheda (riguarda cioè, sia le obbligatorietà assolute sia quelle di contesto, in progressione numerica secondo l'ordine di *"*comparizione*"* nel tracciato).

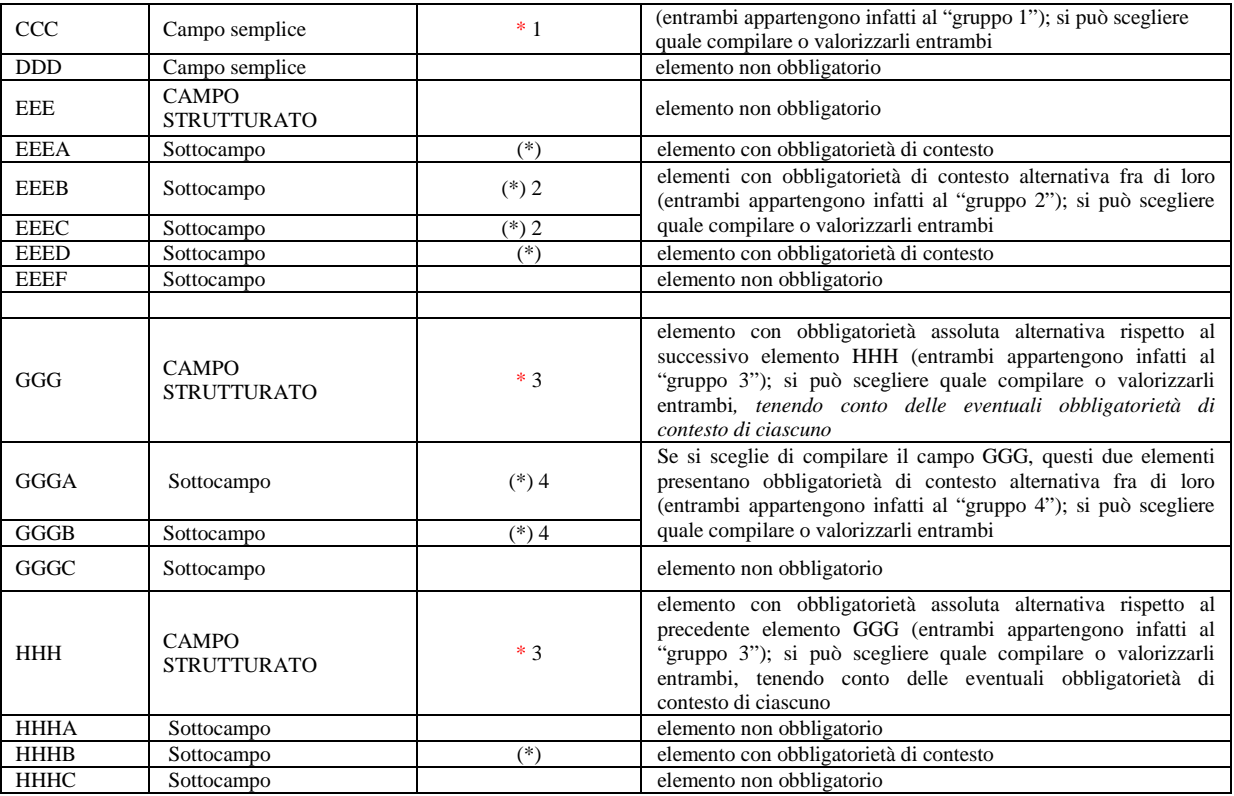

- La presenza di un *vocabolario* indica che per la compilazione di un campo semplice o di un sottocampo è disponibile uno strumento terminologico. Il vocabolario può essere *chiuso* (segnalato nella specifica colonna con "C"), oppure *aperto* (segnalato nella specifica colonna con "A") e presentarsi sia nella forma di semplice lista, sia in modalità più complesse, fino alla strutturazione in thesaurus. Il *vocabolario chiuso* consiste in un elenco di termini predefinito che può essere incrementato con altre voci *solo* mediante un'attività svolta dall'ICCD, responsabile a livello nazionale delle normative, che provvede a dare notizia degli aggiornamenti apportati sul sito web istituzionale (http://www.iccd.beniculturali.it/index.php?it/473/standard-catalografici); il catalogatore, pertanto, nel corso della redazione di una scheda *non* può inserire un termine che non è compreso in un determinato vocabolario chiuso. Al contrario, si definisce *vocabolario aperto* un elenco di termini che può essere incrementato anche nel corso della redazione di una scheda, con l'inserimento di nuovi termini da parte del catalogatore: tutte le proposte per l'aggiornamento dei vocabolari che pervengono all'ICCD attraverso il processo della catalogazione vengono successivamente sottoposte ad un'attività di verifica scientifica coordinata dai servizi tecnici dell'Istituto; se approvate, vengono integrate ufficialmente negli strumenti terminologici standard e pubblicate sul sito istituzionale (vedi pagina web sopra citata)<sup>7</sup>.

- Tutti i campi e sottocampi per i quali non siano previsti vocabolari o non siano specificate determinate regole sintattiche nelle norme di compilazione, sono da considerarsi a testo *libero* e l'unico vincolo è dato dal numero dei caratteri disponibili per la loro compilazione (cfr. colonna "lunghezza").

<sup>7</sup> Nelle pagine dedicate agli strumenti terminologici sono riportati i contenuti integrali ed aggiornati dei vocabolari (in particolare di quelli aperti) che, specie nel caso di elenchi molto consistenti, nel testo della normativa trasversale sono limitati ad una lista di termini di esempio. Per quanto riguarda l'applicazione in una specifica normativa dei vocabolari (aperti e chiusi), si precisa che nelle norme di compilazione, a fronte dell'elenco completo dei lemmi definiti per la *Normativa trasversale 4.00*, verranno indicati soltanto i termini individuati come appropriati nell'ambito disciplinare di interesse, mentre nell'applicazione informatica in SIGECweb sarà presente, salvo casi particolari, il vocabolario trasversale completo (questo per facilitare le procedure di controllo e aggiornamento dei contenuti). **Si raccomanda, quindi, in fase di compilazione di un modello catalografico** (scheda di catalogo, scheda di Authority file, MODI, ecc.) **nel SIGECweb di consultare sempre le relative norme di compilazione.**

- Per gestire in modo opportuno la *diffusione pubblica dei dati catalografici sul web<sup>8</sup>, a ciascun elemento* **editabile del tracciato è stato assegnato** - anche sulla base di sondaggi interistituzionali - **un** *livello* **predefinito di "***visibilità***"**, in relazione alla possibilità che quel campo possa contenere o meno dati riservati per motivi di privacy e di tutela $9$ .

I livelli di visibilità previsti, indicati nell'apposita colonna del tracciato di una normativa, sono:

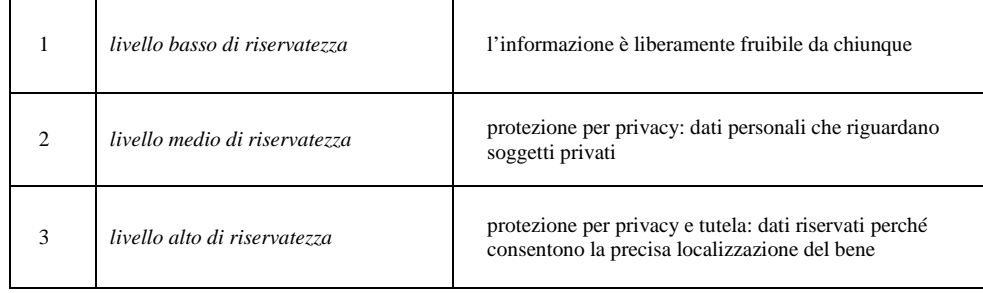

In una scheda compilata, **l'applicazione di questi tre livelli di visibilità è legata al** *profilo di accesso* **in cui ricade la scheda stessa**, stabilito dall'ente o dall'amministrazione responsabile e specificato nel paragrafo AD-*ACCESSO AI DATI*/campo ADS/sottocampo ADSP sulla base di un vocabolario chiuso che prevede i valori "**1**", "**2**", "**3**":

- il profilo "**1**" indica che i contenuti di tutti i campi della scheda possono essere resi disponibili per la consultazione pubblica sul web: tale profilo, infatti, attiva il livello 1 di visibilità, implicitamente compreso anche nei livelli 2 e 3;
- il profilo "**2**" indica che devono essere oscurati i contenuti dei campi ai quali è stato attribuito il livello 2, mentre possono essere resi disponibili per la consultazione pubblica sul web sia i contenuti dei campi ai quali è stato attribuito il livello 1, sia i contenuti dei campi ai quali è stato attribuito il livello 3;
- il profilo "**3**" indica che devono essere oscurati i contenuti dei campi ai quali sono stati attribuiti i livelli "2" e "3" (il livello 2 è implicitamente compreso nel livello 3), mentre possono essere resi disponibili per la consultazione pubblica sul web solo i contenuti dei campi ai quali è stato attribuito il livello 1.

Ad esempio, in presenza di una struttura dei dati con le seguenti caratteristiche:

 $\overline{a}$ 

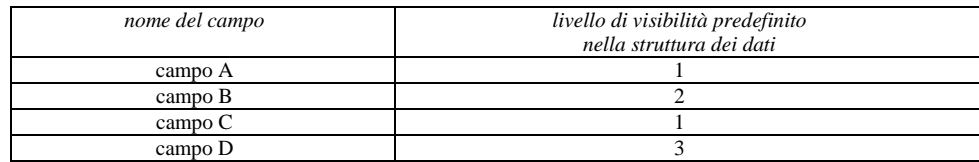

se, al momento della redazione della scheda, nel campo ADSP (cfr. sopra) viene inserito il valore "**1**" ciò sta ad indicare che la scheda NON contiene dati riservati e che tutte le informazioni possono essere liberamente fruite; di conseguenza, l'inserimento di tale valore attiva il livello 1 di visibilità previsto per

<sup>8</sup> Il *SIGECweb* ha un'apposita piattaforma dedicata all'organizzazione e all'esposizione dei dati catalografici per la consultazione pubblica: http://www.catalogo.beniculturali.it.

<sup>9</sup> La proprietà relativa al *livello di visibilità* costituisce una *"*novità*"* nei modelli ICCD, pensata per gestire la diffusione dei dati catalografici sul web in modo controllato ma al tempo stesso *"*trasparente*"* per quanti utilizzano gli standard ministeriali: **consultando le strutture dei dati delle diverse tipologie di normative, infatti, è possibile sapere quali campi possono contenere o meno informazioni riservate; in particolare, in fase di inserimento dati, sarà opportuno non registrare dati riservati in tutti i campi della normativa che hanno livello 1, in quanto tali informazioni saranno sempre rese disponibili per la consultazione pubblica, anche se la scheda ha profilo di visibilità** *"***2***"* **o** *"***3***"* **(vedi vocabolario per l'indicazione del profilo di visibilità collegato al sottocampo ADSP)**. Inoltre, poiché l'applicazione nel processo della catalogazione deve essere ancora adeguatamente verificata nei diversi casi d'uso, potrà essere necessario in futuro modificare la proprietà relativa al *livello di visibilità*, anche negli standard già rilasciati.

tutti i campi e ricompreso anche nei livelli 2 e 3. Con riferimento all'esempio sopra riportato, saranno quindi visibili agli utenti tutti i campi: A, B, C, D.

Se, invece, al momento della redazione della scheda, nel campo ADSP (cfr. sopra) viene inserito il valore "**2**", ciò sta ad indicare che la scheda contiene dati riservati per motivi di privacy e che, pertanto, devono essere oscurati i campi ai quali nel tracciato risulta assegnato il livello di visibilità "2" (ovvero, i campi individuati nello standard come possibili contenitori di notizie riconducibili direttamente a soggetti privati). Con riferimento all'esempio sopra riportato, saranno quindi visibili all'utente i campi A, C e D (quest'ultimo verrà oscurato solo nell'ulteriore livello di controllo di accesso, cfr. avanti) e NON sarà visibile il solo campo B.

Se, infine, al momento della redazione della scheda, nel campo ADSP (cfr. sopra) viene inserito il valore "**3**", ciò sta ad indicare che, per motivi di privacy e/o di tutela del bene, devono essere oscurati sia i campi ai quali nel tracciato risulta assegnato il livello di visibilità "2" (ricompreso nel livello 3), sia i campi contrassegnati nel tracciato con il livello di visibilità "3", relativi a informazioni che consentono la precisa localizzazione del bene. Con riferimento all'esempio sopra riportato, saranno quindi visibili all'utente i campi A e C (livello 1) e verranno oscurati sia il campo B (livello 2) sia il campo D (livello 3).

Una gestione particolare viene riservata ai **dati di specifico interesse dell'amministrazione del MiBACT** (come ad esempio le informazioni relative all'inventariazione e alle stime economiche): tali dati **non vengono diffusi al pubblico sul web** (per questo nei rispettivi campi del tracciato è indicato il **livello di**  visibilità "0"<sup>10</sup>).

Per quanto riguarda la **documentazione di corredo** (immagini, documentazione grafica, fonti edite e inedite, audio, video, bibliografia, ecc.), tutte le informazioni per l'individuazione e il reperimento devono essere registrate nell'apposito paragrafo DO-DOCUMENTAZIONE (cfr. avanti le norme di compilazione). Poiché a ciascun documento registrato in questo paragrafo viene assegnato un codice identificativo (e/o un codice di abbreviazione nel caso della bibliografia), per i rimandi che si riterrà utile inserire nel corso della redazione della scheda al fine di attestare le informazioni acquisite, si raccomanda, per sinteticità, di citare il solo codice, specificando la tipologia di documento a cui esso si riferisce. A tal fine utilizzare la sintassi "acronimo del sottocampo che contiene il codice: codice identificativo" (ad esempio, per il rimando a un'immagine fotografica: "FTAN: SBA\_NA\_0034"; per il rimando ad una fonte inedita: "FNTI: AGS25382"; per il rimando ad un riferimento bibliografico: "BIBH: BIB00001" o, in luogo del codice, l'abbreviazione: "BIBR: FERRARI 1972"; ecc.). Inoltre, nel caso della **documentazione allegata** (cfr. avanti le norme di compilazione dei campi FTA, DRA, VDC, REG, FNT), si ribadisce che le diverse tipologie di documenti devono essere trattate nel rispetto degli standard  $ICCD<sup>11</sup>$ .

Nella parte del documento in cui si espone in dettaglio la normativa<sup>12</sup>, la struttura dei dati di ciascun paragrafo trasversale è preceduta dall'indicazione della **categoria** dei beni culturali (*BENI MOBILI*, *BENI IMMOBILI*, *BENI IMMATERIALI*) per la quale il paragrafo stesso viene applicato nella definizione dei tracciati delle schede di catalogo (non tutti i paragrafi trasversali, infatti, sono comuni alle tre categorie sopraelencate)<sup>13</sup>.

In linea generale, nella compilazione della scheda si consiglia di fare riferimento a quanto indicato nell'Appendice I, *Note di carattere redazionale.* 

Nel caso in cui si debba procedere alla modifica dei contenuti di una scheda già verificata scientificamente e acquisita nel *Sistema nazionale della catalogazione* è necessario effettuare tale operazione nell'ambito di un'attività di aggiornamento/revisione della scheda stessa, autorizzata dall'Ente competente (vedi campo

<sup>&</sup>lt;sup>10</sup> Vedi più avanti la struttura del paragrafo UB-DATI PATRIMONIALI/INVENTARI/STIME/COLLEZIONI.

<sup>&</sup>lt;sup>11</sup> Si rinvia a quanto pubblicato sul sito istituzionale: http://www.iccd.beniculturali.it/index.php?it/490/normative-per-ladocumentazione-fotografica-e-multimediale e nell'*Appendice V* di questo documento.

<sup>12</sup> Vedi avanti: *Struttura dei dati e norme di compilazione dei singoli paragrafi - versione 4.00*.

<sup>13</sup> Nell'elaborazione delle specifiche tipologie di schede potranno essere apportate modifiche alla *Normativa trasversale*, in relazione alle peculiarità del bene da descrivere, modifiche che andranno comunque sempre concordate con il gruppo di lavoro ICCD per le normative.

ECP) per tutela sul bene catalogato e registrata nell'apposita sezione del tracciato (campo AGG: vedi). In particolare, la procedura di aggiornamento/revisione è richiesta ogni qualvolta si modifichino le informazioni obbligatorie "assolute" che costituiscono l'insieme di dati indispensabili per la corretta individuazione, definizione e localizzazione del bene culturale.

# **NORMATIVA TRASVERSALE - versione 4**.**00**

# STRUTTURA DEI DATI

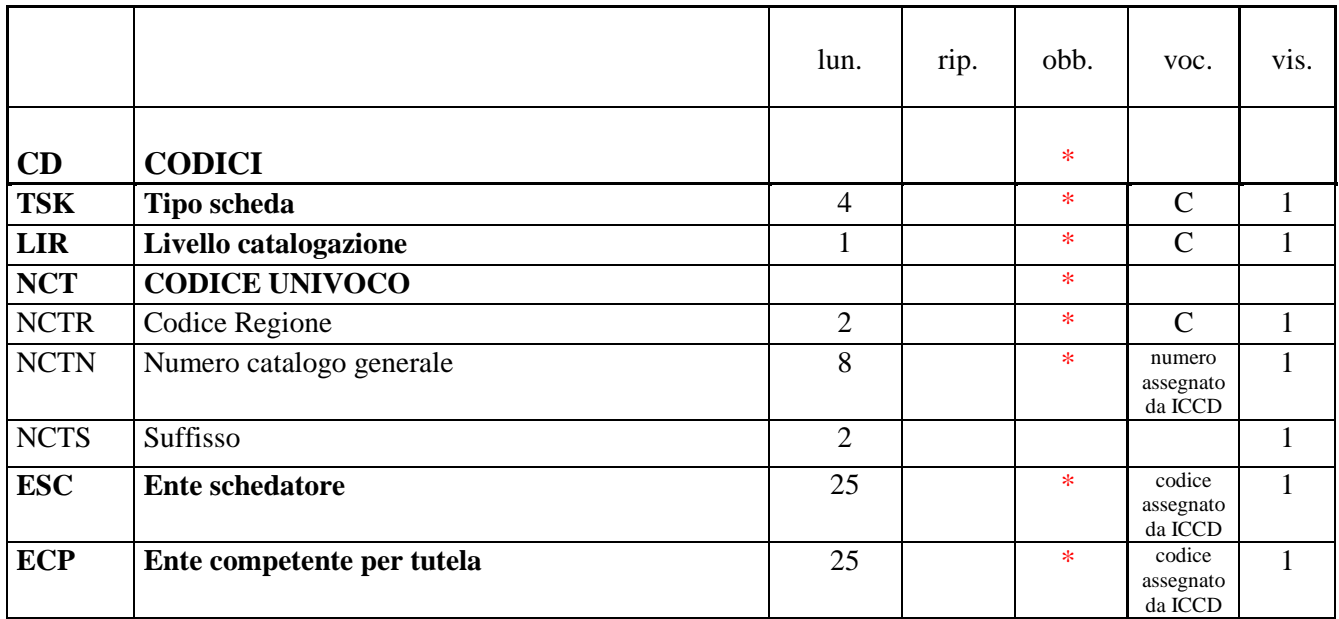

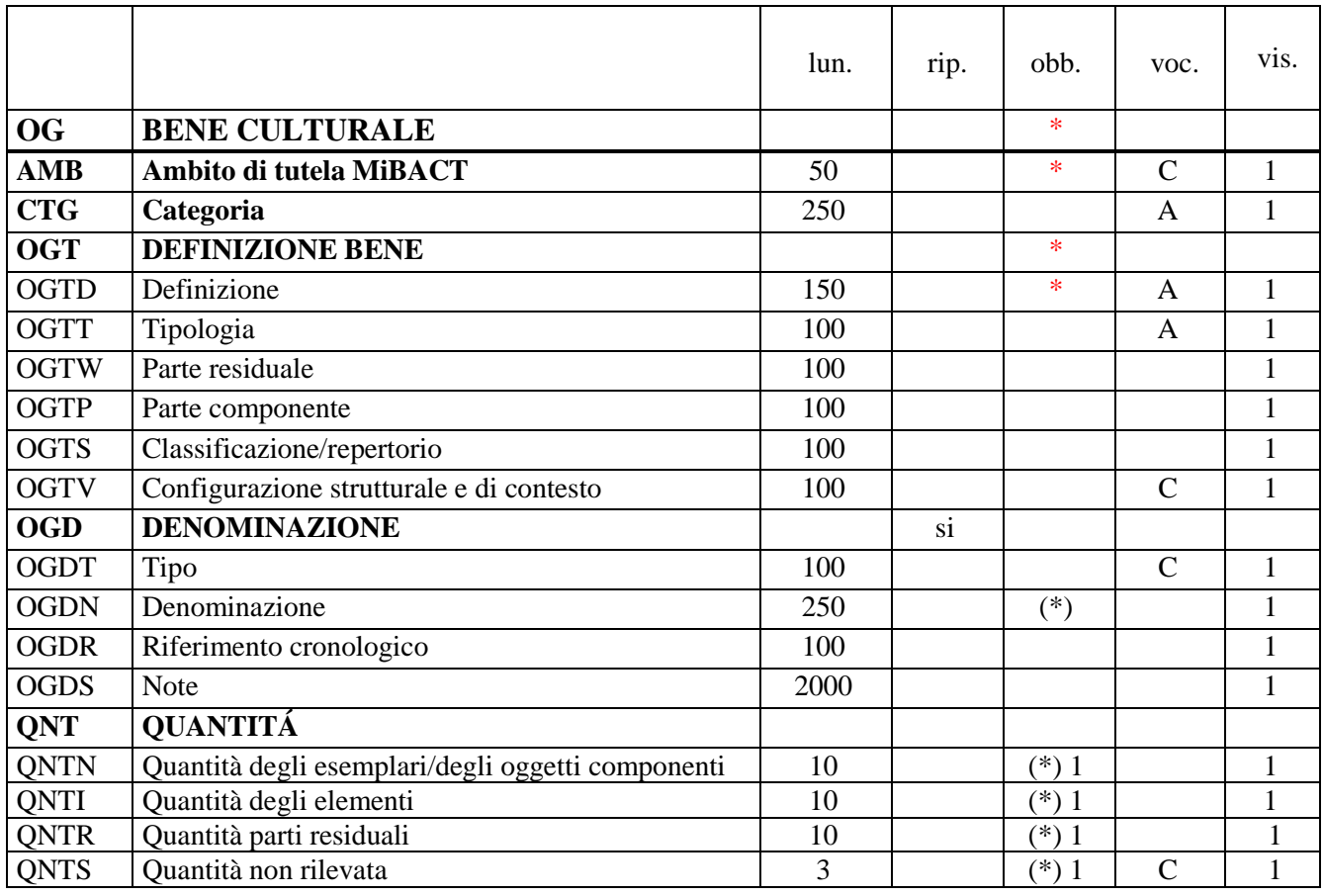

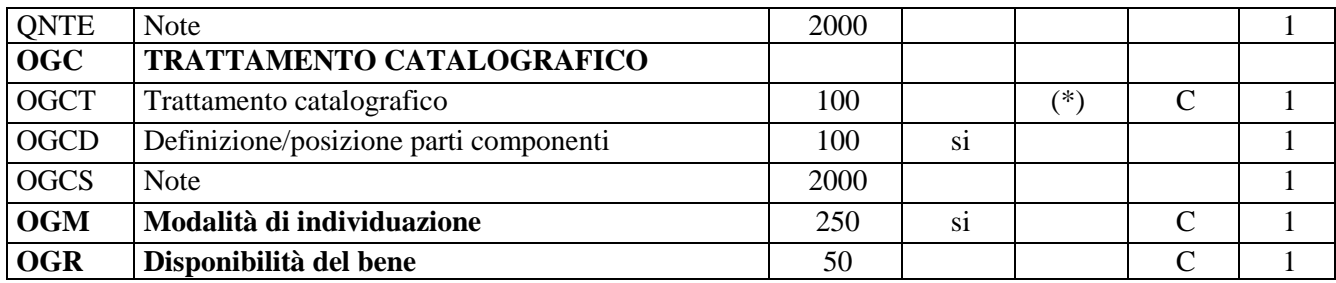

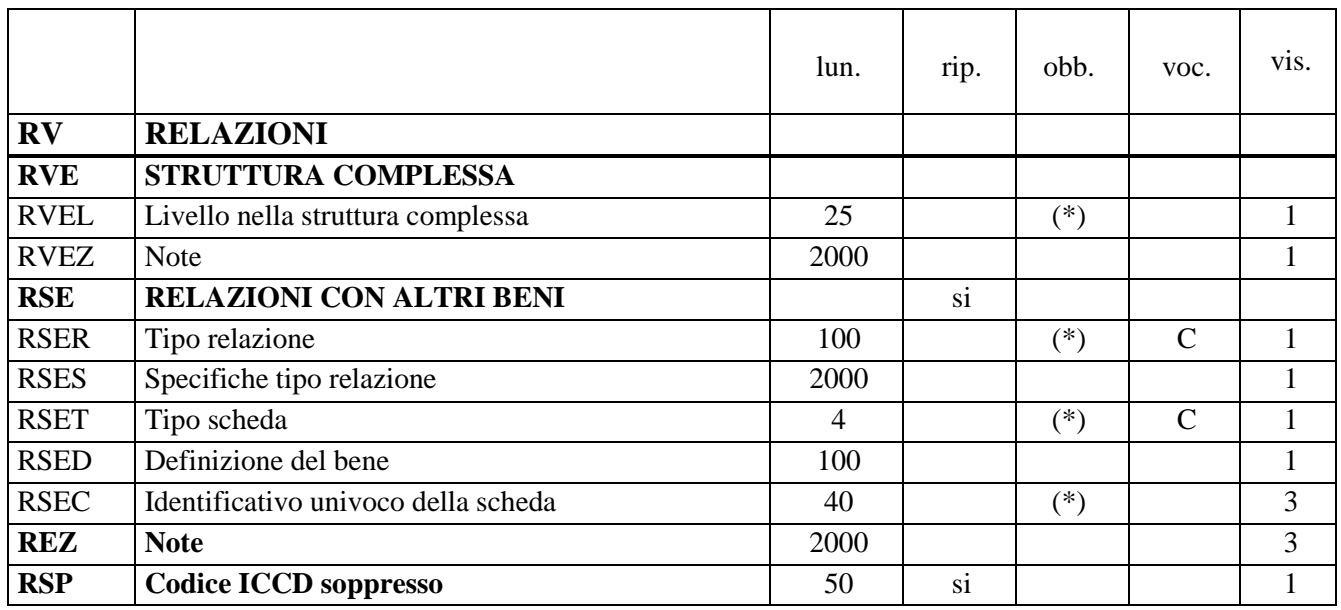

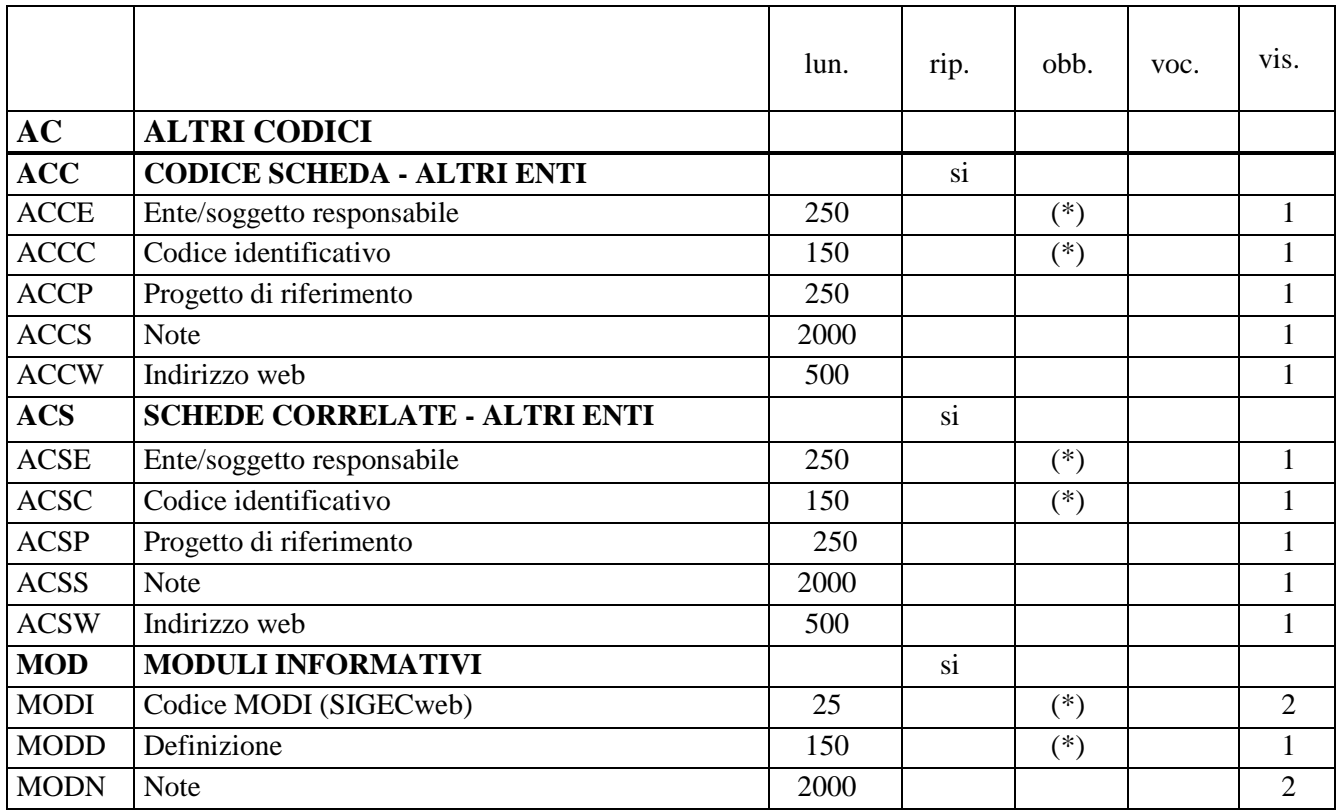

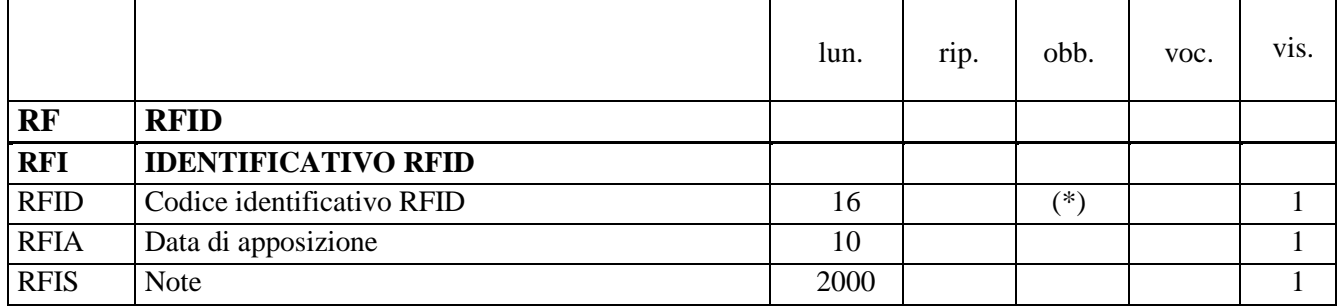

|             |                                                             | lun.           | rip. | obb.                | voc.                           | vis.           |
|-------------|-------------------------------------------------------------|----------------|------|---------------------|--------------------------------|----------------|
| LC          | <b>LOCALIZZAZIONE</b><br><b>GEOGRAFICO - AMMINISTRATIVA</b> |                |      | $\ast$              |                                |                |
| <b>PVC</b>  | <b>LOCALIZZAZIONE</b>                                       |                |      | $\ast$              |                                |                |
| <b>PVCS</b> | <b>Stato</b>                                                | 100            |      | $\ast$              | $\mathcal{C}$                  | 1              |
| <b>PVCR</b> | Regione                                                     | 25             |      | $*2$                | $\mathbf C$                    | $\mathbf{1}$   |
| <b>PVCP</b> | Provincia                                                   | $\overline{2}$ |      | $*2$                | $\overline{C}$                 | $\mathbf{1}$   |
| <b>PVCC</b> | Comune                                                      | 100            |      | $*2$                | $\overline{C}$                 | $\mathbf{1}$   |
| <b>PVCL</b> | Località                                                    | 100            |      |                     | $\overline{C}$                 | 3              |
| <b>PVCE</b> | Località estera <sup>14</sup>                               | 500            |      | $\overline{\ast}$ 2 |                                | 3              |
| <b>PVCI</b> | Indirizzo $15$                                              | 250            |      | $\overline{\ast}$ 3 |                                | 3              |
| <b>PVCV</b> | Altri percorsi/specifiche <sup>16</sup>                     | 2000           |      | $\overline{\ast}$ 3 |                                | 3              |
| <b>PVL</b>  | <b>ALTRO TOPONIMO</b>                                       |                | si   |                     |                                |                |
| <b>PVLT</b> | Toponimo                                                    | 250            |      | $(*)$               |                                | 3              |
| <b>PVLR</b> | Riferimento cronologico                                     | 100            |      |                     |                                | 3              |
| <b>PVLS</b> | Note                                                        | 2000           |      |                     |                                | 3              |
| <b>PVE</b>  | <b>Diocesi</b>                                              | 250            |      |                     | $\mathcal{C}$                  | $\mathbf{1}$   |
| <b>PVZ</b>  | Tipo di contesto                                            | 100            |      |                     | $\overline{C}$                 | $\mathbf{1}$   |
| <b>PVG</b>  | Area storico-geografica                                     | 250            | si   |                     |                                | 3              |
| <b>LDC</b>  | <b>COLLOCAZIONE SPECIFICA<sup>17</sup></b>                  |                |      | $\ast$              |                                |                |
| <b>LDCT</b> | Tipologia contenitore fisico                                | 100            |      | $\ast$              | A                              | 3              |
| <b>LDCQ</b> | Qualificazione contenitore fisico                           | 100            |      |                     | A                              | 3              |
| <b>LDCN</b> | Denominazione contenitore fisico                            | 250            |      |                     |                                | $\overline{3}$ |
| <b>LDCF</b> | Uso contenitore fisico                                      | 100            |      |                     | A                              | 3              |
| <b>LDCK</b> | Codice contenitore fisico                                   | 25             |      |                     | codice<br>assegnato<br>da ICCD | $\overline{3}$ |
| <b>LDCC</b> | Complesso monumentale di appartenenza                       | 250            |      |                     |                                | 3              |
| <b>LDCU</b> | Indicazioni viabilistiche                                   | 250            |      | $\ast$              |                                | $\overline{2}$ |

<sup>&</sup>lt;sup>14</sup> Quando il bene in esame si trova all'estero (ad esempio presso un'ambasciata o istituto culturale), la compilazione del sottocampo PVCE è obbligatoria in alternativa ai sottocampi PVCR-*Regione*, PVCP-*Provincia*, PVCC-*Comune* (questi tre sottocampi vanno invece tutti obbligatoriamente compilati nel caso di localizzazione in Italia: vedi avanti le norme di compilazione).

<sup>&</sup>lt;sup>15</sup> Questo sottocampo è presente solo nelle schede per la catalogazione dei beni immobili e presenta obbligatorietà alternativa rispetto al sottocampo PVCV.

<sup>&</sup>lt;sup>16</sup> Questo sottocampo è presente solo nelle schede per la catalogazione dei beni immobili e presenta obbligatorietà alternativa rispetto al sottocampo PVCI.

<sup>&</sup>lt;sup>17</sup> Questo campo strutturato è presente solo nelle schede per la catalogazione dei beni mobili.

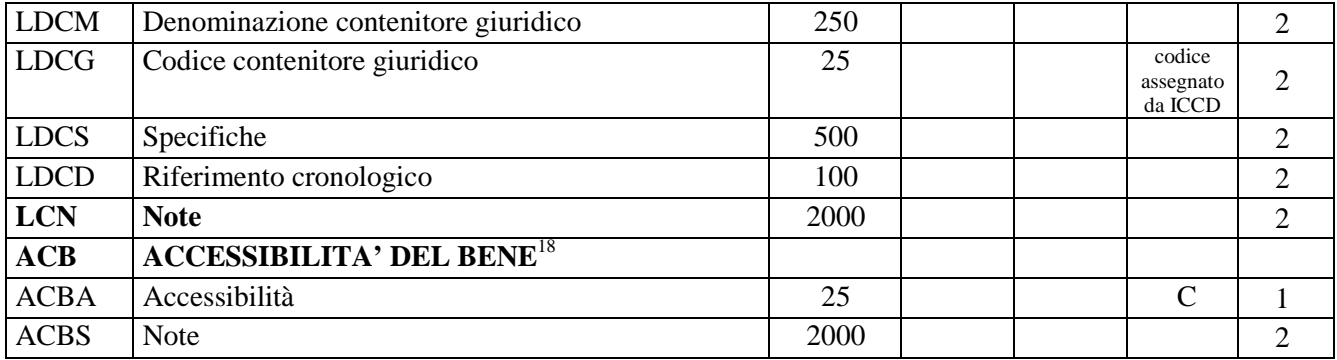

| si.<br><b>GEOGRAFICO - AMMINISTRATIVE</b><br><b>TLC</b><br>250<br>$\mathcal{C}$<br>Tipo di localizzazione<br>$(*)$<br>$\mathbf{1}$<br><b>LOCALIZZAZIONE</b><br><b>PRV</b><br>$(*)4$<br><b>PRVS</b><br>$\overline{C}$<br>100<br>Stato<br>$(*)$<br>$\mathbf{1}$<br><b>PRVR</b><br>$\mathcal{C}$<br>25<br>$\mathbf{1}$<br>Regione<br>$(*)$<br><b>PRVP</b><br>$\overline{2}$<br>$\overline{C}$<br>Provincia<br>$\mathbf{1}$<br>$(*)$<br>$\overline{C}$<br><b>PRVC</b><br>100<br>$\mathbf{1}$<br>Comune<br>$(*)$<br><b>PRVL</b><br>Località<br>$\overline{C}$<br>3<br>100<br><b>PRT</b><br><b>LOCALIZZAZIONE ESTERA</b><br>$(*)4$<br><b>PRTK</b><br>Continente/subcontinente<br>100<br>$\mathcal{C}$<br>$\mathbf{1}$<br>$(*)$<br>$\overline{C}$<br><b>PRTS</b><br>100<br>$\mathbf{1}$<br>$(*)$<br><b>Stato</b><br>Ripartizione amministrativa<br><b>PRTR</b><br>250<br>1<br>3<br><b>PRTL</b><br>Località<br>250<br><b>PRL</b><br><b>ALTRO TOPONIMO</b><br>si<br><b>PRLT</b><br>250<br>3<br>Toponimo<br>$(*)$<br>Riferimento cronologico<br><b>PRLR</b><br>100<br>3<br><b>PRLS</b><br>3<br>2000<br>Note<br><b>PRE</b><br>250<br><b>Diocesi</b><br>$\mathbf{1}$<br>$\mathbf C$<br>$\overline{C}$<br><b>PRZ</b><br>100<br>$\mathbf{1}$<br>Tipo di contesto<br><b>PRG</b><br>Area storico-geografica<br>250<br>3<br>si<br><b>COLLOCAZIONE SPECIFICA</b><br><b>PRC</b><br><b>PRCT</b><br>Tipologia contenitore fisico<br>100<br>3<br>$(*)$<br>A<br>Qualificazione contenitore fisico<br>3<br><b>PRCQ</b><br>100<br>$\mathbf{A}$<br>Denominazione contenitore fisico<br><b>PRCN</b><br>3<br>250<br>3<br><b>PRCF</b><br>Uso contenitore fisico<br>100<br>$\mathbf{A}$<br>codice<br>3<br><b>PRCK</b><br>Codice contenitore fisico<br>25<br>assegnato<br>da ICCD<br><b>PRCC</b><br>Complesso monumentale di appartenenza<br>250<br>3<br><b>PRCU</b><br>Indicazioni viabilistiche<br>250<br>$(*)$<br>3 |             |                                     | lun. | rip. | obb. | VOC. | vis.           |
|----------------------------------------------------------------------------------------------------|-------------|-------------------------------------|------|------|------|------|----------------|
|                                                                                                    | LA          | ALTRE LOCALIZZAZIONI                |      |      |      |      |                |
|                                                                                                    |             |                                     |      |      |      |      |                |
|                                                                                                    |             |                                     |      |      |      |      |                |
|                                                                                                    |             |                                     |      |      |      |      |                |
|                                                                                                    |             |                                     |      |      |      |      |                |
|                                                                                                    |             |                                     |      |      |      |      |                |
|                                                                                                    |             |                                     |      |      |      |      |                |
|                                                                                                    |             |                                     |      |      |      |      |                |
|                                                                                                    |             |                                     |      |      |      |      |                |
|                                                                                                    |             |                                     |      |      |      |      |                |
|                                                                                                    |             |                                     |      |      |      |      |                |
|                                                                                                    |             |                                     |      |      |      |      |                |
|                                                                                                    |             |                                     |      |      |      |      |                |
|                                                                                                    |             |                                     |      |      |      |      |                |
|                                                                                                    |             |                                     |      |      |      |      |                |
|                                                                                                    |             |                                     |      |      |      |      |                |
|                                                                                                    |             |                                     |      |      |      |      |                |
|                                                                                                    |             |                                     |      |      |      |      |                |
|                                                                                                    |             |                                     |      |      |      |      |                |
|                                                                                                    |             |                                     |      |      |      |      |                |
|                                                                                                    |             |                                     |      |      |      |      |                |
|                                                                                                    |             |                                     |      |      |      |      |                |
|                                                                                                    |             |                                     |      |      |      |      |                |
|                                                                                                    |             |                                     |      |      |      |      |                |
|                                                                                                    |             |                                     |      |      |      |      |                |
|                                                                                                    |             |                                     |      |      |      |      |                |
|                                                                                                    |             |                                     |      |      |      |      |                |
|                                                                                                    |             |                                     |      |      |      |      |                |
|                                                                                                    | <b>PRCM</b> | Denominazione contenitore giuridico | 250  |      |      |      | $\overline{2}$ |
| <b>PRCG</b><br>Codice contenitore giuridico<br>codice<br>25<br>$\overline{2}$                                                                                                    |             |                                     |      |      |      |      |                |

<sup>&</sup>lt;sup>18</sup> L'inserimento di questo campo strutturato, utile in particolare per i beni immobili, è da valutare in relazione al tipo di scheda.

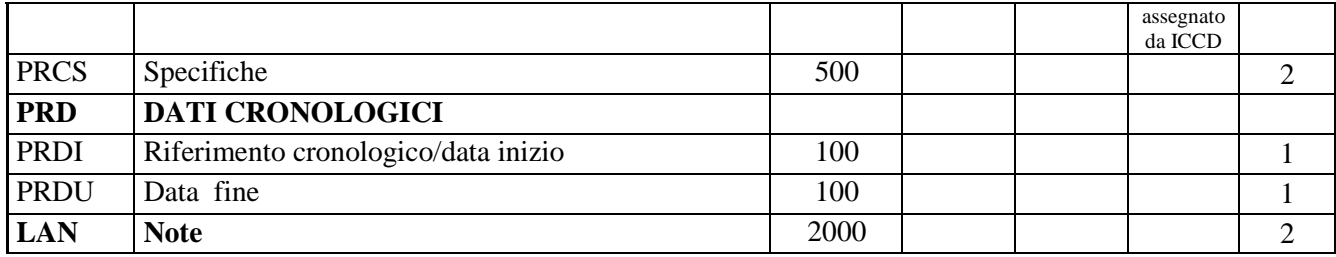

|             |                                            | lun. | rip. | obb.  | VOC.                 | vis.             |
|-------------|--------------------------------------------|------|------|-------|----------------------|------------------|
| <b>UB</b>   | <b>DATI PATRIMONIALI /INVENTARI/</b>       |      |      |       |                      |                  |
|             | STIME/COLLEZIONI <sup>19</sup>             |      |      |       |                      |                  |
| <b>INP</b>  | <b>INVENTARIO PATRIMONIALE IN VIGORE</b>   |      |      |       |                      |                  |
| <b>INPC</b> | Codice inventario patrimoniale             | 25   |      | $(*)$ |                      | $\boldsymbol{0}$ |
| <b>INPE</b> | Responsabile dell'immissione in patrimonio | 250  |      | $(*)$ |                      | $\boldsymbol{0}$ |
| <b>INPR</b> | Data dell'immissione in patrimonio         | 10   |      | $(*)$ |                      | $\overline{0}$   |
| <b>INPD</b> | Descrizione (modello 15)                   | 150  |      | $(*)$ |                      | $\overline{0}$   |
| <b>INPP</b> | Provenienza                                | 2000 |      | $(*)$ |                      | $\boldsymbol{0}$ |
| <b>INPM</b> | Modalità di acquisizione                   | 500  |      | $(*)$ |                      | $\boldsymbol{0}$ |
| <b>INPO</b> | Riferimento agli atti                      | 500  | si   |       |                      | $\overline{0}$   |
| <b>INPA</b> | Stima patrimoniale                         | 50   |      | $(*)$ |                      | $\boldsymbol{0}$ |
| <b>INPZ</b> | Categoria SEC (modello 15)                 | 100  |      | $(*)$ | $\mathcal{C}$        | $\overline{0}$   |
| <b>INPS</b> | Codice SEC (modello 15)                    | 15   |      | $(*)$ | $\overline{C}$       | $\boldsymbol{0}$ |
| <b>INPU</b> | <b>Causale RCS</b>                         | 3    |      | $(*)$ | $\overline{C}$       | $\overline{0}$   |
| <b>INPV</b> | Note                                       | 2000 |      |       |                      | $\overline{0}$   |
| <b>INV</b>  | <b>ALTRI INVENTARI</b>                     |      | si   |       |                      |                  |
| <b>INVN</b> | Codice inventario                          | 500  |      | $(*)$ |                      | $\boldsymbol{0}$ |
| <b>INVD</b> | Riferimento cronologico                    | 100  |      | $(*)$ |                      | $\boldsymbol{0}$ |
| <b>INVG</b> | Codice contenitore giuridico               | 25   |      |       | codice               | $\overline{0}$   |
|             |                                            |      |      |       | assegnato<br>da ICCD |                  |
| <b>INVA</b> | Denominazione inventario                   | 500  |      |       |                      | $\boldsymbol{0}$ |
| <b>INVC</b> | Collocazione                               | 500  |      |       |                      | $\boldsymbol{0}$ |
| <b>INVP</b> | Riferimento alla parte                     | 1000 |      |       |                      | $\boldsymbol{0}$ |
| <b>INVS</b> | Note                                       | 2000 |      |       |                      | $\mathbf{0}$     |
| <b>STI</b>  | <b>ALTRE STIME</b>                         |      | si   |       |                      |                  |
| <b>STIS</b> | Stima                                      | 50   |      | $(*)$ |                      | $\boldsymbol{0}$ |
| <b>STID</b> | Riferimento cronologico                    | 100  |      |       |                      | $\overline{0}$   |
| <b>STIM</b> | Motivo                                     | 250  |      |       | A                    | $\overline{0}$   |
| <b>STIR</b> | Note                                       | 2000 |      |       |                      | $\overline{0}$   |
| <b>COL</b>  | <b>COLLEZIONI</b>                          |      | si   |       |                      |                  |
| <b>COLD</b> | Denominazione                              | 500  |      |       |                      | $\overline{2}$   |
| <b>COLN</b> | Nome del collezionista                     | 100  |      |       |                      | $\mathfrak{2}$   |
| <b>COLA</b> | Data ingresso bene nella collezione        | 100  |      |       |                      | 1                |
| <b>COLU</b> | Data uscita bene dalla collezione          | 100  |      |       |                      | 1                |
| <b>COLM</b> | Motivazione uscita bene dalla collezione   | 500  |      |       |                      | 1                |
| <b>COLI</b> | Codice inventario bene nella collezione    | 100  |      |       |                      | $\boldsymbol{0}$ |
| <b>COLV</b> | Valore                                     | 50   |      |       |                      | $\boldsymbol{0}$ |

<sup>&</sup>lt;sup>19</sup> Nel paragrafo sono presenti informazioni sugli inventari e sui valori di stima del bene di esclusivo interesse dell'amministrazione del MiBACT e che pertanto non vengono diffuse sul web (cfr. *Indicazioni di carattere generale per la compilazione di una scheda*).

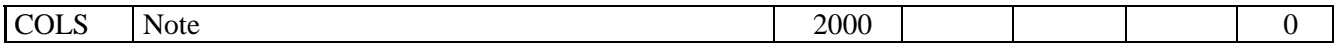

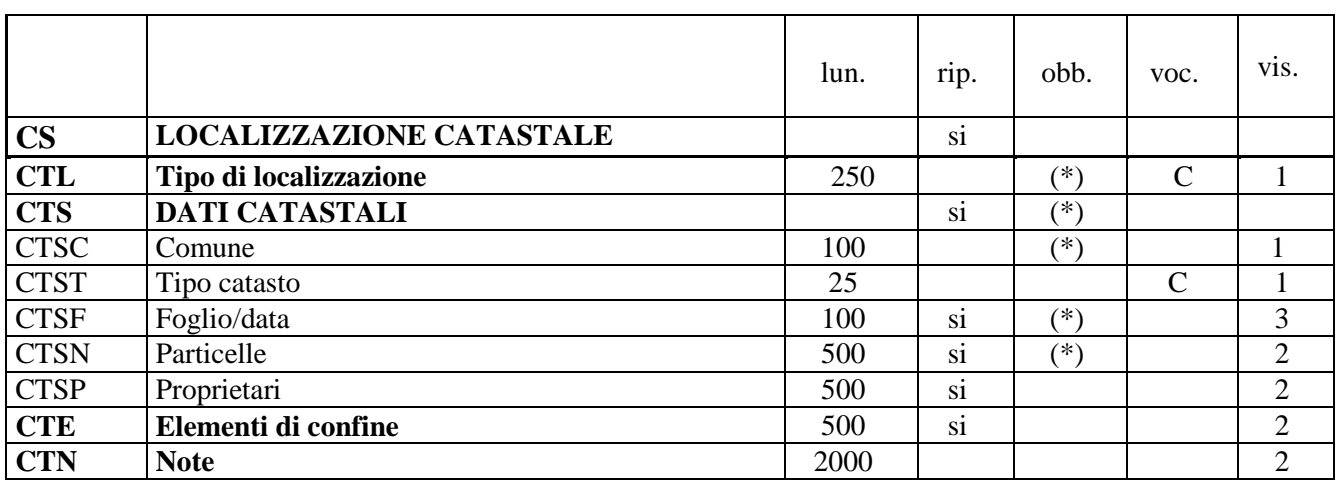

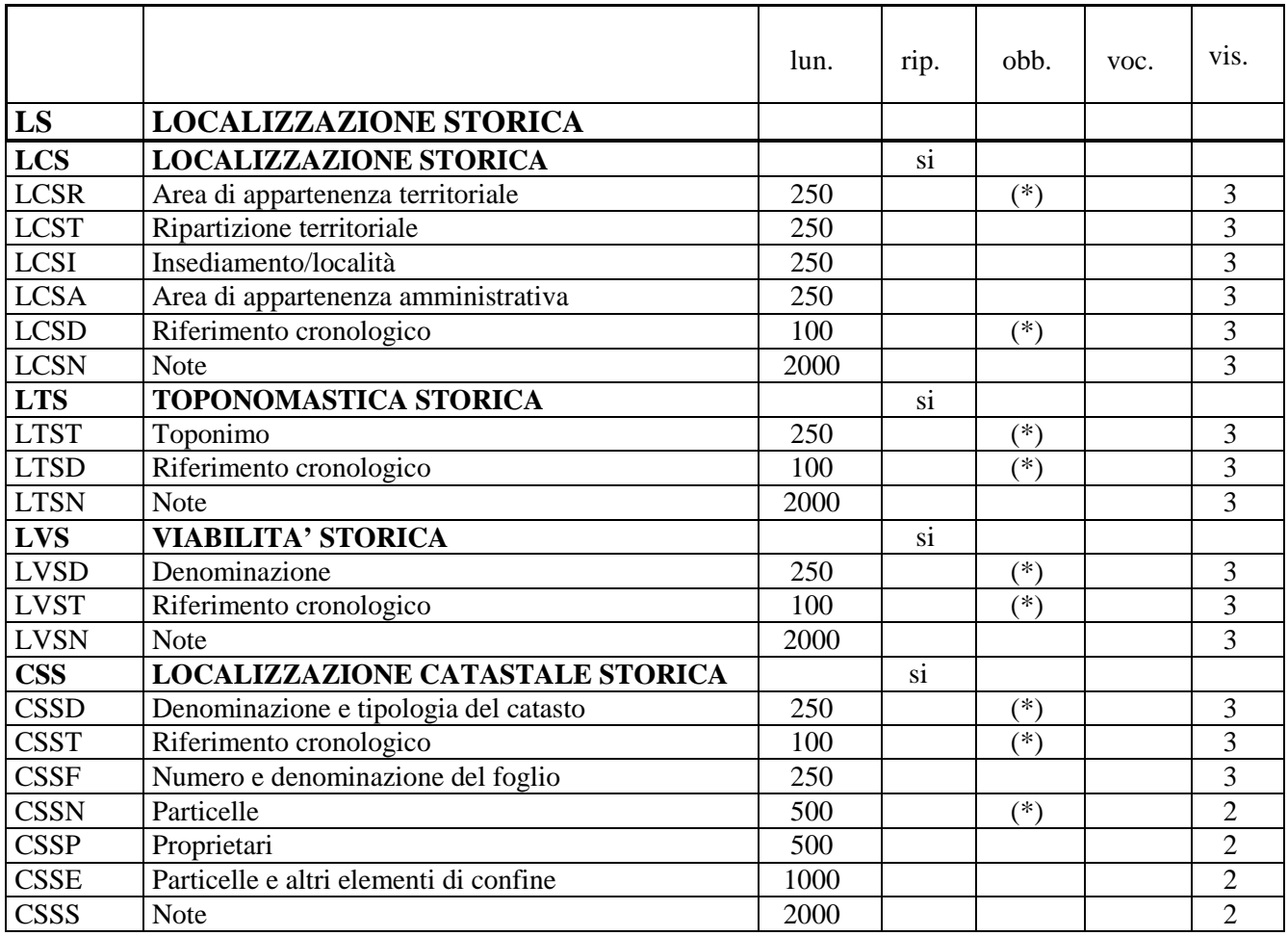

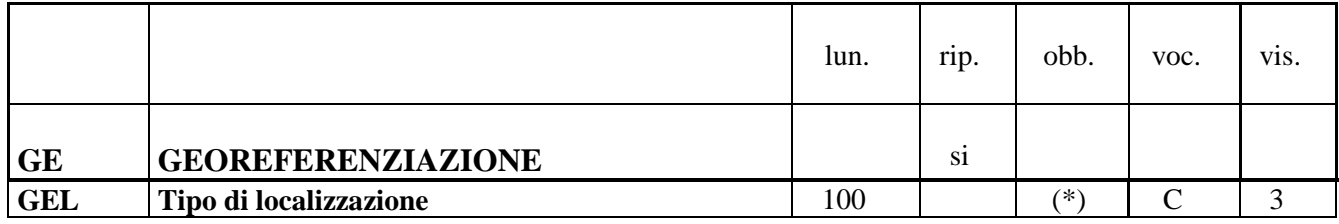

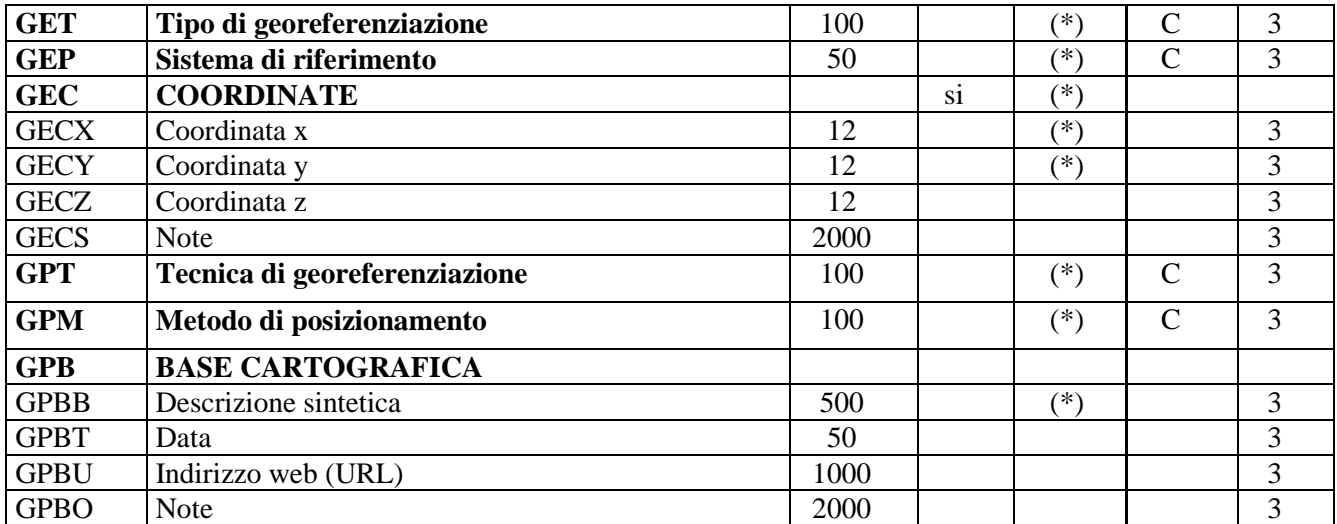

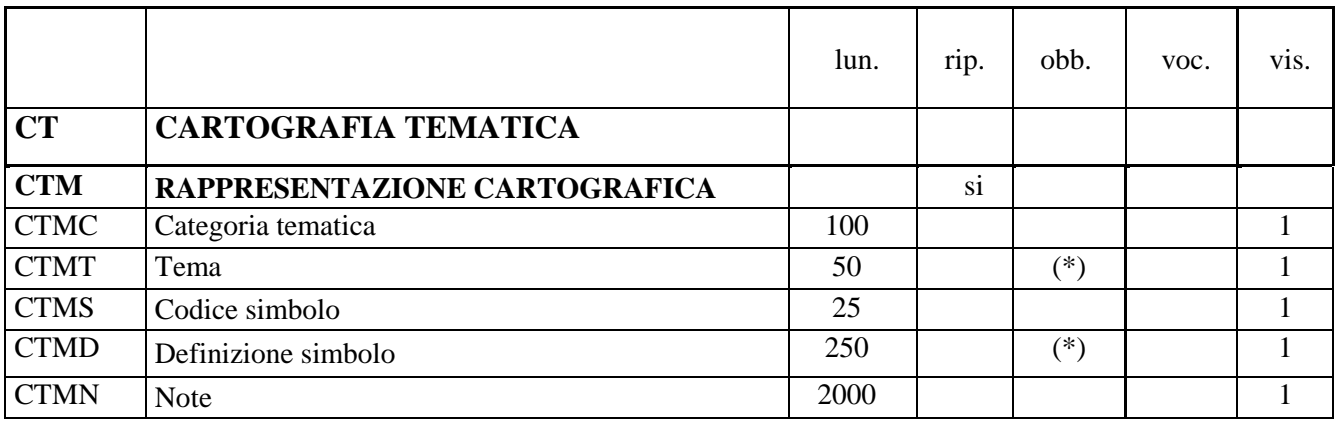

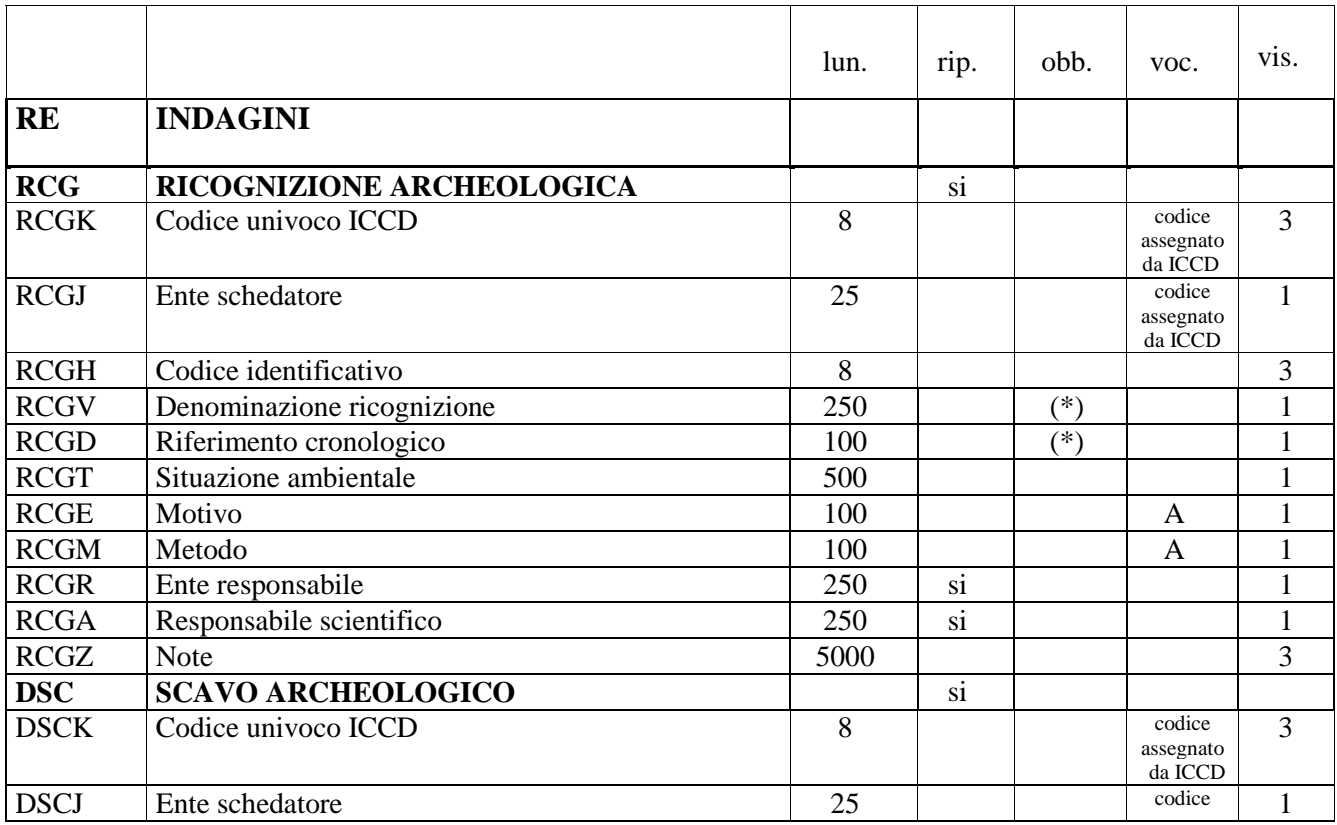

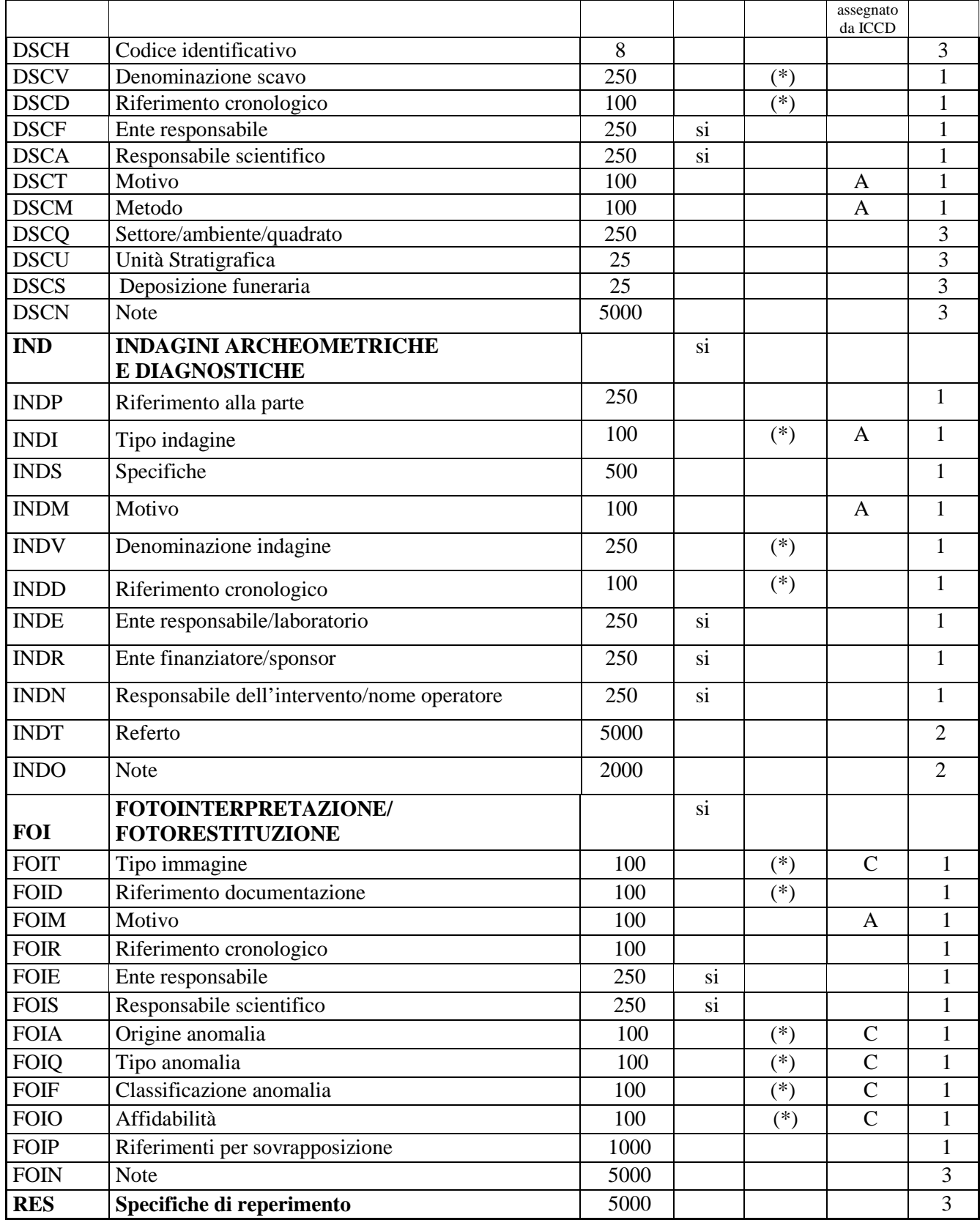

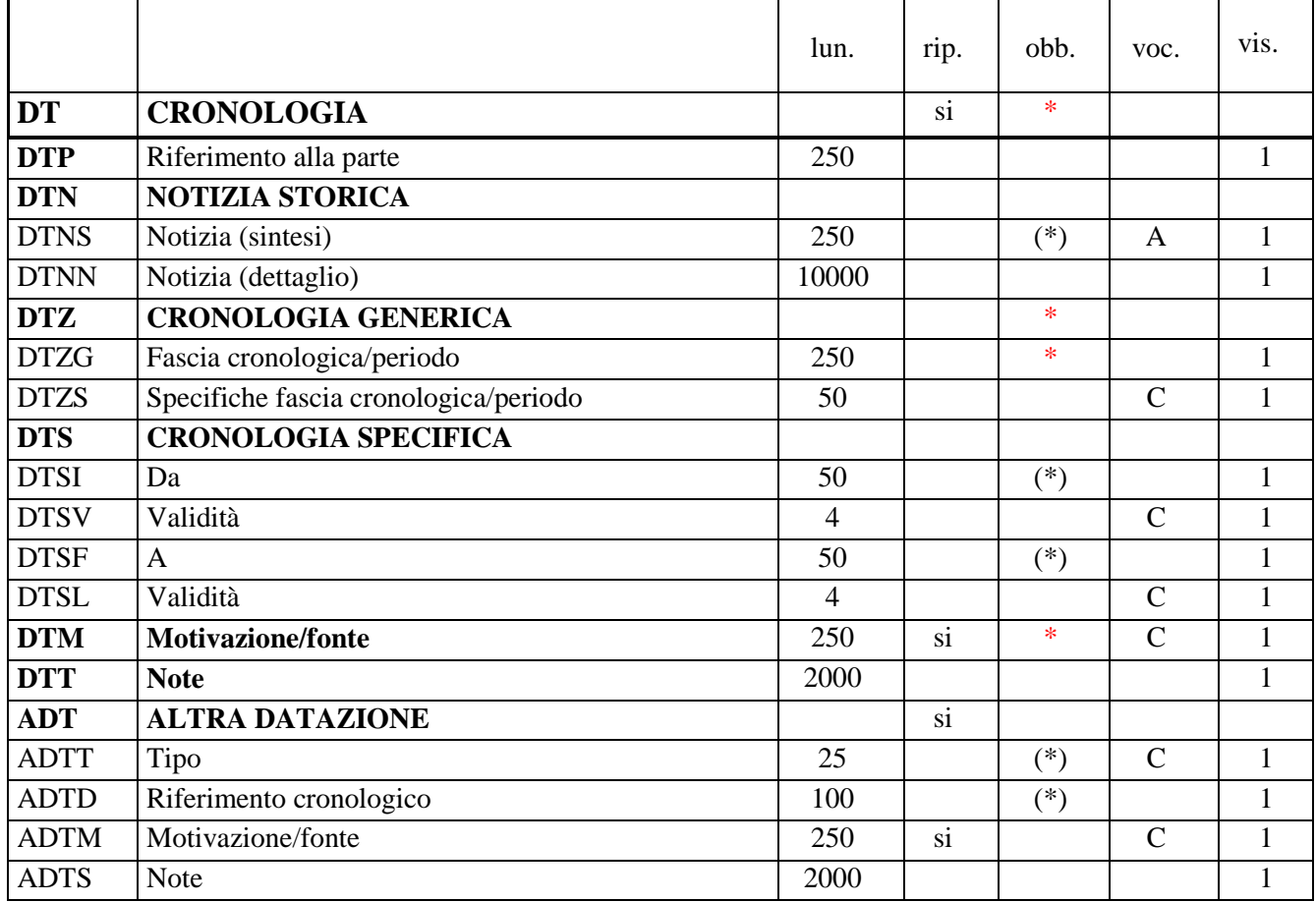

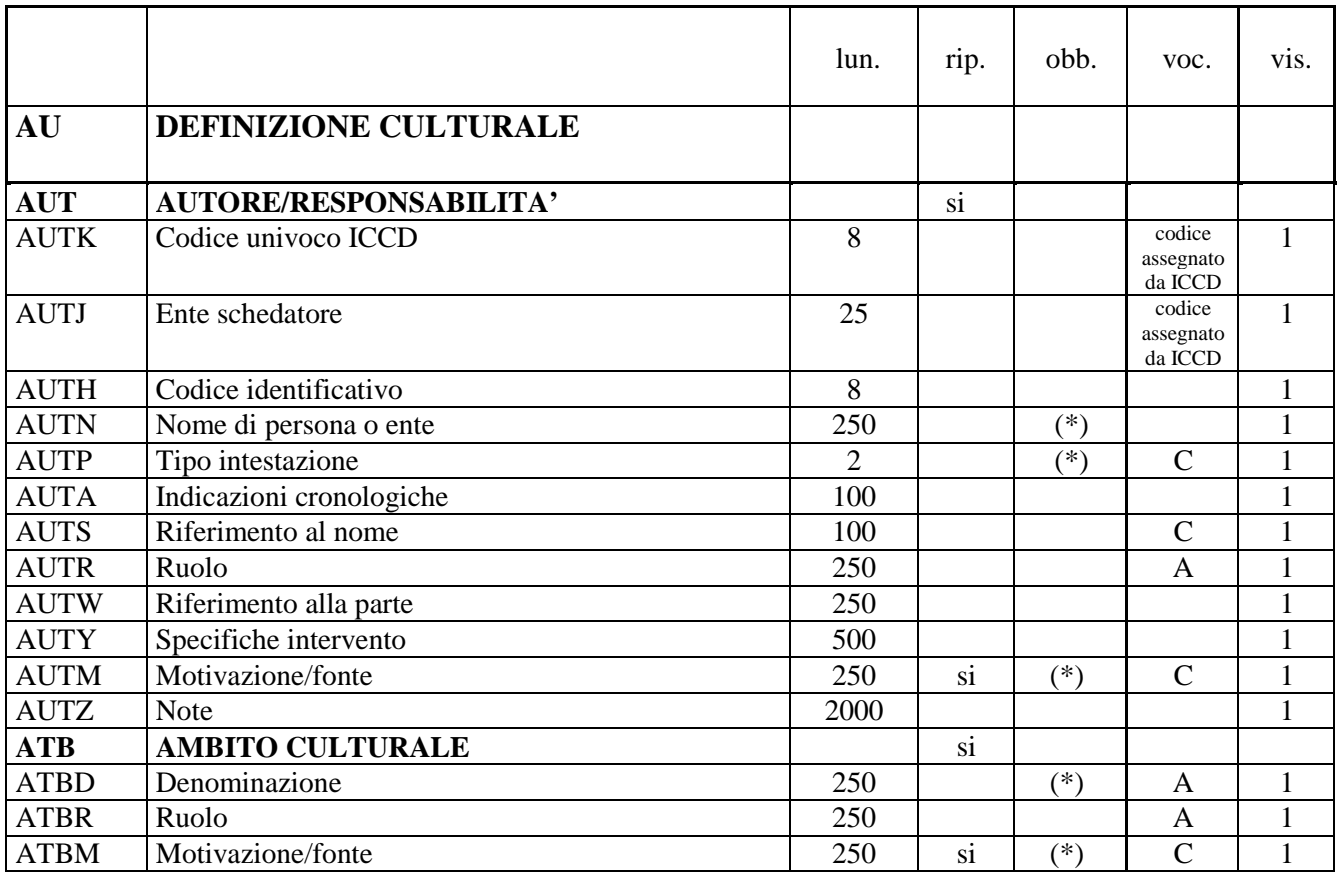

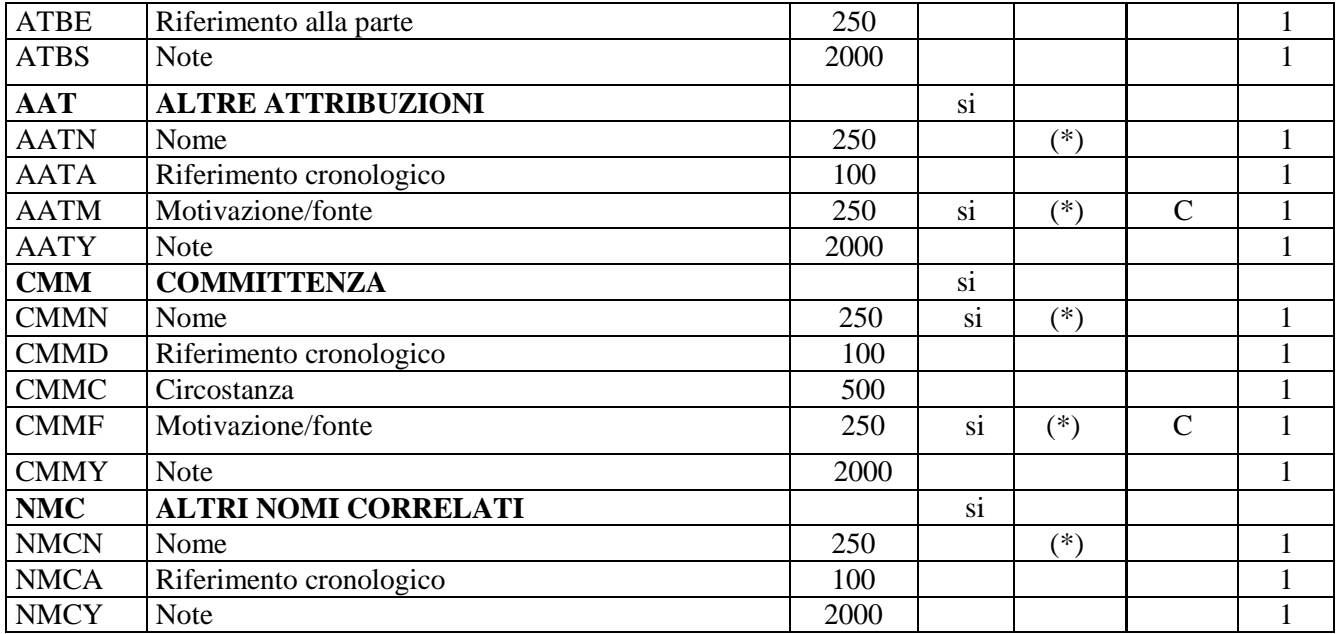

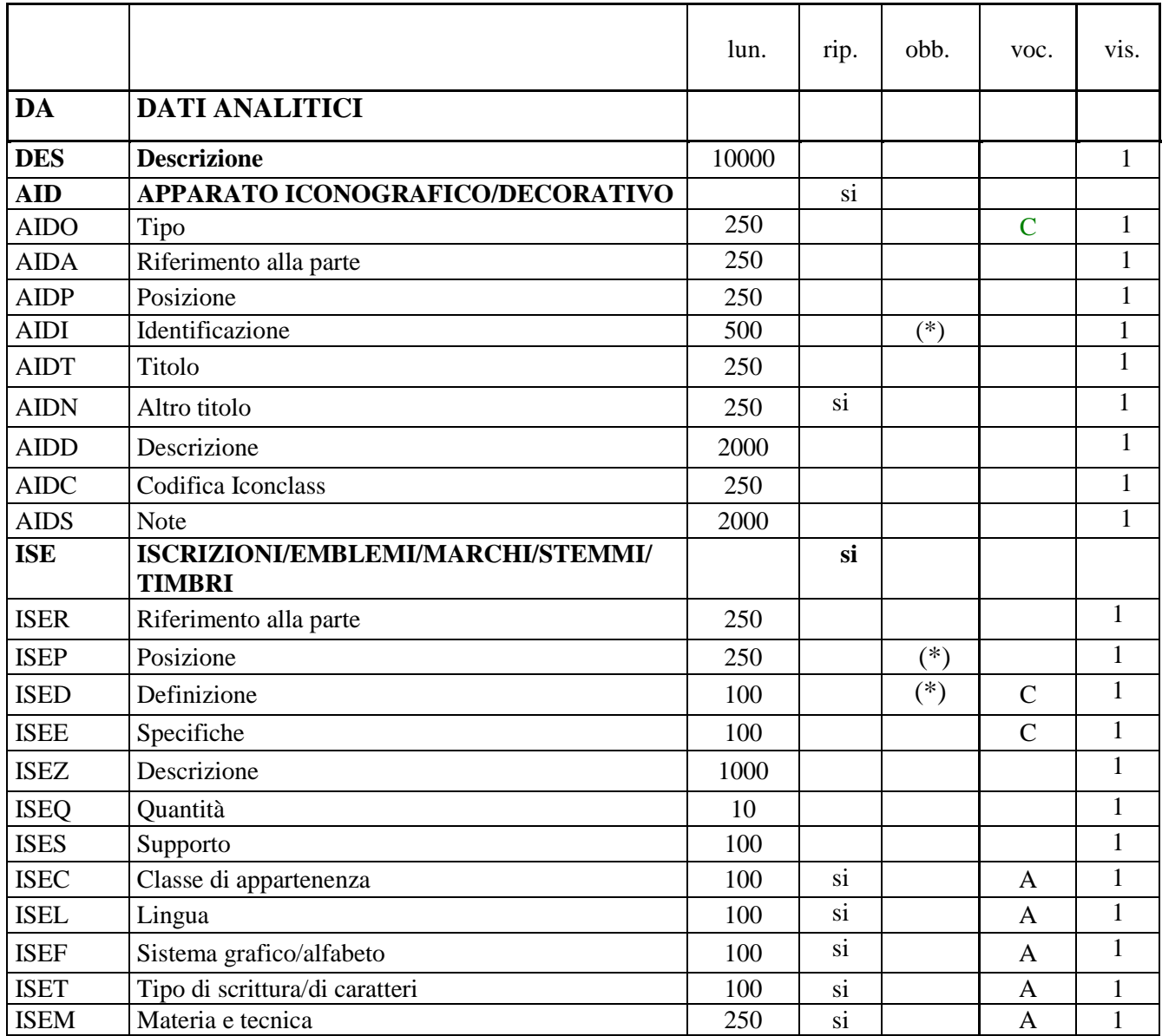

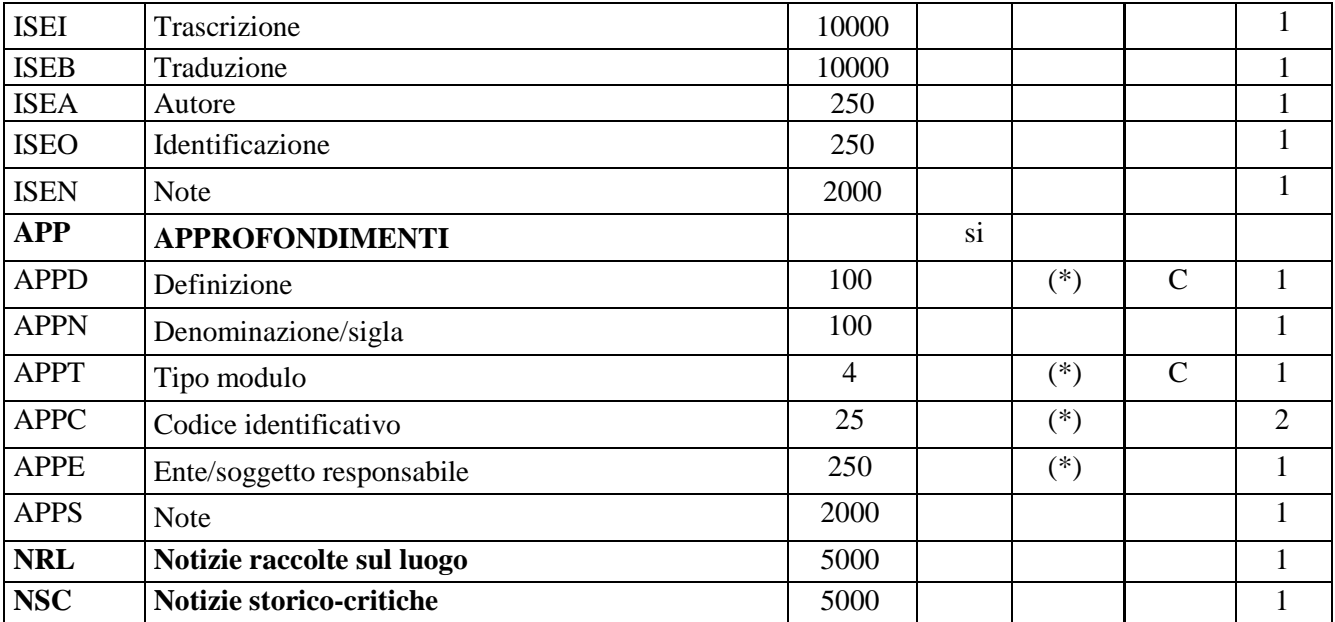

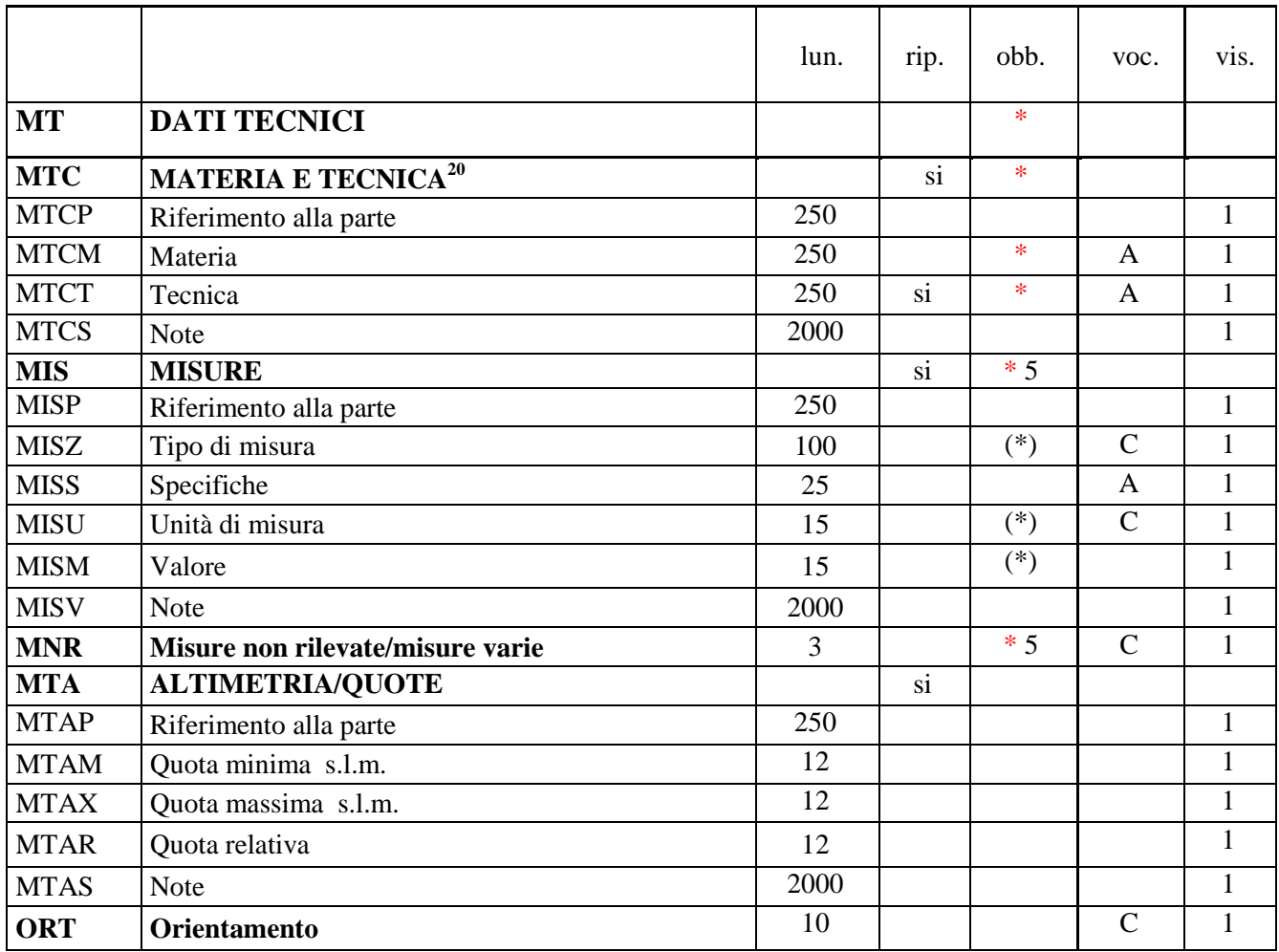

<sup>&</sup>lt;sup>20</sup> Questo campo strutturato è presente solo nei tracciati delle schede per i beni mobili.

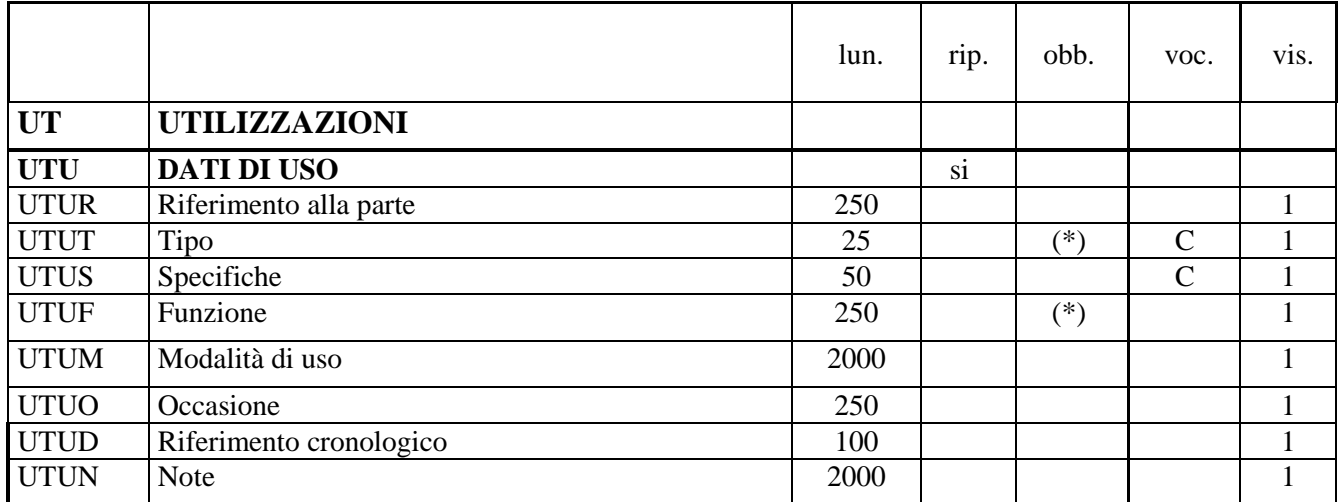

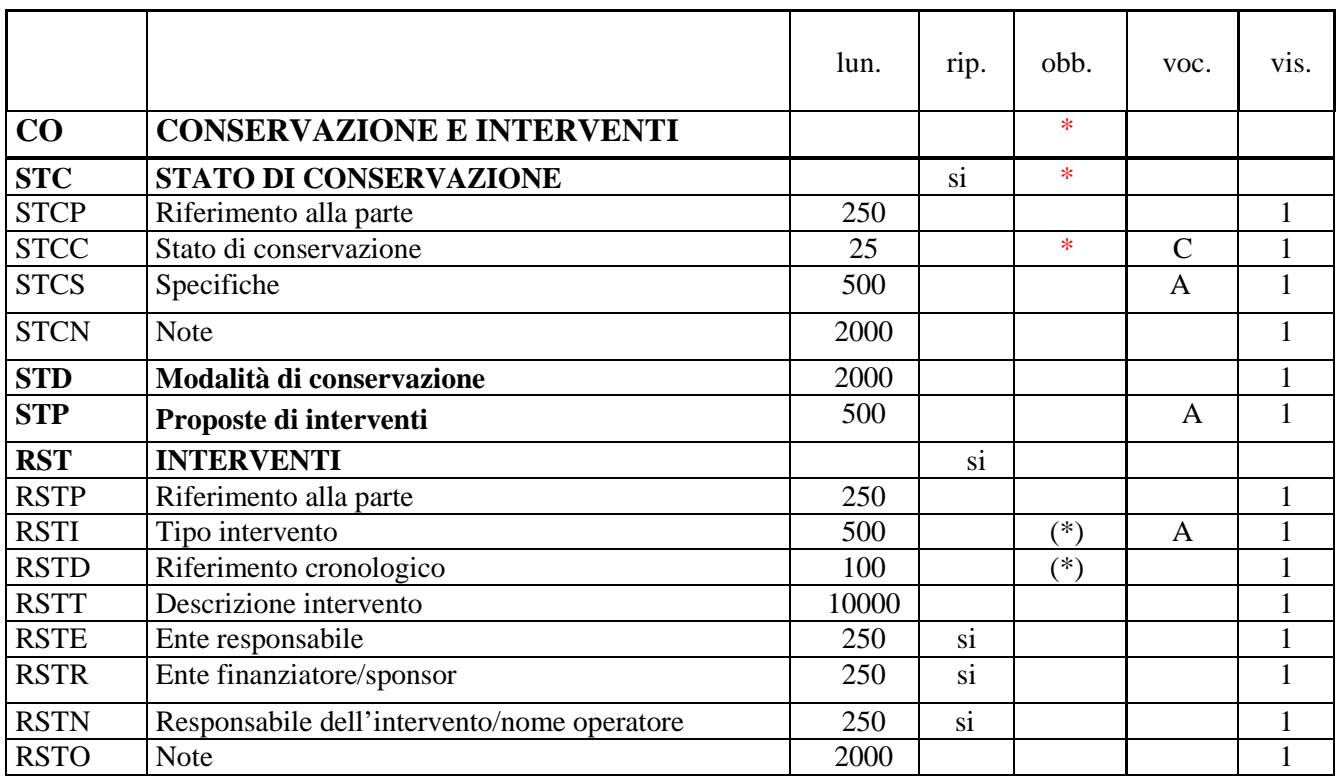

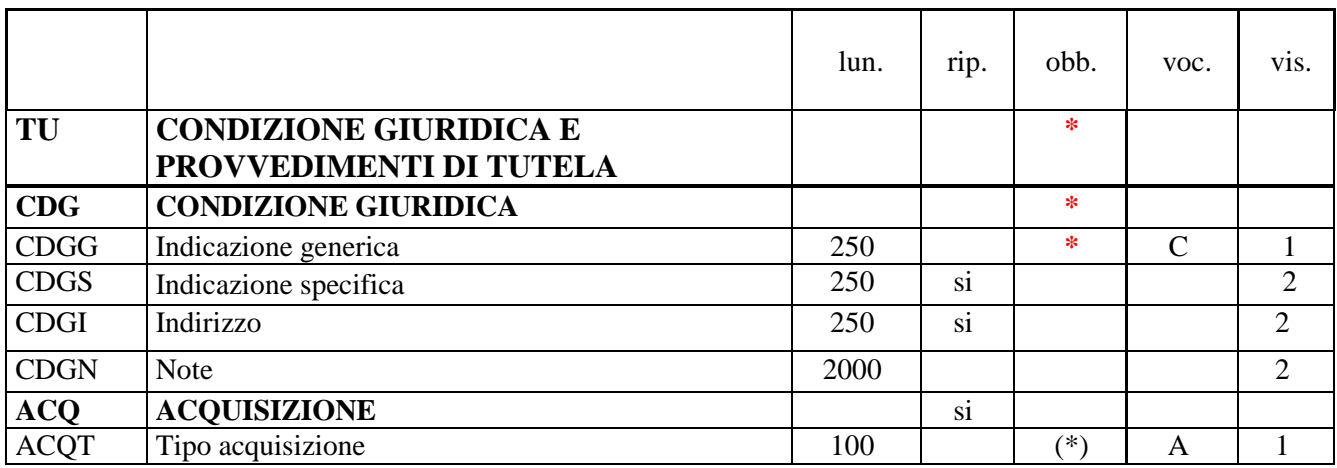

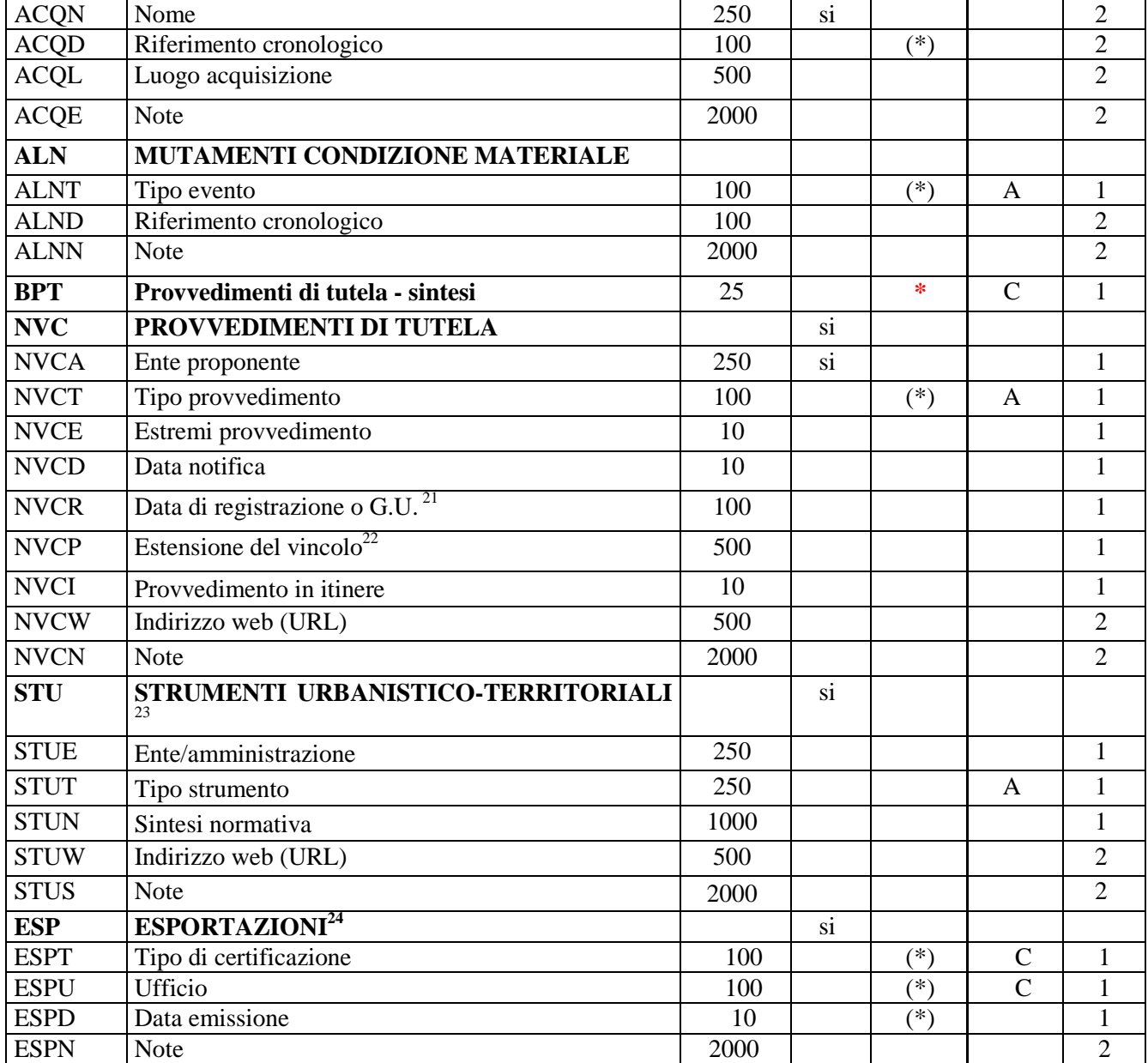

|                |                            | lun. | rip. | obb.   | voc.          | V <sub>1</sub> S.           |
|----------------|----------------------------|------|------|--------|---------------|-----------------------------|
| D <sub>O</sub> | <b>DOCUMENTAZIONE</b>      |      |      | $\ast$ |               |                             |
| <b>FTA</b>     | DOCUMENTAZIONE FOTOGRAFICA |      | si   | $\ast$ |               |                             |
| <b>FTAN</b>    | Codice identificativo      | 25   |      | $\ast$ |               | 2                           |
| <b>FTAX</b>    | Genere                     | 50   |      | $\ast$ | $\mathcal{C}$ |                             |
| <b>FTAP</b>    | Tipo                       | 100  |      | *      | A             |                             |
| <b>FTAF</b>    | Formato                    | 25   |      |        | A             |                             |
| <b>FTAM</b>    | Titolo/didascalia          | 500  |      |        |               | $\mathcal{D}_{\mathcal{L}}$ |

 $21$  Questo sottocampo è presente solo nelle schede per la catalogazione dei beni immobili.

 $22$  Questo sottocampo è presente solo nelle schede per la catalogazione dei beni immobili.

<sup>&</sup>lt;sup>23</sup> Questo campo è presente solo nelle schede per la catalogazione dei beni immobili.

<sup>&</sup>lt;sup>24</sup> Questo campo strutturato è presente solo nei tracciati delle schede per i beni mobili.

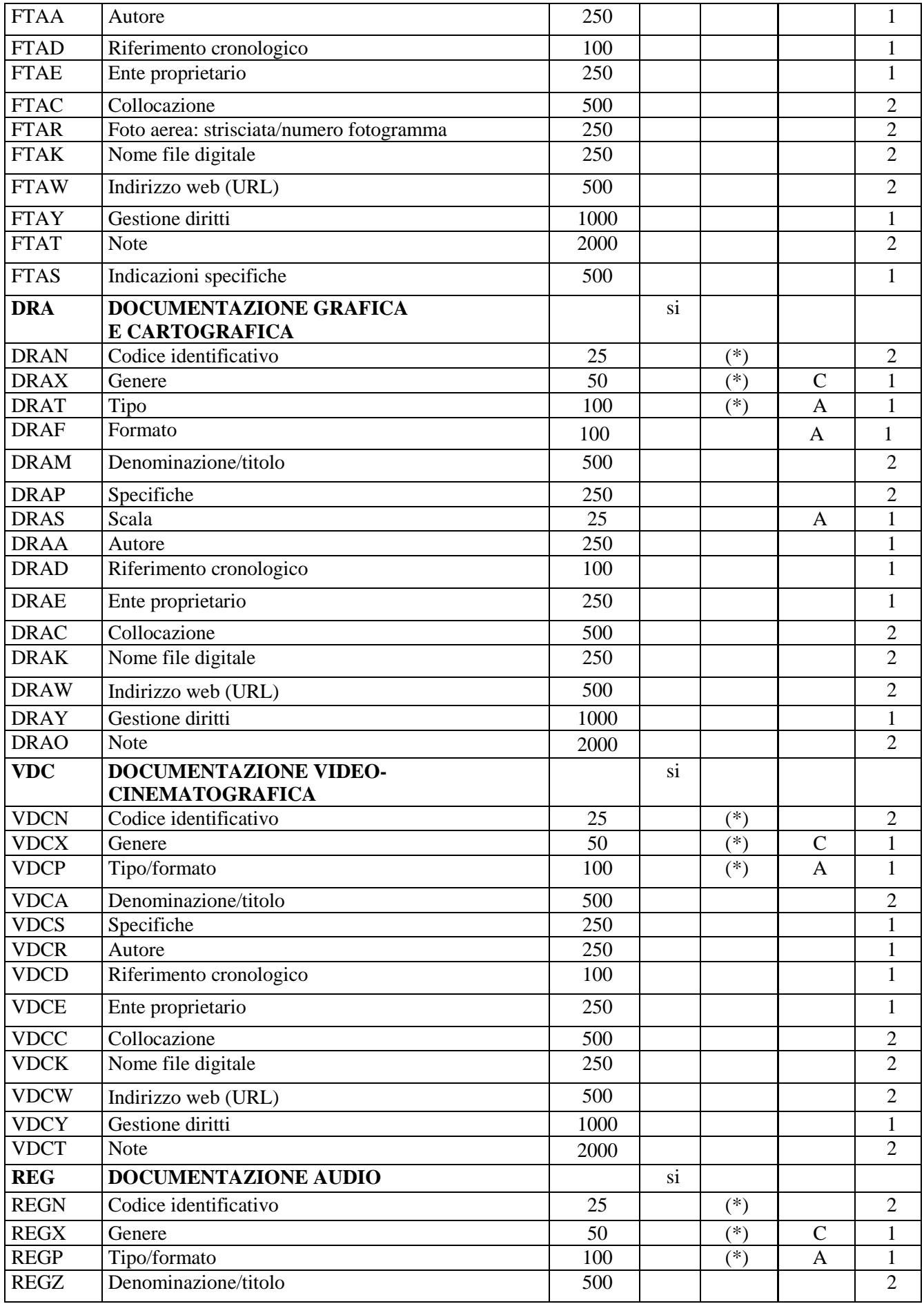

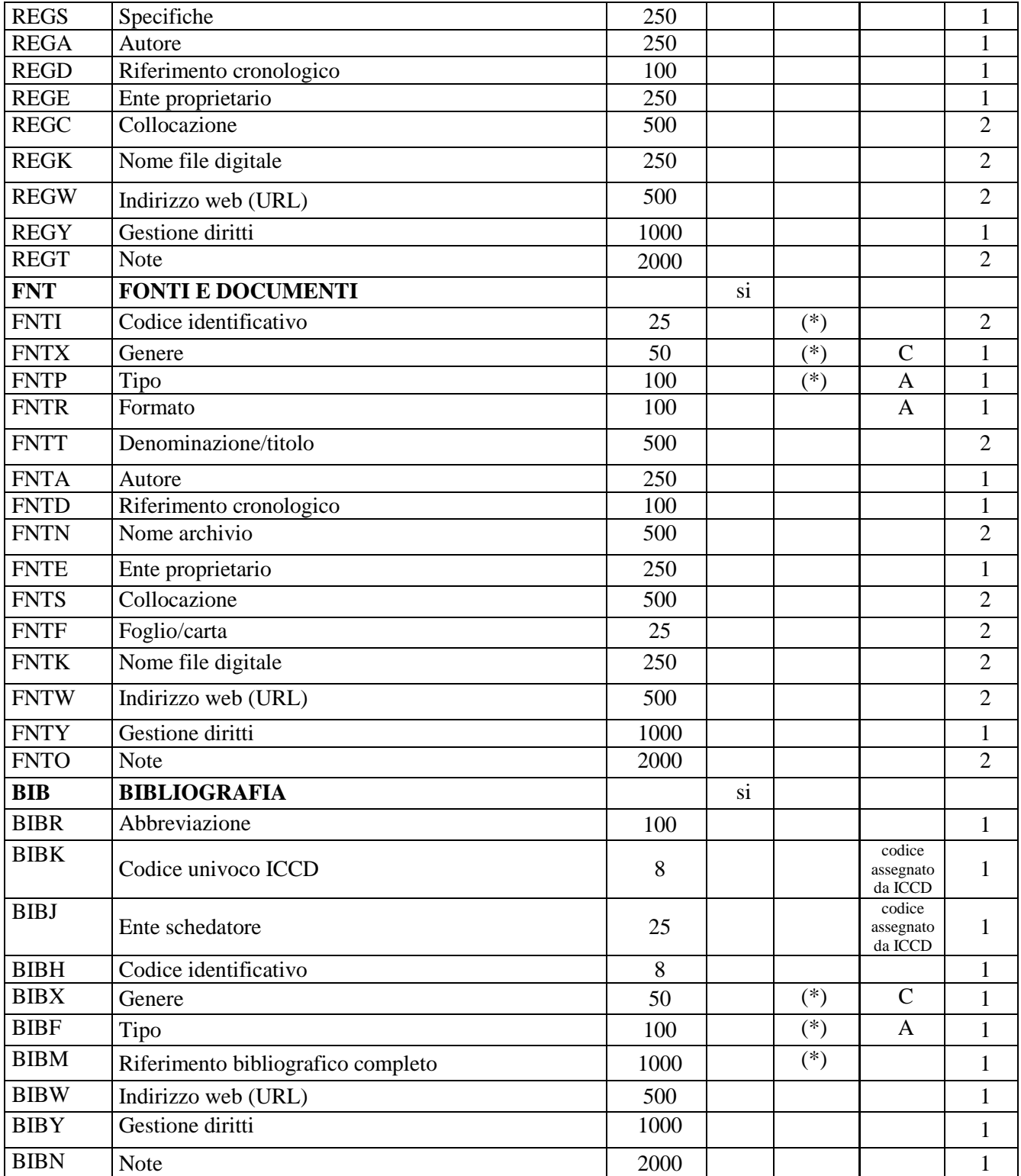

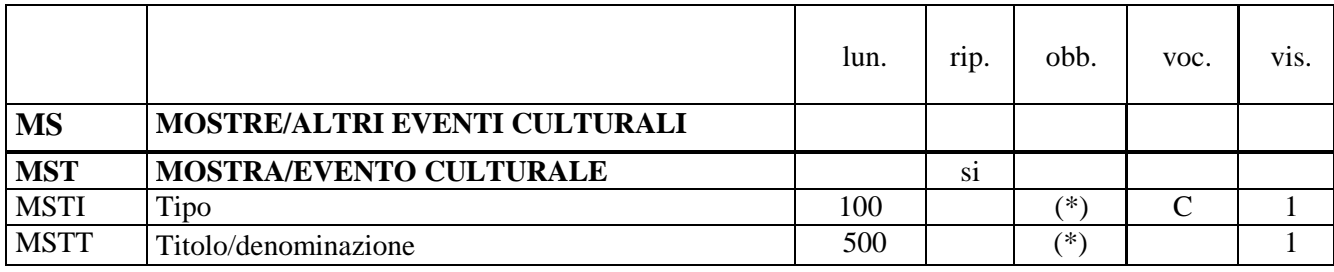

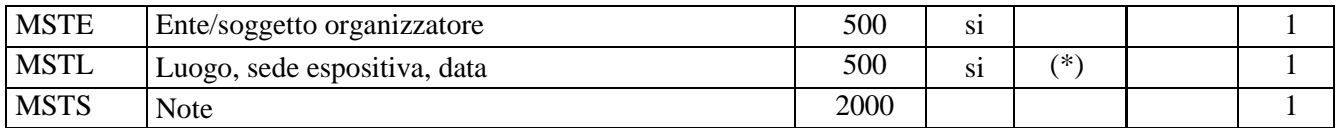

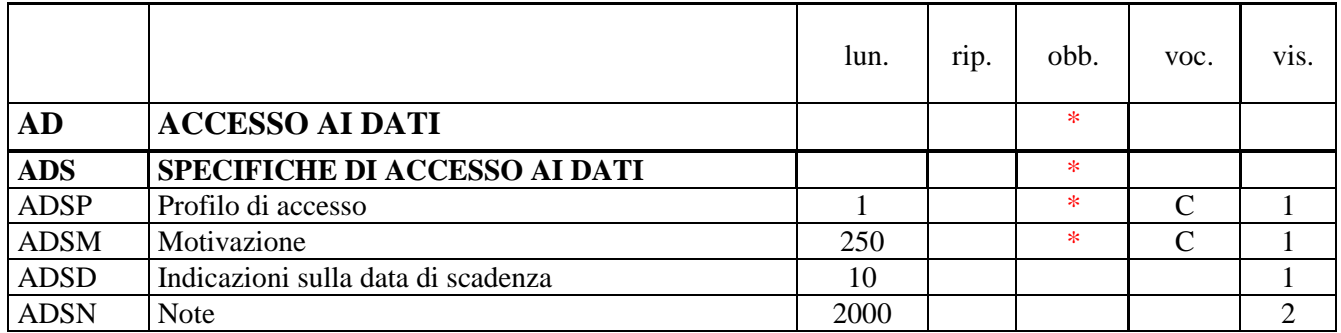

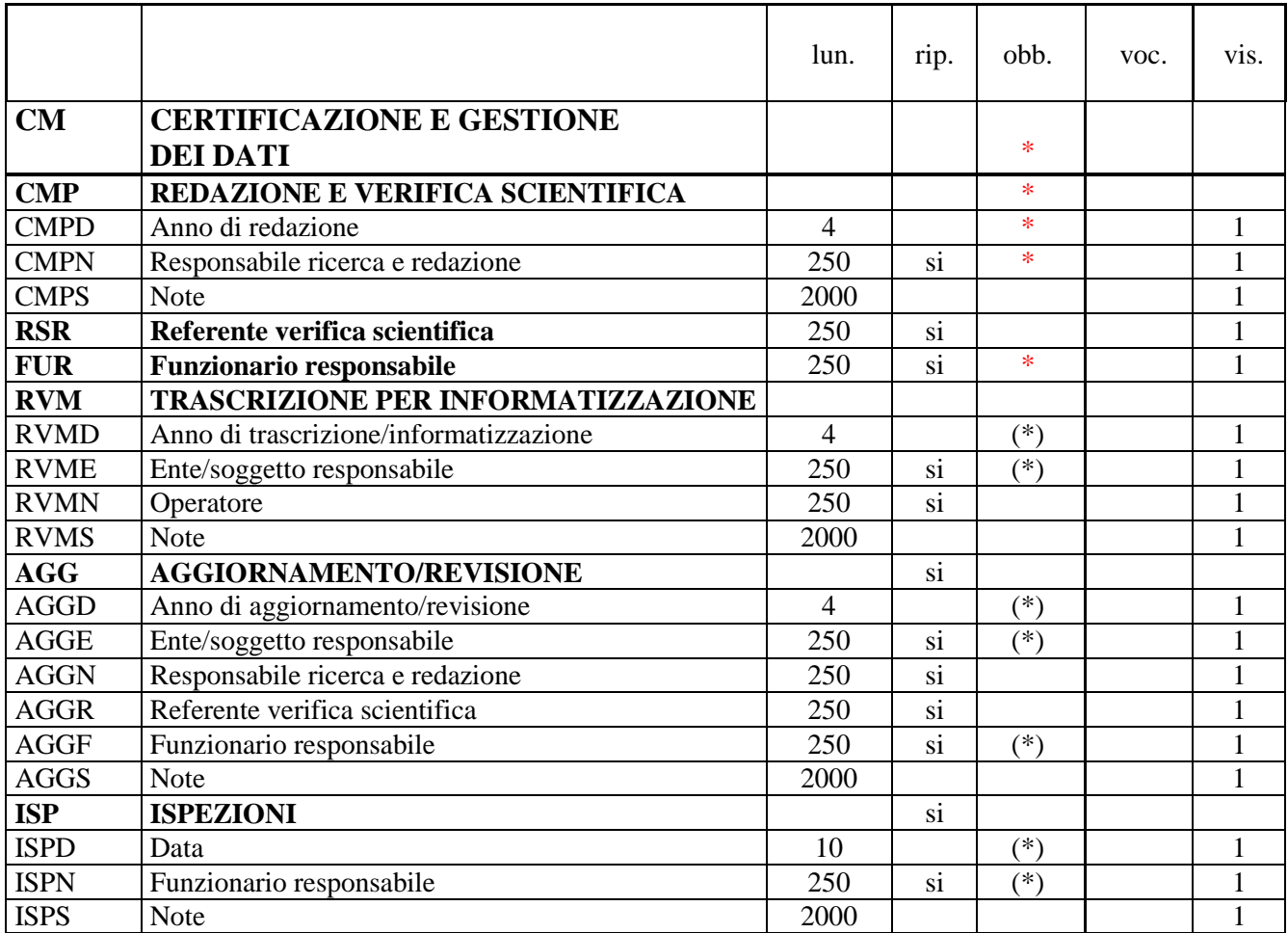

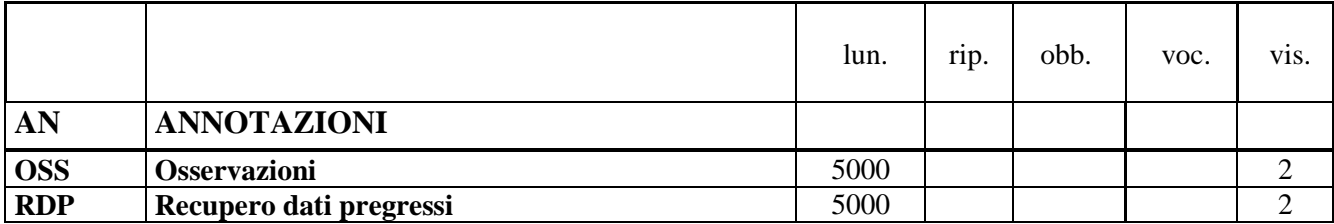

# **STRUTTURA DEI DATI E NORME DI COMPILAZIONE DEI SINGOLI PARAGRAFI - versione 4**.**00**

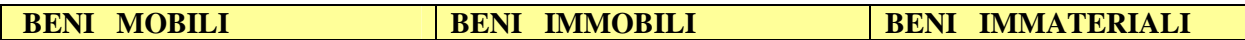

# **\*CD CODICI**

### **STRUTTURA DEI DATI**

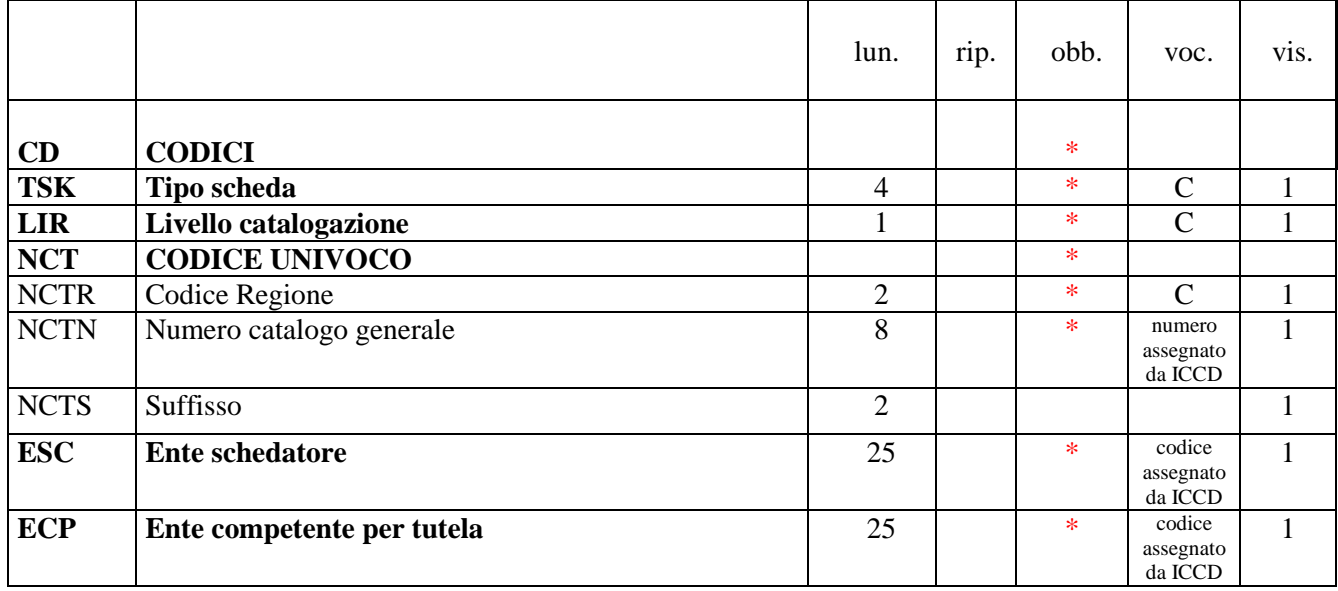

NORME DI COMPILAZIONE

# **\* CD CODICI**

In questo paragrafo vengono registrati i dati che, nell'ambito del processo della catalogazione, identificano univocamente a livello nazionale il bene associato alle schede che lo descrivono<sup>25</sup>. In questa sezione del tracciato vengono anche indicati, tramite codici, l'Ente che ha effettuato la schedatura e l'Ente che ha competenza per la tutela sul bene catalogato. **La compilazione del paragrafo è obbligatoria**.

# **\* TSK Tipo scheda**

<sup>&</sup>lt;sup>25</sup> In riferimento ad uno stesso bene culturale possono essere redatte nel corso del tempo più schede, per attività di aggiornamento o di approfondimento del livello di catalogazione (cfr. campo LIR): in questi casi, il codice univoco (cfr. campo NCT) resta sempre lo stesso in quanto si tratta del medesimo bene (di volta in volta la scheda considerata *"*vigente*"* può essere soltanto una. Anche nei flussi di lavoro previsti nel *Sistema Informativo Generale del Catalogo*  gestito da ICCD, non possono coesistere due schede nel medesimo stato (*"*in lavorazione*"*, *"*verificate*"*, *"*validate*"*)

che abbiano lo stesso codice univoco. Anche quando un bene culturale viene analizzato come bene complesso e quindi la sua catalogazione viene articolata in più schede, tali schede devono avere tutte il medesimo codice univoco NCT, in quanto, a prescindere dalla specifica modalità descrittiva applicata in tale situazione, riguardano un bene che deve essere considerato in modo unitario nella sua totalità; tuttavia, ciascuna scheda ha un proprio identificativo, poiché al codice univoco si aggiunge l'indicazione del *"*livello*"*, diverso per ogni scheda riferita alla specifica componente individuata (cfr. paragrafo RV/campo RVE).

Indicare la sigla che contraddistingue il modello di scheda previsto per il bene catalogato. Tale indicazione è necessaria per l'immediata individuazione della categoria del bene e per le procedure di trasferimento delle informazioni catalografiche fra banche-dati. **La compilazione del campo è obbligatoria**.

### *Vocabolario chiuso*

Il contenuto del vocabolario chiuso corrisponde al tipo di scheda a cui la normativa si riferisce: cfr. elenco delle normative rilasciate dall'ICCD riportato di seguito $^{26}$ .

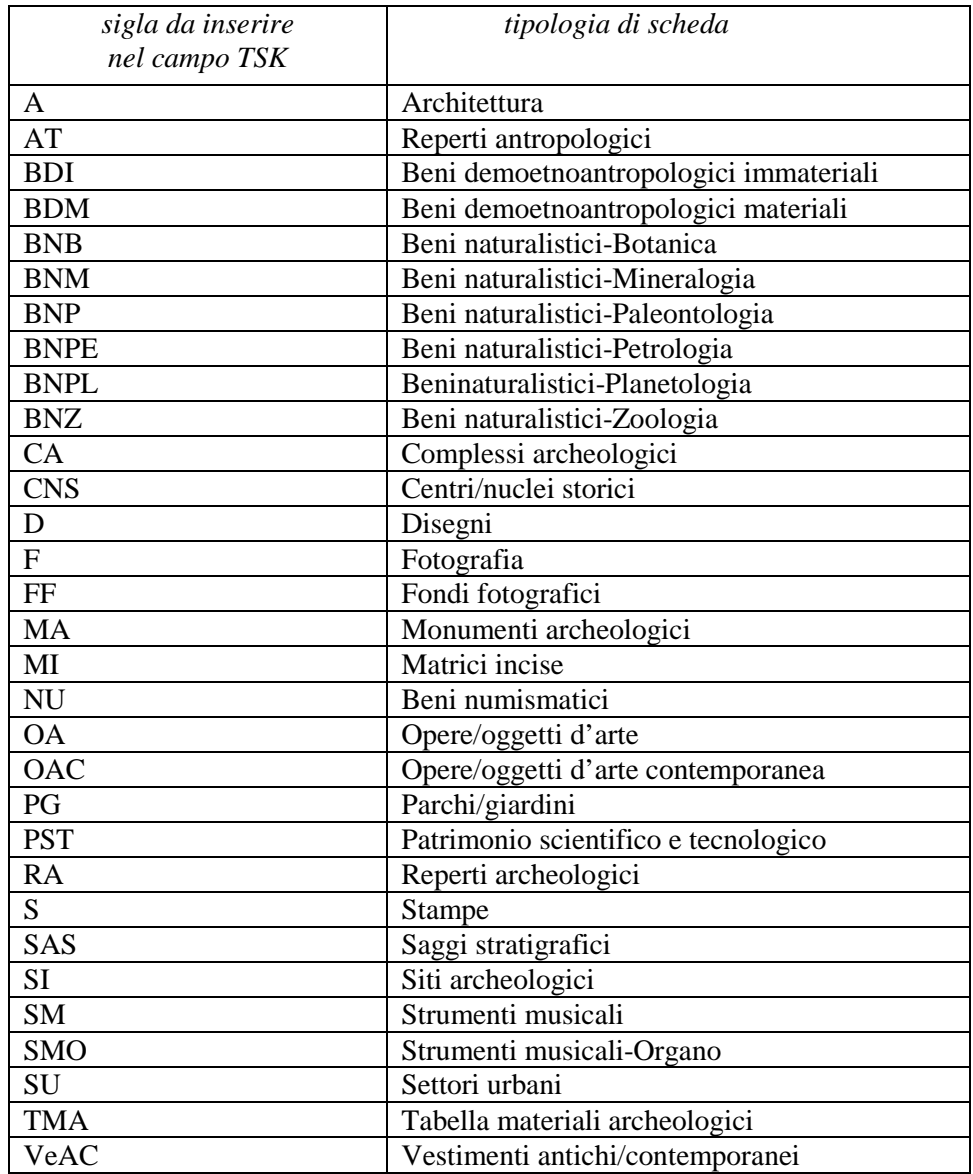

## **\*LIR** Livello catalogazione

 $\overline{a}$ 

Indicare la sigla che individua il grado di approfondimento dell'indagine condotta sul bene in esame. **La compilazione del campo è obbligatoria**.

#### *Vocabolario chiuso*

<sup>&</sup>lt;sup>26</sup> Il vocabolario viene aggiornato da ICCD con le definizioni delle schede relative ai nuovi standard rilasciati per la catalogazione di altri beni.

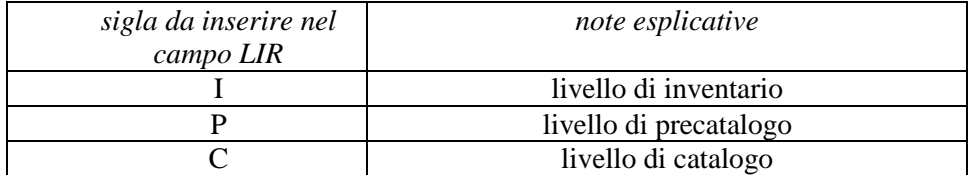

Il livello di approfondimento della ricerca viene stabilito dal soggetto che è responsabile della campagna di schedatura, in relazione ai criteri operativi e agli obiettivi della singola amministrazione. Nello specifico, il **livello di** *inventario* corrisponde alle informazioni minime richieste per la validità stessa della scheda di catalogo: tali informazioni dipendono dalla tipologia di normativa e sono chiaramente evidenziate nel tracciato (cfr. *Indicazioni di carattere generale per la compilazione di una scheda*) e nelle norme di compilazione. Il **livello di** *precatalogo* prevede l'acquisizione, oltre alle informazioni minime obbligatorie, di altre notizie desumibili dall'osservazione diretta del bene e del suo contesto, con eventuali rimandi alla bibliografia essenziale. Infine, il **livello di** *catalogo* corrisponde ad una lettura analitica e ad uno studio più approfondito, che prevede anche ricerche bibliografiche e archivistiche: ovviamente l'impostazione e l'esito di un'indagine "di catalogo" dipendono dalle caratteristiche intrinseche del bene e dalle sue potenzialità informative.

# **\*NCT CODICE UNIVOCO**

Indicare il codice univoco che identifica a livello nazionale il bene e le schede che lo descrivono. Tale codice è generato dalla concatenazione dei valori dei due sottocampi Codice Regione (NCTR) e *Numero catalogo generale* (NCTN), assegnato dall'ICCD<sup>27</sup>, ed eventualmente del *Suffisso* (NCTS). **La compilazione del campo è obbligatoria**.

#### **\*NCTR Codice Regione**

Indicare il codice ISTAT che individua la Regione in cui ha sede l'Ente competente (vedi campo ECP) per tutela sul bene catalogato. **La compilazione del sottocampo è obbligatoria**.

#### *Vocabolario chiuso*

Lista dei Codici ISTAT delle Regioni

#### *Esempi***:**

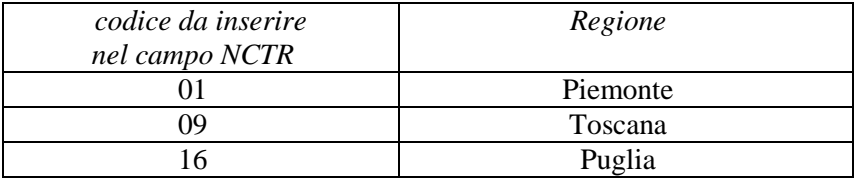

#### **\*NCTN Numero catalogo generale**

Indicare il numero, composto da otto cifre, *assegnato dall'ICCD* secondo l'ordine progressivo relativo ad una determinata Regione. Per ciascuna Regione la serie di numeri è compresa fra 00000001 e 99999999. **La compilazione del sottocampo è obbligatoria**.

#### *Esempi:*

 $27\,$ <sup>27</sup> Una volta attribuito ad un bene, **il codice univoco NCTR+NCTN assegnato dall'Istituto Centrale per il Catalogo non deve essere per nessun motivo modificato o soppresso**, fatte salve le operazioni legate alla revisione di schede pregresse (cfr. più avanti il sottocampo NCTS e, nel paragrafo RV, il campo RSP).

#### 00005438 00034567

### **NCTS Suffisso**

Questo sottocampo va utilizzato per l'eventuale riassestamento dei numeri di catalogo generale già assegnati, in occasione della digitalizzazione e/o della revisione di schede pregresse, quando sia necessario modificare le modalità di schedatura in riferimento all'individuazione del bene. Il suffisso è costituito dalle lettere dell'alfabeto latino attuale (26 lettere), in carattere maiuscolo, da utilizzare in progressione, secondo le necessità, fino ad un massimo di due caratteri (A, B, C … Z; AA, AB, AC...AZ; BA, BB, BC … BZ; …ZZ).

**Come già specificato in precedenza (cfr**. **campo NCT): il codice univoco del bene è dato dalla concatenazione dei tre codici NCTR, NCTN, NCTS** (quando presente), **riportati in successione senza spazi o segni di interpunzione**.

#### *Esempi***:**

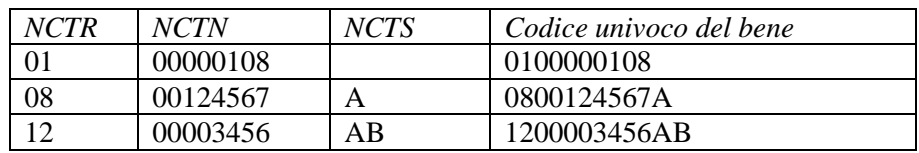

**\*ESC Ente schedatore**

 $\overline{a}$ 

Indicare il codice che identifica l'Ente responsabile della redazione della scheda di catalogo. Tale codice viene assegnato dall'ICCD ed annotato nel registro generale dei soggetti accreditati per effettuare campagne di catalogazione<sup>28</sup>. La compilazione del **campo è obbligatoria**.

#### *Esempi***:**

| codice da inserire<br>nel campo ESC | Ente                                                                                 |
|-------------------------------------|--------------------------------------------------------------------------------------|
| S32                                 | Soprintendenza archeologia del Veneto                                                |
| S <sub>2</sub> 38                   | Soprintendenza Belle arti e paesaggio per le province di<br>Siena, Grosseto e Arezzo |
| S301                                | Soprintendenza archivistica per il Piemonte<br>e la Valle d'Aosta                    |
| <b>R08</b>                          | Regione Emilia-Romagna                                                               |
| <b>NA</b>                           | Provincia di Napoli                                                                  |
| D <sub>576</sub>                    | Diocesi di Castellaneta                                                              |
| C <sub>052021</sub>                 | Comune di Pienza                                                                     |
| RM0175                              | Biblioteca della Camera dei Deputati                                                 |
| <b>UNISI</b>                        | Università degli Studi di Siena                                                      |
| UNIRM3                              | Università degli Studi Roma Tre                                                      |
| <b>USL1090101</b>                   | Azienda USL 1 di Massa e Carrara                                                     |
| <b>ISCR</b>                         | Istituto superiore per la conservazione e il restauro                                |

<sup>&</sup>lt;sup>28</sup> Si tratta di un registro unico, gestito dall'ICCD, in cui sono iscritti tutti gli enti (Soprintendenze, Regioni ed enti locali, Università, ecc.) che partecipano alle attività di catalogazione accreditate dal MiBACT, con la specifica del ruolo che svolgono nel processo (ente schedatore, ente competente, ecc.).

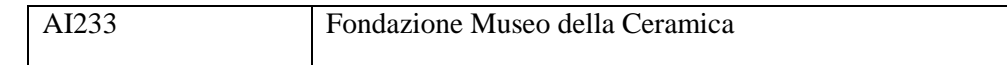

# **\*ECP Ente competente per tutela**

 $\overline{a}$ 

Indicare il codice che identifica l'Ente sotto la cui competenza ricade la tutela o la delega alla tutela del bene catalogato<sup>29</sup>. Tale codice viene assegnato dall'ICCD ed annotato nel registro generale dei soggetti accreditati per effettuare campagne di catalogazione. **La compilazione del campo è obbligatoria**.

#### *Esempi***:**

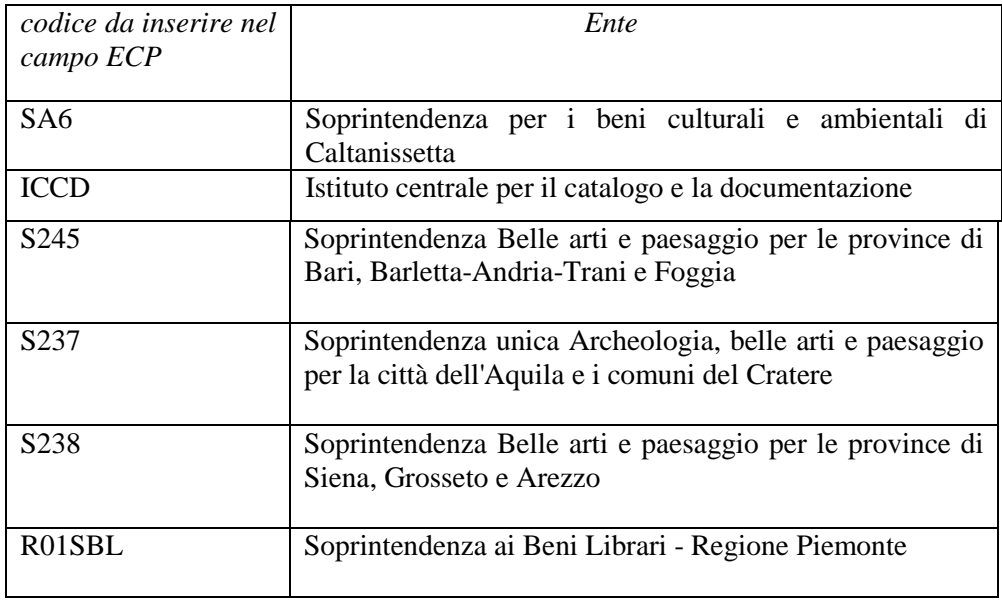

<sup>&</sup>lt;sup>29</sup> Gli Enti competenti per tutela sono individuati dalla normativa vigente in materia. Nell'ambito del processo catalografico, l'Ente schedatore (cfr. campo ESC) è tenuto ad informare preventivamente delle attività che intende svolgere l'Ente competente interessato e a consegnare allo stesso gli esiti della campagna catalografica effettuata.

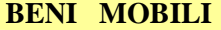

**BENI IMMOBILI BENI IMMATERIALI** 

# \***OG BENE CULTURALE**<sup>30</sup>

STRUTTURA DEI DATI

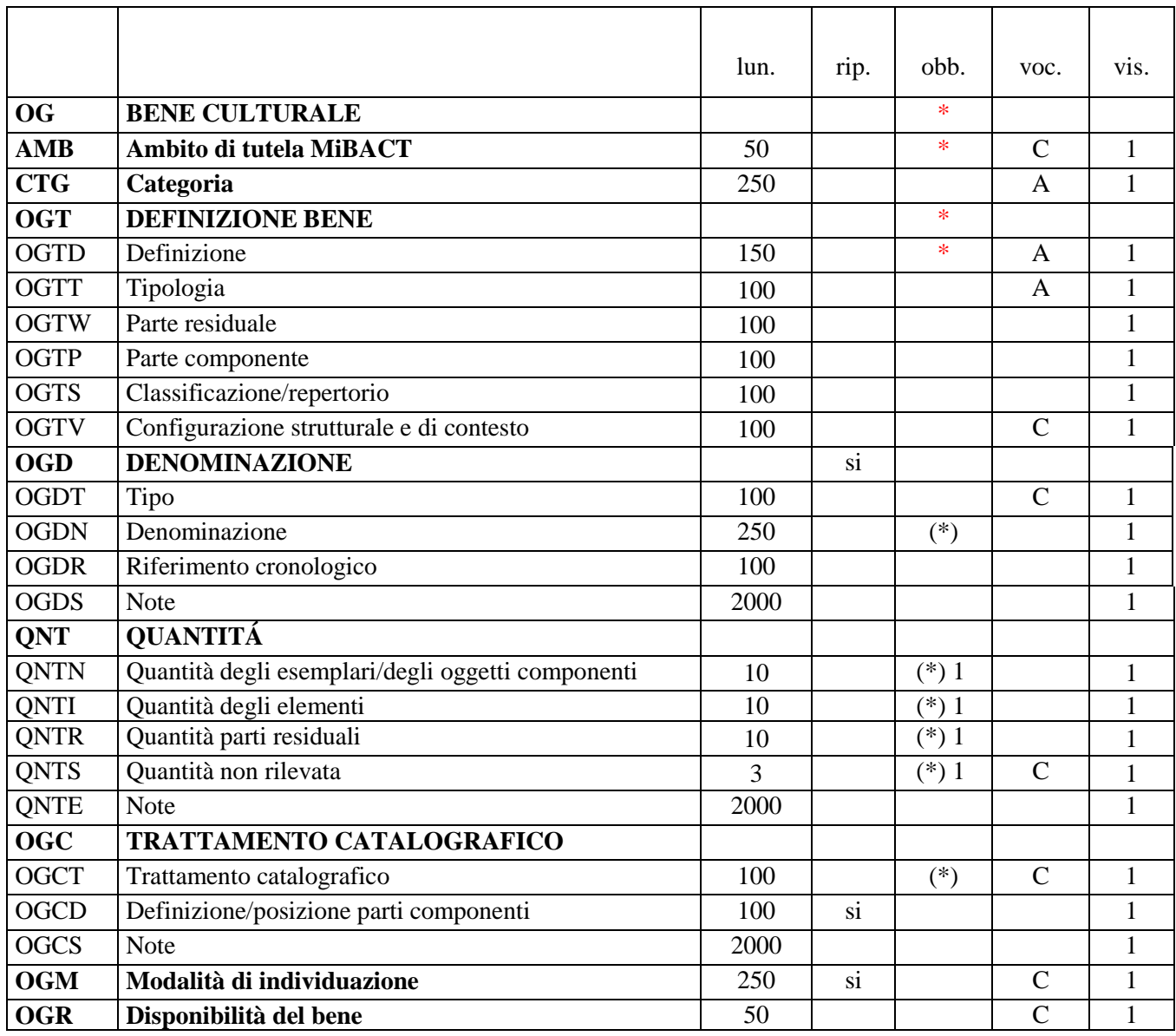

NORME DI COMPILAZIONE

 $\overline{a}$ 

## **\*OG BENE CULTURALE**

Il paragrafo contiene le informazioni necessarie per l'individuazione del bene che si sta catalogando, in relazione alla sua tipologia e al contesto in cui viene considerato dal punto di vista catalografico. **La compilazione del paragrafo è obbligatoria** .

<sup>&</sup>lt;sup>30</sup> Questo paragrafo è presente in tutti i modelli di schede, ma i suoi contenuti possono variare in relazione alla tipologia del bene da catalogare (si pensi, ad esempio, alle peculiarità dei beni immateriali, che richiedono una strutturazione dei dati specifica).

#### **\*AMB Ambito di tutela MiBACT**

Indicare l'ambito di tutela del MiBACT nel quale ricade il bene in esame<sup>31</sup>. Qualora gli ambiti di tutela interessati siano più di uno $32$  indicare quello prevalente oppure compilare più schede di catalogo, ognuna relativa alla porzione di bene afferente ad uno specifico ambito di tutela, mettendole poi in relazione fra loro (cfr. paragrafo RV-RELAZIONI). **La compilazione del campo è obbligatoria**.

*Vocabolario chiuso*  archeologico architettonico e paesaggistico etnoantropologico storico artistico

#### **CTG Categoria**

Il campo contiene le indicazioni che consentono di inquadrare l'individuazione terminologica del bene catalogato (cfr. campo OGT) nell'ambito di una più ampia e complessa organizzazione semantica. Tali informazioni sono particolarmente utili per agevolare le ricerche tematiche e la consultazione nella banca dati informatizzata.

Per la compilazione fare riferimento alle definizioni consolidate in ambito catalografico e agli specifici strumenti terminologici (vocabolari e thesauri) pubblicati a cura dei servizi tecnico-scientifici dell'ICCD<sup>33</sup>.

# *Vocabolario aperto*

[il contenuto del vocabolario varia a seconda della tipologia di scheda]

#### **\*OGT DEFINIZIONE BENE**

 $\overline{a}$ 

Il campo contiene le indicazioni che consentono la corretta e precisa individuazione del bene in esame (indicato sempre al singolare, ad eccezione dei casi in cui la definizione è convenzionalmente al plurale). **L'individuazione del bene descritto nella scheda di catalogo è data dall'intera sequenza di valori inserita nel campo OGT**. **La compilazione del campo è obbligatoria**.

## **\*OGTD Definizione**

Indicare il termine o la locuzione che individua il bene che si sta catalogando, espressa secondo la tradizione degli studi specifici. **La compilazione del sottocampo è obbligatoria**.

Poichè la definizione registrata in questo sottocampo ha come scopo il riconoscimento, in ogni situazione, del bene "nella sua interezza o unitarietà" (reale o virtuale):

*- se si sta catalogando la parte residuale di un bene*, indicare in questo sottocampo la definizione terminologica del bene a cui la parte residuale appartiene e nel sottocampo OGTW la terminologia specifica che individua la parte residuale stessa;

<sup>&</sup>lt;sup>31</sup> Le tipologie di schede disponibili per la catalogazione dei beni culturali sono organizzate in base ai diversi settori disciplinari e si presentano molto più articolate rispetto agli ambiti di tutela previsti dalla struttura amministrativa del MiBACT. Per questo motivo, per agevolare le ricerche in banca dati, in particolare per fini istituzionali, è emersa la necessità di poter raggruppare i beni catalogati (e quindi le schede che li descrivono) sulla base degli ambiti di tutela ministeriali (per richiamare, ad esempio, le diverse tipologie di schede che possono afferire all'ambito archeologico, anche se appartenenti a settori disciplinari diversi: RA, NU, PST, ecc.).

<sup>&</sup>lt;sup>32</sup> Come, ad esempio, nel caso di beni immobili in cui convivono strutture di interesse archeologico e strutture di interesse architettonico.

 $33$  In proposito si rimanda a quanto disponibile sul sito web istituzionale alla pagina: http://www.iccd.beniculturali.it/index.php?it/473/standard-catalografici.

*nel caso che le parti residuali pertinenti ad un medesimo manufatto siano più di una* (caso che si può riscontrare, ad esempio, per i reperti archeologici), indicare in questo sottocampo OGTD la definizione terminologica del bene a cui le parti residuali appartengono, specificandone il numero nel sottocampo QNTR e la consistenza rispetto al manufatto intero originale nel sottocampo STC/STCS);

- nel caso in cui *non sia possibile identificare il bene a cui appartiene la parte residuale*, si valorizzerà solo questo sottocampo, inserendo la definizione terminologica (generica o specifica) che la individua;
- *Se si sta catalogando la parte componente di un bene complesso* che viene trattato  $catalo}$  ratalograficamente come tale<sup>34</sup>, indicare in questo sottocampo la definizione terminologica che individua l'intero bene complesso e nel sottocampo OGTP la terminologia specifica che individua la parte componente in esame.

Cfr. gli esempi alla fine del paragrafo.

#### *Vocabolario aperto*

[il contenuto del vocabolario varia a seconda della tipologia di scheda]

#### **OGTT Tipologia**

Indicare eventuali specifiche morfologiche o funzionali, utili a completare la definizione del bene per una sua più puntuale individuazione.

#### *Vocabolario aperto*

[il contenuto del vocabolario varia a seconda della tipologia di scheda]

### **OGTW Parte residuale**

*Questo sottocampo va utilizzato solo se si sta catalogando la parte residuale di un bene identificato dal catalogatore.* 

In tale situazione, va indicata nel precedente sottocampo OGTD la definizione del bene a cui la parte residuale appartiene e in questo sottocampo la terminologia specifica che individua quest'ultima.

Nel caso in cui *non sia possibile identificare il bene a cui appartiene la parte residuale*, si valorizzerà solo il sottocampo OGTD (vedi), inserendo la definizione (generica o specifica) che la individua.

*Se di un oggetto si conservano più parti residuali, queste non vengono elencate nel sottocampo OGTW; in tali situazioni, nel sottocampo OGTD viene registrata la definizione del bene in esame, nel sottocampo QNTR viene fornita la quantità delle parti residuali e nel campo STC - STATO DI CONSERVAZIONE si darà conto dello stato di conservazione complessivo del bene catalogato rispetto alla situazione originaria.* 

#### **OGTP Parte componente**

 $\overline{a}$ 

*Questo sottocampo va utilizzato solo se si sta catalogando la parte componente di un*  bene complesso che viene trattato catalograficamente come tale<sup>35</sup>.

<sup>&</sup>lt;sup>34</sup> In questo caso il bene individuato come bene complesso (cfr. sottocampo OGTV) viene descritto con più schede, di cui una relativa all'insieme (*scheda madre*) e *"*n*"* altre schede relative alle parti componenti (*schede figlie*): cfr. sottocampo OGCT e paragrafo RV/campo RVE.

<sup>35</sup> In questo caso il bene individuato come bene complesso (cfr. sottocampo OGTV) viene descritto con più schede, di cui una relativa all'insieme (*scheda madre*) e *"*n*"* altre schede relative alle parti componenti (*schede figlie*): cfr. sottocampo OGCT e paragrafo RV/campo RVE.
In tale situazione, va indicata nel precedente sottocampo OGTD (vedi) la definizione che individua l'intero bene complesso e in questo sottocampo la terminologia specifica che individua la parte componente in esame. Alla definizione della parte componente si può aggiungere - dopo una barra "/" seguita da uno spazio - l'indicazione della sua posizione "fisica" nell'ambito del bene complesso (cfr. esempi alla fine del paragrafo).

*Nel caso in cui si valorizzi questo sottocampo*, *deve essere indicata nel paragrafo RV/campo RVE/sottocampo RVEL la posizione che tale parte occupa all'interno del sistema relazionale definito dalla strutturazione complessa* (cfr. RVEL, norme di compilazione).

# **OGTS Classificazione/repertorio**

Indicare i rinvii all'eventuale classificazione del bene catalogato, con riferimento ai repertori riconosciuti nello specifico ambito disciplinare<sup>36</sup>.

#### **OGTV Configurazione strutturale e di contesto**

Indicare la configurazione strutturale del bene che si sta catalogando, anche in relazione ad un contesto di appartenenza.

#### *Vocabolario chiuso*

 $\overline{a}$ 

 [il contenuto del vocabolario può variare in relazione al tipo di scheda; nella tabella che segue sono indicate le definizioni più utilizzate]

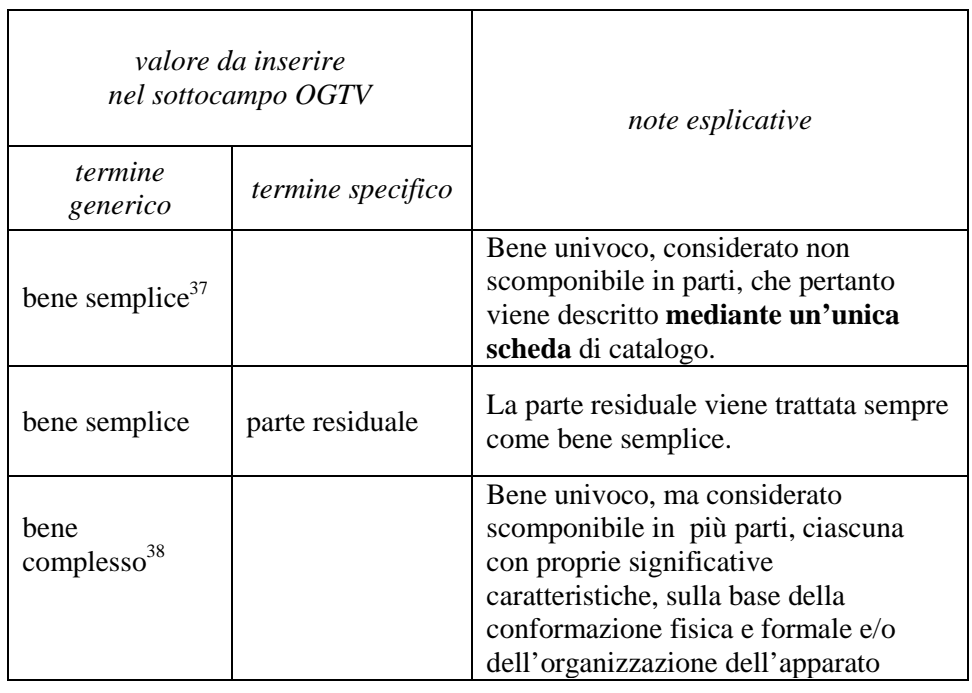

Si considera convenzionalmente *"parte"*: sia un elemento costitutivo del bene; sia un'entità che fa parte di un insieme strutturalmente unitario trattato come tale dal punto di vista catalografico; sia una porzione iconografica circoscritta (un riquadro figurativo delimitato da una cornice reale o dipinta; un riquadro figurativo che occupa uno spazio fisico preciso, come una parete; ecc.). *Il livello della scomposizione in parti* dipende, oltre che dalla configurazione del bene, anche dalle informazioni a disposizione e dal grado dell'approfondimento dell'indagine; pertanto *è variabile e non determinabile a priori*.

<sup>36</sup> A questo campo possono essere associati, a seconda dello sviluppo della disciplina e della letteratura scientifica, o un vocabolario aperto o specifici vocabolari di supporto, per i quali si rinvia al sito istituzionale dell'ICCD alla pagina http://www.iccd.beniculturali.it/index.php?it/473/standard-catalografici.

<sup>37</sup> La definizione *bene semplice* è da considerarsi equivalente, anche se metodologicamente più corretta, rispetto alle definizioni *"*bene singolo*"* e *"*bene individuo*"* utilizzate in passato in ambito catalografico.

<sup>38</sup> La definizione *bene complesso* è da considerarsi equivalente, anche se metodologicamente più corretta, rispetto alle definizioni *"*bene composito*"* e *"*bene composto*"* utilizzate in passato in ambito catalografico.

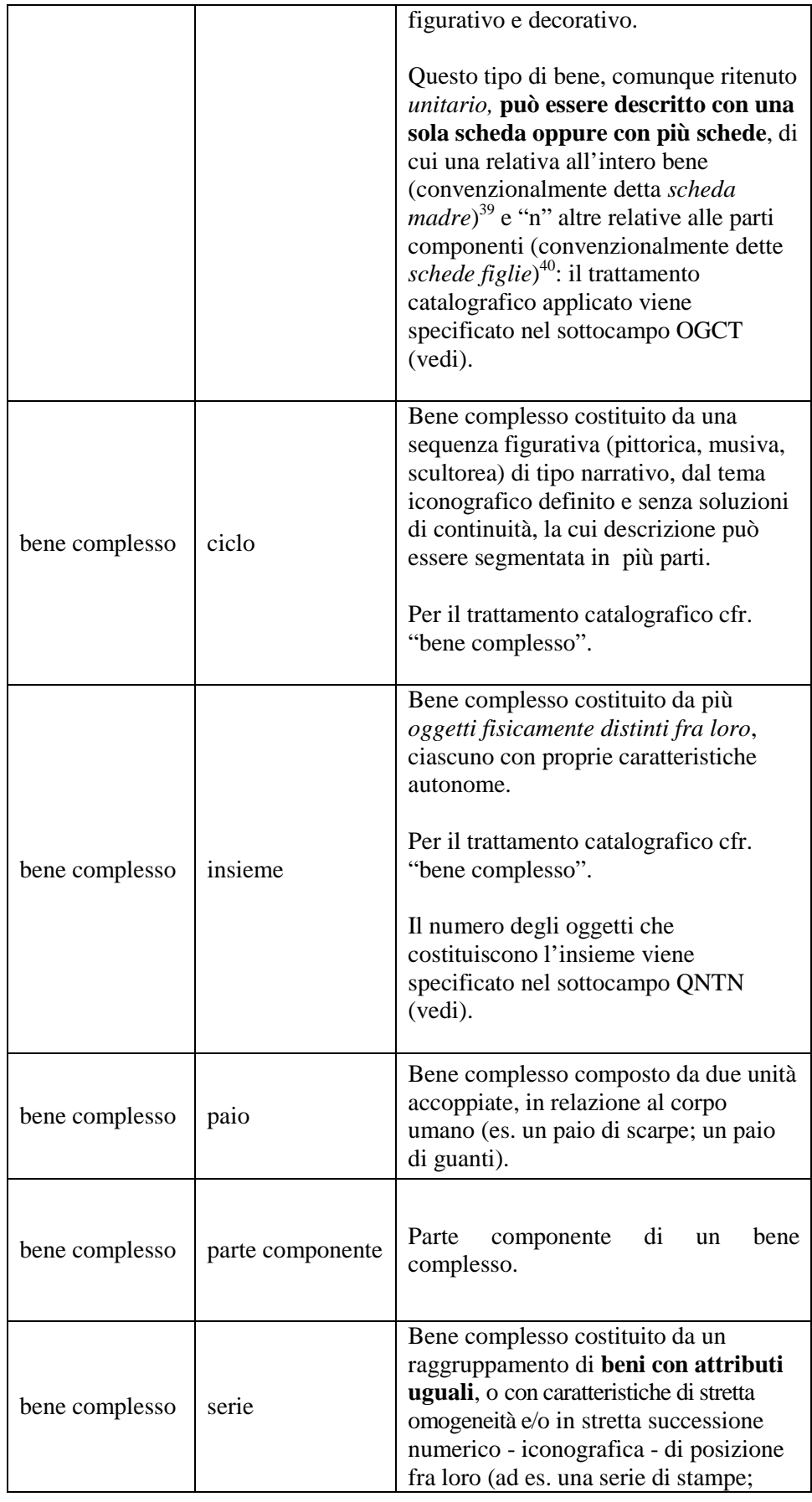

 $39$  In proposito vedere avanti il campo OGC e, nel paragrafo RV-RELAZIONI, il campo RVE.

<sup>40</sup> Cfr. nota precedente.

 $\overline{a}$ 

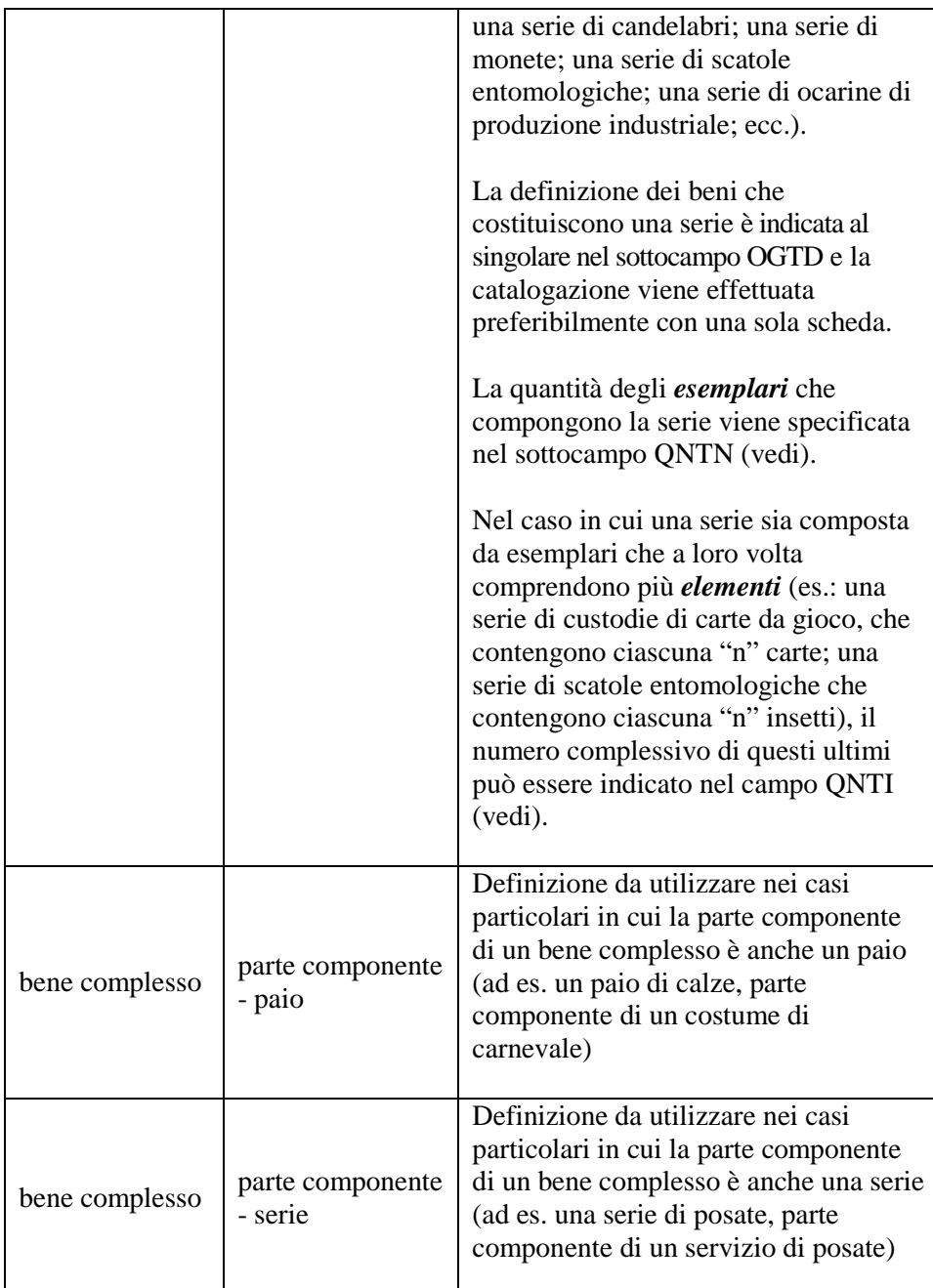

Per la compilazione del campo, indicare in primo luogo il *termine generico* che individua la configurazione strutturale del bene e quindi, separato da una barra ("/") seguita da uno spazio, il *termine specifico* più opportuno<sup>41</sup>.

## *Esempi:*

l

bene semplice bene semplice/ parte residuale bene complesso/ insieme bene complesso/ serie bene complesso/ parte componente - paio

 $^{41}$  Occorre qui ricordare che l'operazione di definizione della configurazione strutturale di un bene ha un forte carattere soggettivo, in quanto è condizionata sia dalla formazione del catalogatore, sia dalla specifica situazione in cui viene svolta l'indagine.

# **OGD DENOMINAZIONE**

Informazioni relative alle denominazioni (e/o dedicazioni) attestate nel corso del tempo per il bene in esame. Il campo è ripetitivo. In presenza di denominazioni e/o dedicazioni diverse, registrare i dati relativi a ciascuna utilizzando la ripetitività del campo e procedendo, se possibile, secondo ordine cronologico inverso, dalla più recente alla più antica, o comunque registrando per prima la denominazione ufficiale o quella di uso corrente.

## **OGDT Tipo**

Precisare il tipo di denominazione (o dedicazione) del bene.

# *Vocabolario chiuso*

 altra lingua attribuita attuale attuale di uso corrente attuale ufficiale consuetudinaria dialettale gergale idiomatica locale originaria storica

## (\*) **OGDN Denominazione**

Indicare la denominazione o la dedicazione del bene. Il sottocampo presenta un'obbligatorietà di contesto.

# **OGDR Riferimento cronologico**

Indicare l'epoca alla quale risale la denominazione (o la dedicazione). Per la compilazione fare riferimento all'Appendice II, *Note per le indicazioni cronologiche.* 

#### **OGDS Note**

Informazioni aggiuntive, in forma di testo libero, riferite alla denominazione o alla dedicazione del bene. In particolare, in questo sottocampo si possono inserire i **riferimenti alla documentazione di corredo** che si ritiene utile citare (per i criteri da seguire nei rimandi vedi il testo introduttivo *Indicazioni di carattere generale per la compilazione di una scheda*).

# **QNT QUANTITA'**

Informazioni sulla consistenza del bene descritto nella scheda, *da utilizzare solo nel caso in cui la quantità sia diversa da uno* (fatta eccezione per il *bene complesso/ paio*, la cui quantità è implicita nella stessa configurazione strutturale).

#### (\*) 1 **QNTN Quantità degli esemplari/degli oggetti componenti**

Nel caso di un *bene complesso* identificato come *serie* o come *insieme* (cfr. le rispettive voci nel vocabolario del sottocampo OGTV), specificare il numero, espresso in cifre, degli esemplari o degli oggetti componenti. Si tratta, infatti, di un'informazione rilevante per gli accertamenti quantitativi della consistenza del patrimonio culturale, in particolare ai fini della tutela. Il sottocampo presenta un'obbligatorietà di contesto e la sua compilazione è alternativa rispetto ai sottocampi QNTI, QNTR e QNTS.

#### (\*) 1 **QNTI Quantità degli elementi**

Questo sottocampo può essere utilizzato per specificare il numero complessivo, espresso in cifre, degli elementi che costituiscono il bene catalogato, nel caso esso sia un *insieme* o una *serie*

i cui esemplari/oggetti componenti (vedi il precedente sottocampo QNTN) comprendono ciascuno più elementi. Il sottocampo presenta un'obbligatorietà di contesto e la sua compilazione è alternativa rispetto ai sottocampi QNTN, QNTR e QNTS.

# (\*) 1 **QNTR Quantità parti residuali**

Nel caso che si stia schedando un bene di cui si conservano più parti residuali, indicarne la quantità in questo sottocampo, specificandone la consistenza rispetto al manufatto intero nel sottocampo STC/STCS. Il sottocampo presenta un'obbligatorietà di contesto e la sua compilazione è alternativa rispetto ai sottocampi QNTN, QNTI e QNTS.

## (\*) 1 **QNTS Quantità non rilevata**

Nel caso in cui non sia possibile per motivi pratici rilevare la consistenza numerica del bene descritto nella scheda (come, ad esempio, nella fase di revisione di schede pregresse), valorizzare questo campo. Il sottocampo presenta un'obbligatorietà di contesto e la sua compilaz+ione è alternativa rispetto ai sottocampi QNTN, QNTI e QNTR.

### *Vocabolario chiuso*

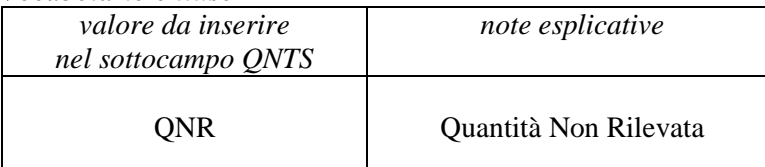

## **QNTE Note**

Informazioni aggiuntive, in forma di testo libero, riferite alla consistenza numerica del bene descritto nella scheda. In particolare, in questo sottocampo si possono inserire i **riferimenti alla documentazione di corredo** che si ritiene utile citare (per i criteri da seguire nei rimandi vedi il testo introduttivo *Indicazioni di carattere generale per la compilazione di una scheda*).

 $\overline{a}$ 

# **OGC TRATTAMENTO CATALOGRAFICO**

*Questo campo va utilizzato solo nel caso in cui si stia catalogando un bene individuato come "bene complesso"* (cfr. sottocampo OGTV).

Questa tipologia di bene, infatti, può essere catalogata con una sola scheda oppure con più schede, di cui una complessiva (*scheda madre*) e "*n*" schede per le parti componenti (*schede figlie*) <sup>42</sup>. L'applicazione dell'una o dell'altra modalità dipende dall'approccio al bene adottato dal catalogatore, anche in relazione alla situazione in cui si trova ad operare e agli obiettivi individuati dal soggetto responsabile della catalogazione (censimento, inventariazione, operazioni più complesse finalizzate a mostre o pubblicazioni, ecc.).

Pertanto, *nel caso si stia catalogando un bene complesso, è opportuno specificare nella scheda che lo descrive nel suo insieme il trattamento catalografico applicato.*

Nelle schede che descrivono le parti componenti, sarà la compilazione del sottocampo OGTP (vedi), del sottocampo OGTV (vedi) e del campo RVE (vedi) ad indicare il trattamento catalografico applicato dal catalogatore.

#### (\*)**OGCT Trattamento catalografico**

Specificare come viene trattato dal punto di vista catalografico il bene complesso. Il sottocampo presenta un'obbligatorietà di contesto.

*Vocabolario chiuso* 

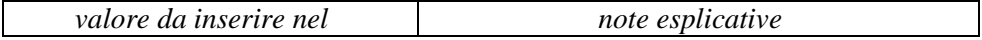

<sup>42</sup> Cfr. sottocampo OGCT e paragrafo RV/campo RVE.

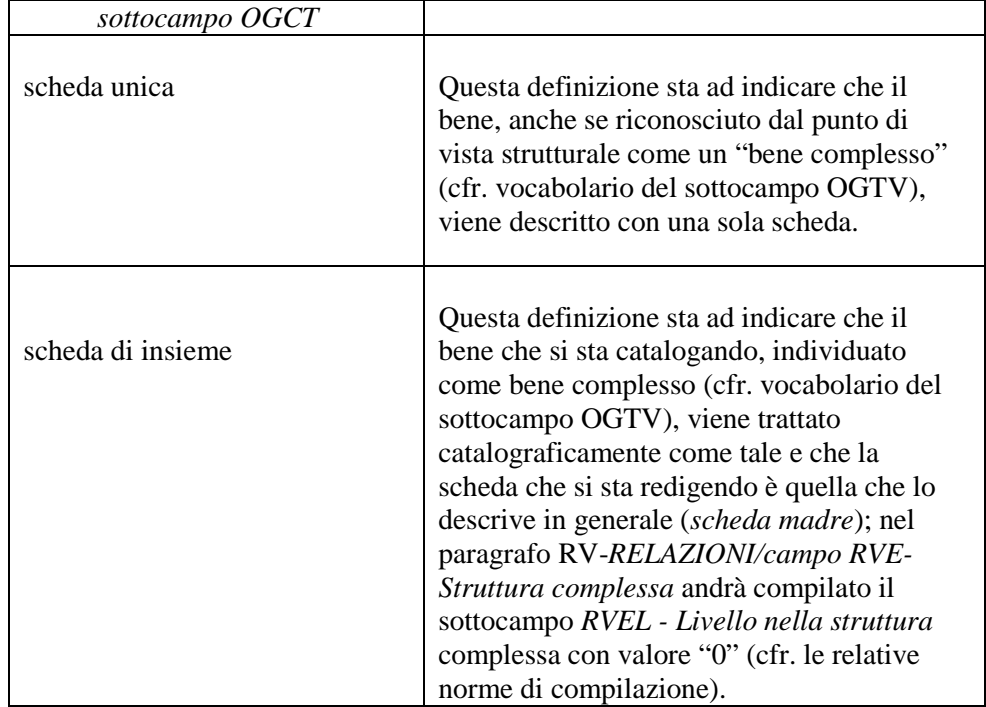

#### **OGCD Definizione/posizione parti componenti**<sup>43</sup>

In questo sottocampo si può specificare la definizione e la posizione delle parti che compongono il bene complesso individuate dal catalogatore (anche qualora il bene venga descritto con un'unica scheda: cfr. sottocampo OGCT). Il campo è ripetitivo; va utilizzata una diversa occorrenza per indicare la definizione e la posizione di ciascuna parte individuata, dividendo le due informazioni con una barra "/" seguita da uno spazio (cfr. esempi riportati alla fine del paragrafo). La compilazione di questo sottocampo è necessaria, in particolare, per quei beni complessi le cui componenti costitutive non si presentano fisicamente 'separate' e quindi di per sé già chiaramente identificabili (come nel caso dell'*insieme*, del *paio*, della *serie*): in tali situazioni, infatti, l'individuazione delle parti è frutto di un processo analitico soggettivo e strettamente funzionale alla lettura del bene.

## **OGCS Note**

Informazioni aggiuntive, in forma di testo libero, riferite al trattamento catalografico del bene complesso (ad es. per quelle situazioni nelle quali il bene viene descritto con una sola scheda). In particolare, in questo sottocampo si possono inserire i **riferimenti alla documentazione di corredo** che si ritiene utile citare (per i criteri da seguire nei rimandi vedi il testo introduttivo *Indicazioni di carattere generale per la compilazione di una scheda*).

# **OGM Modalità di individuazione**

 $\overline{a}$ 

Indicare la modalità che ha consentito l'individuazione del bene in esame e che è indicativa della tipologia e della consistenza di alcune informazioni presenti nella scheda<sup>44</sup>. Il campo è ripetitivo.

## *Vocabolario chiuso*

<sup>&</sup>lt;sup>43</sup> In una successiva attività di approfondimento dell'indagine sul bene, le parti potranno essere descritte in specifiche schede di parte componente (*schede figlie*).

<sup>44</sup> Le informazioni specifiche sulle modalità che hanno consentito l'individuazione del bene (es.: riferimenti bibliografici; dati su ricognizioni di superficie; informazioni sulla collezione di appartenenza; ecc.) vanno registrate negli appositi campi del tracciato della scheda di catalogo.

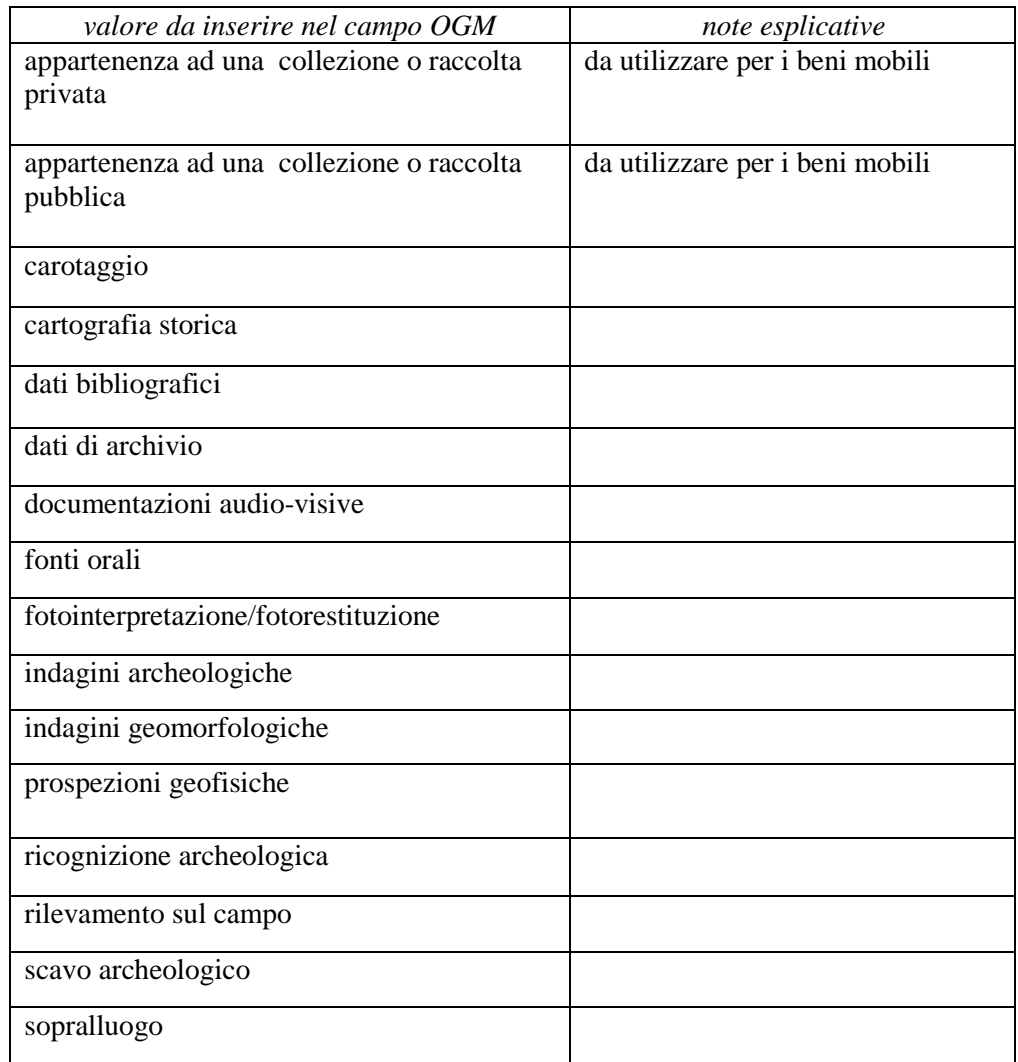

# **OGR Disponibilità del bene**

Indicare se il bene al momento della redazione della scheda sia materialmente disponibile, oppure se un bene, già catalogato in passato, al momento dell'aggiornamento della scheda non sia più disponibile (a causa di furto, distruzione per evento naturale, ecc.).

# *Vocabolario chiuso*

bene disponibile bene già catalogato, non più disponibile

# **ESEMPI DI COMPILAZIONE DEI CAMPI OGT, QNT, OGC**

Scheda **A**, Architettura

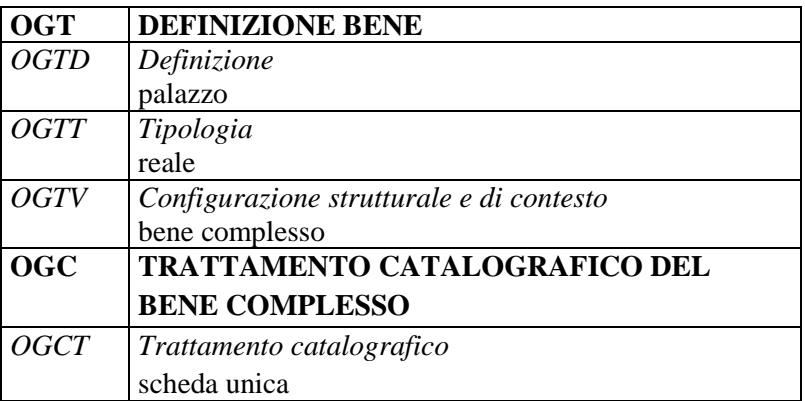

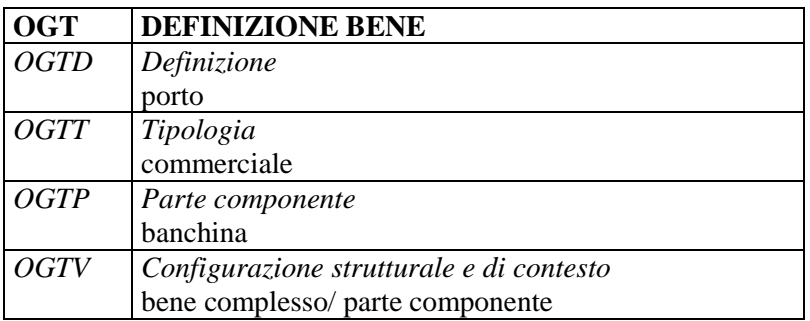

# Scheda **AT**, Reperti antropologici

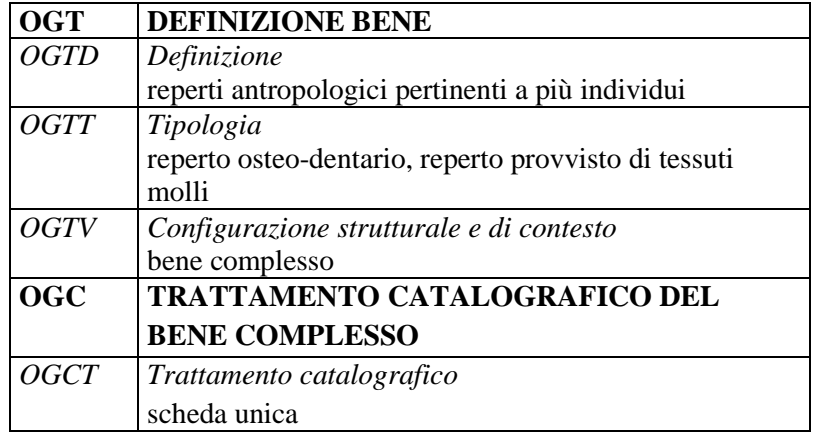

Scheda **BDM**, Beni demoetnoantropologici materiali

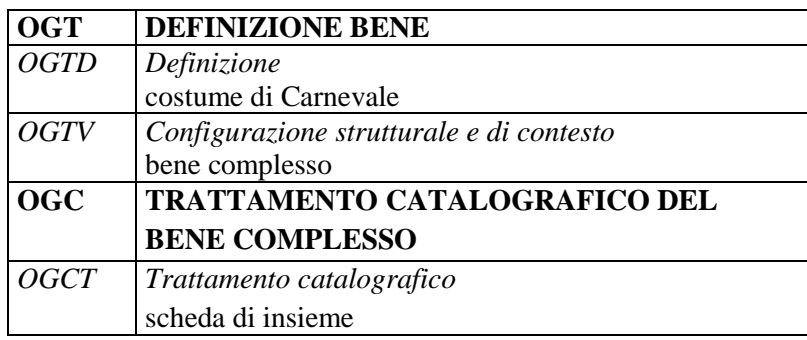

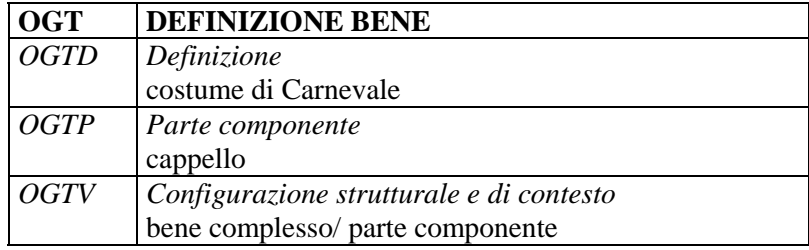

Scheda **MA**, Monumenti archeologici

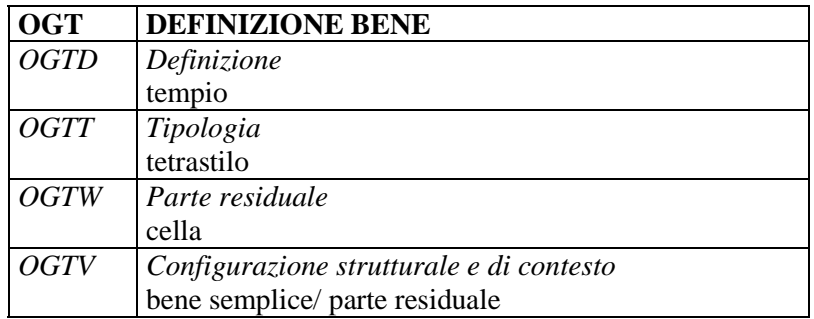

Scheda **NU**, Beni numismatici

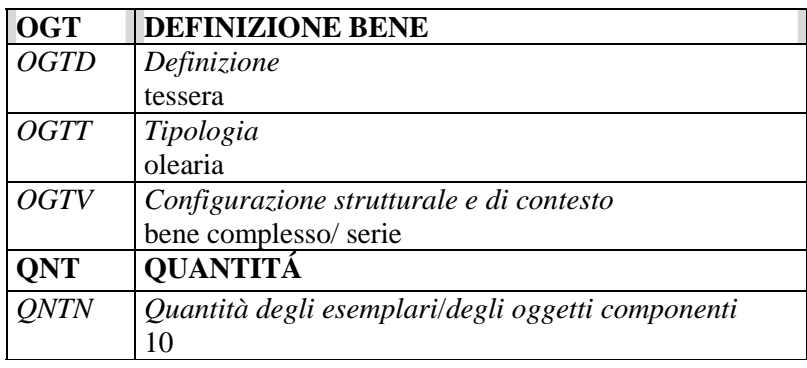

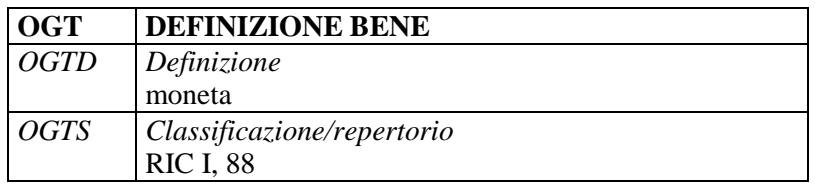

Scheda **OA**, Opere/oggetti d'arte

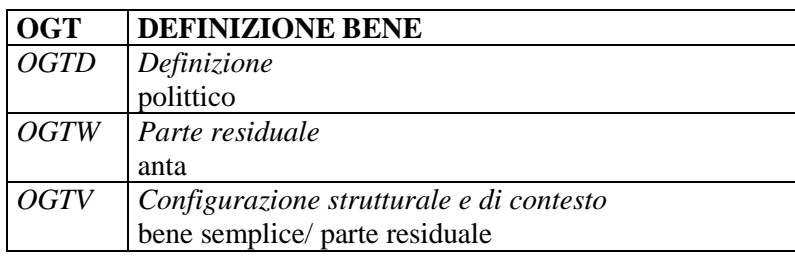

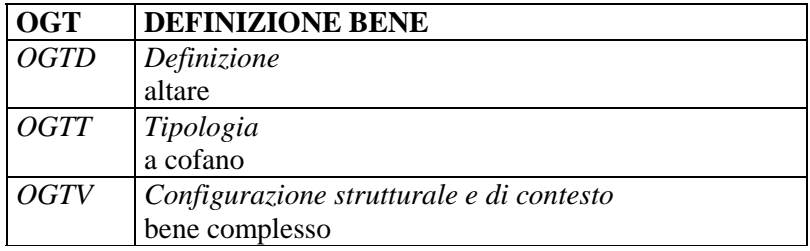

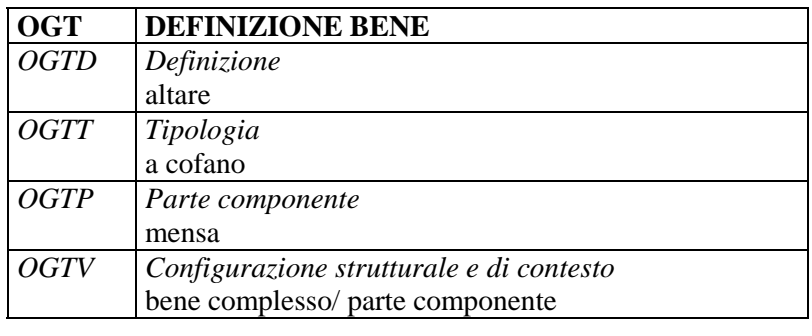

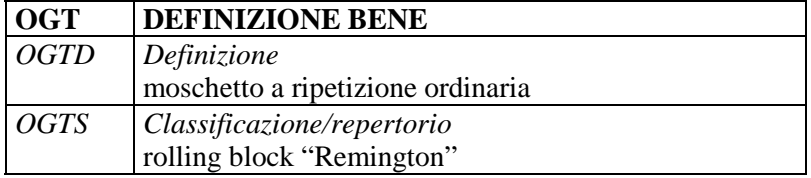

Scheda **RA**, Reperti archeologici

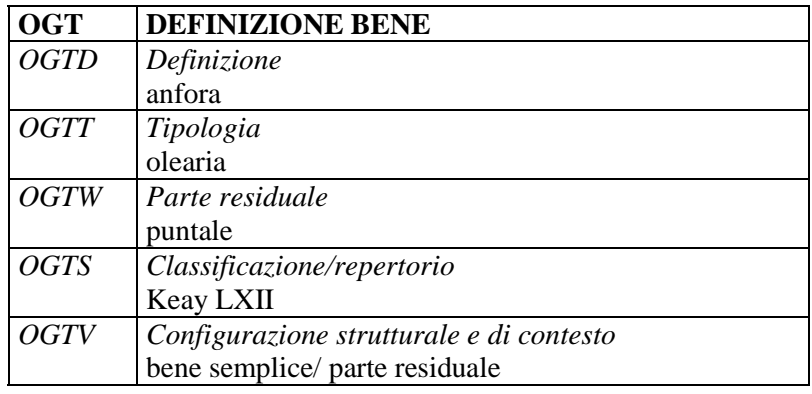

Scheda **SI**, Siti archeologici

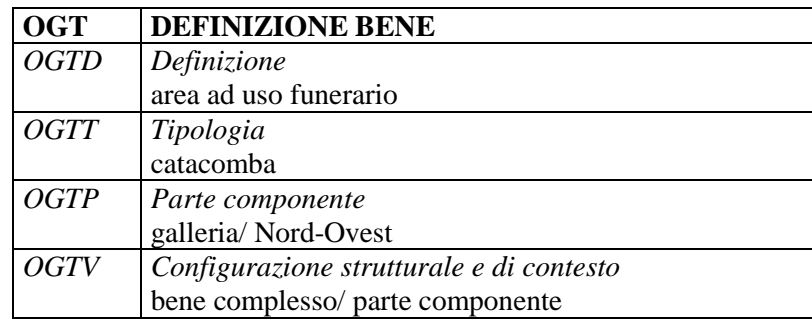

Scheda **SM**, Strumenti musicali

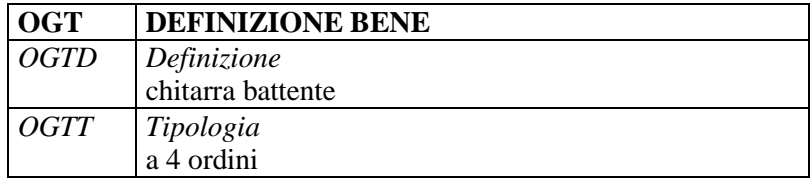

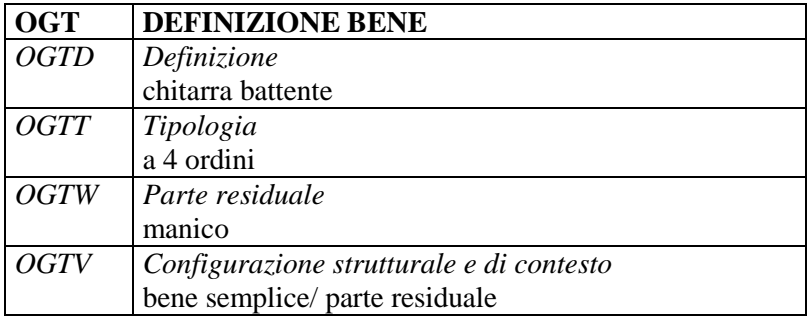

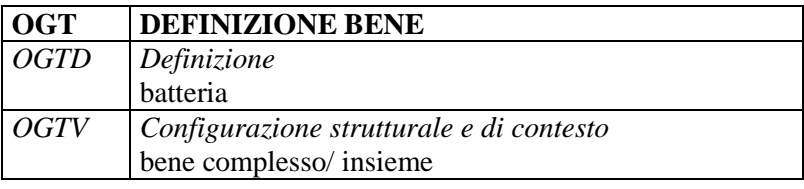

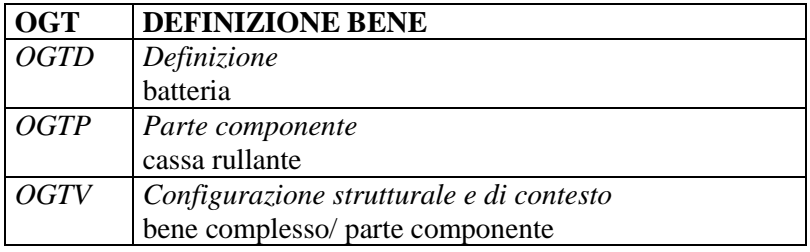

Scheda **TMA**, Tabella materiali archeologici

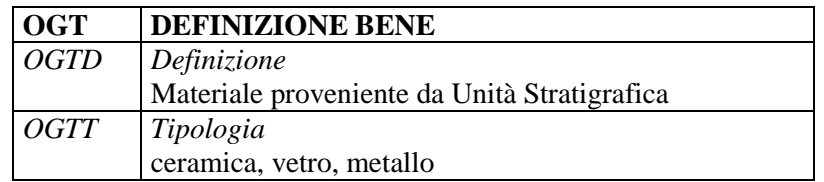

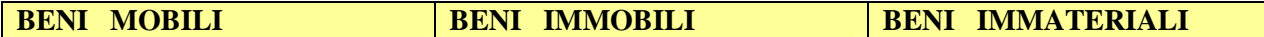

# **RV RELAZIONI**

STRUTTURA DEI DATI

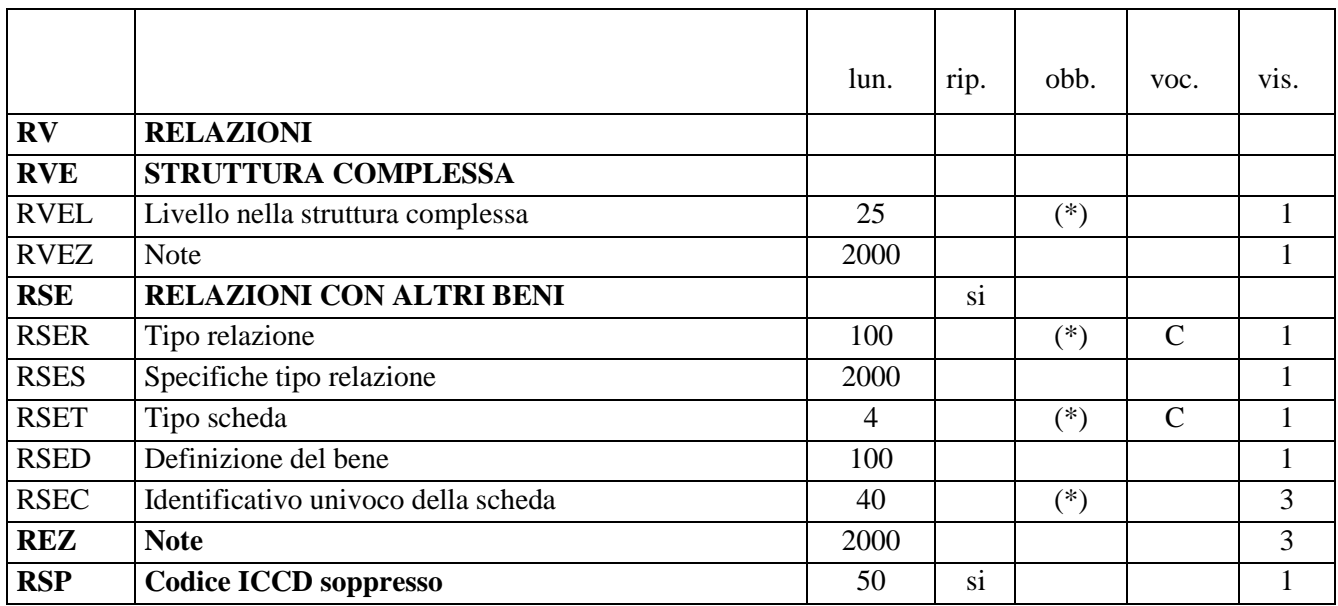

NORME DI COMPILAZIONE

# **RV RELAZIONI**

 $\overline{a}$ 

In questo paragrafo vengono registrate le informazioni che riguardano le relazioni fra le diverse parti (insieme e parti componenti) che costituiscono un bene individuato e descritto come *bene complesso* (cfr. paragrafo OG, sottocampi OGTV e OGCT) e le relazioni che intercorrono fra il bene in esame e altri beni catalogati, della stessa o di diversa tipologia.

## **RVE STRUTTURA COMPLESSA**

Quando il bene in esame corrisponde ad un bene complesso che viene analizzato per tale specificità<sup>45</sup>, la sua descrizione viene articolata in una scheda di insieme (convenzionalmente chiamata *scheda madre*) e in "*n*" schede per le parti componenti (convenzionalmente chiamate *schede figlie*): la prima contiene la descrizione d'insieme del bene, mentre le altre contengono le informazioni specifiche relative ad ogni singola componente. Tali schede - quella complessiva e quelle relative alle singole parti componenti<sup>46</sup> - hanno tutte il medesimo codice univoco NCT, in quanto si riferiscono ad un bene che, a prescindere dalla particolare modalità descrittiva applicata, deve essere considerato in modo unitario; ciascuna di esse ha comunque un proprio

<sup>&</sup>lt;sup>45</sup> Un bene, pur essendo complesso, ovvero formato da parti con attributi specifici che richiedono una lettura analitica (cfr. paragrafo OG/campo OGT/sottocampo OGTV), potrebbe essere catalogato con un'unica scheda (cfr. paragrafo OG/campo OGC/sottocampo OGCT) e quindi descritto solo nei suoi aspetti generali o di insieme, senza scendere nei livelli descrittivi delle singole componenti.

<sup>46</sup> Per l'individuazione delle parti di un bene complesso cfr. quanto già indicato nelle note al sottocampo OGTP.

identificativo, poiché al codice univoco nazionale NCT si aggiunge l'indicazione del "livello", diverso per ogni scheda (cfr. sottocampo RVEL)<sup>47</sup>.

Il rapporto che intercorre fra il bene complesso nella sua interezza e ciascuna singola parte o sottoparte componente esprime la relazione reciproca *è composto da/è componente di*. Sia le parti che le sottoparti dipendono tutte dalla scheda di insieme che descrive il bene complesso (quindi anche eventuali schede di sottoparti "puntano' direttamente alla *scheda madre* di riferimento).

## (\*)**RVEL Livello nella struttura complessa**

Il sottocampo indica, in forma numerica, la posizione di ciascuna scheda all'interno del sistema relazionale definito dalla strutturazione complessa:

- nella scheda di insieme il sottocampo viene compilato *sempre* con valore **0**
- nelle schede delle singole parti il sottocampo viene compilato con valori numerici progressivi 1, 2, 3 ecc.

Nel caso di ulteriori scomposizioni, la numerazione di ciascuna sottoparte rimanda al numero di livello attribuito alla scheda della parte componente cui si riferisce, seguito da un punto e quindi dal numero che indica il livello attribuito alla sottoparte componente stessa (2.1, 2.2, 2.3, ecc.). Nel meccanismo della scomposizione è opportuno seguire un "verso" di lettura del bene (dal basso verso l'alto; secondo ordine orario o antiorario, ecc.) al fine di proporre una sequenza ordinata nella descrizione strutturale; la modalità prescelta può essere esplicitata nel campo RVEZ - *Note*. Il sottocampo presenta un'obbligatorietà di contesto.

#### *Esempi***:**

Bene complesso

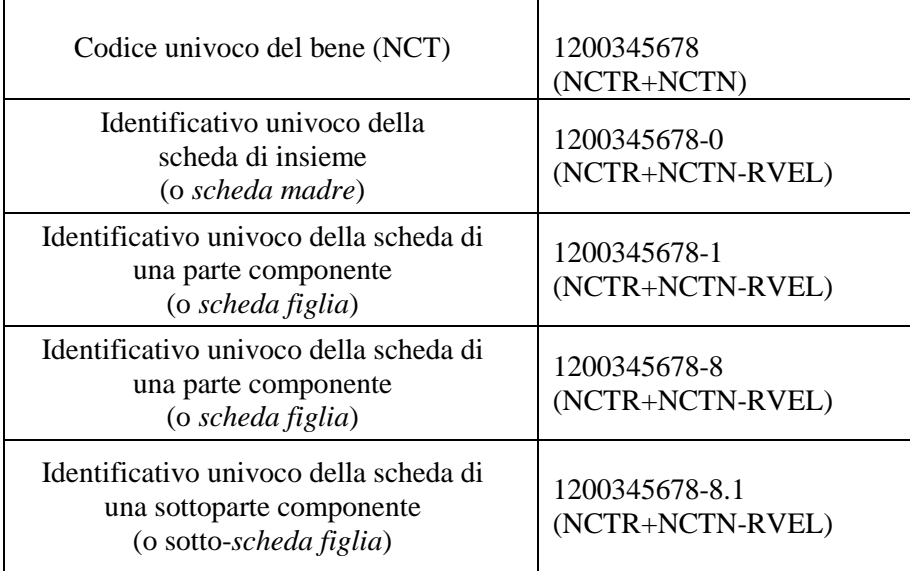

#### **RVEZ Note**

 $\overline{a}$ 

Informazioni aggiuntive, in forma di testo libero, utili per motivare e/o commentare la struttura del bene complesso descritta nel campo RVE. In particolare, in questo sottocampo si possono inserire i **riferimenti alla documentazione di corredo** che si ritiene utile citare (per i criteri da seguire nei rimandi vedi il testo introduttivo

<sup>47</sup> Per indicare l'identificativo univoco di una scheda di catalogo relativa ad un bene complesso (scheda di insieme/*scheda madre* oppure scheda di una parte componente/*scheda figlia*) è necessario trascrivere di seguito i valori NCTR+NCTN+eventuale NCTS, senza spazi, facendo poi seguire l'indicazione del livello (cfr. sottocampo RVEL), separando tale valore dai precedenti mediante il segno *"*-*"*, senza spazi (Esempio: 0900000236-1: cfr. la tabella riassuntiva riportata più avanti).

*Indicazioni di carattere generale per la compilazione di una scheda*): ad esempio, nel caso specifico della descrizione di un bene complesso molto articolato, si può allegare alla scheda di insieme (*scheda madre*) uno schema grafico per rappresentare le relazioni che intercorrono fra l'insieme e le parti componenti individuate.

# **RSE RELAZIONI CON ALTRI BENI**

Informazioni che riguardano i collegamenti che possono intercorrere tra il bene in esame e altri beni catalogati della stessa o di diversa tipologia. Il campo è ripetitivo.

# (\*)**RSER Tipo relazione**

Indicare il tipo di relazione che intercorre tra il bene catalogato e un altro bene, anch'esso catalogato. Il sottocampo presenta un'obbligatorietà di contesto.

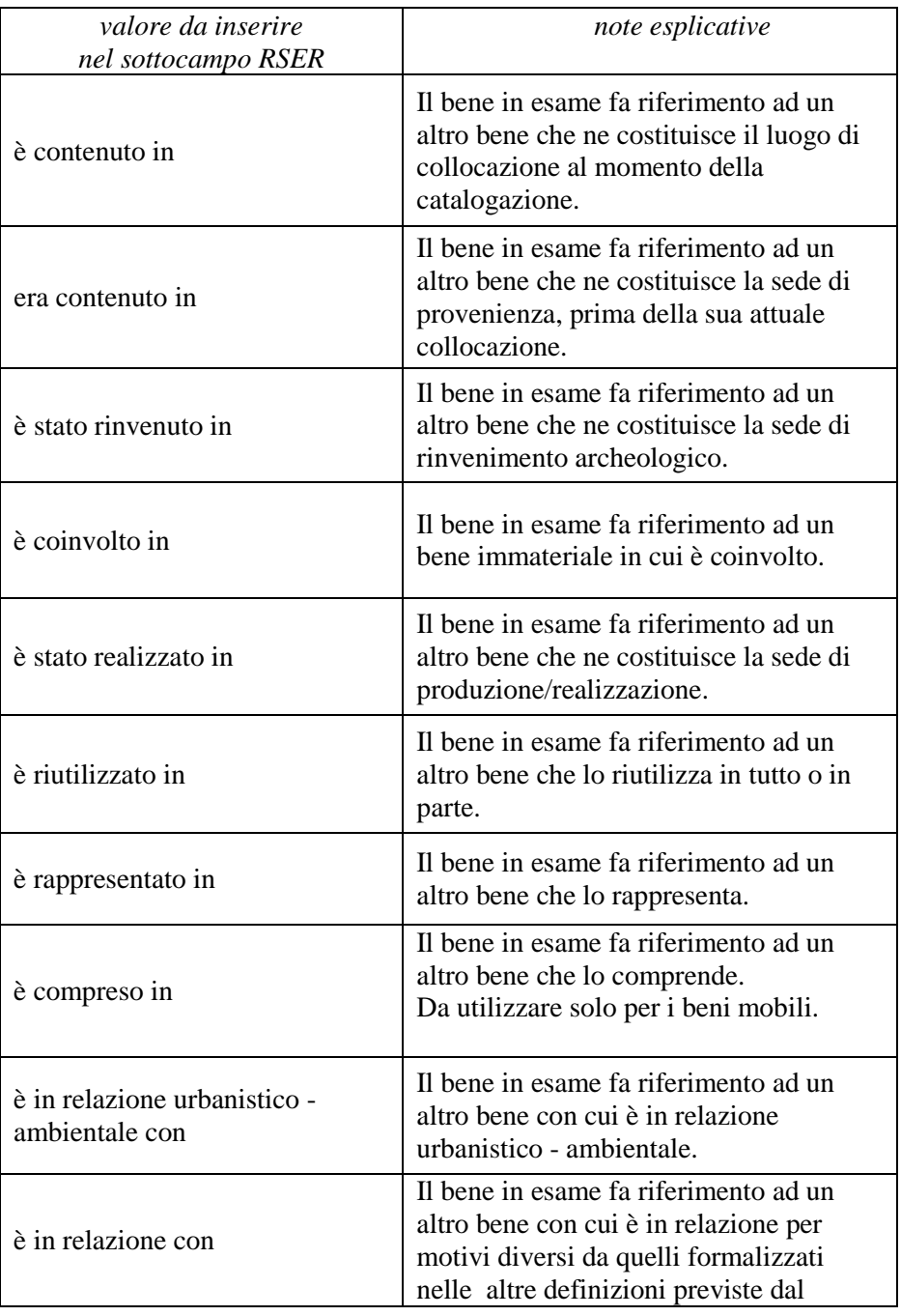

## *Vocabolario chiuso*

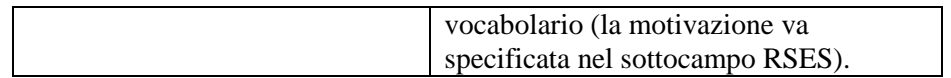

La metodologia catalografica<sup>48</sup> prevede che, in considerazione della situazione che si vuole descrivere e sulla base della definizione prescelta fra quelle disponibili nel vocabolario chiuso (individuate come le più ricorrenti fra le diverse tipologie di beni), la relazione venga instaurata da un bene verso un altro bene (*relazione diretta*), registrando i dati necessari nel campo RSE della scheda di catalogo che descrive il bene dal quale parte la relazione<sup>49</sup>. Il bene verso il quale viene instaurata tale relazione diventa a sua volta soggetto della *relazione inversa*: nella scheda di catalogo che lo descrive non viene inserito alcun valore, ma la gestione informatizzata permette di stabilire collegamenti che consentono la navigazione fra le schede in rapporto fra loro, nonché come avviene nel sistema *SIGECweb* - di comporre tabelle riassuntive, in modo da poter ricostruire i vari contesti di appartenenza (territoriali, funzionali e concettuali). I diversi tipi di relazione vengono esplicitati con definizioni reciproche opposte, eccetto i casi di tipo correlativo (*è in relazione* …), per i quali le definizioni *diretta*/*inversa* coincidono, in quanto - essendo paritetiche - si pongono sullo stesso piano concettuale (cfr. nella tabella che segue le ultime tre definizioni): in tali casi di tipo correlativo, la procedura catalografica prevede che, scelto *per convenzione* un bene di riferimento fra i beni che appartengono ad un medesimo contesto relazionale, gli altri beni rinviino tutti ad esso.

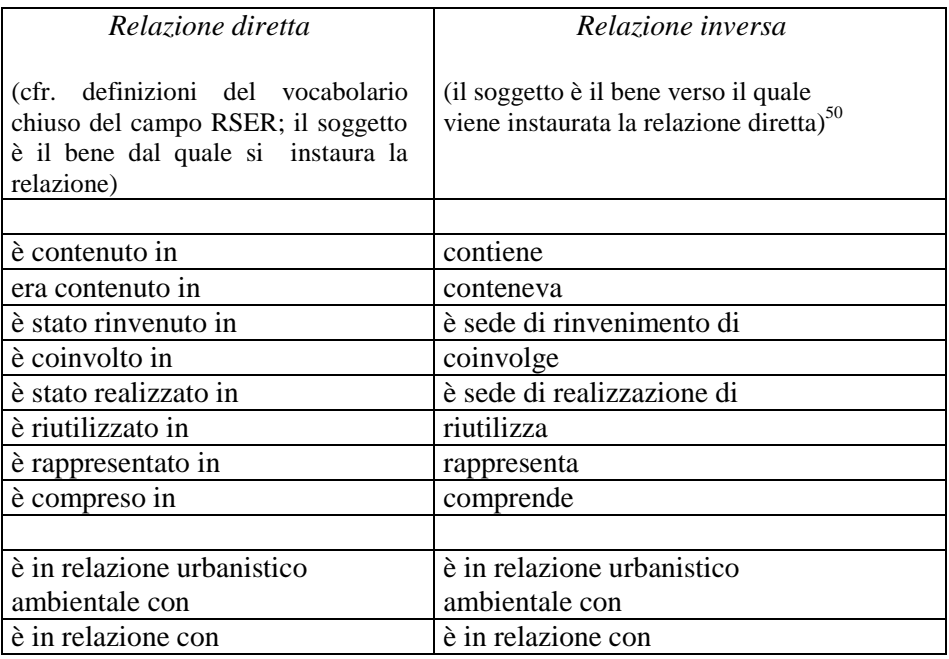

#### **RSES Specifiche tipo relazione**

 $\overline{a}$ 

<sup>&</sup>lt;sup>48</sup> Nella gestione delle relazioni viene privilegiata l'ottica che prevede di puntare dal singolo bene ad un altro bene e non dall'uno ai molti: nel caso, ad esempio, che si vogliano schedare numerosi beni mobili collocati in un bene immobile, la relazione andrà instaurata a partire dalla scheda di ciascun bene mobile verso la scheda che descrive il bene immobile, selezionando nel vocabolario chiuso del sottocampo RSER la locuzione *"*è contenuto in*"*; in modo analogo, nel caso che si vogliano schedare numerosi beni archeologici immobili rinvenuti in un medesimo sito archeologico a seguito di un'indagine di scavo, la relazione andrà instaurata a partire dalla scheda di ciascun bene immobile verso la scheda che descrive il sito archeologico, selezionando nel vocabolario chiuso del sottocampo RSER la locuzione *"*è stato rinvenuto in *"*.

 $49$  Cfr. i casi esemplificativi riportati alla fine delle norme di compilazione del campo RSE.

<sup>50</sup> Nella scheda di catalogo che descrive il bene verso il quale viene instaurata la *relazione diretta* non viene registrata nel campo RSE la *relazione inversa*. Nel *SIGECWEB* la *relazione inversa* viene comunque attivata ed evidenziata nelle tabelle che riassumono le relazioni che coinvolgono ciascun bene.

Specifiche sul tipo di relazione, utili a chiarire il tipo di rapporto che intercorre tra il bene catalogato e un altro bene, anch'esso già catalogato, in particolare per quanto riguarda la "relazione con", essendo quest'ultimo un tipo di relazione di carattere più generale. Per valorizzare il sottocampo, inserire in primo luogo le definizioni formalizzate indicate negli esempi, utili per agevolare le ricerche in banca dati, alle quali possono seguire ulteriori notizie a testo libero.

#### *Esempi:*

[per il tipo "è in relazione con"] correlazione di contesto correlazione di posizione correlazione di rapporto [con un prototipo, un modello, una matrice] correlazione stilistica correlazione funzionale

[per il tipo "è riutilizzato in"] reimpiego edilizio reimpiego epigrafico reimpiego ornamentale reimpiego strumentale reimpiego strutturale

ecc.

 $\overline{a}$ 

## (\*)**RSET Tipo scheda**

Indicare il tipo di scheda con cui è catalogato il bene posto in relazione con il bene in esame. Va indicata la sola sigla della scheda. Il sottocampo presenta un'obbligatorietà di contesto.

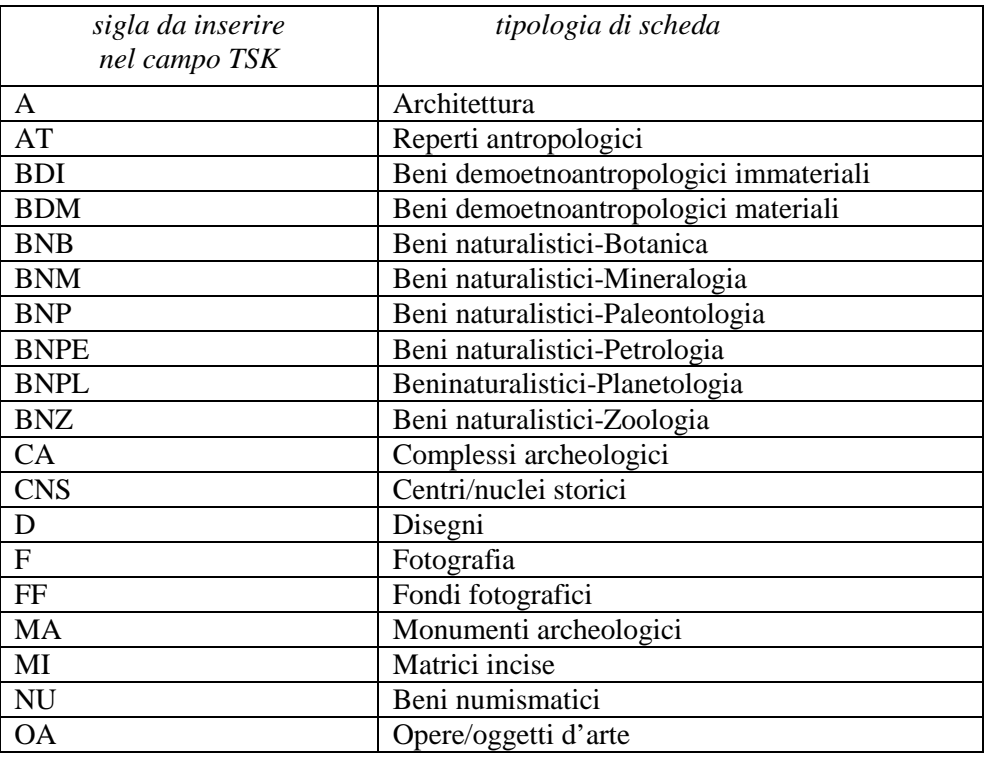

# *Vocabolario chiuso* <sup>51</sup>

<sup>&</sup>lt;sup>51</sup> Il vocabolario viene aggiornato da ICCD con le definizioni delle schede relative ai nuovi standard rilasciati per la catalogazione di altri beni.

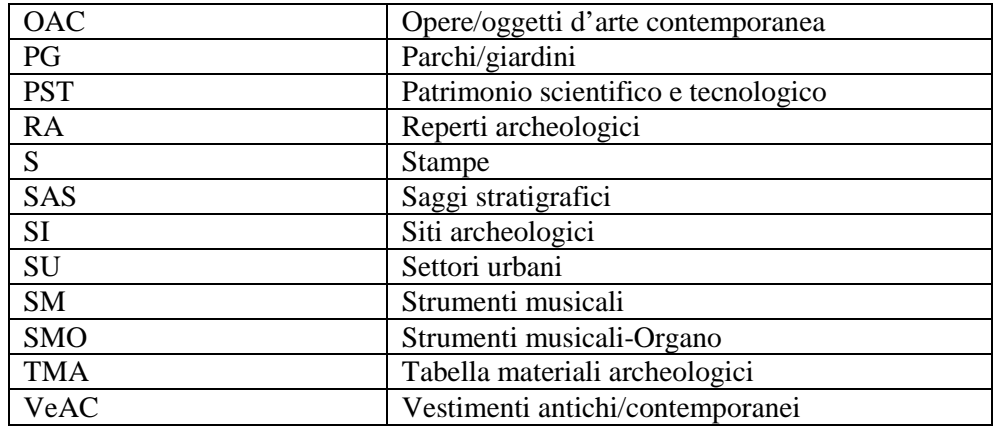

#### **RSED Definizione del bene**

Indicare il termine o la locuzione che individua il bene con cui viene instaurata la relazione. La definizione deve coincidere con il valore inserito nel sottocampo OGTD della scheda di catalogo che descrive tale bene.

#### (\*)**RSEC Identificativo univoco della scheda**

Indicare l'identificativo univoco della scheda relativa al bene, o ad una sua parte o sottoparte componente, con cui si vuole instaurare la relazione. L'identificativo univoco deve rispettare la sintassi dei valori definita nella metodologia catalografica ICCD già citata in precedenza (cfr. norme di compilazione dei campi NCT e RVE). Il sottocampo presenta un'obbligatorietà di contesto.

#### *Esempi:*

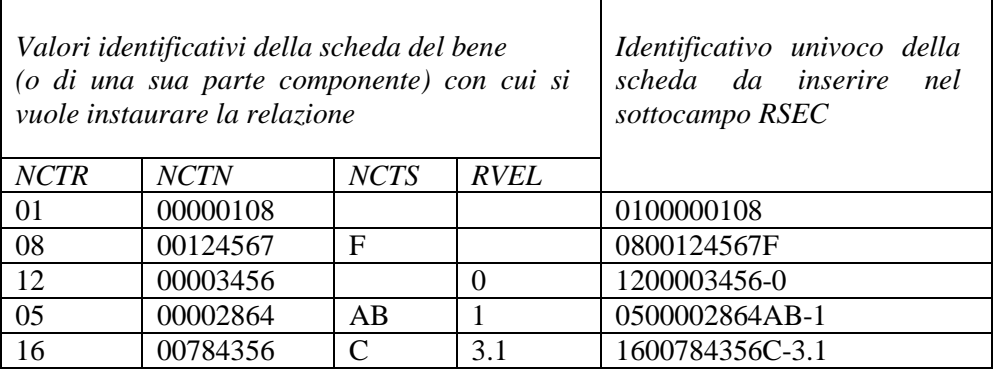

# **REZ Note**

Informazioni aggiuntive, in forma di testo libero, utili per motivare e/o commentare le relazioni instaurate fra il bene in esame e altri beni catalogati, registrate nelle diverse occorrenze del campo RSE. In particolare, in questo campo si possono inserire i **riferimenti alla documentazione di corredo** che si ritiene utile citare (per i criteri da seguire nei rimandi vedi il testo introduttivo *Indicazioni di carattere generale per la compilazione di una scheda*): ad esempio, nel caso specifico di un bene inserito in un contesto relazionale molto articolato, si può allegare alla scheda uno schema grafico per rappresentare l'intera 'rete' di rapporti che lo legano ad altri beni culturali.

# *ESEMPI DI COMPILAZIONE - campo RSE:*

Un bene archeologico mobile, descritto con scheda RA, è conservato in un museo che ha sede in un monumento archeologico, catalogato con la scheda MA. Se si vuole stabilire una relazione fra i due beni, poiché la metodologia catalografica prevede che la relazione sia instaurata a partire dal "bene contenuto" verso il "bene contenitore" (cfr. definizioni disponibili nel vocabolario chiuso del campo RSER-*Tipo relazione*), nel campo strutturato RSE della scheda RA che descrive il bene mobile contenuto andranno inseriti i valori indicati di seguito (nell'esempio sono stati compilati soltanto i sottocampi con obbligatorietà di contesto)

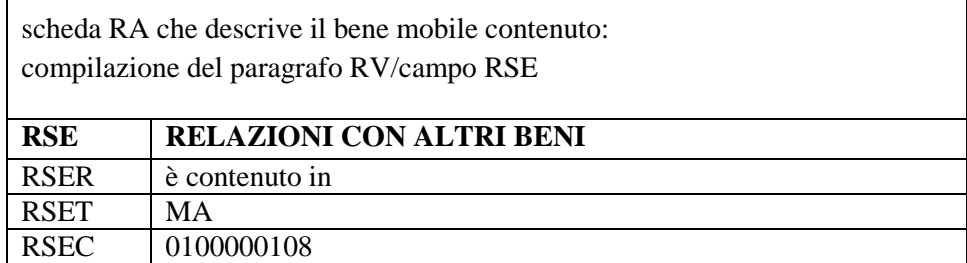

Una pieve, bene architettonico descritto con scheda A, è in relazione urbanistico ambientale con un centro storico, catalogato con la scheda CNS. Trattandosi in questo caso di una correlazione di tipo paritetico, come previsto dalla metodologia catalografica (vedi sopra) si sceglie un "bene di riferimento" fra quelli presi in esame (ad es. il centro storico). Nella scheda dell'altro bene (la pieve) si rinvia al bene di riferimento, come indicato di seguito

scheda A che descrive il bene immobile che rinvia all'altro bene immobile preso come riferimento della correlazione di tipo paritetico "è in relazione urbanistico ambientale con"):

compilazione del paragrafo RV/campo RSE

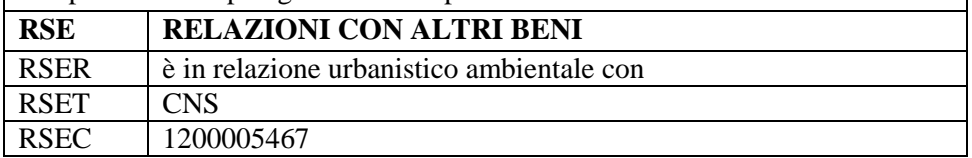

# **RSP Codice ICCD soppresso**

Questo campo viene utilizzato nel corso di operazioni di revisione di schede pregresse, cartacee e/o informatizzate, per conservare memoria di eventuali codici ICCD soppressi per motivi di diversa natura e per poter eventualmente ricercare e consultare le schede pregresse nell'Archivio storico gestito dall'Istituto o da altri Enti. Il sottocampo è ripetitivo, nel caso si debbano registrare i codici identificativi di più schede; tali codici devono essere riportati secondo la sintassi dei valori definita nella metodologia catalografica ICCD già citata in precedenza (cfr. norme di compilazione dei campi NCT e RVE).

# *Esempi:*

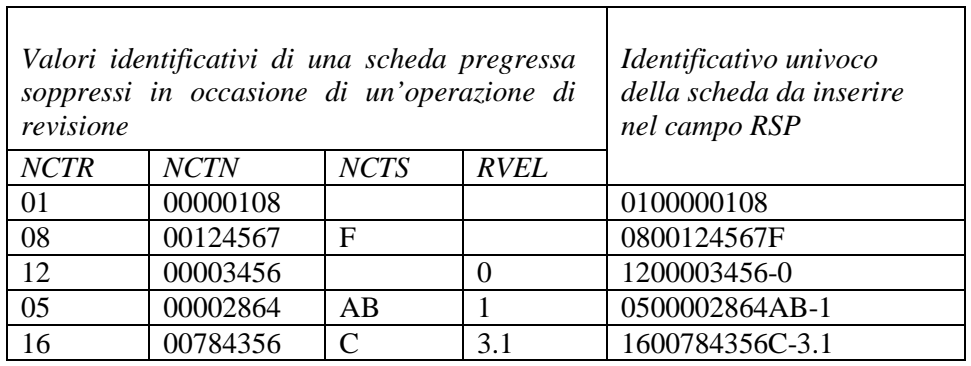

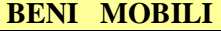

**BENI IMMOBILI BENI IMMATERIALI** 

# **AC ALTRI CODICI**

STRUTTURA DEI DATI

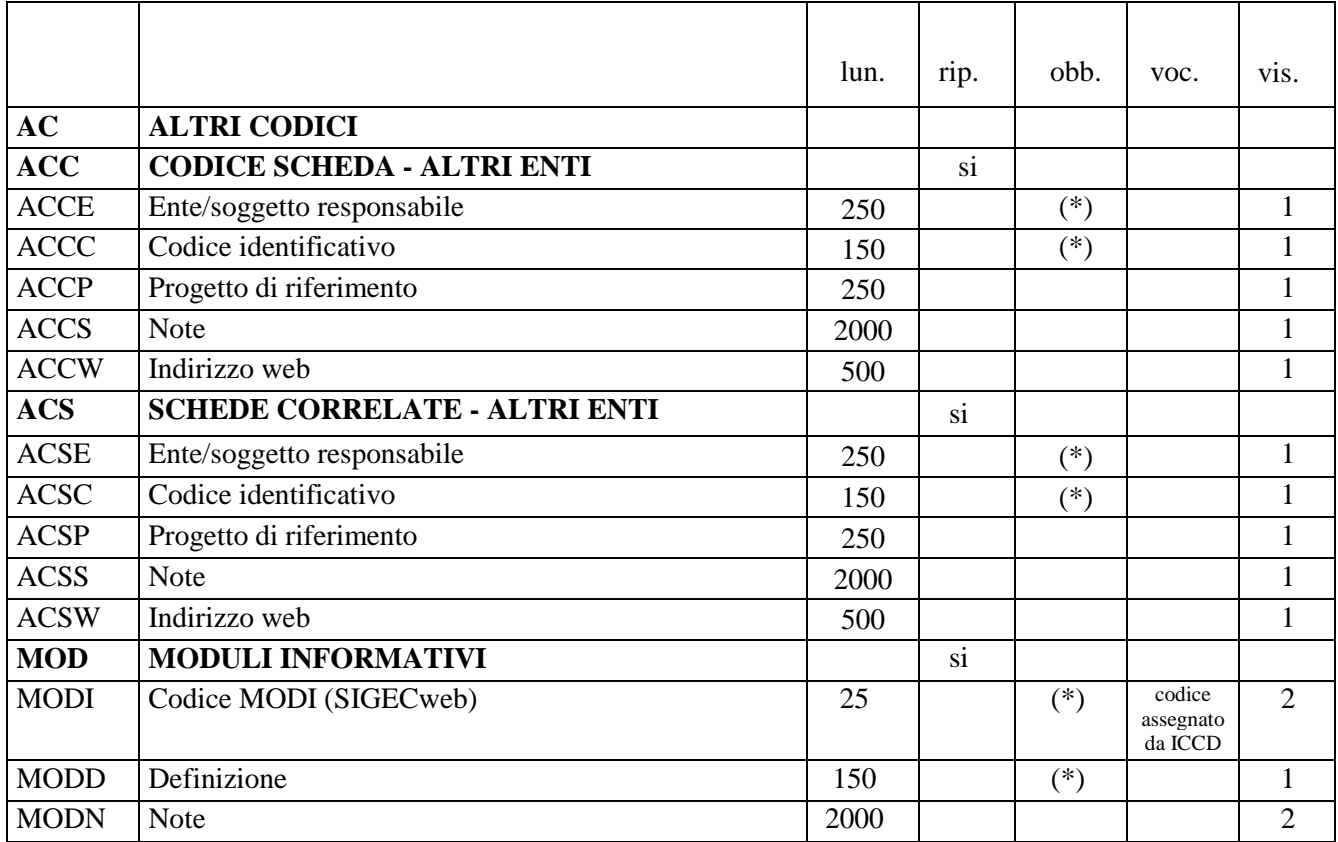

NORME DI COMPILAZIONE

# **AC ALTRI CODICI**

Il paragrafo va utilizzato per registrare altri codici scheda assegnati da enti diversi da ICCD (campo ACC), oppure per segnalare la presenza di altre tipologie di schede, di natura non catalografica, che riguardano il bene in esame (come, ad es. schede di vulnerabilità, di restauro, di approfondimento di uno specifico aspetto tecnico o formale, ecc.), contenute in banche dati diverse da quella del *SIGECweb* (campo ACS).

#### **ACC CODICE SCHEDA - ALTRI ENTI**

Informazioni su altri codici che identificano la scheda di catalogo nell'ambito di altri sistemi informativi. Il campo è ripetitivo.

## (\*)**ACCE Ente/soggetto responsabile**

Indicare la denominazione dell'Ente o del soggetto che ha prodotto la scheda o che gestisce la banca dati di cui la scheda fa parte; eventuali specifiche del nome possono essere distinte da virgole. Il sottocampo presenta un'obbligatorietà di contesto.

# (\*)**ACCC Codice identificativo**

Indicare il codice identificativo della scheda, numerico o alfanumerico. Il sottocampo presenta un'obbligatorietà di contesto.

## **ACCP Progetto di riferimento**

Indicare il progetto nell'ambito del quale è stata prodotta la scheda.

## **ACCS Note**

Informazioni aggiuntive relative alla scheda, in forma di testo libero. In particolare, in questo sottocampo si possono inserire i **riferimenti alla documentazione di corredo** che si ritiene utile citare (per i criteri da seguire nei rimandi vedi il testo introduttivo *Indicazioni di carattere generale per la compilazione di una scheda*).

#### **ACCW Indirizzo Web**

Indicare l'indirizzo web, se disponibile, che consente di risalire alla banca dati nella quale è possibile consultare la scheda o il link che rimanda direttamente alla risorsa digitale.

Esempi di compilazione del campo ACC:

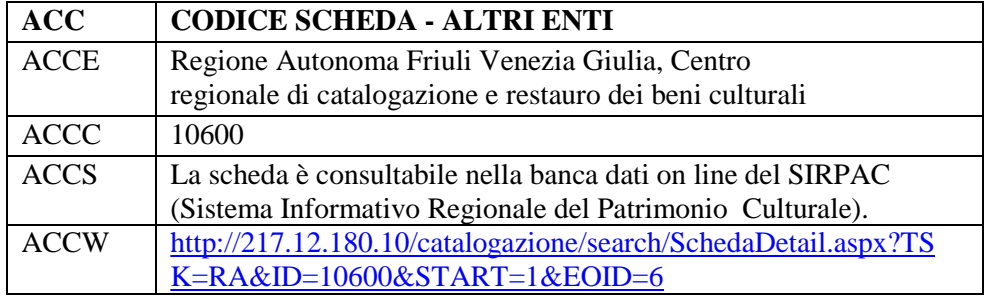

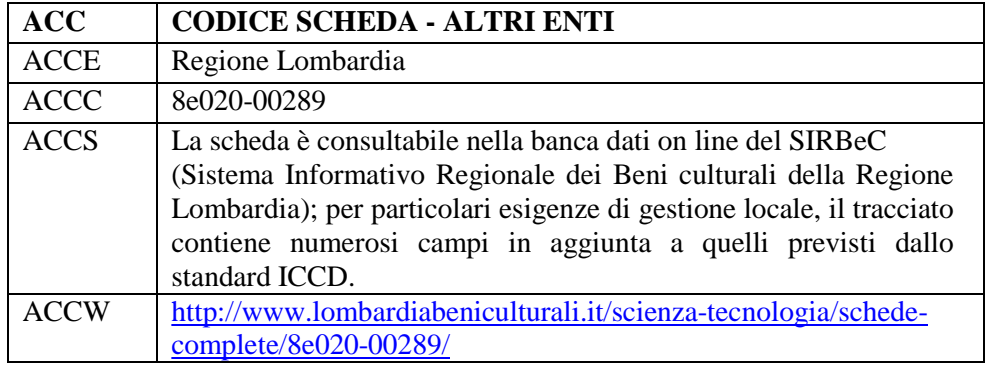

# **ACS SCHEDE CORRELATE – ALTRI ENTI**

Informazioni su altre tipologie di schede che analizzano il bene in esame per finalità diverse da quella specifica della catalogazione del patrimonio culturale. Il campo è ripetitivo.

#### (\*)**ACSE Ente/soggetto responsabile**

Indicare la denominazione dell'Ente o del soggetto che ha prodotto la scheda o che gestisce la banca dati di cui la scheda fa parte; eventuali specifiche del nome possono essere distinte da virgole. Il sottocampo presenta un'obbligatorietà di contesto.

# (\*)**ACSC Codice identificativo**

Indicare il codice identificativo della scheda, numerico o alfanumerico. Il sottocampo presenta un'obbligatorietà di contesto.

## **ACSP Progetto di riferimento**

Indicare il progetto nell'ambito del quale è stata prodotta la scheda.

## **ACSS Note**

Informazioni aggiuntive relative alla scheda, in forma di testo libero. In particolare, in questo sottocampo si possono inserire i **riferimenti alla documentazione di corredo** che si ritiene utile citare (per i criteri da seguire nei rimandi vedi il testo introduttivo *Indicazioni di carattere generale per la compilazione di una scheda*).

#### **ACSW Indirizzo Web**

Indicare l'indirizzo web, se disponibile, che consente di risalire alla banca dati nella quale è possibile consultare la scheda o il link che rimanda direttamente alla risorsa digitale.

Esempi di compilazione del campo ACS:

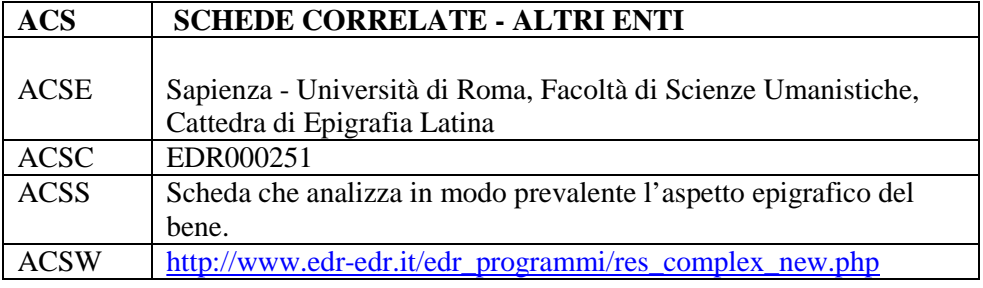

#### **MOD MODULI INFORMATIVI**

Riferimenti a *Moduli informativi* (MODI)<sup>52</sup> in relazione con il bene in esame. Il campo è ripetitivo, nel caso sia necessario fare riferimento a più moduli.

#### (\*)**MODI Codice MODI (SIGECWEB)**

Indicare il codice del MODI-*Modulo informativo*, attribuito nell'ambito del *Sistema Informativo Generale del Catalogo* (SIGECweb). Il sottocampo presenta un'obbligatorietà di contesto.

#### **(\*)MODD Definizione**

Indicare la definizione dell'entità schedata con il MODI. Il sottocampo presenta un'obbligatorietà di contesto.

#### **MODN Note**

 $\overline{a}$ 

Informazioni aggiuntive, in forma di testo libero. In particolare, in questo sottocampo si possono inserire i **riferimenti alla documentazione di corredo** che si ritiene utile citare (per i criteri da seguire nei rimandi vedi il testo introduttivo *Indicazioni di carattere generale per la compilazione di una scheda*).

 $52$  Per approfondimenti su questa tipologia di normativa consultare la pagina: http://www.iccd.beniculturali.it/index.php?it/473/standard-catalografici.

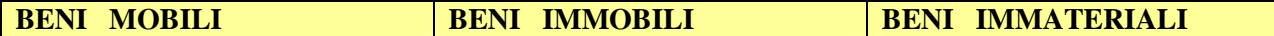

# **RF RFID**

STRUTTURA DEI DATI

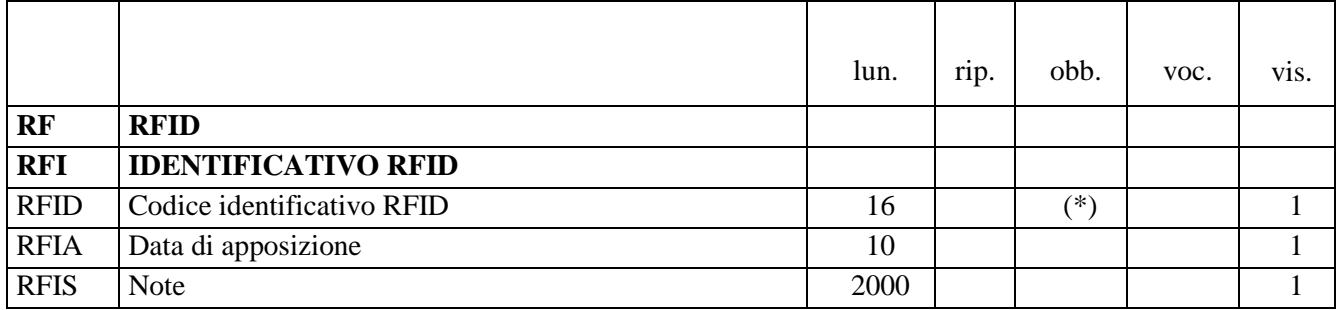

NORME DI COMPILAZIONE

## **RF RFID**

 Il paragrafo contiene le informazioni relative all'identificatore a radiofrequenza (RFId), se questo è stato apposto sul bene in esame.

# **RFI IDENTIFICATIVO RFID**

Informazioni sull'identificatore a radiofrequenza (RFId).

## (\*)**RFID Codice identificativo RFId**

Indicare il codice identificativo RFId apposto sul bene. Il sottocampo presenta un'obbligatorietà di contesto.

#### **RFIA Data di apposizione**

Indicare la data in cui è stato apposto sul bene il tag per l'identificazione a radiofrequenza, nella forma anno/mese/giorno (aaaa/mm/gg).

#### **RFIS Note**

Informazioni aggiuntive, in forma di testo libero, sull'apposizione dell'identificativo RFID (ad esempio, riguardo alla posizione del tag per l'identificazione a radiofrequenza sul bene, quando tale posizione non è facilmente individuabile, come nel caso di beni immobili o beni mobili dalla forma complessa e articolata). In particolare, in questo sottocampo si possono inserire i **riferimenti alla documentazione di corredo** che si ritiene utile citare (per i criteri da seguire nei rimandi vedi il testo introduttivo *Indicazioni di carattere generale per la compilazione di una scheda*).

# **BENI MOBILI BENI IMMOBILI**

# **\*LC LOCALIZZAZIONE GEOGRAFICO - AMMINISTRATIVA**

# STRUTTURA DEI DATI

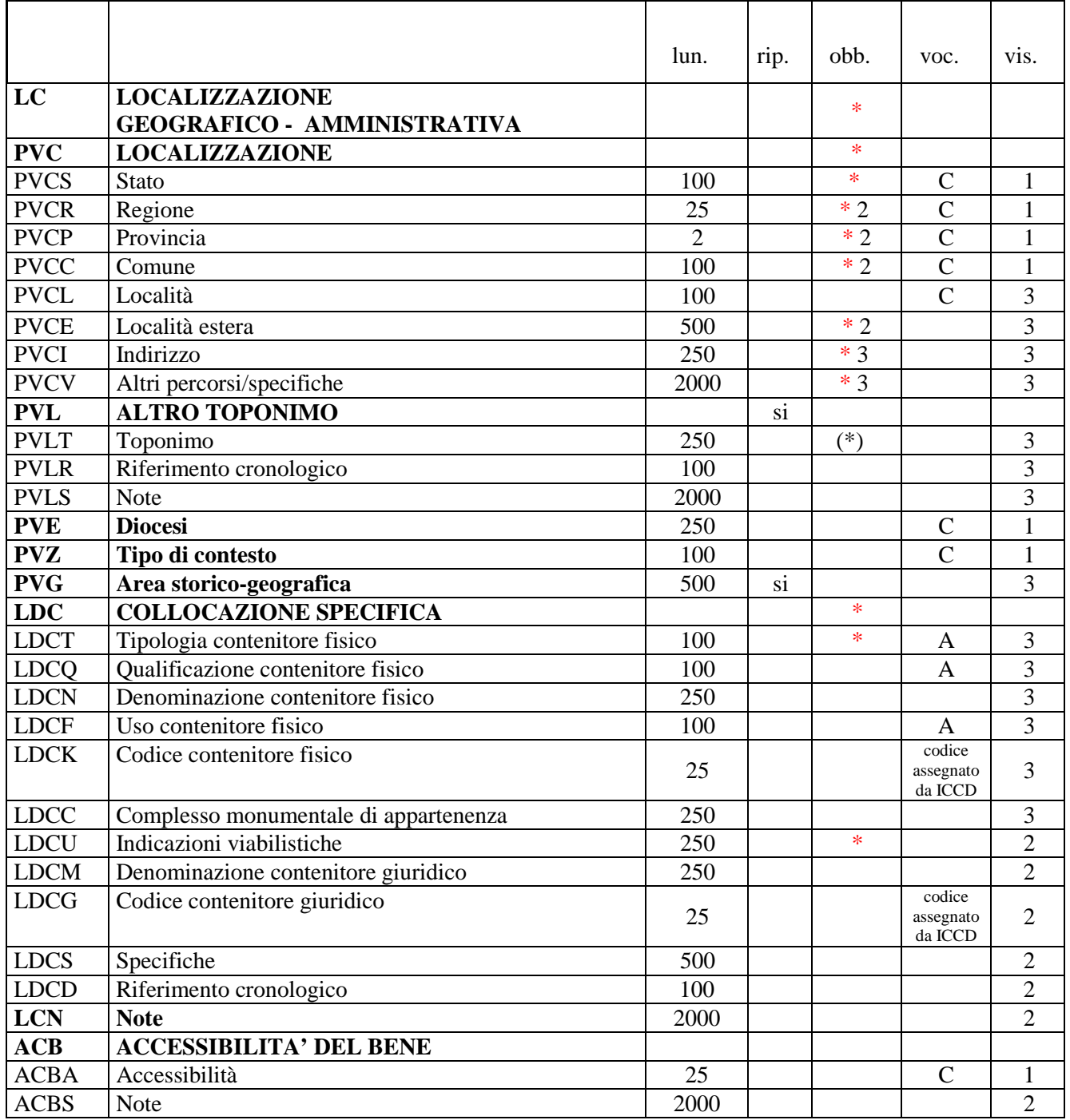

NORME DI COMPILAZIONE

# **\*LC LOCALIZZAZIONE GEOGRAFICO - AMMINISTRATIVA**

In questo paragrafo vengono registrati i dati relativi alla localizzazione geografico-amministrativa del bene nel momento in cui viene effettuata la catalogazione. **La compilazione del campo è obbligatoria**; in particolare, *i dati richiesti per la compilazione dei sottocampi PVCR, PVCP e PVCC, per le localizzazioni riferite al territorio italiano, sono concatenati fra di loro e non possono prescindere l'uno dall'altro.* 

# **\*PVC LOCALIZZAZIONE**

Informazioni sulla localizzazione del bene, con riferimento alla ripartizione geograficoamministrativa dell'Italia o di Paesi esteri (per quei beni che non si trovano in territorio italiano<sup>53</sup>). **La compilazione del campo è obbligatoria**; in particolare, *i dati richiesti per la compilazione dei sottocampi PVCR, PVCP e PVCC, per le localizzazioni riferite al territorio italiano, sono concatenati fra di loro e non possono prescindere l'uno dall'altro.* 

## **\*PVCS Stato**

Indicare il nome dello Stato nel quale si trova il bene in esame, con riferimento alla lista delle denominazioni dei Paesi del mondo (Norma UNI-ISO 3166-1, 1997-I). **La compilazione del sottocampo è obbligatoria**.

### *Vocabolario chiuso*

Lista delle denominazioni dei Paesi del mondo

*Esempi***:** Francia Italia Lussemburgo Regno Unito

## \* 2 **PVCR Regione**

Indicare il nome della regione italiana nella quale si trova il bene in esame. **La compilazione del sottocampo è obbligatoria**; qualora il bene non si trovi in Italia, in **alternativa** a questo sottocampo va compilato il sottocampo PVCE - *Località estera.* 

## *Vocabolario chiuso*

Lista delle denominazioni delle regioni italiane

#### *Esempi***:**

Calabria Emilia-Romagna Lazio Sicilia Toscana

## \* 2 **PVCP Provincia**

 $\overline{a}$ 

Indicare la sigla corrispondente alla provincia italiana nella quale si trova il bene catalogato. **La compilazione del sottocampo è obbligatoria**; qualora il bene non si trovi in Italia, in **alternativa** a questo sottocampo va compilato il sottocampo PVCE - *Località estera.* 

<sup>&</sup>lt;sup>53</sup> Come nel caso dei beni situati nelle pertinenze delle ambasciate italiane o presso istituti culturali italiani all'estero.

## *Vocabolario chiuso*

Lista delle sigle delle province italiane

*Esempi***:** CS NA RM TN

## \* 2 **PVCC Comune**

Indicare il nome del comune nel quale si trova il bene catalogato, senza abbreviazioni, secondo le denominazioni ISTAT aggiornate<sup>54</sup>. La compilazione del sottocampo è **obbligatoria**; qualora il bene non si trovi in Italia, in **alternativa** a questo sottocampo va compilato il sottocampo PVCE - *Località estera.* 

*Vocabolario chiuso* 

Lista delle denominazioni dei comuni italiani

#### *Esempi***:**

Reggio di Calabria Reggio nell'Emilia Pago del Vallo di Lauro San Giuliano Terme

# **PVCL Località**

Indicare il nome della località in cui è situato il bene catalogato, senza abbreviazioni, secondo le denominazioni ISTAT aggiornate; qualora il bene non si trovi in Italia, in alternativa a questo sottocampo si può compilare il sottocampo PVCE - *Località estera*.

#### *Vocabolario chiuso*

Lista delle denominazioni delle località

*Esempi***:**  Ponticello

#### \* 2 **PVCE Località estera**

Quando il bene catalogato si trova in territorio estero (ad esempio presso un'ambasciata o istituto culturale), fornire in questo sottocampo le indicazioni geograficoamministrative necessarie per la sua localizzazione, procedendo dalle informazioni di carattere più generale a quelle più specifiche e separando le diverse denominazioni con virgole; utilizzare per quanto possibile le forme italianizzate oppure, qualora queste non esistano o siano cadute in disuso, adottare la lingua ufficiale dello stato di appartenenza (traslitterata se necessario). **La compilazione del sottocampo è obbligatoria** in **alternativa** ai sottocampi PVCR-*Regione*, PVCP-*Provincia*, PVCC-*Comune*.

# *Esempi***:**

Amsterdam Baghdad Dakar Lima Mosca Parigi

 $\overline{a}$ 

<sup>&</sup>lt;sup>54</sup> Per le denominazioni bilingui inserire in questo campo il nome italiano e registrare nel campo PVL il nome in lingua straniera.

#### \* 3 **PVCI Indirizzo**

Indicare l'indirizzo utile per localizzare il bene, nella forma "via (o viale, piazza, ecc.), numero civico"; eventuali altre informazioni vanno registrate di seguito, dopo una barra ("/") seguita da uno spazio (cfr. esempi). Nel caso di più indirizzi, registrare quello principale. **La compilazione del sottocampo è obbligatoria**; qualora non sia possibile specificare l'indirizzo, in **alternativa** a questo sottocampo va compilato il sottocampo PVCV - *Altri percorsi/specifiche* (tale sottocampo può essere utilizzato anche in aggiunta a quanto indicato in PVCI, nel caso in cui siano necessarie ulteriori specifiche per la localizzazione del bene).

#### *Esempi:*

Piazza della Repubblica, 45 Viale Giuseppe Garibaldi, 8/ b Via Nazionale, s.n.c. [nel caso non vi sia o non sia disponibile l'indicazione del numero civico]

**Si sottolinea l'importanza di registrare con particolare accuratezza l'indirizzo, rispettando rigorosamente la sintassi indicata nelle norme, in quanto tale informazione rappresenta un elemento fondamentale per il posizionamento preciso del bene sul territorio, essenziale nei flussi di lavoro per l'espletamento delle attività di tutela e conservazione.** 

## \* 3 **PVCV Altri percorsi/specifiche**

Qualora non sia possibile indicare l'indirizzo, fornire le informazioni, in forma sintetica e a testo libero, su altri percorsi che permettono l'accesso al bene o che lo delimitano. Per i beni posti in ambito extraurbano verranno descritti i percorsi moderni attraverso i quali è possibile raggiungere i beni stessi o definire il loro posizionamento, fornendo in sequenza tutte le specifiche disponibili (tipo e numero della strada, denominazione, chilometro di riferimento, ecc.). **La compilazione del sottocampo è obbligatoria** in **alternativa** al sottocampo PVCI-*Indirizzo*. Questo sottocampo può essere utilizzato anche in aggiunta a quanto indicato in PVCI, nel caso in cui siano necessarie ulteriori specifiche per la localizzazione del bene.

# **PVL ALTRO TOPONIMO**

 $\overline{a}$ 

Indicare eventuali altre denominazioni del luogo in cui si trova il bene catalogato, specificando l'epoca alla quale risale la loro attestazione e, se nota, la fonte che ne ha consentito l'individuazione<sup>55</sup>. In questo campo può essere memorizzato anche il contenuto del sottocampo PVCF-*Frazione*, presente in versioni precedenti del tipo di scheda<sup>56</sup>. Inoltre, nel caso di denominazioni bilingui del comune (cfr. sottocampo PVCC), può essere registrato in questo campo il nome in lingua straniera, fornendo eventuali informazioni aggiuntive nel sottocampo PVLS. Il campo è ripetitivo.

#### **(\*)PVLT Toponimo**

Indicare il toponimo. Il sottocampo presenta un'obbligatorietà di contesto.

### **PVLR Riferimento cronologico**

 Indicare l'epoca alla quale risale il toponimo. Per la compilazione fare riferimento all'Appendice II, *Note per le indicazioni cronologiche.* 

<sup>55</sup> Nelle schede per la catalogazione dei beni immobili la toponomastica storica (anteriore all'Unità d'Italia) può essere registrata nello specifico paragrafo LS- *Localizzazione storica/*campo LTS *Toponomastica storica*.

<sup>56</sup> Il sottocampo per la registrazione della frazione è stato eliminato dal campo strutturato PVC dopo che l'ISTAT, in occasione del censimento del 1991, ha soppresso le frazioni.

#### **PVLS Note**

Informazioni aggiuntive relative al toponimo, in forma di testo libero. In particolare, in questo sottocampo si possono inserire i **riferimenti alla documentazione di corredo** che si ritiene utile citare (per i criteri da seguire nei rimandi vedi il testo introduttivo *Indicazioni di carattere generale per la compilazione di una scheda*).

### **PVE Diocesi**

Indicare la diocesi nel cui territorio ricade il bene catalogato, secondo le denominazioni ufficiali utilizzate dalla CEI.

*Vocabolario chiuso*  Lista delle denominazioni delle diocesi italiane

#### *Esempi:*

Acerenza Fano - Fossombrone - Cagli - Pergola Montecassino Vittorio Veneto

## **PVZ Tipo di contesto**

Indicare il tipo di contesto in cui si trova il bene in esame.

#### *Vocabolario chiuso*

contesto urbano contesto suburbano contesto territoriale contesto subacqueo

# **PVG Area storico-geografica**

Indicare l'area storico-geografica, se utile ai fini della localizzazione. Il campo è ripetitivo, per registrare denominazioni diverse succedutesi nel corso del tempo.

## **\*LDC COLLOCAZIONE SPECIFICA**

In questo campo vengono registrate le informazioni di dettaglio sulla collocazione del bene mobile rispetto al luogo/all'immobile dove si trova (convenzionalmente definito *"***contenitore fisico***"*: architettura, monumento, spazio territoriale, ecc) e all'istituzione che lo conserva (convenzionalmente definita *"***contenitore giuridico***"*: museo, galleria, pinacoteca, raccolta privata, ecc.). La metodologia catalografica prevede che per la compilazione si possa fare riferimento a due specifiche schede di entità autorevoli - CF per il *Contenitore fisico* e CG per il *Contenitore giuridico* - ponendo attenzione alla corrispondenza delle informazioni acquisite, come indicato di seguito nelle norme di compilazione. **La compilazione del campo è obbligatoria**.

#### **\*LDCT Tipologia contenitore fisico**

Indicare la tipologia del contenitore fisico del bene (cfr. scheda CF *Contenitore fisico*, paragrafo CF, campo CFT) . **La compilazione del sottocampo è obbligatoria**.

#### *Vocabolario aperto*

 abbazia area archeologica battistero biblioteca campanile

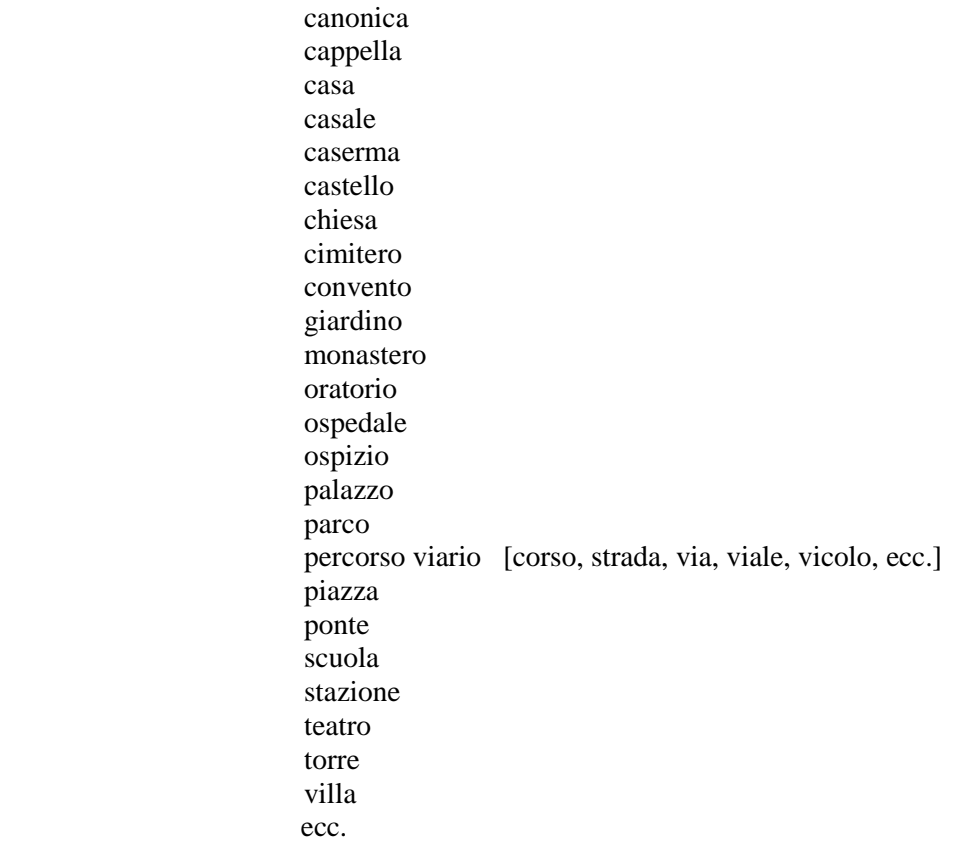

### **LDCQ Qualificazione contenitore fisico**

Indicare l'aggettivo o la locuzione che, rispetto a quanto registrato nel sottocampo LDCT, precisa, integra o caratterizza il contenitore fisico dal punto di vista della condizione giuridico-amministrativa o funzionale (cfr. scheda CF *Contenitore fisico*, paragrafo CF, campo CFQ).

#### *Vocabolario aperto*

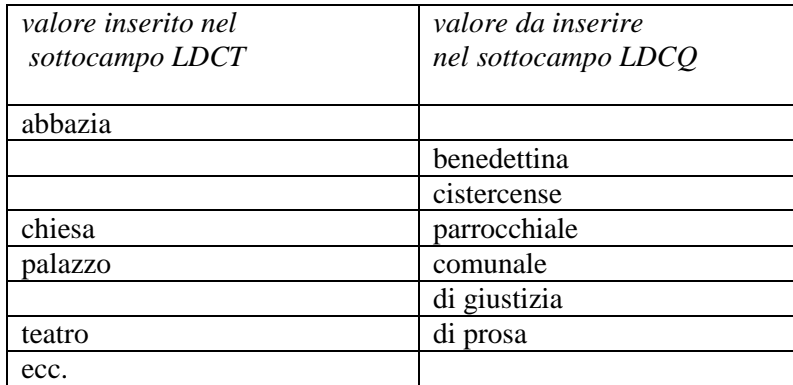

#### **LDCN Denominazione contenitore fisico**

 $\overline{a}$ 

Indicare la denominazione ufficiale attuale del contenitore fisico del bene (cfr. scheda CF Contenitore fisico, paragrafo CF, campo CFN)<sup>57</sup>.

<sup>57</sup> Eventuali altre denominazioni note del *"*contenitore fisico*"* potranno essere registrate nella scheda specifica che lo descrive (paragrafo CF, campo CFA - *Altra denominazione*). Qualora la denominazione del *"*contenitore fisico*"* e del *"*contenitore giuridico*"* (cfr. sottocampo LDCM) corrispondano, sono comunque da indicare entrambe, in quanto si riferiscono ad entità diverse - il *"*contenitore fisico*"* e il *"*contenitore giuridico*"* - che hanno ciascuna la propria valenza per la storia del bene in esame e per la sua localizzazione sul territorio.

#### *Esempi:*

Accademia delle Scienze di Siena detta de' Fisiocritici Chiesa di San Francesco a Ripa Oratorio dei Filippini Palazzo Castellani Parco della Caffarella Teatro di San Carlo Villa Ada

 Nel caso di una "ex chiesa", utilizzare la sintassi come da esempio che segue: Chiesa di San Francesco (ex)

#### **LDCF Uso contenitore fisico**

 Specificare l'uso a cui è adibito il contenitore fisico nel momento in cui viene effettuata la catalogazione, indipendentemente dalla sua tipologia e qualificazione (cfr. scheda CF *Contenitore fisico*, paragrafo CF, campo CFU).

 *Vocabolario aperto*  abitazione chiesa

 deposito negozio ufficio ecc.

#### **LDCK Codice contenitore fisico**

Indicare il codice assegnato dall'ICCD e attribuito nell'ambito del *Sistema Informativo Generale del Catalogo* (SIGECweb), che individua il contenitore fisico (cfr. scheda CF *Contenitore fisico*, paragrafo CD).

#### **LDCC Complesso monumentale di appartenenza**

Indicare la denominazione del complesso monumentale di cui fa parte il contenitore fisico del bene (cfr. scheda CF *Contenitore fisico*, paragrafo CF, campo CFC).

#### *Esempi:*

Abbazia delle Tre Fontane Convento dei Cappuccini Ospizio apostolico di San Michele a Ripa Grande

#### **\*LDCU Indicazioni viabilistiche**

Indicazioni viabilistiche che consentono di individuare la precisa collocazione del contenitore fisico, nella forma "via (o viale, piazza, ecc.), numero civico"; eventuali altre informazioni vanno registrate di seguito, dopo una barra ("/") seguita da uno spazio (cfr. esempi). Nel caso di più indirizzi, registrare quello principale. Qualora non sia possibile specificare l'indirizzo, fornire indicazioni, in forma sintetica, su altri percorsi che permettono l'accesso al contenitore fisico del bene o che lo delimitano. Per gli immobili posti in ambito extraurbano verranno descritti i percorsi moderni attraverso i quali è possibile raggiungerli o definire il loro posizionamento, fornendo in sequenza tutte le specifiche disponibili (tipo e numero della strada, denominazione, chilometro di riferimento ecc.; cfr. sintassi indicata negli esempi). Cfr. scheda CF *Contenitore fisico*, paragrafo LC, campi PVCI e PVCV. **La compilazione del sottocampo è obbligatoria**.

#### *Esempi:*

Piazza della Repubblica, 45 Viale Giuseppe Garibaldi, 8/ b Via Nazionale, s.n.c. [nel caso non vi sia o non sia disponibile l'indicazione del

 numero civico] Piazza del Duomo [nel caso non vi sia o non sia disponibile l'indicazione del numero civico indicare il solo nome della piazza]

 Via Salaria, km 45 SS 148, km 27

#### **LDCM Denominazione contenitore giuridico**

Indicare la denominazione ufficiale attuale del contenitore giuridico nel quale è conservato il bene in esame<sup>58</sup>. In caso di beni di proprietà privata va indicato il cognome e il nome del proprietario, detentore o possessore, preceduto dalla dizione "collezione privata" (cfr. scheda CG *Contenitore giuridico*, paragrafo CG, campo CGN).

#### *Esempi:*

Galleria Spada Museo archeologico nazionale di Napoli Museo civico di Rovereto Museo di Storia Naturale Pinacoteca ambrosiana Collezione privata Rossi Mario

#### **LDCG Codice contenitore giuridico**

Indicare il codice assegnato dall'ICCD e attribuito nell'ambito del *Sistema Informativo Generale del Catalogo* (SIGECweb), che individua il contenitore giuridico (cfr. scheda CG *Contenitore giuridico*, paragrafo CD).

#### **LDCS Specifiche**

Informazioni specifiche sulla collocazione fisica del bene. La descrizione deve procedere dal generale al particolare, dividendo le varie informazioni con una barra ("/") seguita da uno spazio (cfr. esempi). Possono essere inseriti in questo sottocampo anche eventuali codici identificativi della posizione del bene nell'ambito della struttura conservativa.

*Esempi:*  abside cortile/ lato ovest facciata/portale d'ingresso/ lato destro navata destra/ terza cappella/ parete sinistra piano I/ stanza 5/ scaffale 2/ scatola 26 piano III/ Sala dei vetri/ vetrina 15/ ripiano 2 P2/ S7/ C256

#### **LDCD** Riferimento cronologico

Indicare un riferimento cronologico per la localizzazione specifica del bene, utile in particolare nel caso di prima collocazione di un bene mobile in una struttura conservativa. Per la compilazione fare riferimento all'Appendice II, *Note per le indicazioni cronologiche.* 

# **LCN Note**

 $\overline{a}$ 

Informazioni aggiuntive sulla localizzazione e sulla collocazione specifica, in forma di testo libero. In particolare, in questo sottocampo si possono inserire annotazioni sulla

<sup>58</sup>Qualora la denominazione del *"*contenitore giuridico*"* e del *"*contenitore fisico*"* (cfr. sottocampo LDCN) corrispondano, sono comunque da indicare entrambe, in quanto si riferiscono ad entità diverse - il *"*contenitore fisico*"* e il *"*contenitore giuridico*"* - che hanno ciascuna la propria valenza per la storia del bene in esame e per la sua localizzazione sul territorio.

collocazione originaria del bene, qualora non sia certo che essa corrisponda alla localizzazione indicata nel paragrafo.

# **ACB ACCESSIBILITA' DEL BENE**

Informazioni riguardo all'accessibilità del bene al momento dell'esame effettuato ai fini del rilevamento catalografico.

# **ACBA Accessibilità**

Indicare se è stato possibile accedere al bene per effettuarne un esame diretto. Eventuali specifiche sulla situazione riscontrata possono essere inserite nel campo ACBS-*Note*.

*Vocabolario chiuso*  si no in parte dato non disponibile

#### **ACBS Note**

Informazioni aggiuntive riguardo all'accessibilità del bene al momento dell'esame effettuato ai fini del rilevamento catalografico, in forma di testo libero. In particolare, in questo sottocampo si possono inserire i **riferimenti alla documentazione di corredo** che si ritiene utile citare (per i criteri da seguire nei rimandi v. il testo introduttivo *Indicazioni di carattere generale per la compilazione di una scheda*).

**BENI MOBILI BENI IMMATERIALI** 

# **LA ALTRE LOCALIZZAZIONI GEOGRAFICO - AMMINISTRATIVE**

STRUTTURA DEI DATI

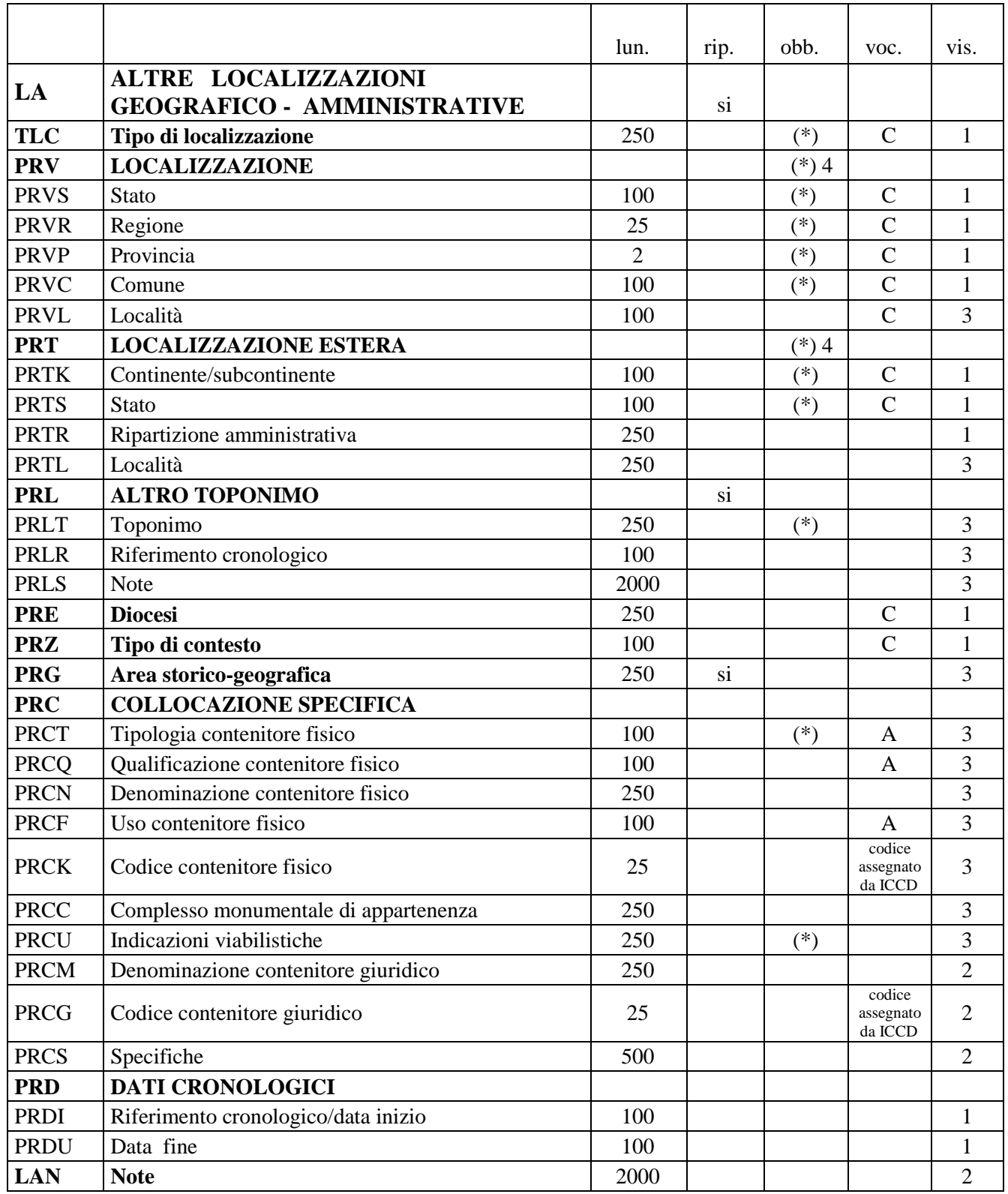

NORME DI COMPILAZIONE

# **LA ALTRE LOCALIZZAZIONI GEOGRAFICO - AMMINISTRATIVE**

In questo paragrafo vengono registrati i dati relativi ad altre localizzazioni che hanno interessato la storia del bene in esame, diverse da quella attuale. Il paragrafo è ripetitivo<sup>59</sup>.

# **(\*)TLC Tipo localizzazione**

 $\overline{a}$ 

Indicare il tipo di localizzazione che viene descritto nel paragrafo. Il campo presenta un'obbligatorietà di contesto.

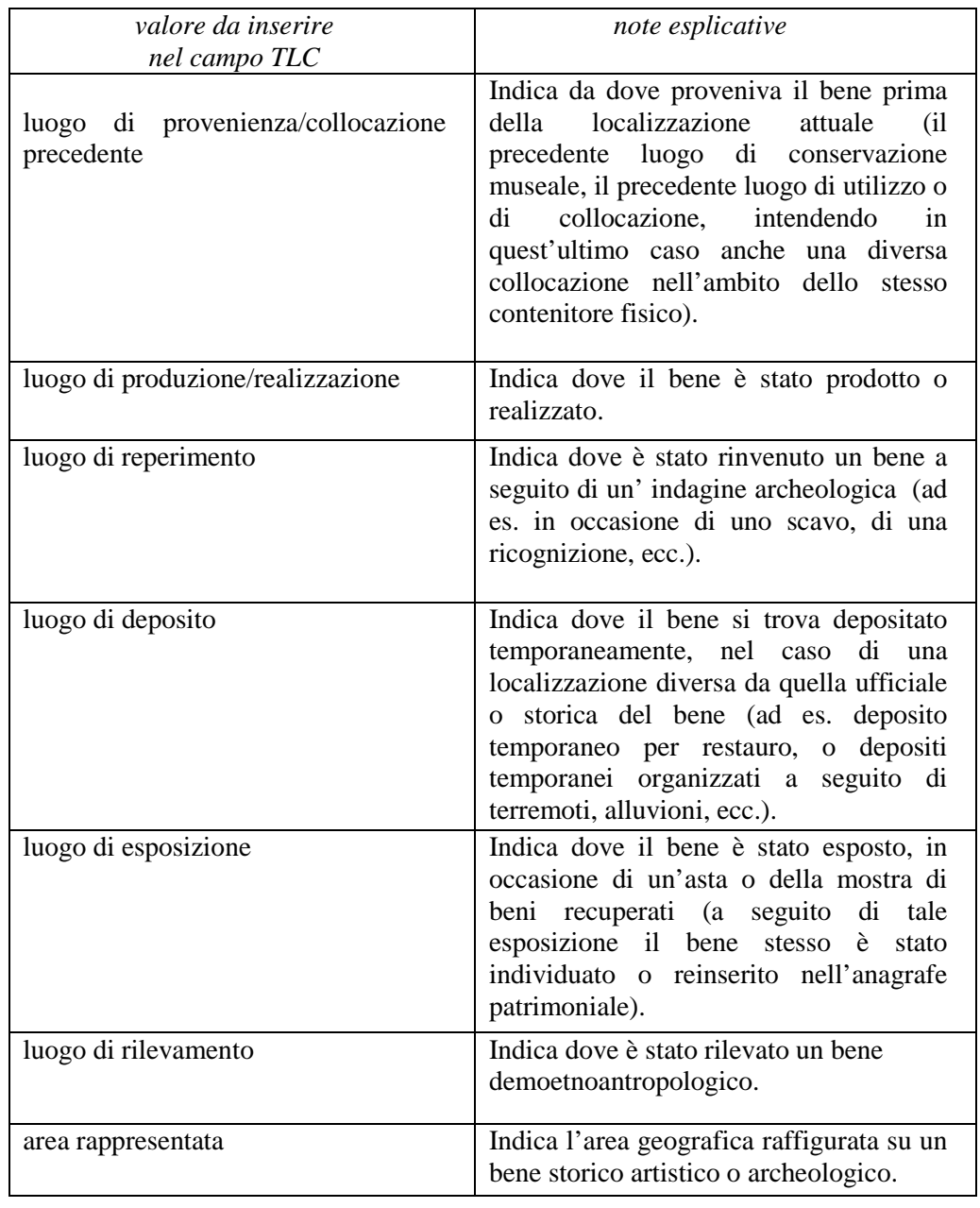

# *Vocabolario chiuso*

<sup>&</sup>lt;sup>59</sup> Nell'elencare le diverse occorrenze del paragrafo, seguire preferibilmente un ordine cronologico inverso, dai dati più recenti ai più remoti, in modo da ricostruire *"*a ritroso*"* nel tempo la sequenza dei luoghi che hanno interessato la storia del bene.

### **(\*)** 4 **PRV LOCALIZZAZIONE**

Informazioni sulla localizzazione, con riferimento alla ripartizione geograficoamministrativa dell'Italia. Il campo presenta un'obbligatorietà di contesto; nel caso di localizzazioni riferite a paesi esteri va compilato in alternativa il campo PRT (vedi).

#### (\*)**PRVS Stato**

Indicare il nome dello Stato. Il sottocampo presenta un'obbligatorietà di contesto.

*Vocabolario chiuso*  Italia

#### (\*)**PRVR Regione**

Indicare il nome della regione italiana. Il sottocampo presenta un'obbligatorietà di contesto.

*Vocabolario chiuso* 

Lista delle denominazioni delle regioni italiane

*Esempi***:** Emilia-Romagna Lazio Sicilia Toscana

# (\*)**PRVP Provincia**

Indicare la sigla corrispondente alla provincia italiana. Il sottocampo presenta un'obbligatorietà di contesto.

*Vocabolario chiuso*  Lista delle sigle delle province italiane

#### *Esempi***:**

RM NA TN

#### (\*)**PRVC Comune**

Indicare il nome del comune, senza abbreviazioni, secondo le denominazioni ISTAT aggiornate<sup>60</sup>. Il sottocampo presenta un'obbligatorietà di contesto.

*Vocabolario chiuso*  Lista delle denominazioni dei comuni italiani

#### *Esempi***:**

Reggio di Calabria Reggio nell'Emilia Pago del Vallo di Lauro San Giuliano Terme

# **PRVL Località**

 $\overline{a}$ 

 $60$  Per le denominazioni bilingui inserire in questo campo il nome italiano e registrare nel campo PRL il nome in lingua straniera.

Indicare il nome della località, senza abbreviazioni, secondo le denominazioni ISTAT aggiornate.

# *Vocabolario chiuso*

Lista delle denominazioni delle località

 *Esempi***:** 

Ponticello

# **(\*)** 4 **PRT LOCALIZZAZIONE ESTERA**

Informazioni sulla localizzazione estera, con riferimento alla specifica ripartizione geografico-amministrativa. Il campo presenta un'obbligatorietà di contesto alternativa rispetto al campo PRV (vedi).

#### **(\*)PRTK Continente/subcontinente**

Indicare il nome del continente o del subcontinente. Il sottocampo presenta un'obbligatorietà di contesto.

#### *Vocabolario chiuso*

Lista delle denominazioni dei continenti e dei subcontinenti

#### *Esempi***:**

Africa Antartide Asia Centro America Europa Nord America Oceania Sud America

#### (\*)**PRTS Stato**

Indicare il nome dello Stato, con riferimento alla lista delle denominazioni dei Paesi del mondo (Norma UNI-ISO 3166-1, 1997-I). Il sottocampo presenta un'obbligatorietà di contesto.

# *Vocabolario chiuso*

Lista delle denominazioni dei Paesi del mondo

#### *Esempi***:**

Francia Italia Lussemburgo Regno Unito

#### **PRTR Ripartizione amministrativa**

Indicare il nome della ripartizione amministrativa; utilizzare per quanto possibile le forme italianizzate oppure, qualora queste non esistano o siano cadute in disuso, adottare la lingua ufficiale dello stato di appartenenza (traslitterata se necessario). Nel caso si vogliano indicare sia una ripartizione più ampia sia una ripartizione più specifica, separare le diverse denominazioni con una virgola seguita da uno spazio.

#### *Esempi***:**

Alabama, Contea di Jefferson Borgogna
Castiglia e León

#### **PRTL Località**

Indicare il nome della località; utilizzare per quanto possibile le forme italianizzate oppure, qualora queste non esistano o siano cadute in disuso, adottare la lingua ufficiale dello stato di appartenenza (traslitterata se necessario).

*Esempi:*  Auxerre Birmingham Valladolid

# **PRL ALTRO TOPONIMO**

Indicare eventuali altre denominazioni del luogo descritto nel paragrafo, specificando l'epoca alla quale risale la loro attestazione e, se nota, la fonte che ne ha consentito l'individuazione. In questo campo può essere memorizzato anche il contenuto del sottocampo PVCF-Frazione, presente in versioni precedenti del tipo di scheda<sup>61</sup>. Inoltre, nel caso di denominazioni bilingui del comune (cfr. sottocampo PRVC), può essere registrato in questo campo il nome in lingua straniera, fornendo eventuali informazioni aggiuntive nel sottocampo PRLS. Il campo è ripetitivo.

#### **(\*)PRLT Toponimo**

Indicare il toponimo. Il sottocampo presenta un'obbligatorietà di contesto.

# **PRLR Riferimento cronologico**

 Indicare l'epoca alla quale risale il toponimo. Per la compilazione fare riferimento all'Appendice II, *Note per le indicazioni cronologiche.* 

#### **PRLS Note**

Informazioni aggiuntive relative al toponimo, in forma di testo libero. In particolare, in questo sottocampo si possono inserire i **riferimenti alla documentazione di corredo** che si ritiene utile citare (per i criteri da seguire nei rimandi vedi il testo introduttivo *Indicazioni di carattere generale per la compilazione di una scheda*).

#### **PRE Diocesi**

 $\overline{a}$ 

Indicare la denominazione della diocesi.

# *Vocabolario chiuso*

Lista delle denominazioni delle diocesi italiane

#### *Esempi:*

Acerenza Fano - Fossombrone - Cagli - Pergola Montecassino Vittorio Veneto

**PRZ Tipo di contesto**  Indicare il tipo di contesto.

<sup>61</sup> Il sottocampo per la registrazione della frazione è stato eliminato dal campo strutturato PRV dopo che l'ISTAT, in occasione del censimento del 1991, ha soppresso le frazioni.

*Vocabolario chiuso*  contesto urbano contesto suburbano contesto territoriale contesto subacqueo

# **PRG Area storico-geografica**

 $\overline{a}$ 

Indicare l'area storico-geografica, se utile ai fini della localizzazione. Il campo è ripetitivo, per registrare denominazioni diverse succedutesi nel corso del tempo

# **PRC COLLOCAZIONE SPECIFICA**

Informazioni di dettaglio sul luogo descritto nel paragrafo. A differenza del campo LDC (nel paragrafo LC: vedi), per questo campo non è prevista la compilazione delle schede CF per il *Contenitore fisico* e CG per il *Contenitore giuridico*; tuttavia, per l'individuazione dei contenitori sarà possibile fare riferimento alle liste autorevoli definite dall'ICCD.

#### **(\*)PRCT Tipologia contenitore fisico**

Indicare la tipologia del contenitore fisico<sup>62</sup>. Il sottocampo presenta un'obbligatorietà di contesto.

*Vocabolario aperto*  abbazia area archeologica battistero biblioteca campanile canonica cappella casa casale caserma castello chiesa cimitero convento giardino monastero oratorio ospedale ospizio palazzo parco percorso viario [corso, strada, via, viale, vicolo, ecc.] piazza ponte scuola stazione teatro torre villa ecc.

<sup>62</sup> Per *"*contenitore fisico*"* si intende l'immobile (architettura, monumento, spazio territoriale, ecc.) nel quale era collocato il bene mobile; cfr. anche quanto indicato nelle note alle norme di compilazione del campo LDC.

# **PRCQ Qualificazione contenitore fisico**

Indicare l'aggettivo o la locuzione che, rispetto a quanto registrato nel sottocampo LDCT, precisa, integra o caratterizza il contenitore fisico dal punto di vista della condizione giuridico-amministrativa o funzionale.

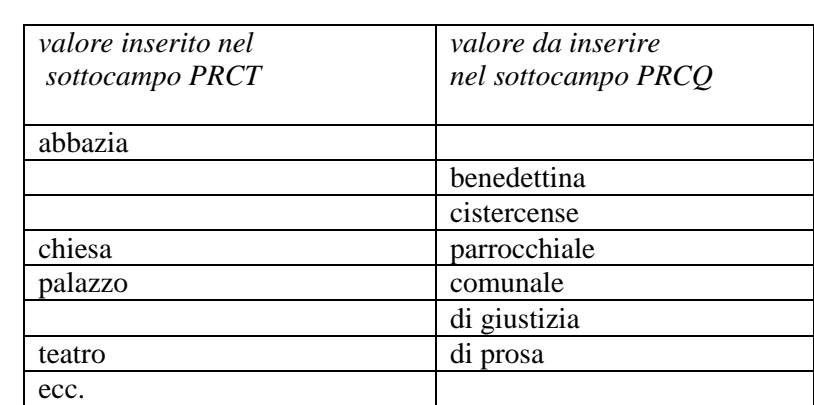

# *Vocabolario aperto*

# **PRCN Denominazione contenitore fisico**

Indicare la denominazione del contenitore fisico.

#### *Esempi:*

Accademia delle Scienze di Siena detta de' Fisiocritici Chiesa di San Francesco a Ripa Oratorio dei Filippini Palazzo Castellani Parco della Caffarella Teatro di San Carlo Villa Ada

 Nel caso di una "ex chiesa', utilizzare la sintassi come da esempio che segue: Chiesa di San Francesco (ex)

# **PRCF Uso contenitore fisico**

 Specificare l'uso a cui era adibito il contenitore fisico, indipendentemente dalla sua tipologia e qualificazione.

*Vocabolario aperto*  abitazione chiesa negozio ufficio ecc.

# **PRCK Codice contenitore fisico**

Indicare il codice assegnato dall'ICCD e attribuito nell'ambito del *Sistema Informativo Generale del Catalogo* (SIGECweb), che individua il contenitore fisico (cfr. scheda CG *Contenitore fisico*, paragrafo CD).

# **PRCC Complesso monumentale di appartenenza**

Indicare la denominazione del complesso monumentale di cui fa parte il contenitore fisico.

#### *Esempi:*

Abbazia delle Tre Fontane Convento dei Cappuccini Ospizio apostolico di San Michele a Ripa Grande

#### **(\*)PRCU Indicazioni viabilistiche**

Indicazioni viabilistiche che consentono di individuare la collocazione del contenitore fisico, nella forma "via (o viale, piazza, ecc.), numero civico"; eventuali altre informazioni vanno registrate di seguito, dopo una barra ("/") seguita da uno spazio (cfr. esempi). Nel caso di più indirizzi, registrare quello principale. Qualora non sia possibile specificare l'indirizzo, fornire indicazioni, in forma sintetica, su altri percorsi che permettono l'accesso al contenitore fisico del bene o che lo delimitano. Per gli immobili posti in ambito extraurbano verranno descritti i percorsi moderni attraverso i quali è possibile raggiungerli o definire il loro posizionamento, fornendo in sequenza tutte le specifiche disponibili (tipo e numero della strada, denominazione, chilometro di riferimento ecc.; cfr. sintassi indicata negli esempi). Il sottocampo presenta un'obbligatorietà di contesto.

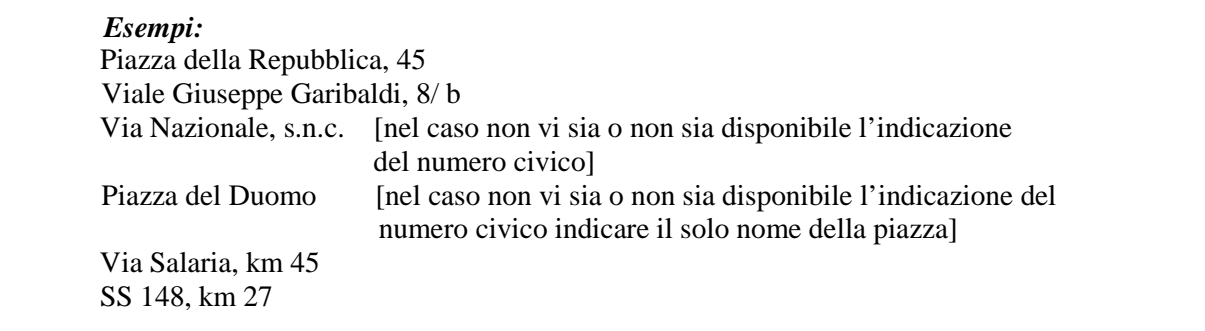

#### **PRCM Denominazione contenitore giuridico**

Indicare la denominazione del contenitore giuridico<sup>63</sup>. In caso di proprietà privata va indicato il cognome e il nome del proprietario, detentore o possessore, preceduto dalla dizione 'collezione privata'.

#### *Esempi:*

Galleria Spada Museo archeologico nazionale di Napoli Museo civico di Rovereto Museo di Storia Naturale Pinacoteca ambrosiana Collezione privata Rossi Mario

# **PRCG Codice contenitore giuridico**

Indicare il codice assegnato dall'ICCD e attribuito nell'ambito del *Sistema Informativo Generale del Catalogo* (SIGECweb), che individua il contenitore giuridico (cfr. scheda CG *Contenitore giuridico*, paragrafo CD).

#### **PRCS Specifiche**

 $\overline{a}$ 

Informazioni specifiche sulla collocazione fisica del bene. La descrizione deve procedere dal generale al particolare, dividendo le varie informazioni con una barra ("/") seguita da uno spazio (cfr. esempi). Possono essere inseriti in questo sottocampo anche eventuali codici identificativi della posizione del bene nell'ambito di una precedente struttura conservativa.

<sup>63</sup> Per *"*contenitore giuridico*"* si intende la struttura giuridica (museo, galleria, pinacoteca, raccolta privata, ecc.) nella quale era collocato il bene mobile; cfr. anche quanto indicato nelle note alle norme di compilazione del campo LDC.

#### *Esempi:*

 abside cortile/ lato ovest facciata/portale d'ingresso/ lato destro navata destra/ terza cappella/ parete sinistra piano I/ stanza 5/ scaffale 2/ scatola 26 piano III/ Sala dei vetri/ vetrina 15/ ripiano 2 P2/ S7/ C256

# **PRD DATI CRONOLOGICI**

 Indicazioni cronologiche relative alla localizzazione descritta nel paragrafo (cfr. campo TLC): se si vuole indicare il *periodo di presenza* (nel caso, ad esempio, di permanenza di un bene in un precedente luogo di conservazione), compilare entrambi i sottocampi PRDI-*Riferimento cronologico/data inizio* e PRDU- *Data fine*; qualora invece si voglia fornire un *unico riferimento cronologico* (ad esempio per indicare la data di reperimento di un bene archeologico in un certo luogo), riempire il solo sottocampo PRDI. Per la compilazione fare riferimento all'Appendice II, *Note per le indicazioni cronologiche.* 

#### **PRDI Riferimento cronologico/data inizio**

Indicare un riferimento cronologico per il tipo di localizzazione registrato nel paragrafo, oppure l'epoca iniziale di presenza del bene nel luogo indicato nel campo TLC.

# **PRDU Data fine**

Indicare l'epoca finale di presenza del bene nel luogo descritto nel paragrafo.

#### **LAN Note**

Informazioni aggiuntive sulla localizzazione descritta nel paragrafo, in forma di testo libero. In particolare, in questo campo si possono inserire i **riferimenti alla documentazione di corredo** che si ritiene utile citare (per i criteri da seguire nei rimandi vedi il testo introduttivo *Indicazioni di carattere generale per la compilazione di una scheda*).

# **BENI MOBILI**

# **UB DATI PATRIMONIALI /INVENTARI/STIME/COLLEZIONI**

# STRUTTURA DEI DATI

 $\overline{a}$ 

|             |                                            | lun. | rip. | obb.  | VOC.                           | vis.             |
|-------------|--------------------------------------------|------|------|-------|--------------------------------|------------------|
| <b>UB</b>   | DATI PATRIMONIALI /INVENTARI/              |      |      |       |                                |                  |
|             | STIME/COLLEZIONI <sup>64</sup>             |      |      |       |                                |                  |
| <b>INP</b>  | <b>INVENTARIO PATRIMONIALE IN VIGORE</b>   |      |      |       |                                |                  |
| <b>INPC</b> | Codice inventario patrimoniale             | 25   |      | $(*)$ |                                | $\boldsymbol{0}$ |
| <b>INPE</b> | Responsabile dell'immissione in patrimonio | 250  |      | $(*)$ |                                | $\boldsymbol{0}$ |
| <b>INPR</b> | Data dell'immissione in patrimonio         | 10   |      | $(*)$ |                                | $\overline{0}$   |
| <b>INPD</b> | Descrizione (modello 15)                   | 150  |      | $(*)$ |                                | $\boldsymbol{0}$ |
| <b>INPP</b> | Provenienza                                | 2000 |      | $(*)$ |                                | $\boldsymbol{0}$ |
| <b>INPM</b> | Modalità di acquisizione                   | 500  |      | $(*)$ |                                | $\boldsymbol{0}$ |
| <b>INPO</b> | Riferimento agli atti                      | 500  | si   |       |                                | $\boldsymbol{0}$ |
| <b>INPA</b> | Stima patrimoniale                         | 50   |      | $(*)$ |                                | $\boldsymbol{0}$ |
| <b>INPZ</b> | Categoria SEC (modello 15)                 | 100  |      | $(*)$ | $\mathcal{C}$                  | $\boldsymbol{0}$ |
| <b>INPS</b> | Codice SEC (modello 15)                    | 15   |      | $(*)$ | $\mathcal{C}$                  | $\boldsymbol{0}$ |
| <b>INPU</b> | <b>Causale RCS</b>                         | 3    |      | $(*)$ | $\overline{C}$                 | $\boldsymbol{0}$ |
| <b>INPV</b> | Note                                       | 2000 |      |       |                                | $\overline{0}$   |
| <b>INV</b>  | <b>ALTRI INVENTARI</b>                     |      | si   |       |                                |                  |
| <b>INVN</b> | Codice inventario                          | 500  |      | $(*)$ |                                | $\overline{0}$   |
| <b>INVD</b> | Riferimento cronologico                    | 100  |      | $(*)$ |                                | $\boldsymbol{0}$ |
| <b>INVG</b> | Codice contenitore giuridico               | 25   |      |       | codice<br>assegnato<br>da ICCD | $\theta$         |
| <b>INVA</b> | Denominazione inventario                   | 500  |      |       |                                | $\boldsymbol{0}$ |
| <b>INVC</b> | Collocazione                               | 500  |      |       |                                | $\boldsymbol{0}$ |
| <b>INVP</b> | Riferimento alla parte                     | 1000 |      |       |                                | $\boldsymbol{0}$ |
| <b>INVS</b> | <b>Note</b>                                | 2000 |      |       |                                | $\boldsymbol{0}$ |
| <b>STI</b>  | <b>ALTRE STIME</b>                         |      | si   |       |                                |                  |
| <b>STIS</b> | Stima                                      | 50   |      | $(*)$ |                                | $\boldsymbol{0}$ |
| <b>STID</b> | Riferimento cronologico                    | 100  |      |       |                                | $\boldsymbol{0}$ |
| <b>STIM</b> | Motivo                                     | 250  |      |       | A                              | $\boldsymbol{0}$ |
| <b>STIR</b> | Note                                       | 2000 |      |       |                                | $\boldsymbol{0}$ |
| <b>COL</b>  | <b>COLLEZIONI</b>                          |      | si   |       |                                |                  |
| <b>COLD</b> | Denominazione                              | 500  |      |       |                                | $\overline{2}$   |
| <b>COLN</b> | Nome del collezionista                     | 100  |      |       |                                | $\overline{2}$   |
| <b>COLA</b> | Data ingresso bene nella collezione        | 100  |      |       |                                | 1                |
| <b>COLU</b> | Data uscita bene dalla collezione          | 100  |      |       |                                | 1                |
| <b>COLM</b> | Motivazione uscita bene dalla collezione   | 500  |      |       |                                | 1                |
| <b>COLI</b> | Codice inventario bene nella collezione    | 100  |      |       |                                | $\boldsymbol{0}$ |
| <b>COLV</b> | Valore                                     | 50   |      |       |                                | $\boldsymbol{0}$ |
| <b>COLS</b> | <b>Note</b>                                | 2000 |      |       |                                | $\overline{0}$   |

<sup>&</sup>lt;sup>64</sup> Nel paragrafo sono presenti informazioni sugli inventari e sui valori di stima del bene di esclusivo interesse dell'amministrazione del MiBACT e che pertanto non vengono diffuse sul web (cfr. *Indicazioni di carattere generale per la compilazione di una scheda*).

NORME DI COMPILAZIONE

# **UB DATI PATRIMONIALI /INVENTARI/STIME/COLLEZIONI**

In questo paragrafo vengono registrate le informazioni amministrative relative alla situazione patrimoniale del bene (dati attuali e, se noti, anche dati storici relativi all'inventariazione e alla stima). Nel paragrafo, inoltre, possono essere acquisite le notizie relative alla sua eventuale appartenenza ad una specifica collezione storica, confluita poi all'interno di una raccolta più ampia, secondo quanto segnalato nei paragrafi LC-*Localizzazione geografico amministrativa* (campo LDC- *Collocazione specifica,* sottocampi relativi al "contenitore giuridico") e .*LA - Altre Localizzazioni geografico amministrative* (campo PRC- *Collocazione specifica,* sottocampi relativi al "contenitore giuridico").

 $\overline{a}$ 

# **INP INVENTARIO PATRIMONIALE IN VIGORE**

Informazioni relative all'inventariazione patrimoniale del bene *in vigore al momento della catalogazione*.

# (\*)**INPC Codice inventario patrimoniale**

Indicare il codice di inventario patrimoniale. Il sottocampo presenta un'obbligatorietà di contesto. Ai sensi della normativa in vigore, che fa capo al R.D. n. 1917 del 26 agosto 1927 e relative istruzioni del 31 maggio 1928, l'inventario patrimoniale attivo viene definito Registro Cronologico di Entrata (**RCE**); solo gli inventari pregressi manterranno le loro denominazioni originali, le cui sigle potranno essere sciolte nel sottocampo INVS (cfr. avanti). Qualora il RCE avesse una sua denominazione particolare, ormai storicizzata nell'ambito dell'Ente di pertinenza, essa andrà esplicitata nel sottocampo INPO e/o nel sottocampo INPV.

# *Esempi:*

35.083 [con riferimento sottinteso al RCE]<sup>65</sup>

# (\*)**INPE Responsabile dell'immissione in patrimonio**

Indicare il nome del responsabile dell'inventariazione patrimoniale del bene, nella forma "Cognome, Nome". Per "responsabile" si intende il *funzionario responsabile o la persona formalmente incaricata della gestione patrimoniale* da parte dell'Ente proprietario del bene. Il sottocampo presenta un'obbligatorietà di contesto. Qualora, in occasione di operazioni di recupero dati pregressi, l'informazione non sia disponibile,valorizzare il campo con la locuzione "NR (recupero pregresso)".

# (\*)**INPR Data dell'immissione in patrimonio**

Indicare la data dell'inventariazione patrimoniale del bene, nella forma "anno/mese/giorno" (aaaa/mm/gg). Il sottocampo presenta un'obbligatorietà di contesto. Qualora, in occasione di operazioni di recupero dati pregressi, l'informazione non sia disponibile,valorizzare il campo con la locuzione "NR (recupero pregresso)".

# (\*)**INPD Descrizione (modello 15)**

Indicare la descrizione patrimoniale del bene, con riferimento a quanto inserito nel modello 15 RCS a cura dell'ente competente per tutela (vedi campo ECP). Si precisa che il dato va richiesto direttamente agli uffici di catalogo/inventario dei relativi Istituti. Il sottocampo presenta un'obbligatorietà di contesto.

<sup>65</sup> Quindi non utilizzare indicazioni come *"*RCE 800*"*, perché in tali casi il riferimento esplicito al RCE è ridondante.

# **Esempi:**

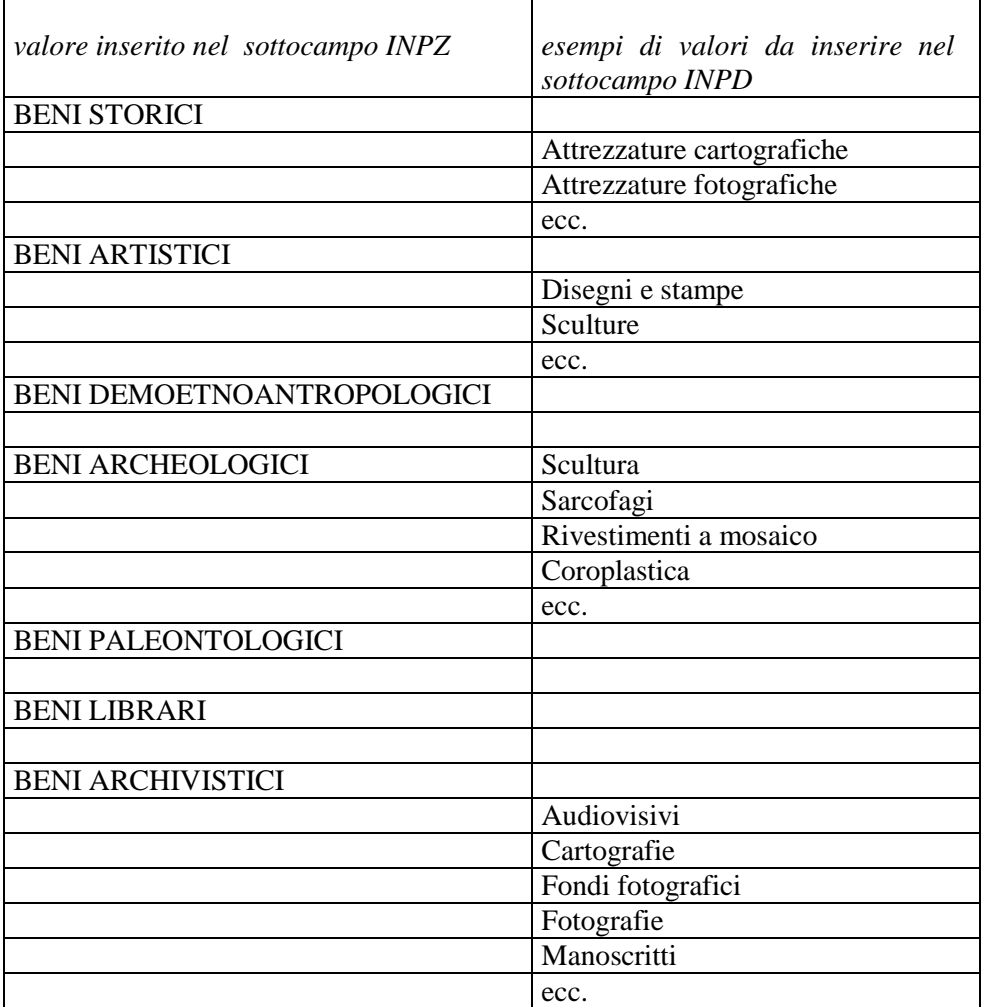

# (\*)**INPP Provenienza**

Indicare a testo libero la provenienza del bene acquisito nel patrimonio. Il sottocampo presenta un'obbligatorietà di contesto. Qualora, in occasione di operazioni di recupero dati pregressi, l'informazione non sia disponibile,valorizzare il campo con la locuzione "NR (recupero pregresso)".

# (\*)**INPM Modalità di acquisizione**

Indicare a testo libero le modalità di acquisizione del bene nel patrimonio. Il sottocampo presenta un'obbligatorietà di contesto. Qualora, in occasione di operazioni di recupero dati pregressi, l'informazione non sia disponibile,valorizzare il campo con la locuzione "NR (recupero pregresso)".

# **INPO Riferimento agli atti**

Fornire a testo libero eventuali riferimenti a documenti (atti amministrativi; riproduzioni digitali di registri inventariali, ecc.) che interessano l'acquisizione del bene nel patrimonio. I dati relativi ai registri inventariali in vigore, ma comunque dotati di qualità storica, vanno riportati in questa sede. I riferimenti possono riguardare documenti registrati nel paragrafo DO- DOCUMENTAZIONE; in tal caso, come specificato nel testo introduttivo *Indicazioni di carattere generale per la compilazione di una scheda* vedi), per il rimando ai singoli documenti è sufficiente indicarne il tipo e il rispettivo

codice identificativo (necessario per il rinvio alla descrizione di dettaglio contenuta nel paragrafo DO-DOCUMENTAZIONE), utilizzando la sintassi "acronimo del sottocampo che contiene il codice: codice identificativo" (es.: rimando ad una fonte inedita "FNTI: AGS25382"; ecc.). Il sottocampo è ripetitivo, in quanto ogni riferimento va segnalato separatamente e può essere accompagnato da un breve commento.

# (\*)**INPA Stima patrimoniale**

Indicare la stima patrimoniale del bene, facendo precedere il valore dalla specifica della valuta. Il sottocampo presenta un'obbligatorietà di contesto. Poiché la stima riportata è quella in vigore alla data di immissione del bene nel patrimonio (cfr. sottocampo INPR), nel caso in cui si stiano inserendo stime rivalutate secondo i parametri ISTAT, tali stime andranno registrate in questo sottocampo, mentre il valore originario andrà dichiarato in INPV. Qualora, in occasione di operazioni di recupero dati pregressi, l'informazione non sia disponibile,valorizzare il campo con la locuzione "NR (recupero pregresso)".

# **Esempi:**

euro 100,00

# (\*)**INPZ Categoria SEC (modello 15)**

Indicare la categoria patrimoniale del bene, con riferimento alla classificazione del Sistema Europeo dei Conti 1995. Il sottocampo presenta un'obbligatorietà di contesto.

# *Vocabolario chiuso*

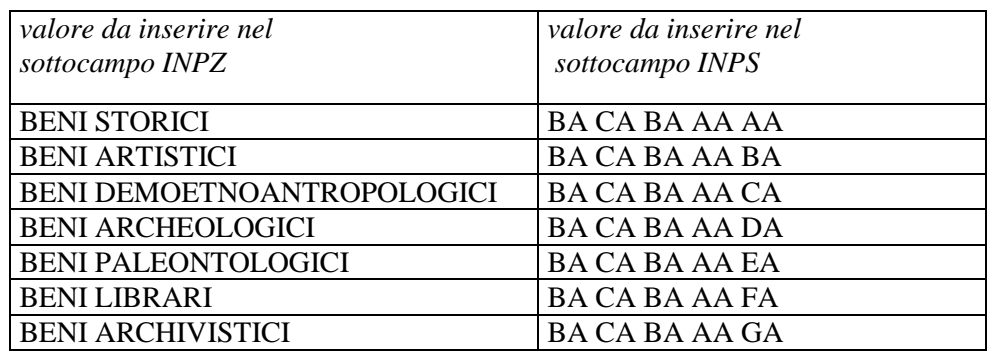

# (\*)**INPS Codice SEC (modello 15)**

Indicare il codice patrimoniale del bene, con riferimento alla classificazione del Sistema Europeo dei Conti 1995 (cfr. sottocampo INPZ). Il sottocampo presenta un'obbligatorietà di contesto.

# *Vocabolario chiuso*

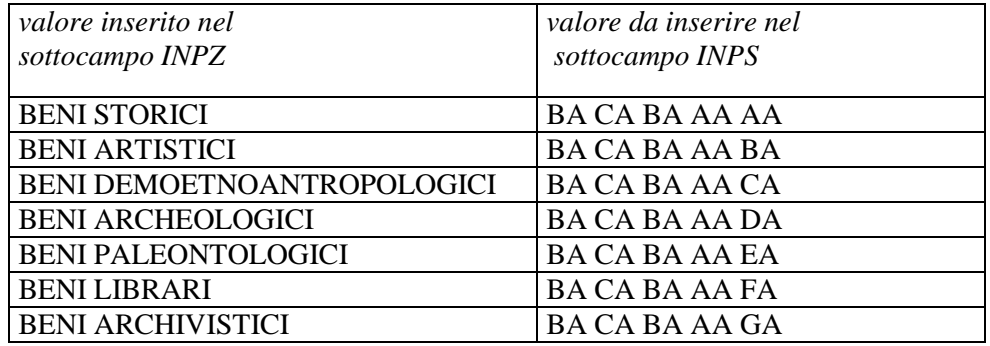

# (\*)**INPU Causale RCS**

Indicare il codice della causale RCS (Ragioneria Centrale dello Stato) di aumento o diminuzione del valore del bene. Il sottocampo presenta un'obbligatorietà di contesto.

Nel caso in cui non sia possibile valorizzare il campo (ad esempio nel caso di beni di proprietà non statale), inserire la definizione "dato non disponibile".

#### *Vocabolario chiuso*

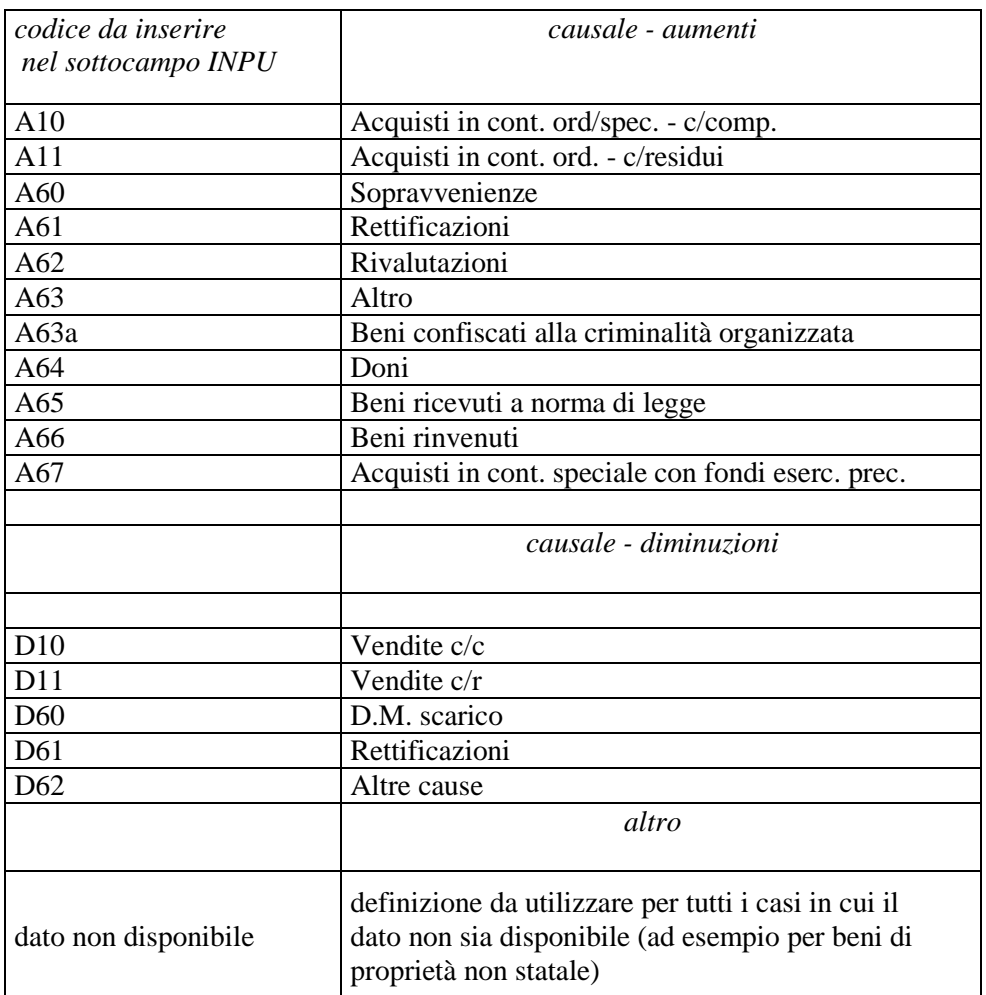

# **INPV Note**

Informazioni aggiuntive, in forma di testo libero, relative all'acquisizione del bene nel patrimonio. Qualora il RCE avesse una sua denominazione particolare, ormai storicizzata nell'ambito dell'Ente di pertinenza, va esplicitata in questa sede.

# **INV ALTRI INVENTARI**

Informazioni relative ad altre inventariazioni del bene, *diverse da quella patrimoniale in vigore*, registrata nel campo INP. Se il bene è stato inventariato più volte nel corso del tempo, è utile registrare i dati relativi a ciascuna inventariazione utilizzando la ripetitività del campo e riportando i dati in ordine cronologico inverso, dai più recenti ai più antichi. In particolari situazioni - un bene complesso con parti distinte; un bene in origine frammentato e successivamente ricomposto; un bene con parti di reimpiego possono essere stati attribuiti più codici di inventario riferiti alle singole parti: tali codici dovranno essere tutti riportati nel sottocampo INVN, secondo la sintassi specificata nella normativa.

# (\*)**INVN Codice inventario**

Indicare il codice di inventario nella forma numerica o alfanumerica attribuita dalla struttura conservativa (soprintendenza, museo, galleria, deposito, ecc.) che ha effettuato l'inventariazione del bene; tale codice può essere preceduto dalla sigla che identifica la collezione di cui fa parte il bene in esame. Nel caso di più codici di inventario (cfr. i casi particolari descritti sopra, nell'introduzione al campo INV), questi vanno trascritti tutti, divisi l'uno dall'altro da una barra ("/") seguita da uno spazio (cfr. esempi).

Ai sensi della normativa in vigore, che fa capo al R.D. n. 1917 del 26 agosto 1927 e relative istruzioni del 31 maggio 1928, l'inventario patrimoniale attivo viene definito Registro Cronologico di Entrata (**RCE**) e i dati ad esso relativi vanno registrati nel campo INP (cfr. sopra); gli inventari pregressi manterranno le loro denominazioni originali, le cui sigle potranno essere sciolte nel sottocampo INVS. Il sottocampo presenta un'obbligatorietà di contesto.

 *Esempi:*  35.000 G 193 1175/ 2031/ 2032/ 2033 1452/ 1452 A M.2002.12.124

# (\*)**INVD Riferimento cronologico**

Indicare l'epoca alla quale risale la redazione dell'inventario. Il sottocampo presenta un'obbligatorietà di contesto. Per la compilazione fare riferimento all'Appendice II, *Note per le indicazioni cronologiche.* Nel caso di inventari in corso di redazione, si indicherà la sola data di inizio, seguita dal segno "-"(esempio: 2008- ).

# **INVG Codice contenitore giuridico**

Indicare il codice assegnato dall'ICCD e attribuito nell'ambito del *Sistema Informativo Generale del Catalogo* (SIGECweb), che individua l'istituzione (il "contenitore giuridico") che conserva attualmente il bene o che lo ha conservato in passato. Tale specifica deve corrispondere a quanto registrato nel paragrafo LC (campo LDC/sottocampo LDCG) o in una delle occorrenze del paragrafo LA (campo PRC/sottocampo PRCG) ed è utile per collegare in modo inequivocabile il numero di inventario alla struttura giuridica che lo ha assegnato. Per l'individuazione del contenitore fare riferimento alle liste autorevoli definite dall'ICCD.

# **INVA Denominazione inventario**

Indicare la denominazione dell'inventario.

*Esempi:*  Inventario Corsini

#### **INVC Collocazione**

Specificare il luogo in cui è attualmente conservato l'inventario.

# **INVP Riferimento alla parte**

Per situazioni particolari (ad es. un bene in origine frammentato e successivamente ricomposto; un bene con parti di reimpiego, ecc.) specificare a quali parti rispettivamente si riferiscono i codici registrati nel sottocampo INVN.

# **INVS Note**

Informazioni aggiuntive sull'inventariazione del bene, in forma di testo libero. In particolare, in questo sottocampo si possono inserire i **riferimenti alla documentazione di corredo** che si ritiene utile citare (per i criteri da seguire nei rimandi vedi il testo introduttivo *Indicazioni di carattere generale per la compilazione di una scheda*.

# **STI ALTRE STIME**

Informazioni relative ad altre stime del bene, diverse e precedenti a quella patrimoniale in vigore, registrata nel sottocampo INPA (cfr. sopra). Se il bene è stato stimato più volte nel corso del tempo, subendo rivalutazioni e/o deprezzamenti, è utile registrare i dati relativi a ciascuna stima, utilizzando la ripetitività del campo e procedendo secondo ordine cronologico inverso, dalla più recente alla più antica.

#### (\*)**STIS Stima**

Indicare la stima del bene, premettendo al valore la specifica della valuta. Per i beni di proprietà statale e di altri enti pubblici la stima è a cura dall'Ente competente per tutela (vedi campo ECP), oppure può essere desunta dall'inventario o dal Registro cronologico d'entrata (RCE). Il campo presenta un'obbligatorietà di contesto. Eventuali indicazioni relative ai criteri utilizzati nella conversione della valuta da lire in euro (obbligatoria dal 1 gennaio 2002) andranno esplicitate nel sottocampo STIR.

*Esempi:* 

 euro 500,00 lire 1.000.000

#### **STID Riferimento cronologico**

 Indicare l'epoca alla quale risale la stima del bene. Per la compilazione fare riferimento all'Appendice II, *Note per le indicazioni cronologiche.* 

#### **STIM Motivo**

Indicare il motivo dell'attribuzione della specifica stima al bene. Eventuali indicazioni relative ai criteri utilizzati per l'attribuzione della stima andranno esplicitate nel sottocampo STIR.

#### *Vocabolario aperto*

 valore di acquisto valore di alienazione valore assicurativo valutazione all'atto della compilazione dell'inventario generale valutazione all'atto della donazione valutazione all'atto dell'importazione valutazione del premio di rinvenimento valutazione di esperto (expertise) ecc.

# **STIR Note**

Informazioni aggiuntive sulla stima del bene, in forma di testo libero. In particolare, in questo sottocampo si possono inserire i **riferimenti alla documentazione di corredo** che si ritiene utile citare (per i criteri da seguire nei rimandi vedi il testo introduttivo *Indicazioni di carattere generale per la compilazione di una scheda*).

# **COL COLLEZIONI**

Informazioni di carattere storico-culturale relative alla collezione/alle collezioni di cui il bene ha fatto parte nel corso del tempo. I dati da riportare in questo campo *non devono coincidere con quelli relativi alla raccolta in cui si trova attualmente il bene*, cioè il "contenitore giuridico" registrato nel paragrafo LC-*Localizzazione geografico amministrativa*/campo LDC- *Collocazione specifica*. Il campo è ripetitivo. Se il bene ha fatto parte di collezioni diverse nel corso del tempo, registrare i dati relativi a ciascuna collezione utilizzando la ripetitività del campo e procedendo secondo ordine cronologico inverso, dalla più recente alla più antica.

#### **COLD Denominazione**

Indicare la denominazione corrente o quella tradizionale/storica della collezione.

#### *Esempi:*

 Collezione Farnese Collezione Gonzaga Collezione medicea Collezione Ruscitti Collezione Becchetti

# **COLN Nome del collezionista**

Indicare il nome del collezionista o dei collezionisti; nel caso di più soggetti coinvolti nella formazione di un'unica collezione, riportare i diversi nomi in sequenza, dividendoli l'uno dall'altro mediante una barra ("/") seguita da uno spazio (cfr. esempi).

#### *Esempi:*

 Famiglia Medici Ferdinando I de' Medici Tommaso Ruscitti Piero Becchetti Mario Rossi/ Luca Bianchi Vincenzo I Gonzaga

#### **COLA Data ingresso bene nella collezione**

 Indicare l'epoca alla quale risale l'ingresso del bene nella collezione. Per la compilazione fare riferimento all'Appendice II, *Note per le indicazioni cronologiche.* 

*Esempi:*  1978/10/00

#### **COLU Data uscita bene dalla collezione**

Indicare l'epoca alla quale risale l'uscita del bene dalla collezione o lo smembramento di quest'ultima (il sottocampo *non* va compilato nel caso in cui la collezione sia quella in cui il bene si trova ancora attualmente, confluita nella struttura giuridica conservativa registrata nel paragrafo LC-*Localizzazione geografico amministrativa*/campo LDC-*Collocazione specifica*).

 Per la compilazione utilizzare, a seconda delle situazioni e dei dati disponibili, le modalità specificate per il campo precedente.

# **COLM Motivazione uscita bene dalla collezione**

Indicare, se nota, la motivazione dell'uscita del bene dalla collezione.

#### *Esempi:*

scambio

# **COLI Codice inventario bene nella collezione**

Indicare l'eventuale codice d'inventario attribuito al bene nella collezione. Nel caso di più codici, questi vanno separati da una barra ("/") seguita da uno spazio (cfr. esempi).

#### *Esempi:*

35.000 G 193 20317 1452/ 1453

# **COLV Valore**

Indicare il valore del bene desunto, quando presente, dall'inventario della collezione o dal suo prezzo di acquisto o vendita. Al valore va premessa la specifica della valuta.

*Esempi:*  ducati 1.000 lire 2.000.000 euro 500,00

# **COLS Note**

Informazioni aggiuntive sulla collezione o sul collezionista, in forma di testo libero. In particolare, in questo sottocampo si possono inserire i **riferimenti alla documentazione di corredo** che si ritiene utile citare (per i criteri da seguire nei rimandi vedi il testo introduttivo *Indicazioni di carattere generale per la compilazione di una scheda*).

**BENI MOBILI BENI IMMOBILI** 

# **CS LOCALIZZAZIONE CATASTALE**

STRUTTURA DEI DATI

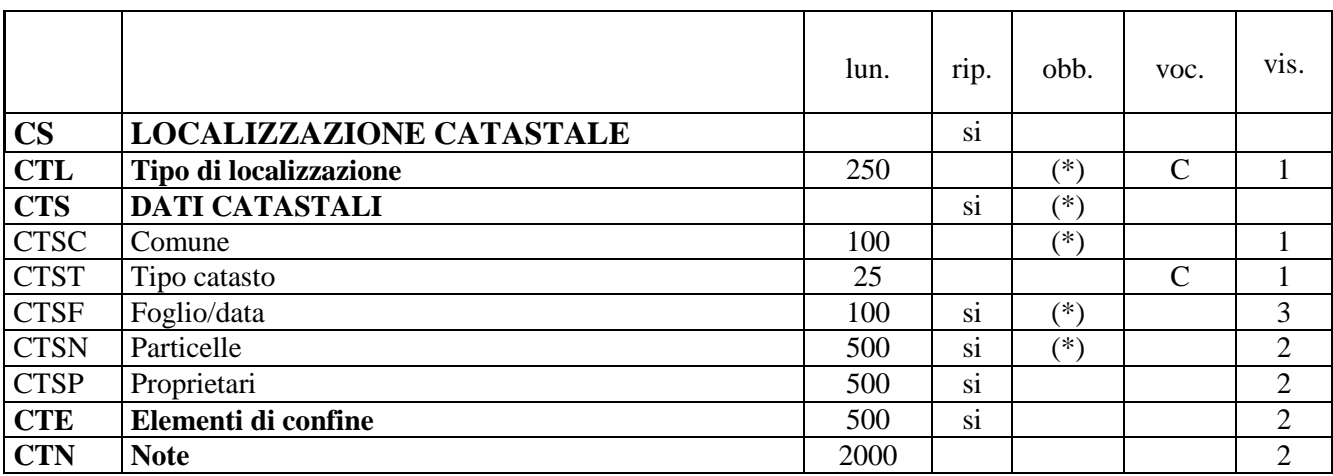

NORME DI COMPILAZIONE

 $\overline{a}$ 

# **CS LOCALIZZAZIONE CATASTALE**

In questo paragrafo vengono registrate informazioni di localizzazione che riguardano il bene in esame con riferimento alla ripartizione catastale nazionale<sup>66</sup>. Il paragrafo è ripetitivo<sup>67</sup>.

# (\*)**CTL Tipo di localizzazione**

Indicare il tipo di localizzazione che viene descritto nel paragrafo. Il campo presenta un'obbligatorietà di contesto.

# *Vocabolario chiuso*

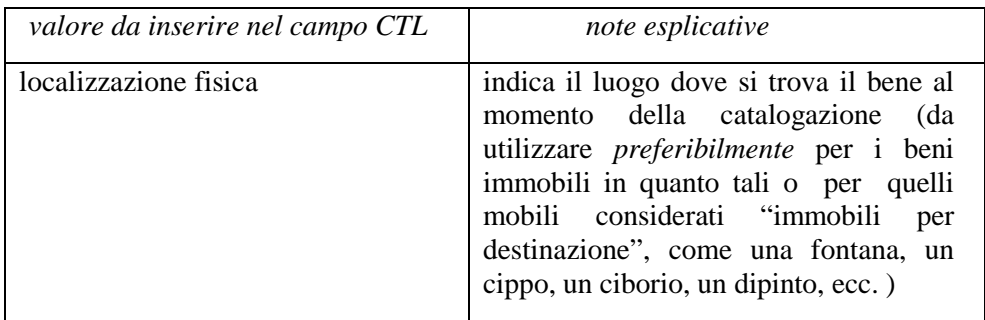

<sup>&</sup>lt;sup>66</sup> Eventuali informazioni sui dati catastali storici (anteriori all'Unità d'Italia) vanno registrati nel paragrafo LS *Localizzazione storica/*campo CSS *Localizzazione catastale storica*.

<sup>67</sup> La ripetitività del paragrafo potrà essere valutata in relazione allo specifico tipo di scheda e alle informazioni di localizzazione che si intende acquisire.

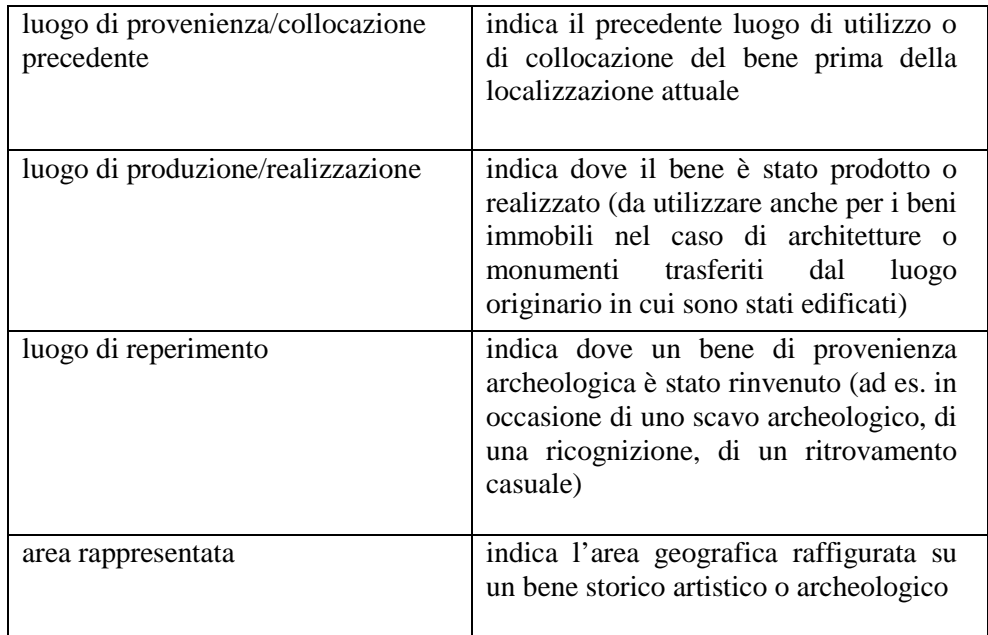

# (\*)**CTS DATI CATASTALI**

Indicazioni necessarie per identificare il luogo nell'ambito della ripartizione catastale. Si utilizza la ripetitività nel caso in cui l'area ricada nel territorio di più Comuni. Il campo presenta un'obbligatorietà di contesto.

# (\*)**CTSC Comune**

Indicare il nome del Comune a cui è intestato il foglio di mappa, riportato nella forma attestata nel catasto<sup>68</sup>, senza alcuna abbreviazione. Il sottocampo presenta un'obbligatorietà di contesto.

# **CTST Tipo catasto**

Specificare il tipo di catasto.

# *Vocabolario chiuso*

 catasto terreni catasto fabbricati catasto misto

# (\*)**CTSF Foglio/data**

Indicare il numero del foglio di mappa catastale in cui ricadono la particella o le particelle. Nel caso in cui sia leggibile la data di formazione del foglio e/o quella di eventuali aggiornamenti, indicare la più recente separandola dal numero di foglio mediante una barra ("/") seguita da uno spazio (cfr. esempi). Si utilizza la ripetitività nel caso di più fogli catastali ricadenti in un medesimo Comune. Il sottocampo presenta un'obbligatorietà di contesto.

*Esempi:* 

 41 35/ 1947

# (\*)**CTSN Particelle**

 $\overline{a}$ 

<sup>&</sup>lt;sup>68</sup> La denominazione del Comune attestata per il catasto può infatti presentarsi diversa da quella ufficiale ISTAT (cfr. paragrafo LC, sottocampo PVCC).

Indicare il numero o la lettera che individua la particella catastale. Se le particelle sono più di una, dividere i numeri e/o le lettere con una virgola; nel caso di un intervallo consistente di numeri in sequenza, si possono indicare i due estremi separati dal segno "-"(senza spazi). Si utilizza la ripetitività per registrare particelle che appartengono a fogli catastali diversi pertinenti ad un medesimo Comune: in questo caso, per mantenere la coerenza dei dati, premettere all'elenco delle particelle, enumerate secondo le modalità precedentemente indicate, la specifica del rispettivo foglio di appartenenza (cfr. la sintassi utilizzata negli esempi). Il sottocampo presenta un'obbligatorietà di contesto.

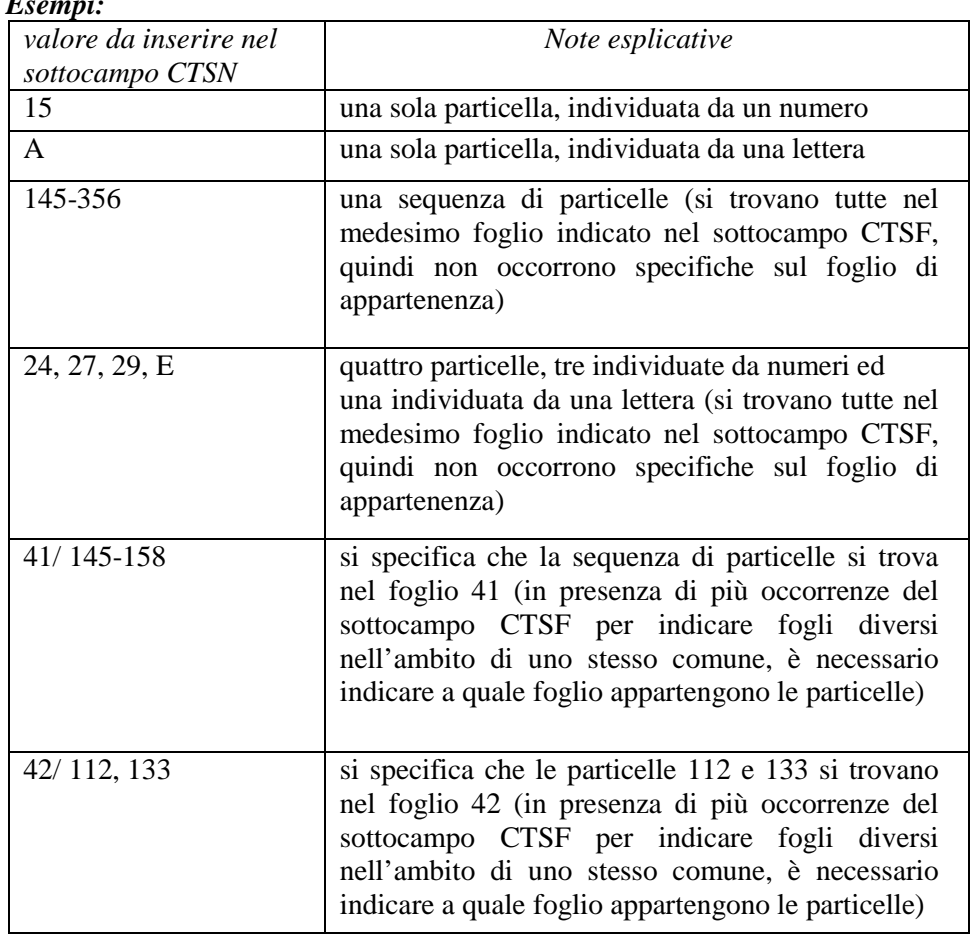

# *Esempi:*

# **CTSP Proprietari**

Indicare il nome del proprietario (persona o ente) delle particelle, secondo la forma riportata nel catasto. Il sottocampo è ripetitivo, nel caso si debbano elencare più proprietari. Considerato che, per motivi amministrativi, è importante ricondurre le particelle ai rispettivi proprietari, accanto a ciascun nome di persona o ente si può indicare fra parentesi tonde il numero della/delle particelle a cui esso si riferisce, divise da una virgola se sono più di una e precedute dall'indicazione del foglio, se necessario (cfr. la sintassi utilizzata negli esempi).

# *Esempi:*

Bocci Taddeo (15) Chiesa parrocchiale di S. Francesco (A) Università Agraria di Allumiere (41/ 145-158, 42/ 112) Mario Rossi (42/ 113)

**CTE Elementi di confine** 

Quando utile per la conoscenza del bene, si possono registrare in questo campo gli elementi (particelle, strade, corsi d'acqua, ecc.) confinanti con la/le particella/e registrate nel campo CTS. Il campo è ripetitivo. Per ciascun elemento inserire tutte le specifiche necessarie per la sua corretta individuazione (denominazione del Comune, tipo di catasto, numero del foglio, denominazione dell'elemento, se indicato sulla mappa catastale,  $ecc.^{69}$ ).

#### *Esempi:*

 Fosso Tufarelli Strada del Migliarino Comune di Allumiere, catasto terreni, f. 41, part. 21

# **CTN Note**

 $\overline{a}$ 

Informazioni aggiuntive sui dati catastali, in forma di testo libero. In particolare, in questo campo si possono inserire i **riferimenti alla documentazione di corredo** che si ritiene utile citare (per i criteri da seguire nei rimandi vedi il testo introduttivo *Indicazioni di carattere generale per la compilazione di una scheda*).

<sup>&</sup>lt;sup>69</sup> Nel caso che le particelle in cui ricade il bene confinino con il territorio di un altro Comune, per praticità si può indicare anche la sola denominazione di quest'ultimo, preceduta dalla specifica *"*Comune di*"*.

# **BENI IMMOBILI**

# **LS LOCALIZZAZIONE STORICA**

# STRUTTURA DEI DATI

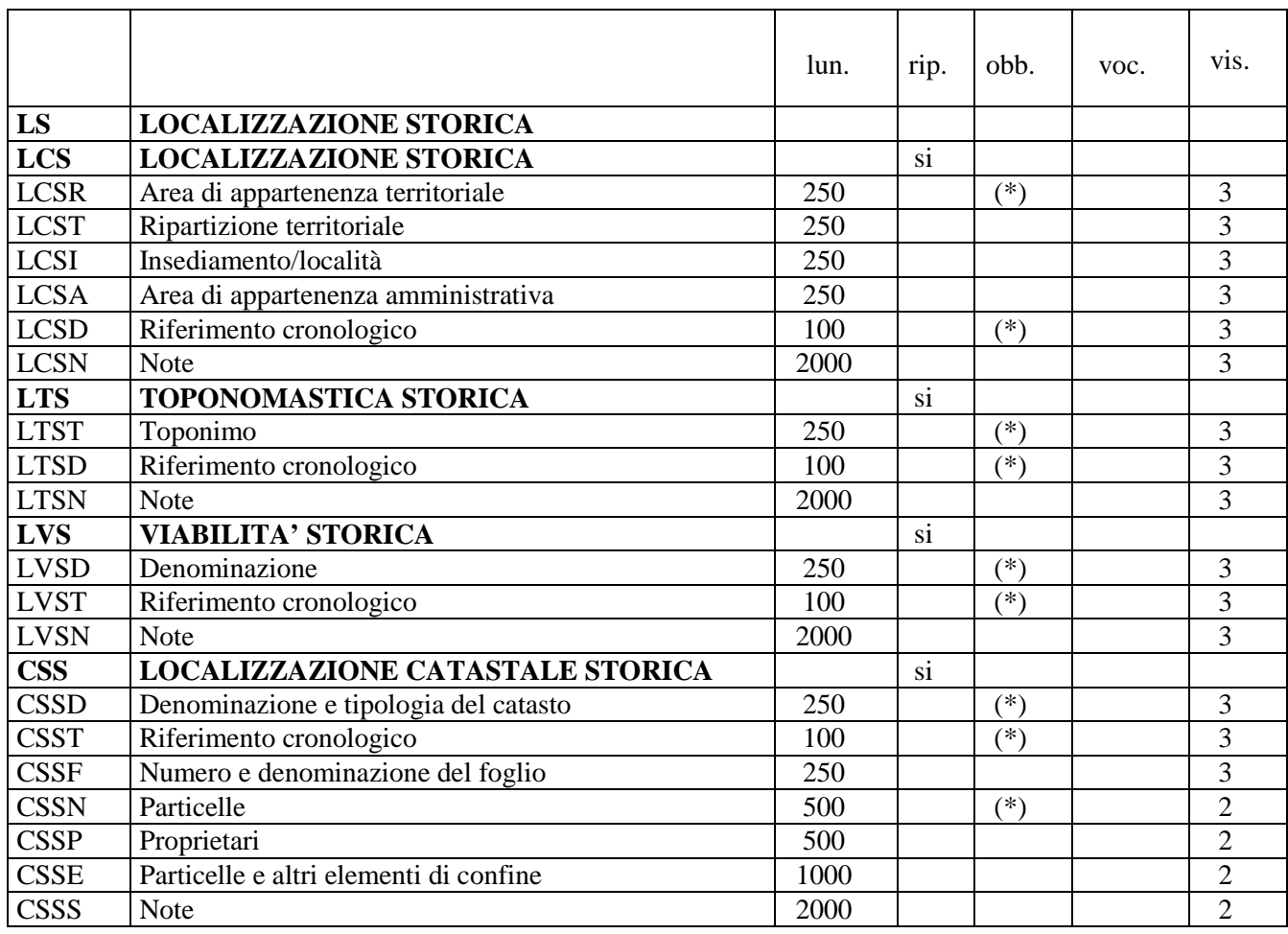

NORME DI COMPILAZIONE

# **LS LOCALIZZAZIONE STORICA**

In questo paragrafo vengono registrate le informazioni sul contesto topografico e amministrativo storico in cui si trovava il bene in esame.

# **LCS LOCALIZZAZIONE STORICA**

Indicazioni specifiche sul contesto topografico e amministrativo storico in cui si trovava il bene in esame. Il campo è ripetitivo, per registrare eventuali successioni cronologiche di valori.

# **(\*)LCSR Area di appartenenza territoriale**

Indicare l'ambito territoriale storico in cui ricadeva il bene catalogato. Utilizzare preferibilmente la denominazione antica, se nota, o, altrimenti, quella definita dalla storiografia o dalla letteratura archeologica. Nel caso di appartenenza del bene, in uno

stesso momento storico, a più ambiti territoriali diversi, dividere le varie denominazioni con una barra ("/") seguita da uno spazio. Il sottocampo presenta un'obbligatorietà di contesto.

*Esempi:* 

Pentapoli Regno Longobardo/ Ducato Romano

#### **LCST Ripartizione territoriale**

Specificare l'eventuale ripartizione o regione dell'area di appartenenza territoriale indicata nel sottocampo LCSR. Utilizzare preferibilmente la denominazione antica, se nota, o, altrimenti, quella definita dalla storiografia o dalla letteratura archeologica. Nel caso sia possibile specificare ulteriormente la ripartizione territoriale, dividere le denominazioni con una barra ("/") seguita da uno spazio.

 *Esempi:*  Magna Grecia *Lucania* Ducato di Spoleto/ Gastaldato di Rieti

#### **LCSI Insediamento/località**

Indicare la denominazione storica dell'insediamento con cui il bene viene identificato, o quella della località in cui il bene stesso era ubicato. Utilizzare preferibilmente la denominazione antica, se nota, o, altrimenti, quella definita dalla storiografia o dalla letteratura archeologica.

 *Esempi: Thurii*  Eraclea *Monasterium S. Quirici* 

#### **LCSA Area di appartenenza amministrativa**

Indicare la denominazione dell'area amministrativa storica, qualora questa non coincida con quella territoriale.

#### **(\*)LCSD Riferimento cronologico**

 Indicare l'epoca alla quale risalgono le informazioni sul contesto topografico e amministrativo storico in cui si trovava il bene in esame. Il sottocampo presenta un'obbligatorietà di contesto. Per la compilazione fare riferimento all'Appendice II, *Note per le indicazioni cronologiche.* 

# **LCSN Note**

Informazioni aggiuntive sul contesto topografico e amministrativo storico, in forma di testo libero. In particolare, in questo sottocampo si possono inserire i **riferimenti alla documentazione di corredo** che si ritiene utile citare (per i criteri da seguire nei rimandi vedi il testo introduttivo *Indicazioni di carattere generale per la compilazione di una scheda*).

# **LTS TOPONOMASTICA STORICA**

 Indicazioni che riguardano la toponomastica storica relativa al bene in esame. Il campo è ripetitivo.

#### **(\*)LTST Toponimo**

Indicare il toponimo. Il sottocampo presenta un'obbligatorietà di contesto.

 *Esempi: Aquae Calide Servilianum*  Campo S. Maria

# **(\*)LTSD Riferimento cronologico**

Indicare l'epoca alla quale risalgono le informazioni sulla toponomastica storica. Il sottocampo presenta un'obbligatorietà di contesto. Per la compilazione fare riferimento all'Appendice II, *Note per le indicazioni cronologiche.* 

# **LTSN Note**

Informazioni aggiuntive sulla toponomastica storica, in forma di testo libero. In particolare, in questo sottocampo si possono inserire i **riferimenti alla documentazione di corredo** che si ritiene utile citare (per i criteri da seguire nei rimandi vedi il testo introduttivo *Indicazioni di carattere generale per la compilazione di una scheda*).

# **LVS VIABILITA' STORICA**

Indicazioni riguardo alla viabilità storica che interessa il bene in esame. Il campo è ripetitivo.

# **(\*)LVSD Denominazione**

Indicare la denominazione della viabilità. Utilizzare preferibilmente la denominazione antica, se nota, o, altrimenti, quella definita dalla storiografia o dalla letteratura archeologica. Il sottocampo presenta un'obbligatorietà di contesto.

# *Esempi:*

 Via Popilia  *Via Reatina* 

# **(\*)LVST Riferimento cronologico**

Indicare l'epoca alla quale risalgono le informazioni sulla viabilità storica. Il sottocampo presenta un'obbligatorietà di contesto.

 Per la compilazione fare riferimento all'Appendice II, *Note per le indicazioni cronologiche.* 

#### **LVSN Note**

Informazioni aggiuntive sulla viabilità storica, in forma di testo libero (ad es. una sintetica descrizione di come erano organizzati i percorsi, oppure specifiche sull'attendibilità della loro ricostruzione: viabilità certa, viabilità ipotizzata, ecc.). In particolare, in questo sottocampo si possono inserire i **riferimenti alla documentazione di corredo** che si ritiene utile citare (per i criteri da seguire nei rimandi vedi il testo introduttivo *Indicazioni di carattere generale per la compilazione di una scheda*).

# **CSS LOCALIZZAZIONE CATASTALE STORICA**

Indicazioni che riguardano dati catastali storici relativi al bene in esame. Il campo è ripetitivo. Per le informazioni utili a reperire il Catasto storico (luogo di conservazione, posizione archivistica, ecc.), si rimanda al paragrafo DO - FONTI E DOCUMENTI DI RIFERIMENTO.

#### **(\*)CSSD Denominazione e tipologia del catasto**

Indicare la denominazione con cui è noto il catasto storico e la sua tipologia, separando le due informazioni con una virgola "," seguita da uno spazio. Il sottocampo presenta un'obbligatorietà di contesto.

#### *Vocabolario aperto*

 Catasto Gregoriano, geometrico-particellare Catasto onciario del Regno di Napoli, descrittivo Catasto Alessandrino, descrittivo con mappe Catasto Piano di Pio VI, descrittivo Catasto antico di Milano, geometrico ecc.

# **CSSF Denominazione dell'unità cartografica catastale**

Indicare la denominazione completa dell'unità cartografica del catasto nella quale ricade il bene catalogato (mappa, foglio, sezione, altri dati identificativi), dividendo i vari elementi con una virgola "," seguita da uno spazio. Qualora il bene sia compreso in più unità cartografiche catastali, dividerne le rispettive definizioni tramite un punto e virgola ";" seguito da uno spazio.

#### *Esempi:*

 Delegazione di Rieti, mappa n. 169, Fabbrica Palmieri, sezione III di Nerola, appodiato della comunità di Toffia

# **(\*)CSSN Particelle**

Indicare il numero o la lettera che individua la particella catastale in cui ricade il bene; se le particelle sono più di una, dividere i numeri e/o le lettere con una virgola; nel caso di sequenza di più particelle, dividere la prima e l'ultima con un trattino senza spazi. Qualora le particelle ricadano in unità cartografiche catastali diverse, indicare la denominazione di ciascuna unità (anche in modo abbreviato), divisa dalle particelle che la riguardano mediante una barra ("/ "), seguita da uno spazio; quindi far seguire un punto e virgola e poi indicare un'altra unità cartografica catastale, anch'essa divisa dalle particelle che la riguardano mediante una barra ("/ ") seguita da uno spazio, ecc. La compilazione del sottocampo presenta un'obbligatorietà di contesto.

> Es.: 234, 235, D 1045-1128 Rieti, mappa n. 169/ 12, 13, 14; Rieti, mappa 165/ 5, 6

#### **CSSP Proprietari**

Indicare il nome del/dei proprietario/i delle particelle nelle quali ricade il bene catalogato, nella forma riportata nella fonte catastale. Nel caso di più proprietari di una stessa particella, i loro nomi saranno separati da una virgola. Nel caso di proprietari diversi di particelle differenti, dividere i nomi dei vari proprietari mediante un punto e virgola e far seguire al nome di ciascun proprietario o alla serie di nomi dei proprietari (divisi da virgole), l'indicazione fra parentesi tonde della/le particella/le cui si riferiscono, eventualmente preceduta dall'indicazione dell'unità cartografica catastale, dalla quale va separata mediante una barra ("/") seguita da uno spazio.

#### *Esempi:*

 Comunità di Ponticelli Chiesa parrocchiale di S. Lorenzo, Palmieri Luigi Barberini Sciarra Principe Maffeo (234-236); Monastero di S. Paolo (D)

# **CSSE Elementi di confine**

Indicare a testo libero elementi di confine (particelle, strade, corsi d'acqua, ecc.) che si ritiene utile citare. Utilizzare preferibilmente le denominazioni riportate nel Catasto.

# **CSST Riferimento cronologico**

 Indicare l'epoca alla quale risalgono i dati catastali storici. Il sottocampo presenta un'obbligatorietà di contesto. Per la compilazione fare riferimento all'Appendice II, *Note per le indicazioni cronologiche.* 

# **CSSS Note**

Informazioni aggiuntive sui dati catastali storici, in forma di testo libero. In particolare, in questo sottocampo si possono inserire i **riferimenti alla documentazione di corredo** che si ritiene utile citare (per i criteri da seguire nei rimandi vedi il testo introduttivo *Indicazioni di carattere generale per la compilazione di una scheda*).

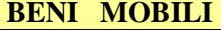

**BENI IMMOBILI BENI IMMATERIALI** 

# **GE GEOREFERENZIAZIONE**

#### STRUTTURA DEI DATI

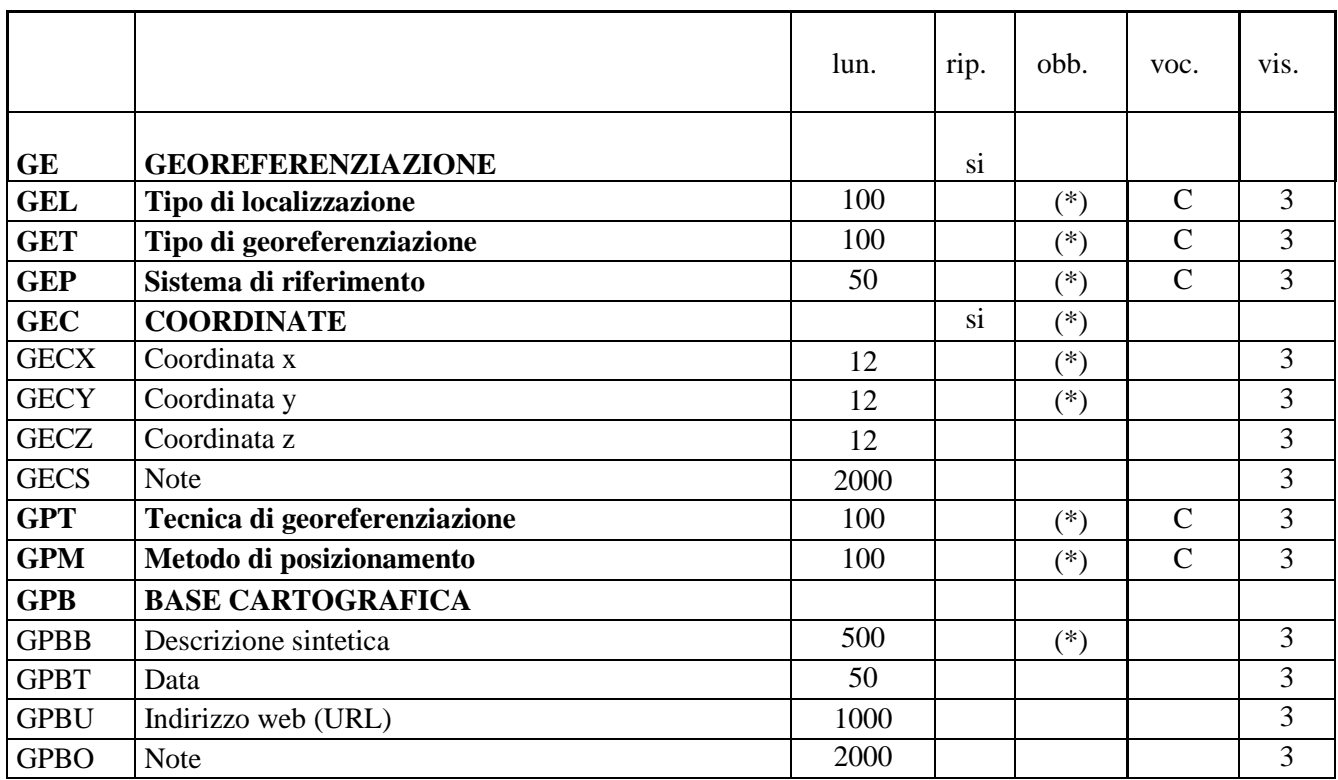

NORME DI COMPILAZIONE

 $\overline{a}$ 

# **GE GEOREFERENZIAZIONE**

Informazioni relative alla georeferenziazione del bene, espressa mediante coordinate (geografiche o proiettate). Il paragrafo è ripetitivo<sup>70</sup>, per registrare vari tipi di localizzazione riferibili al bene in esame (cfr. il vocabolario chiuso associato al campo GEL).

Per gestire in modo ottimale la localizzazione attuale del bene sul territorio mediante coordinate si richiede che per ciascun bene catalogato venga inserita **una sola occorrenza del paragrafo riferita alla "localizzazione fisica'**<sup>71</sup> .

# (\*)**GEL Tipo di localizzazione**

Indicare il tipo di localizzazione descritto nel paragrafo. Il campo presenta un'obbligatorietà di contesto.

 $70$  La ripetitività del paragrafo potrà essere valutata in relazione allo specifico tipo di scheda e alle informazioni di localizzazione che si intende acquisire.

<sup>71</sup> In caso di aggiornamento dei dati di georeferenziazione riferiti alla *"*localizzazione fisica*"*, sarà cura del catalogatore sovrascriverli su quelli registrati in precedenza.

# *Vocabolario chiuso*

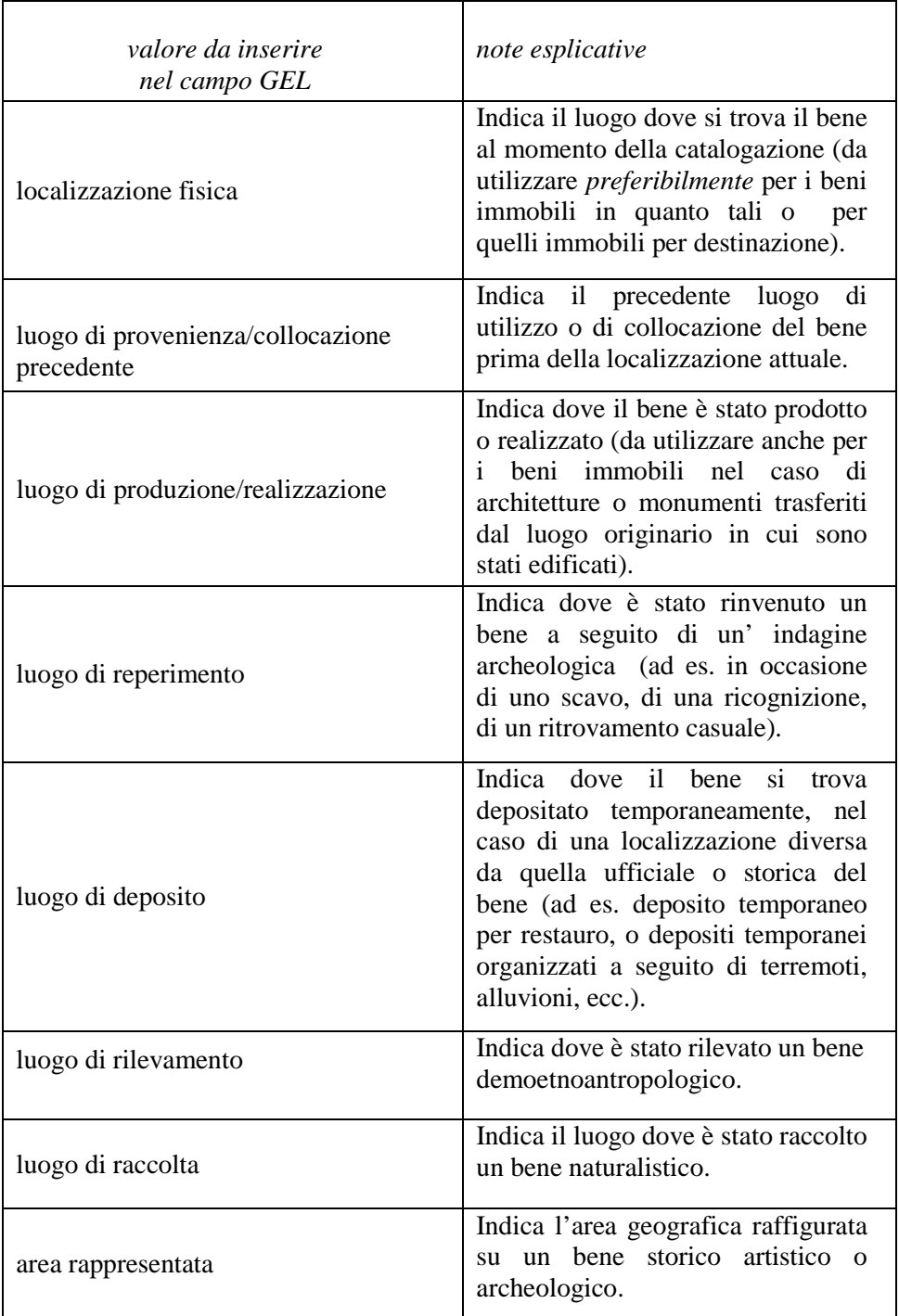

# (\*)**GET Tipo di georeferenziazione**

Indicare il tipo di georeferenziazione. Il campo presenta un'obbligatorietà di contesto.

# *Vocabolario chiuso*

georeferenziazione puntuale georeferenziazione lineare georeferenziazione areale

# (\*)**GEP Sistema di riferimento**

Indicare il Sistema di riferimento. Il campo presenta un'obbligatorietà di contesto.

### *Vocabolario chiuso*

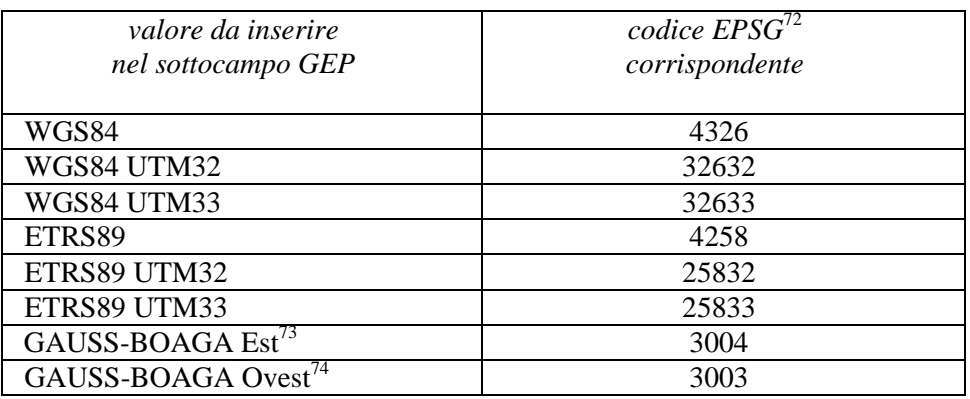

# (\*)**GEC COORDINATE**

Informazioni relative alle coordinate, geografiche o proiettate. Il campo è ripetitivo e presenta un'obbligatorietà di contesto. Per la georeferenziazione puntuale inserire soltanto una coppia di coordinate; per la georeferenziazione lineare e areale registrare in successione le coppie di coordinate che individuano i punti che definiscono la linea o l'area che rappresenta il bene.

# (\*)**GECX Coordinata x**

Indicare la coordinata x (longitudine Est), utilizzando il punto come separatore per i decimali. Il sottocampo presenta un'obbligatorietà di contesto.

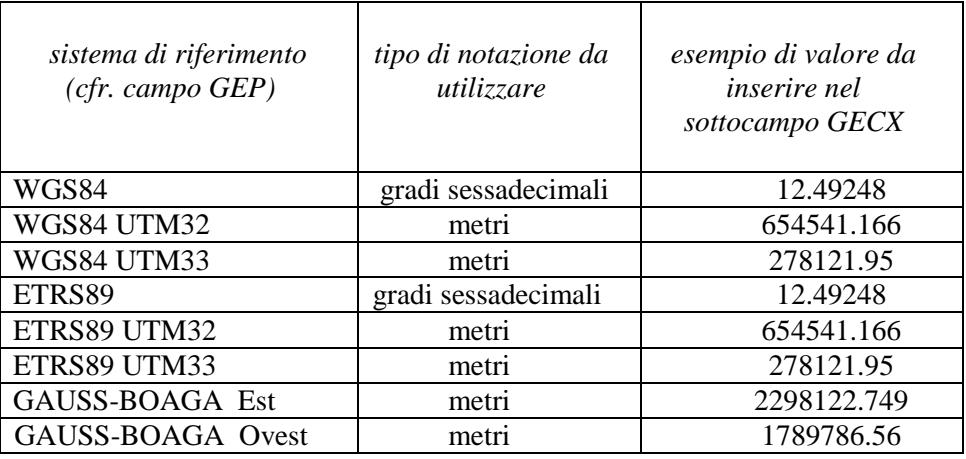

#### *Esempi:*

# (\*)**GECY Coordinata y**

Indicare la coordinata y (latitudine Nord), utilizzando il punto come separatore per i decimali. Il sottocampo presenta un'obbligatorietà di contesto.

<sup>72</sup> <sup>72</sup> Si tratta della notazione internazionale, cioè del codice assegnato dal comitato *European Petroleum Survey Group* per identificare in modo univoco i sistemi di riferimento geodetici adottati nelle varie realtà nazionali.

<sup>73</sup> Il sistema di riferimento Gauss-Boaga Est è convenzionalmente definito anche GB2.

<sup>74</sup> Il sistema di riferimento Gauss-Boaga Ovest è convenzionalmente definito anche GB1.

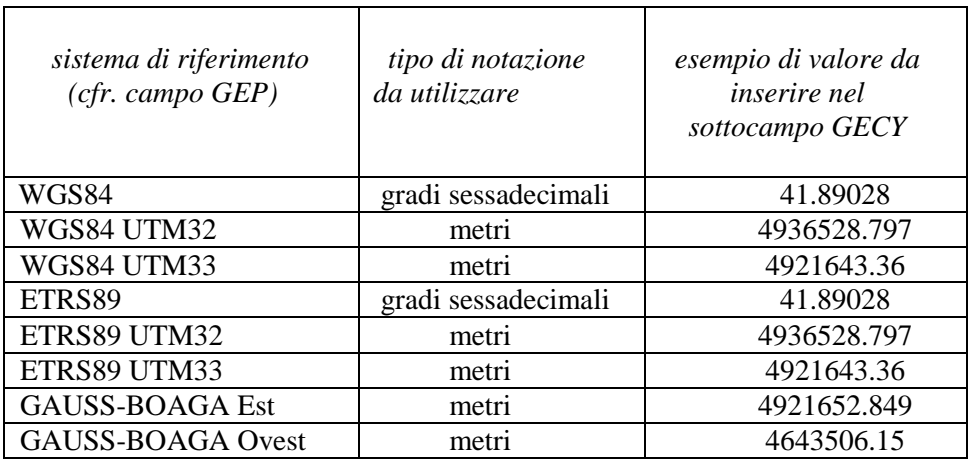

#### *Esempi:*

# **GECZ Coordinata z**

Indicare la coordinata z (altitudine rispetto al livello del mare), qualora il dato sia stato rilevato e sia utile registrarlo per la conoscenza del bene in esame. Se, ad esempio, vengono effettuati rilievi con strumentazione GPS (Global Positioning System), la coordinata z rappresenterà la quota assoluta del punto o dei punti rilevati e potrà anche esprimere valori negativi. La coordinata z sarà espressa in metri, utilizzando il punto come separatore di eventuali decimali.

 *Esempi:*  300.20 15 0.50 -10

# **GECS Note**

Informazioni aggiuntive, in forma di testo libero, relative alle modalità di georeferenziazione del bene in esame<sup>75</sup>. In particolare, in questo sottocampo si possono inserire i **riferimenti alla documentazione di corredo** che si ritiene utile citare (per i criteri da seguire nei rimandi vedi il testo introduttivo *Indicazioni di carattere generale per la compilazione di una scheda*).

# (\*)**GPT Tecnica di georeferenziazione**

 $\overline{a}$ 

Indicare la tecnica utilizzata per l'acquisizione delle coordinate. Il campo presenta un'obbligatorietà di contesto.

#### *Vocabolario chiuso*

rilievo da cartografia con sopralluogo rilievo da cartografia senza sopralluogo rilievo da foto aerea con sopralluogo rilievo da foto aerea senza sopralluogo rilievo da satellite

<sup>75</sup> In questo sottocampo si può specificare, nel caso di georeferenziazione puntuale, dove è stato individuato il punto che rappresenta la posizione del bene, in relazione alla sua tipologia, estensione e conformazione (baricentro, centroide, area posta alla quota più elevata, zona di accesso, area con resti visibili in superficie), ecc.

 rilievo tradizionale rilievo tramite GPS rilievo tramite punti d'appoggio fiduciali o trigonometrici stereofotogrammetria

# (\*)**GPM Metodo di posizionamento**

Indicare il metodo di posizionamento. Il campo presenta un'obbligatorietà di contesto.

# *Vocabolario chiuso*

posizionamento approssimato posizionamento con rappresentazione simbolica posizionamento esatto

# **GPB BASE CARTOGRAFICA**

Informazioni sulla base cartografica eventualmente utilizzata per georeferenziare il bene.

# (\*)**GPBB Descrizione sintetica**

Fornire una descrizione sintetica della base cartografica utilizzata. Il sottocampo presenta un'obbligatorietà di contesto.

#### *Esempi:*

 IGMI 144 INE CTR Toscana NR (rilievo tramite GPS) [per i casi in cui la georeferenziazione venga effettuata con l'ausilio di GPS]

# **GPBT Data**

Indicare la data di redazione della base cartografica utilizzata. Nel caso si tratti di una foto aerea, indicare la data della ripresa.

 Per la compilazione fare riferimento all'Appendice II, *Note per le indicazioni cronologiche.* 

#### **GPBU Indirizzo web (URL)**

Indicare, se disponibile, l'indirizzo del servizio web, ovvero il servizio WMS (Web Map Service), WFS (Web Feature Service) o WCS (Web Coverage Service) esposto secondo gli standard OGC (Open Geospatial Consortium). In questo campo si può anche indicare l'indirizzo web dove è disponibile una rappresentazione (per esempio nel caso di cartografia storica) della mappa utilizzata per georiferire.

# **GPBO Note**

Informazioni aggiuntive sulla base cartografica, in forma di testo libero. In particolare, in questo sottocampo si possono inserire i **riferimenti alla documentazione di corredo** che si ritiene utile citare (per i criteri da seguire nei rimandi vedi il testo introduttivo *Indicazioni di carattere generale per la compilazione di una scheda*).

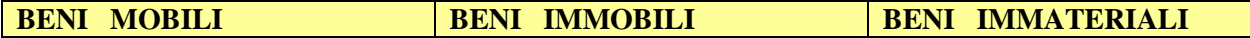

# **CT CARTOGRAFIA TEMATICA**

STRUTTURA DEI DATI

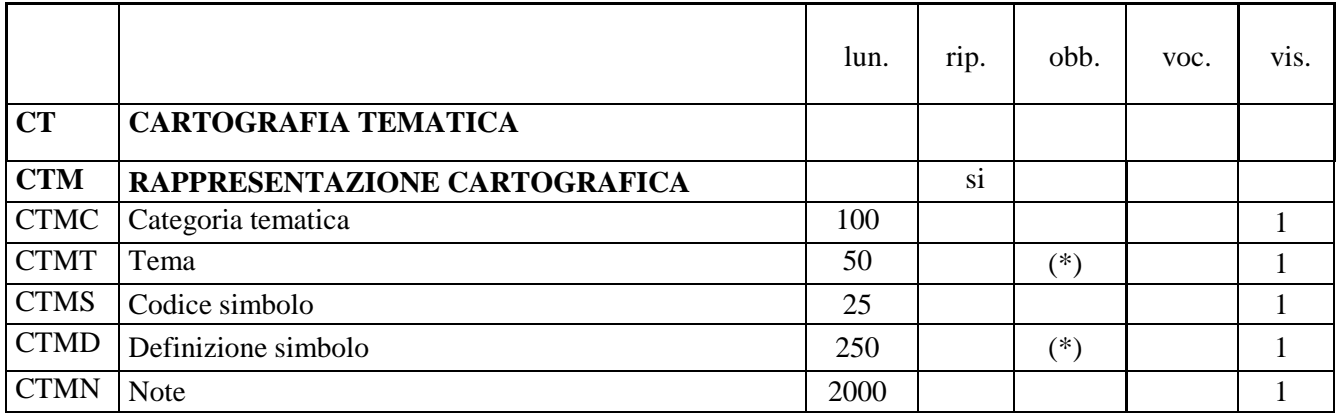

NORME DI COMPILAZIONE

# **CT CARTOGRAFIA TEMATICA**

In questo paragrafo vengono registrati i dati utili per la rappresentazione cartografica del bene in esame su specifici livelli tematici, con riferimento ad uno standard oppure ad un'organizzazione logica predefinita dall'Ente responsabile dell'attività di catalogazione.

# **CTM RAPPRESENTAZIONE CARTOGRAFICA**

Fornire le indicazioni necessarie per la rappresentazione cartografica del bene in relazione ad uno o più temi di interesse.

# **CTMC Categoria tematica**

Indicare la categoria tematica generale.

*Esempi:* 

 EMERGENZE ARCHEOLOGICHE ARCHITETTURE

# (\*)**CTMT Tema**

Indicare il tema di riferimento. Il sottocampo presenta un'obbligatorietà di contesto.

# *Esempi:*

 siti individuati sulla base di ricognizione archeologica architetture attestate fra il XVI e il XVIII secolo

# **CTMS Codice simbolo**

Indicare, se presente, il codice attribuito al simbolo con cui si rappresenta il bene su una base cartografica in relazione al tema di interesse specificato al campo CTMT.

# (\*)**CTMD Definizione simbolo**

Indicare la definizione per esteso che corrisponde al simbolo specificato nel sottocampo CTMS. Il sottocampo presenta un'obbligatorietà di contesto.

# **CTMN Note**

Informazioni aggiuntive, in forma di testo libero, relative alla rappresentazione cartografica del bene in relazione allo specifico tema di interesse. In particolare, in questo sottocampo si possono inserire i **riferimenti alla documentazione di corredo** che si ritiene utile citare (per i criteri da seguire nei rimandi vedi il testo introduttivo *Indicazioni di carattere generale per la compilazione di una scheda*).

#### ESEMPI DI COMPILAZIONE - campo CTM:

Situazione: la presenza di un bene archeologico immobile, descritto con scheda SI- *Sito Archeologico*, è stata rilevata sulla base di una ricognizione archeologica, confermata anche da dati desunti dalla ricerca bibliografica e dall'analisi di fotointerpretazione. Nel paragrafo si forniscono le indicazioni necessarie per rappresentare la posizione del bene sul territorio in carte di sintesi che riguardano le emergenze archeologiche, distribuite in livelli tematici diversi in relazione alle differenti modalità con cui sono state individuate. Il bene in esame comparirà pertanto in almeno tre livelli tematici, rappresentato su ciascuno con il **simbolo prescelto in base ad una organizzazione predefinita dall'utente o ad uno standard di riferimento**: per ciascun livello/tema di interesse viene compilata un'occorrenza del campo CTM.

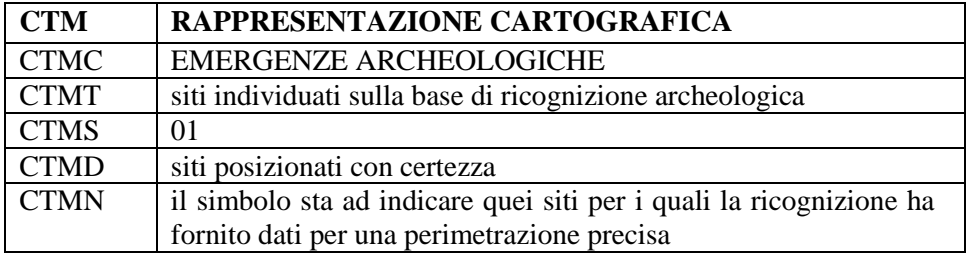

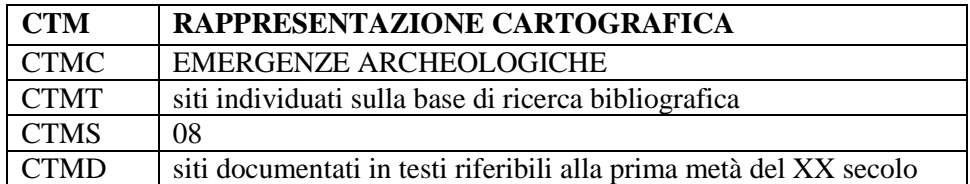

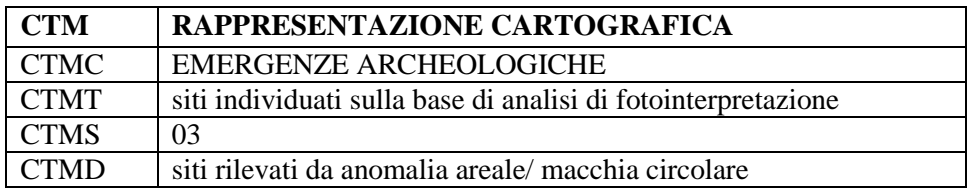

Situazione: per un bene architettonico, descritto con scheda A-*Architettura*, sono state rilevate varie fasi di frequentazione e di utilizzo, in un lungo arco di secoli. La sua localizzazione sul territorio può essere rappresentata in cartografia con riferimento a specifici livelli tematici organizzati sulla base di range cronologici. Per ciascun tema di riferimento verrà compilata una diversa occorrenza del campo CTM.

Ad esempio:

**CTM RAPPRESENTAZIONE CARTOGRAFICA** 

ICCD\_*Normativa trasversale\_versione 4.00*

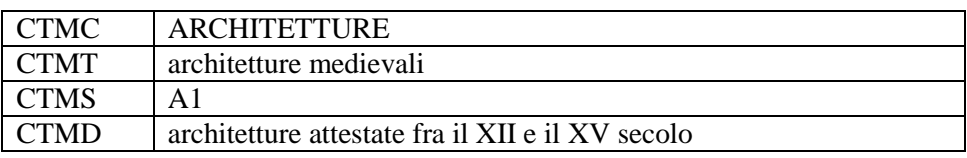

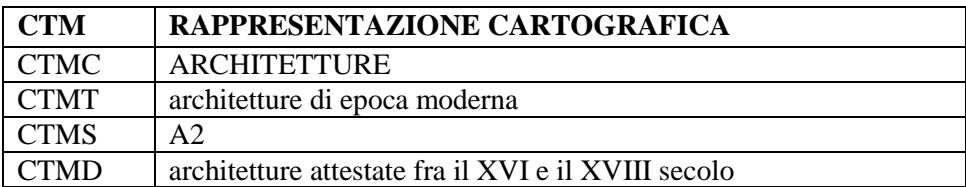

**BENI MOBILI BENI IMMOBILI** 

# **RE INDAGINI**

STRUTTURA DEI DATI

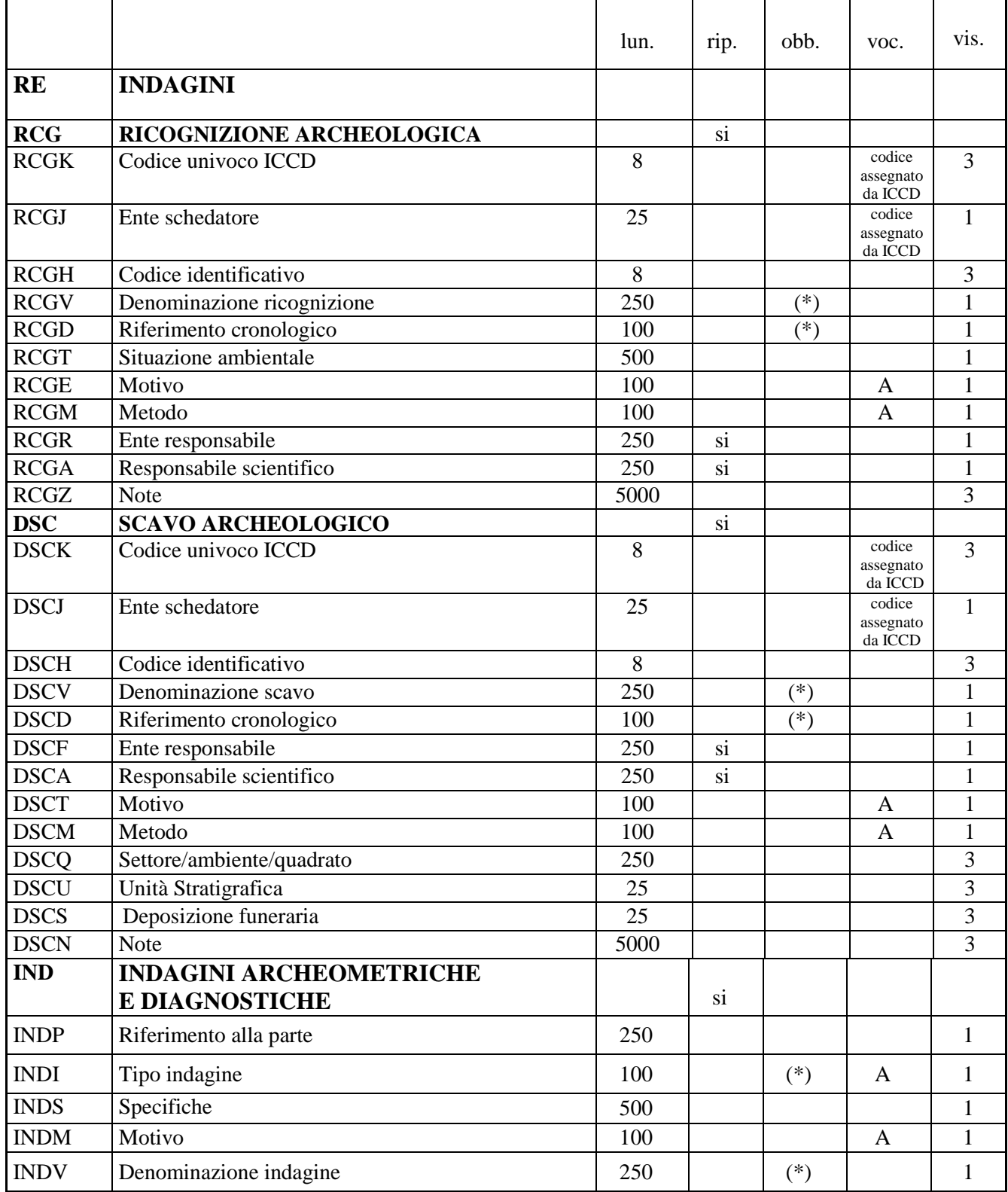

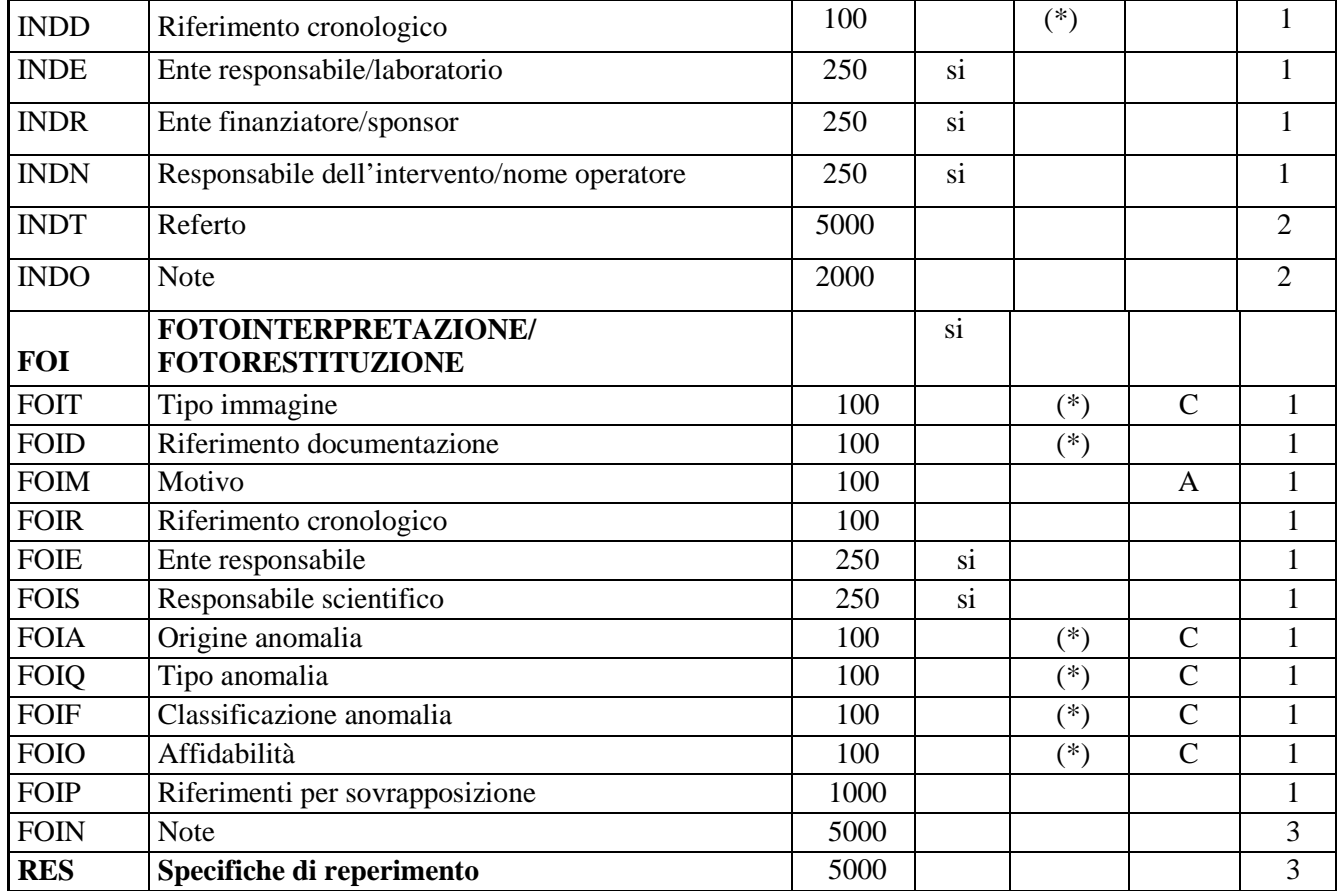

NORME DI COMPILAZIONE

# **RE INDAGINI**

Informazioni relative alle indagini che hanno interessato il bene in esame: indagini proprie della metodologia archeologica, come la ricognizione di superficie e lo scavo stratigrafico; indagini archeometriche e diagnostiche (carotaggi, prospezioni geofisiche, analisi di vario tipo), indagini territoriali come la fotointerpretazione/fotorestituzione.

# **RCG RICOGNIZIONE ARCHEOLOGICA**

Informazioni relative alla ricognizione che ha interessato il bene in esame. Il campo è ripetitivo, per registrare tutte le eventuali ricognizioni effettuate nel corso del tempo, da riportare seguendo un ordine cronologico inverso, dalla più recente alla più remota; nella sequenza va segnalata l'indagine archeologica di superficie che ha consentito l'individuazione del bene, inserendo un'apposita annotazione nel campo RCGZ-*Note*. La metodologia catalografica prevede che per la compilazione di questo campo si possa fare riferimento ad una specifica scheda di Authority file RGC-*Ricognizione archeologica*, ponendo attenzione alla corrispondenza delle informazioni acquisite, come indicato di seguito nelle norme di compilazione.

# **RCGK Codice univoco ICCD**

Indicare il codice assegnato dall'ICCD, che individua la ricognizione archeologica in modo univoco a livello nazionale (cfr. Authority file RCG-*Ricognizione archeologica, paragrafo CD-Codici/campo NCU*).

# **RCGJ Ente schedatore**

Indicare il codice che identifica l'Ente responsabile della redazione della scheda di Authority file RCG-*Ricognizione archeologica* alla quale si fa riferimento (cfr. Authority

file RCG-*Ricognizione archeologica, paragrafo CD-Codici/campo ESC)*<sup>76</sup> *.* Tale codice viene assegnato dall'ICCD all'atto dell'inserimento dell'Ente nel registro generale dei soggetti accreditati per effettuare campagne di catalogazione<sup>77</sup>.

#### *Vocabolario chiuso*

Codici ICCD assegnati agli Enti (cfr. Registro Enti)

#### **RCGH Codice identificativo**

Indicare il codice identificativo, numerico o alfanumerico, che individua la ricognizione archeologica in modo univoco nell'ambito di un repertorio locale (cfr. Authority file RCG-*Ricognizione archeologica, paragrafo RG-Dati sulla ricognizione/campo RCG/sottocampo RCGH*).

# **(\*)RCGV Denominazione ricognizione**

Indicare la denominazione ufficiale della ricognizione archeologica o, in alternativa, quella maggiormente attestata nella bibliografia o nella letteratura scientifica, oppure una denominazione convenzionale utile ad individuare la ricognizione a cui si fa riferimento. Il sottocampo presenta un'obbligatorietà di contesto.

#### (\*)**RCGD Riferimento cronologico**

 Indicare l'epoca in cui è stata effettuata la ricognizione archeologica (cfr. Authority file RCG-*Ricognizione archeologica, paragrafo RG- Dati sulla ricognizione/campo RCG/sottocampo RCGD*). Il sottocampo presenta un'obbligatorietà di contesto. Per la compilazione fare riferimento all'Appendice II, *Note per le indicazioni cronologiche.* 

#### **RCGT Situazione ambientale**

Informazioni sulla situazione ambientale al momento della ricognizione<sup>78</sup>.

 *Esempi:* 

area urbanizzata, con zone erbose

#### **RCGE Motivo**

 $\overline{a}$ 

Indicare il motivo principale che ha determinato la ricognizione archeologica (cfr. Authority file RCG-*Ricognizione archeologica, paragrafo RG-Dati sulla ricognizione/campo RCG/sottocampo RCGE*).

#### *Vocabolario aperto*

archeologia preventiva fotointerpretazione indagine territoriale lavori agricoli notizie bibliografiche notizie d'archivio opere pubbliche opere private prospezione subacquea rinvenimento fortuito

 $^{76}$  L'Ente schedatore può essere diverso da quello che ha curato la redazione della scheda di catalogo.

<sup>77</sup> Si tratta di un registro unico, gestito dall'ICCD, in cui sono iscritti tutti gli enti che partecipano alle attività di catalogazione riconosciute dal MiBACT (Soprintendenze, Regioni ed enti locali, Università, ecc.), con la specifica del ruolo che svolgono nel processo (ente schedatore, ente competente, ecc.).

<sup>78</sup> Rispetto alle notizie generali sulla campagna di ricognizione riportate nella scheda di Authority file RCG-*Ricognizione archeologica*, le informazioni sulla situazione ambientale riguardano specificatamente le condizioni rilevate al momento in cui è stato individuato e indagato il bene in esame.

 scavo clandestino ecc.

# **RCGM Metodo**

Indicare il metodo di ricognizione archeologica adottato (cfr. Authority file RCG-*Ricognizione archeologica, paragrafo RG-Dati sulla ricognizione/campo RCG/sottocampo RCGM*).

*Vocabolario aperto* 

 occasionale per campioni per quadrati di 5 m di lato per quadrati di 10 m di lato sistematico ecc.

#### **RCGR Ente responsabile**

Indicare la denominazione dell'Ente responsabile della ricognizione archeologica (cfr. Authority file RCG-*Ricognizione archeologica, paragrafo RG-Dati sulla ricognizione/campo RCG/sottocampo RCGR*). Il sottocampo è ripetitivo.

#### **RCGA Responsabile scientifico**

Indicare il nome del responsabile scientifico della ricognizione archeologica nella forma "Cognome, Nome" (cfr. Authority file RCG-*Ricognizione archeologica, paragrafo RG-Dati sulla ricognizione/campo RCG/sottocampo RCGA*). Il sottocampo è ripetitivo.

# **RCGZ Note**

Informazioni aggiuntive, in forma di testo libero, relative alle modalità di individuazione e di indagine del bene in esame in occasione della ricognizione archeologica a cui si fa riferimento. In particolare, in questo sottocampo si possono inserire i **riferimenti alla documentazione di corredo** che si ritiene utile citare (per i criteri da seguire nei rimandi vedi il testo introduttivo *Indicazioni di carattere generale per la compilazione di una scheda*).

# **DSC SCAVO ARCHEOLOGICO**

Informazioni relative all'intervento di scavo archeologico che ha interessato il bene in esame. Il campo è ripetitivo, per registrare tutti gli eventuali interventi di scavo effettuati nel corso del tempo, da riportare seguendo un ordine cronologico inverso, dal più recente al più remoto; nella sequenza va segnalato lo scavo che ha consentito l'individuazione del bene, inserendo una apposita annotazione nel campo DSCN -*Note*. La metodologia catalografica prevede che per la compilazione di questo campo si possa fare riferimento a una specifica scheda di Authority file DSC-*Scavo archeologico*, ponendo attenzione alla corrispondenza delle informazioni acquisite, come indicato di seguito nelle norme di compilazione.

#### **DSCK Codice univoco ICCD**

Indicare il codice assegnato dall'ICCD, che individua lo scavo archeologico in modo univoco a livello nazionale (cfr. Authority file DSC-*Scavo archeologico, paragrafo CD-Codici/campo NCU*).

#### **DSCJ Ente schedatore**

Indicare il codice che identifica l'Ente responsabile della redazione della scheda di Authority file DSC-*Scavo archeologico* alla quale si fa riferimento (cfr. Authority file

DSC-*Scavo archeologico, paragrafo CD-Codici/campo ESC)*<sup>79</sup>. Tale codice viene assegnato dall'ICCD all'atto dell'inserimento dell'Ente nel registro generale dei soggetti accreditati per effettuare campagne di catalogazione <sup>80</sup>.

#### *Vocabolario chiuso*

Codici ICCD assegnati agli Enti (cfr. Registro Enti)

#### **DSCH Codice identificativo**

Indicare il codice identificativo, numerico o alfanumerico, che individua lo scavo archeologico in modo univoco nell'ambito di un repertorio locale (cfr. Authority file DSC-*Scavo archeologico, paragrafo DS-Dati sullo scavo/campo DSC/sottocampo DSCH*).

# **(\*)DSCV Denominazione scavo**

Indicare la denominazione ufficiale dello scavo archeologico o, in alternativa, quella maggiormente attestata nella bibliografia o nella letteratura scientifica, oppure una denominazione convenzionale utile ad individuare l'intervento di scavo a cui si fa riferimento; alla denominazione possono seguire specifiche sulla ripartizione interna dell'area di indagine, nel caso di scavi particolarmente ampi (cfr. Authority file DSC-*Scavo archeologico, paragrafo SC-Scavo/campo SCA/sottocampo SCAN*). Il sottocampo presenta un'obbligatorietà di contesto.

#### *Esempi:*

Himera, tempio B Calvatone, area della *domus dei signini* Corte Cavanella

#### **(\*)DSCD Riferimento cronologico**

 Indicare l'epoca in cui è stato effettuato lo scavo archeologico (cfr. Authority file DSC-*Scavo archeologico, paragrafo DS-Dati sullo scavo/campo DSC/sottocampo DSCD*). Il sottocampo presenta un'obbligatorietà di contesto. Per la compilazione fare riferimento all'Appendice II, *Note per le indicazioni cronologiche.* 

#### **DSCF Ente responsabile**

Indicare la denominazione dell'Ente responsabile dello scavo archeologico (cfr. Authority file DSC-*Scavo archeologico, paragrafo DS-Dati sullo scavo/campo DSC/sottocampo DSCF*). Il sottocampo è ripetitivo.

#### **DSCA Responsabile scientifico**

Indicare il nome del responsabile scientifico dello scavo archeologico nella forma "Cognome, Nome" (cfr. Authority file DSC-*Scavo archeologico, paragrafo DS-Dati sullo scavo/campo DSC/sottocampo DSCA*). Il sottocampo è ripetitivo.

#### **DSCT Motivo**

 $\overline{a}$ 

Indicare il motivo principale che ha determinato lo scavo archeologico (cfr. Authority file DSC-*Scavo archeologico, paragrafo DS-Dati sullo scavo/campo DSC/sottocampo DSCT*).

*Vocabolario aperto*  archeologia preventiva fotointerpretazione

 $79$  L'Ente schedatore può essere diverso da quello che ha curato la redazione della scheda di catalogo.

<sup>80</sup> Si tratta di un registro unico, gestito dall'ICCD, in cui sono iscritti tutti gli enti che partecipano alle attività di catalogazione riconosciute dal MiBACT (Soprintendenze, Regioni ed enti locali, Università, ecc.), con la specifica del ruolo che svolgono nel processo (ente schedatore, ente competente, ecc.).
indagine territoriale lavori agricoli notizie bibliografiche notizie d'archivio opere pubbliche opere private prospezione subacquea rinvenimento fortuito scavo clandestino ecc.

# **DSCM Metodo**

Indicare il metodo di scavo archeologico adottato (cfr. Authority file DSC-*Scavo archeologico, paragrafo DS-Dati sullo scavo/campo DSC/sottocampo DSCM*).

## *Vocabolario aperto*

 open area per quadrati di 5 m di lato per approfondimenti progressivi per saggi stratigrafici scavo stratigrafico sondaggio trincea di sondaggio ecc.

## **DSCQ Settore/ambiente/quadrato**

Indicare, utilizzando le denominazioni assegnate nell'ambito dello scavo, il settore (o l'area), l'ambiente, il quadrato da cui proviene il bene in esame, dividendo le diverse informazioni con una barra seguita da uno spazio (cfr. esempi).

#### *Esempi:*

Settore II/amb. 1/qq. T4, T5, T6 Area urbana/A 5/q. H1

#### **DSCU Unità Stratigrafica**

Indicare l'identificativo numerico o alfanumerico dell'Unità Stratigrafica dalla quale proviene il bene catalogato, preceduta dalla sigla US. Qualora si tratti di un'Unità Stratigrafica Muraria o di un'Unità Stratigrafica di Rivestimento, utilizzare rispettivamente le sigle USM e USR.

#### *Esempi:*

US 122 US CC1456 USM SG71 USR PT41

## **DSCS Deposizione funeraria**

Qualora il ritrovamento del bene sia connesso ad una deposizione funeraria, indicarne l'identificativo numerico o alfanumerico.

#### *Esempi:*

23 SP8 T115 Tomba 4

## **DSCN Note**

Informazioni aggiuntive, in forma di testo libero, relative alle modalità di individuazione e di indagine del bene in esame in occasione dello scavo archeologico a cui si fa riferimento. In particolare, in questo sottocampo si possono inserire i **riferimenti alla documentazione di corredo** che si ritiene utile citare (per i criteri da seguire nei rimandi vedi il testo introduttivo *Indicazioni di carattere generale per la compilazione di una scheda*).

## **IND INDAGINI ARCHEOMETRICHE E DIAGNOSTICHE**

 Informazioni su eventuali indagini archeometriche e diagnostiche che hanno interessato il bene. Il campo è ripetitivo, per indicare indagini che hanno interessato sia l'intero bene, sia sue specifiche parti, e/o per registrare nella scheda indagini diverse effettuate nel corso del tempo, da riportare seguendo un ordine cronologico inverso, dalla più recente alla più remota.

#### **INDP Riferimento alla parte**

Qualora le informazioni riguardino una specifica parte del bene in esame, fornire l'opportuno riferimento (cfr. esempi)  $81$ .

 *Esempi:*  basamento campanile coperchio manico piedistallo sportello sinistro

## (\*)**INDI Tipo indagine**

Indicare il tipo di indagine*.* Il sottocampo presenta un'obbligatorietà di contesto.

*Vocabolario aperto*  analisi della malta carotaggio mensiocronologia pozzetto geognostico prospezione geoelettrica prospezione geomagnetica prospezione geofisica prospezione georadar termografia ecc.

## **INDS Specifiche**

Specifiche, a testo libero, relative al tipo di indagine. In questo campo, ad esempio, è possibile inserire il numero, la tipologia e la posizione dei campioni analizzati (in relazione al tipo di indagine effettuato).

#### **INDM Motivo**

 $\overline{a}$ 

Indicare il motivo principale che ha determinato l'indagine.

*Vocabolario aperto*  archeologia preventiva fotointerpretazione

<sup>81</sup> Il sottocampo quindi *non* va compilato se le informazioni riguardano l'*intero* bene in esame.

 indagine territoriale lavori agricoli notizie bibliografiche notizie d'archivio opere pubbliche opere private prospezione subacquea rinvenimento fortuito scavo clandestino ecc.

#### **(\*)INDV Denominazione indagine**

Indicare la denominazione ufficiale dell'indagine o, in alternativa, quella maggiormente attestata nella bibliografia o nella letteratura scientifica, oppure una denominazione convenzionale utile ad individuare l'indagine a cui si fa riferimento. Il sottocampo presenta un'obbligatorietà di contesto.

## (\*)**INDD Riferimento cronologico**

Indicare l'epoca in cui è stata effettuata l'indagine. Il sottocampo presenta un'obbligatorietà di contesto. Per la compilazione fare riferimento all'Appendice II, *Note per le indicazioni cronologiche.* 

#### **INDE Ente responsabile/laboratorio**

Indicare la denominazione dell'Ente e/o del laboratorio responsabile dell'indagine. Il sottocampo è ripetitivo.

#### **INDR Ente finanziatore/sponsor**

Indicare la denominazione dell'Ente o dello sponsor che ha finanziato l'indagine. Il sottocampo è ripetitivo.

#### **INDN Responsabile dell'intervento/nome operatore**

Indicare il responsabile dell'indagine e/o il nome dell'operatore (nel caso di persone singole utilizzare la forma "Cognome, Nome"; nel caso di ditte, studi tecnici, ecc., indicare la denominazione ufficiale). Il sottocampo è ripetitivo.

## **INDT Referto**

Riportare in questo sottocampo a testo libero i contenuti del referto o una sintesi dei risultati dell'indagine.

#### **INDO Note**

Informazioni aggiuntive, in forma di testo libero, relative all'indagine. In particolare, in questo sottocampo si possono inserire i **riferimenti alla documentazione di corredo** che si ritiene utile citare (per i criteri da seguire nei rimandi vedi il testo introduttivo *Indicazioni di carattere generale per la compilazione di una scheda*).

# **FOI FOTOINTERPRETAZIONE/FOTORESTITUZIONE**

Informazioni su indagini di fotointerpretazione e fotorestituzione che hanno interessato il bene in esame. Il campo è ripetitivo, per registrare tutte le eventuali indagini effettuate nel corso del tempo, da riportare un ordine cronologico inverso, dalla più recente alla più remota; nella sequenza va segnalata l'indagine che ha consentito l'individuazione del bene, inserendo una apposita annotazione nel campo FOIN-Note.

#### **(\*)FOIT Tipo immagine**

Indicare il tipo di immagine presa in esame. Il sottocampo presenta un'obbligatorietà di contesto.

*Vocabolario chiuso*  fotografia aerea fotografia satellitare

#### **(\*)FOID Riferimento documentazione**

Indicare il codice identificativo (cfr. sottocampo FTAN) che individua l'immagine presa in esame, descritta in dettaglio nel paragrafo DO-*Documentazione*/campo FTA). Il sottocampo presenta un'obbligatorietà di contesto.

#### *Esempi:*

 FTAN: FA2345 FTAN: img0001

#### **FOIM Motivo**

Indicare il motivo principale che ha determinato l'indagine di fotointerpretazione/fotorestituzione.

#### *Vocabolario aperto*

archeologia preventiva fotointerpretazione indagine territoriale lavori agricoli notizie bibliografiche notizie d'archivio opere pubbliche opere private prospezione subacquea rinvenimento fortuito scavo clandestino ecc.

## **FOIR Riferimento cronologico**

Indicare l'epoca in cui è stata effettuata l'indagine di fotointerpretazione/fotorestituzione. Per la compilazione fare riferimento all'Appendice II, *Note per le indicazioni cronologiche.* 

# **FOIR Ente responsabile**

Indicare la denominazione dell'Ente responsabile dell'indagine di fotointerpretazione/fotorestituzione. Il sottocampo è ripetitivo.

## **FOIS Responsabile scientifico**

Indicare il nome del responsabile scientifico dell'indagine di fotointerpretazione/fotorestituzione, nella forma "Cognome, Nome". Il sottocampo è ripetitivo.

#### **(\*)FOIA Origine anomalia**

Indicare l'origine dell'anomalia rilevata nell'indagine di fotointerpretazione/fotorestituzione. Il sottocampo presenta un'obbligatorietà di contesto.

## *Vocabolario chiuso*

origine naturale origine antropica origine incerta

#### **(\*)FOIQ Tipo anomalia**

Indicare il tipo di anomalia rilevata nell'indagine di fotointerpretazione/fotorestituzione. Il sottocampo presenta un'obbligatorietà di contesto.

#### *Vocabolario chiuso*

anomalia puntuale anomalia lineare anomalia areale

# **(\*)FOIF Classificazione anomalia**

Indicare la classificazione del tipo di anomalia rilevata nell'indagine di fotointerpretazione/fotorestituzione. Il sottocampo presenta un'obbligatorietà di contesto.

#### *Vocabolario chiuso*

 affioramento antico percorso stradale corso d'acqua anastomizzato macchia circolare micro rilievo paleoalveo scavo solco traccia traccia di umidità zona con macchie circolari zona con macchie circolari di umidità zona con microrilievi zona con scavi zona di interesse zona dubbia zona umida

# **(\*)FOIO Affidabilità**

Indicare il livello di affidabilità delle informazioni rilevate nell'indagine di fotointerpretazione/fotorestituzione. Il sottocampo presenta un'obbligatorietà di contesto.

## *Vocabolario chiuso*

scarsa discreta buona ottima

## **FOPI Riferimenti per sovrapposizione**

Informazioni per effettuare sovrapposizioni con altri documenti utili per la lettura e l'interpretazione dell'immagine analizzata.

#### **FOIN Note**

Informazioni aggiuntive, in forma di testo libero, relative alle modalità di individuazione e di reperimento del bene in esame in occasione dell'indagine di fotointerpretazione/fotorestituzione a cui si fa riferimento. In particolare, in questo sottocampo si possono inserire i **riferimenti alla documentazione di corredo** che si ritiene utile citare (per i criteri da seguire nei rimandi vedi il testo introduttivo *Indicazioni di carattere generale per la compilazione di una scheda*).

# **RES Specifiche di reperimento**

Informazioni relative alle modalità di individuazione e di reperimento del bene in esame, in forma di testo libero, ad integrazione di quanto registrato nel paragrafo. Il campo può essere utilizzato anche in quelle situazioni in cui i dati a disposizione non consentono di compilare le schede di Authority file RCG-*Ricognizione archeologica* e/o DSC-*Scavo archeologico* o comunque di rispettare tutte le obbligatorietà di contesto richieste nei vari campi strutturati.

**BENI MOBILI BENI IMMOBILI** 

# **\*DT CRONOLOGIA**

STRUTTURA DEI DATI

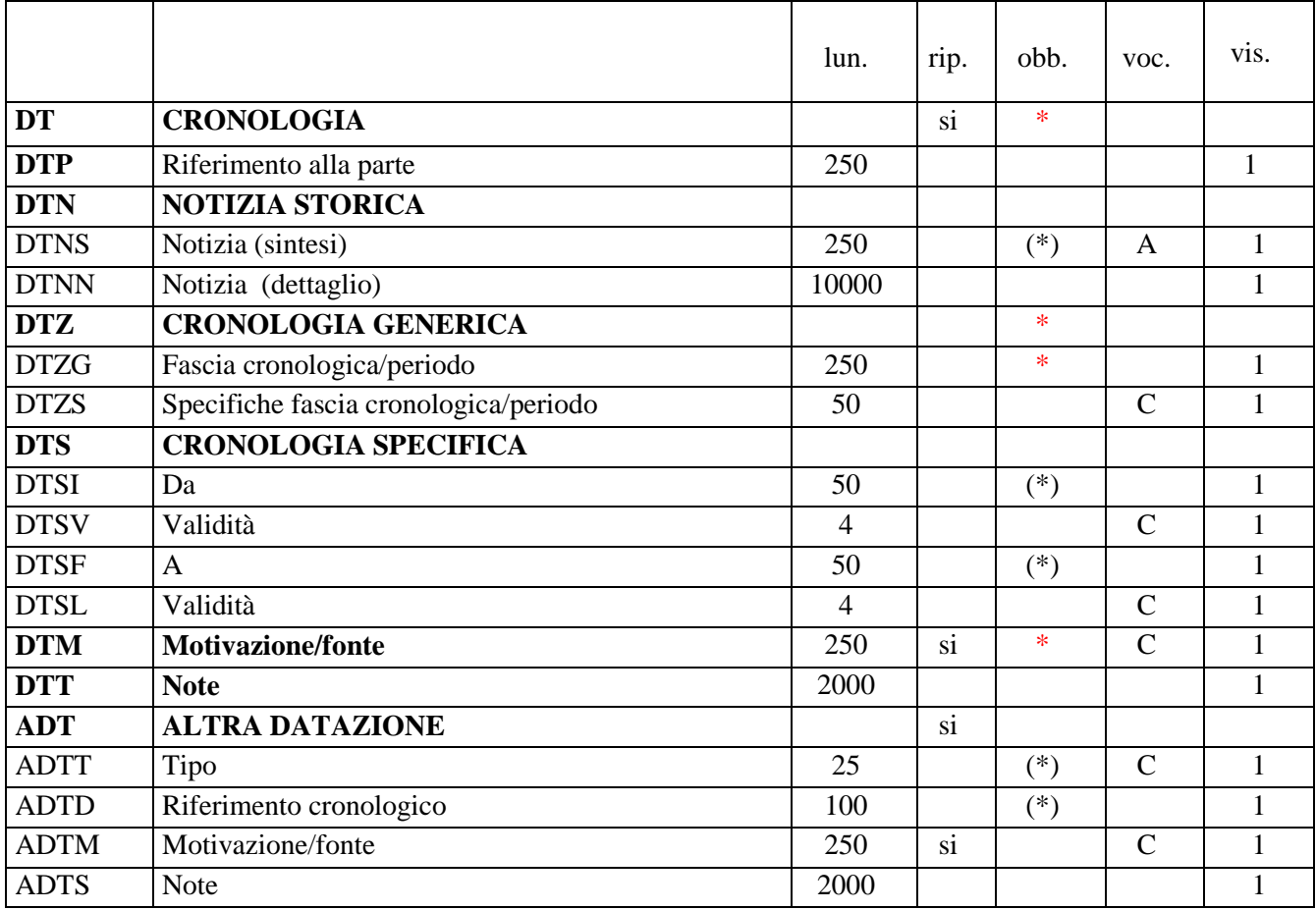

NORME DI COMPILAZIONE

## **\*DT CRONOLOGIA**

 $\overline{a}$ 

In questo paragrafo vengono registrati i dati cronologici che riguardano la storia del bene. In relazione alle diverse situazioni, indicheranno un periodo esteso nel tempo oppure una singola data e potranno essere riferiti, oltre che all'intero bene in esame, anche ad una sua specifica parte $\frac{82}{2}$  o al contesto territoriale circostante (nel caso di un immobile). Per le necessità legate alla gestione e fruizione del catalogo nazionale del patrimonio culturale *è necessario che per ciascun bene venga fornita innanzitutto la cronologia della* 

<sup>&</sup>lt;sup>82</sup> Nel caso in cui il bene in esame venga descritto con una sola scheda di insieme (cfr. paragrafo OG/campo OGC/sottocampo OGCT), in questo paragrafo vanno registrate le informazioni sulle vicende di carattere generale che lo hanno interessato nel corso del tempo e che ne hanno determinato l'aspetto attuale e, utilizzando la ripetitività, eventuali informazioni cronologiche specifiche che riguardano una sua parte (cfr. campo DTP) che non si è ritenuto opportuno descrivere con una scheda distinta. Qualora, invece, il bene venga trattato come *bene complesso* (ovvero descritto con più schede, di cui una relativa all'insieme e *"*n*"* altre schede relative alle parti componenti: cfr. paragrafo OG/campo OGC/sottocampo OGCT e paragrafo RV/campo RVE), le informazioni cronologiche che riguardano il bene nel suo insieme vanno registrate nel paragrafo DT-*Cronologia* della *scheda madre*, mentre quelle relative alle singole parti componenti individuate vanno registrate nel paragrafo DT-*Cronologia* delle rispettive *schede figlie*.

*sua realizzazione* o, nel caso di immobili che presentano diverse fasi edilizie o diversi momenti di vita, *un*  arco cronologico di riferimento<sup>83</sup>; per la registrazione delle atre notizie cronologiche seguire una successione temporale, dalla più antica alla più recente. Il paragrafo è ripetitivo<sup>84</sup> e **la sua compilazione è obbligatoria**<sup>85</sup> .

## **DTP Riferimento alla parte**

Qualora le informazioni cronologiche fornite nel paragrafo riguardino soltanto una parte del bene in esame, oppure l'ambito territoriale circostante (per i beni immobili), fornire l'opportuno riferimento (cfr. esempi)<sup>86</sup>.

# *Esempi:*

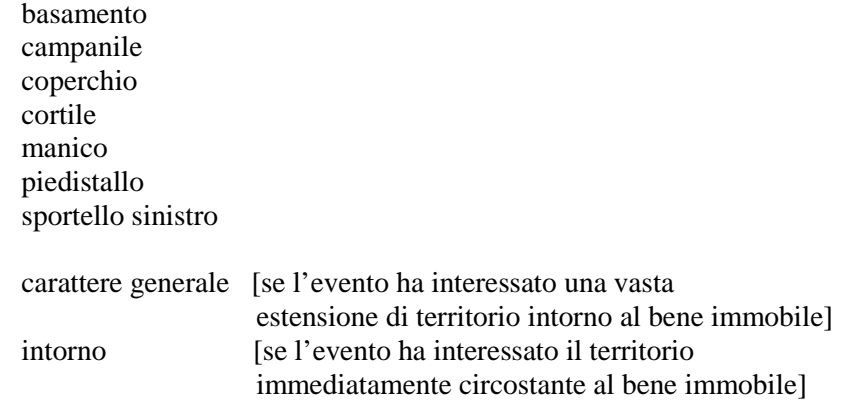

## **DTN NOTIZIA STORICA**

 $\overline{a}$ 

Indicazioni sulla notizia storica relativa alla fascia cronologica espressa nel campo DTZ e alle precisazioni temporali eventualmente registrate nel campo DTS.

# **(\*)DTNS Notizia - sintesi**

Informazione sintetica riguardo all'evento che ha interessato il bene. Il sottocampo presenta un'obbligatorietà di contesto.

# *Vocabolario aperto*  completamento

 demolizione parziale demolizione totale fase di frequentazione inizio lavori periodo complessivo di vita progettazione realizzazione rifacimenti rimaneggiamenti ecc.

<sup>83</sup> Tale informazione è anche quella utilizzata nel catalogo nazionale del patrimonio culturale gestito dal *SIGECweb*  nella visualizzazione dei dati sintetici di riepilogo sul bene.

<sup>&</sup>lt;sup>84</sup> La ripetitività va utilizzata nei casi in cui sia utile specificare la cronologia di diversi momenti di vita (fondazione, realizzazione, fasi di produzione, attività edilizie, fasi di frequentazione, ecc.) o di differenti interventi che hanno interessato il bene nel corso del tempo.

<sup>85</sup> In questo paragrafo obbligatorio è necessario fornire *almeno una fascia cronologica generica di riferimento* (cfr. DTZ- *Cronologia generica*).

<sup>86</sup> Il campo quindi *non* va compilato se le informazioni riguardano l'*intero* bene in esame.

## **DTNN Notizia (dettaglio)**

Informazione di dettaglio riguardo all'evento che ha interessato il bene.

## **\*DTZ CRONOLOGIA GENERICA**

Informazioni di carattere generico sulla cronologia del bene. **La compilazione del campo è obbligatoria**.

# **\*DTZG Fascia cronologica/periodo**

Indicare il secolo, o l'arco di secoli, oppure un periodo temporale, registrando eventuali precisazioni nel successivo sottocampo DTZS (cfr. Appendice II, *Note per le indicazioni cronologiche*). **La compilazione del sottocampo è obbligatoria**.

## **DTZS Specifiche fascia cronologica/periodo**

Fornire le specifiche che permettono di circoscrivere ulteriormente l'informazione cronologica generica registrata nel campo precedente.

## *Vocabolario chiuso*

(cfr. Appendice II, *Note per le indicazioni cronologiche. Precisazioni*).

# **DTS CRONOLOGIA SPECIFICA**

Indicare la cronologia in anni (anche a cavallo di secoli diversi) o con date precise (nella forma "aaaa/mm/gg"). Per la compilazione fare riferimento all'Appendice II, *Note per le indicazioni cronologiche.*

Nel caso in cui la cronologia corrisponda ad uno specifico anno, nei due sottocampi DTSI e DTSF andrà registrato lo stesso valore. Qualora si conosca *solo il termine ante quem* o *post quem,* si compilerà il sottocampo DTSI con la data di riferimento, inserendo nel sottocampo DTSV, a seconda della situazione, la precisazione "ante" o "post" e nel sottocampo DTSF, la cui compilazione è obbligatoria, il valore "0000".

# **(\*)DTSI Da**

Indicazione della data iniziale. Il sottocampo presenta un'obbligatorietà di contesto.

## **DTSV Validità**

Precisazioni relative alla data registrata nel campo DTSI.

#### *Vocabolario chiuso*

 ante post ca (?)

## **(\*)DTSF A**

Indicazione della data finale. Il sottocampo presenta un'obbligatorietà di contesto.

## **DTSL Validità**

Precisazioni relative alla data registrata nel campo DTSF.

*Vocabolario chiuso*  ante post ca (?)

# **\*DTM Motivazione/fonte**

Indicare la motivazione o la fonte che hanno determinato l'attribuzione della cronologia proposta. Il campo è ripetitivo e **la compilazione è obbligatoria**. Per la compilazione fare riferimento all'Appendice III, *Vocabolario chiuso per motivazione/ fonte.* 

# **DTT Note**

Informazioni aggiuntive sulle indicazioni cronologiche, in forma di testo libero. In particolare, in questo sottocampo si possono inserire i **riferimenti alla documentazione di corredo** che si ritiene utile citare (per i criteri da seguire nei rimandi vedi il testo introduttivo *Indicazioni di carattere generale per la compilazione di una scheda*).

# **ADT ALTRA DATAZIONE**

Informazioni relative ad eventuali altre datazioni (superate o alternative) o altre forme di datazione (anno dell'Egira, anno di pontificato, era urbica, Era Fascista, cronologia alessandrina, ecc.), che possono riguardare il bene in esame.

## **(\*)ADTT Tipo**

 Specificare se si tratta di una datazione superata o alternativa, oppure di un'altra forma di datazione. Il sottocampo presenta un'obbligatorietà di contesto.

## *Vocabolario chiuso*

datazione alternativa datazione superata altra forma di datazione

## **(\*)ADTD Riferimento cronologico**

Indicare l'altra datazione. Il sottocampo presenta un'obbligatorietà di contesto. Per la compilazione fare riferimento all'Appendice II, *Note per le indicazioni cronologiche.* 

## **ADTM Motivazione/fonte**

Indicare gli elementi che hanno determinato l'attribuzione della datazione registrata nel sottocampo ADTD. Il sottocampo è ripetitivo. Per la compilazione fare riferimento all'Appendice III, *Vocabolario chiuso per motivazione/fonte.* 

## **ADTS Note**

 Informazioni aggiuntive sulle indicazioni cronologiche, in forma di testo libero. In particolare, in questo sottocampo si possono inserire i **riferimenti alla documentazione di corredo** che si ritiene utile citare (per i criteri da seguire nei rimandi vedi il testo introduttivo *Indicazioni di carattere generale per la compilazione di una scheda*).

**BENI MOBILI BENI IMMOBILI** 

# **AU DEFINIZIONE CULTURALE**

## STRUTTURA DEI DATI

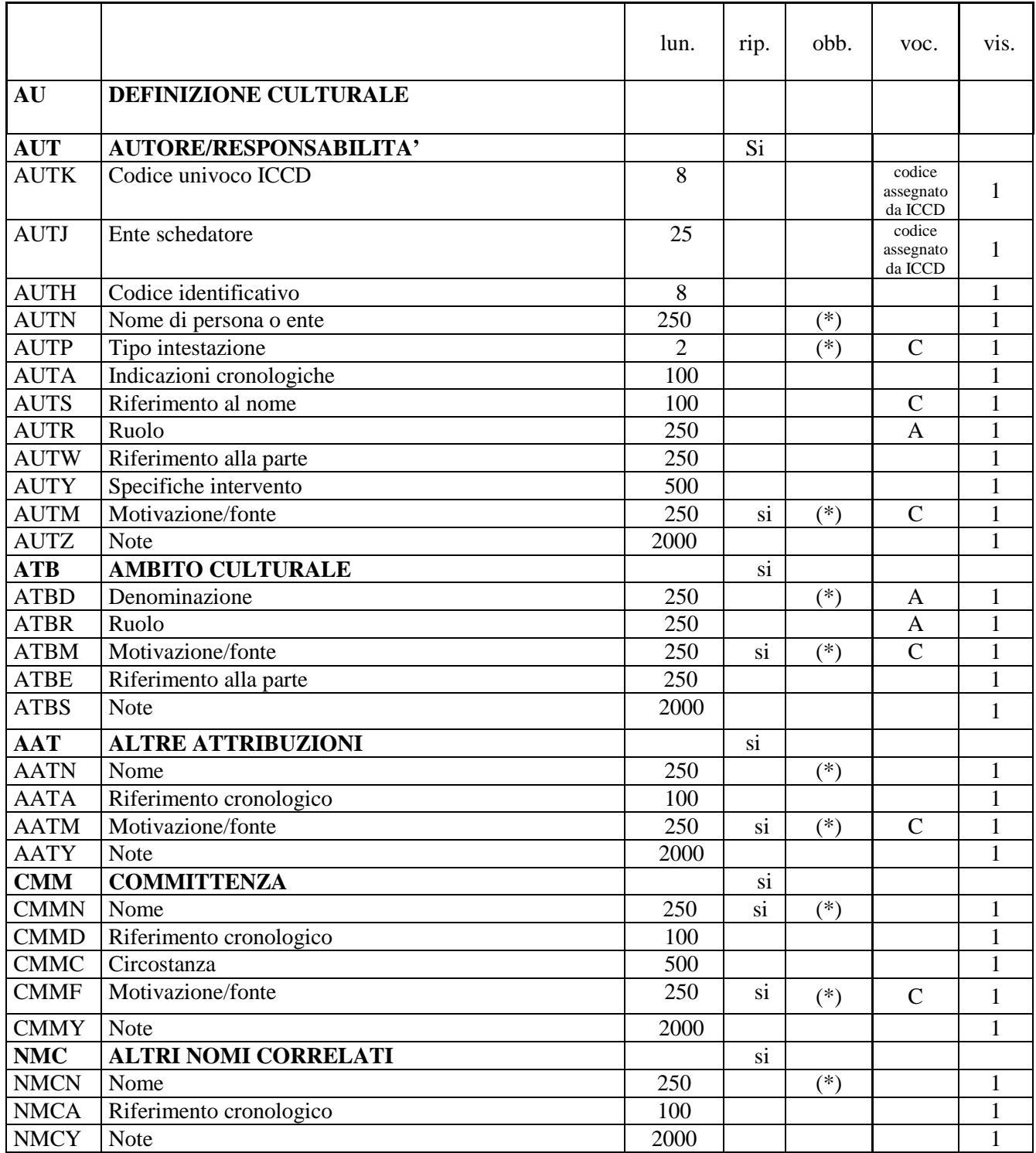

NORME DI COMPILAZIONE

 $\overline{a}$ 

## **AU DEFINIZIONE CULTURALE**

In questo paragrafo vengono registrate le informazioni relative ai soggetti (persone singole o enti collettivi) intervenuti nella realizzazione del bene e/o all'ambito culturale di riferimento. Nei casi in cui non sia individuabile una personalità specifica, bensì un ambito più generico collegato ad un certo autore, inserire i dati relativi a quest'ultimo nel campo AUT, precisando nel sottocampo AUTS il tipo di riferimento. I dati possono riguardare sia l'intero bene, sia una sua specifica parte<sup>87</sup>.

**AUT AUTORE/RESPONSABILITA'** 

Dati relativi all'autore (persona singola o ente collettivo) oppure, se l'autore non è noto, all'ambito a cui esso è riferibile. Nel caso di più attribuzioni si riporterà quella maggiormente accreditata o convincente, registrando le altre nel campo AAT - *Altre attribuzioni*. Il campo è ripetitivo, per poter registrare i dati relativi a più autori (persone singole o enti collettivi) eventualmente coinvolti, con ruoli diversi, nella realizzazione del bene. La metodologia catalografica prevede che per la compilazione di questo campo si possa fare riferimento ad una specifica scheda di Authority file AUT- *Archivio controllato dei nomi: persone e enti*, ponendo attenzione alla corrispondenza delle informazioni acquisite, come indicato di seguito nelle norme di compilazione.

## **AUTK Codice univoco ICCD**

Indicare il codice assegnato dall'ICCD, che individua il riferimento autoriale in modo univoco a livello nazionale (cfr. Authority file AUT - *Archivio controllato dei nomi: persone e enti, paragrafo CD - Codici/campo NCU*)*.*

## **AUTJ Ente schedatore**

Indicare il codice che identifica l'Ente responsabile della redazione della scheda di Authority file AUT- *Archivio controllato dei nomi: persone e enti* alla quale si fa riferimento (cfr. Authority file AUT- *Archivio controllato dei nomi: persone e enti, paragrafo CD - Codici/campo ESC)*<sup>88</sup> *.* Tale codice viene assegnato dall'ICCD all'atto dell'inserimento dell'Ente nel registro generale dei soggetti accreditati per effettuare campagne di catalogazione<sup>89</sup>.

## *Vocabolario chiuso*

Codici ICCD assegnati agli Enti (cfr. Registro Enti)

## **AUTH Codice identificativo**

Indicare il codice identificativo, numerico o alfanumerico, che individua il riferimento autoriale in modo univoco nell'ambito di un repertorio locale (cfr. Authority file AUT-*Archivio controllato dei nomi: persone e enti, paragrafo AU - Intestazione uniforme /sottocampo AUTH*).

## (\*)**AUTN Nome di persona o ente**

<sup>87</sup> Nel caso in cui il bene in esame venga descritto con una sola scheda di insieme (cfr. paragrafo OG/campo OGC/sottocampo OGCT), in questo paragrafo vanno registrate le informazioni sull'autore e/o sull'ambito culturale di riferimento che riguardano sia il bene nel suo insieme sia, utilizzando le ripetitività previste per i campi strutturati AUT e ATB, sue specifiche parti che non si è ritenuto opportuno descrivere con schede distinte. Qualora, invece, il bene venga trattato come *bene complesso* (cfr. paragrafo OG/campoOGC/sottocampo OGCT e paragrafo RV/campo RVE), le informazioni sull'autore e l'ambito culturale di riferimento che riguardano il bene nel suo insieme vanno registrate nel paragrafo AU-DEFINIZIONE CULTURALE della *scheda madre*, mentre quelle relative alle singole parti individuate vanno registrate nel paragrafo AU-DEFINIZIONE CULTURALE delle rispettive *schede figlie*.

<sup>&</sup>lt;sup>8</sup> L'Ente schedatore può essere diverso da quello che ha curato la redazione della scheda di catalogo.

<sup>89</sup> Si tratta di un registro unico, gestito dall'ICCD, in cui sono iscritti tutti gli enti che partecipano alle attività di catalogazione riconosciute dal MiBACT (Soprintendenze, Regioni ed enti locali, Università, ecc.), con la specifica del ruolo che svolgono nel processo (ente schedatore, ente competente, ecc.).

Indicare nella forma standardizzata il nome di persona o di ente collettivo (cfr. Authority file AUT- *Archivio controllato dei nomi: persone e enti, paragrafo AU - Intestazione uniforme/sottocampo AUTN*: per le regole da seguire per la standardizzazione del nome si rinvia alle norme di compilazione dell'Authority). Il sottocampo presenta un'obbligatorietà di contesto.

## (\*)**AUTP Tipo intestazione**

Indicare il tipo di intestazione (persona singola o ente collettivo). Il sottocampo presenta un'obbligatorietà di contesto.

## *Vocabolario chiuso*

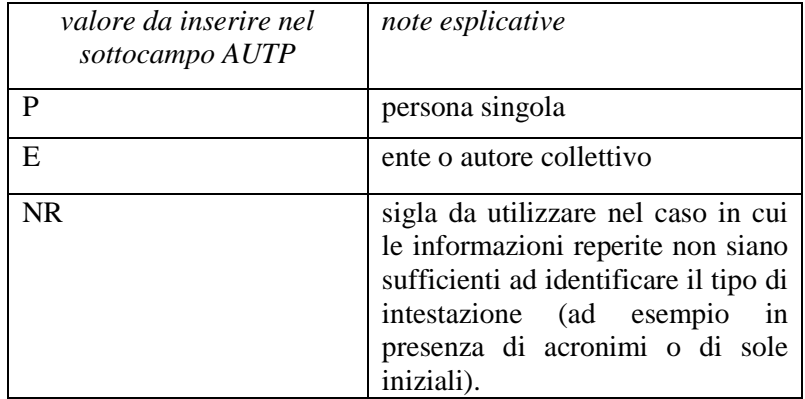

## **AUTA Indicazioni cronologiche**

Indicazioni cronologiche relative all'autore (persona singola o ente collettivo). Per gli autori personali indicare le date di nascita e di morte o, quando queste sono ignote, le date di attività. Per gli autori collettivi o per gli enti indicare la data di istituzione/fondazione/legislazione costitutiva e la data di soppressione/cessazione attività, ecc. Quando non sia possibile rilevare alcun dato anagrafico, si riporterà la cronologia del bene catalogato. Per la compilazione fare riferimento all'Appendice II, *Note per le indicazioni cronologiche.* 

## **AUTS Riferimento al nome**

Nei casi in cui la realizzazione del bene non sia attribuibile direttamente ad uno specifico autore, bensì ad un ambito più generico ma comunque riconducibile ad una personalità autoriale, inserire nel campo strutturato AUT i dati relativi a quest'ultima (in particolare, nel sottocampo AUTN il nome scelto ad essa attribuito), precisando in questo sottocampo AUTS il tipo di riferimento.

# *Vocabolario chiuso* attribuito bottega cerchia e aiuti laboratorio maniera officina scuola

# **AUTR Ruolo**

Indicare il ruolo svolto dall'autore (persona singola o ente collettivo) nella realizzazione del bene catalogato (ideazione, costruzione, decorazione, ecc.).

#### *Vocabolario aperto*

 architetto costruttore decoratore ingegnere inventore incisore liutaio pittore progettista scultore ecc.

## **AUTW Riferimento alla parte**

Qualora le informazioni sull'autore riguardino una specifica parte del bene in esame, fornire l'opportuno riferimento, seguendo la sintassi indicata negli esempi<sup>90</sup>.

 *Esempi:*  piedistallo facciata campanile

## **AUTY Specifiche intervento**

Specifiche relative all'intervento effettuato dall'autore sul bene in esame.

#### (\*)**AUTM Motivazione/fonte**

Indicare gli elementi che hanno determinato l'attribuzione all'autore proposto. Il sottocampo presenta un'obbligatorietà di contesto ed è ripetitivo. Per la compilazione fare riferimento all'Appendice III, *Vocabolario chiuso per motivazione/fonte.* 

# **AUTZ** Note

Informazioni aggiuntive, in forma di testo libero, sull'autore (persona singola o ente collettivo), in relazione al bene in esame. In particolare, in questo sottocampo si possono inserire i **riferimenti alla documentazione di corredo** che si ritiene utile citare (per i criteri da seguire nei rimandi vedi il testo introduttivo *Indicazioni di carattere generale per la compilazione di una scheda*).

## **ATB AMBITO CULTURALE**

Indicazioni relative all'ambito culturale a cui può essere riferito il bene catalogato. Il campo è ripetitivo, per poter registrare i dati relativi a diversi ambiti culturali eventualmente coinvolti, anche con ruoli diversi.

#### (\*)**ATBD Denominazione**

Indicare l'ambito culturale. Si useranno definizioni quali: ambito, cultura, periodo, produzione, scuola, manifattura, ecc.; a questi termini si farà seguire la qualificazione geografica o il nome dell'ambito, della cultura, del periodo, della produzione, della scuola, della manifattura, ecc. Il sottocampo presenta un'obbligatorietà di contesto.

#### *Vocabolario aperto*

[il contenuto del vocabolario può variare in relazione al tipo di scheda e allo specifico settore disciplinare di applicazione]

#### **ATBR Ruolo**

 $\overline{a}$ 

Precisare la natura dell'intervento o l'attività attribuibile all'ambito culturale.

<sup>90</sup> Il sottocampo quindi *non* va compilato se le informazioni riguardano l'*intero* bene in esame.

 *Vocabolario aperto*  costruzione decorazione disegno esecuzione invenzione progettazione realizzazione ecc.

## (\*)**ATBM Motivazione/fonte**

Indicare gli elementi che hanno determinato l'attribuzione all'ambito culturale proposto. Il sottocampo presenta un'obbligatorietà di contesto ed è ripetitivo. Per la compilazione fare riferimento all'Appendice III, *Vocabolario chiuso per motivazione/fonte.* 

#### **ATBE Riferimento alla parte**

Qualora le informazioni sull'ambito culturale riguardino una specifica parte del bene in esame, fornire l'opportuno riferimento (cfr. esempi)<sup>91</sup>.

# *Esempi:*

basamento campanile coperchio manico piedistallo sportello sinistro

#### **ATBS Note**

Informazioni aggiuntive, in forma di testo libero, sull'ambito culturale, in relazione al bene in esame. In particolare, in questo sottocampo si possono inserire i **riferimenti alla documentazione di corredo** che si ritiene utile citare (per i criteri da seguire nei rimandi vedi il testo introduttivo *Indicazioni di carattere generale per la compilazione di una scheda*).

## **AAT ALTRE ATTRIBUZIONI**

 $\overline{a}$ 

Indicazioni relative ad altre attribuzioni (superate, alternative o tradizionali), diverse rispetto a quanto registrato nei campi AUT e ATB. Il campo è ripetitivo.

#### (\*)**AATN Nome**

Indicare il nome dell'autore (persona singola o ente collettivo) o dell'ambito culturale. Il sottocampo presenta un'obbligatorietà di contesto.

## **AATA Riferimento cronologico**

Fornire un riferimento cronologico. Per gli autori personali indicare le date di nascita e di morte o, quando queste sono ignote, le date di attività. Per gli autori collettivi o per gli enti indicare la data di istituzione/fondazione/legislazione costitutiva e la data di soppressione/cessazione attività, ecc. Per la compilazione fare riferimento all'Appendice II, *Note per le indicazioni cronologiche.* 

## (\*)**AATM Motivazione/fonte**

<sup>91</sup> Il sottocampo quindi *non* va compilato se le informazioni riguardano l'*intero* bene in esame.

Indicare gli elementi che hanno determinato l'attribuzione. Il sottocampo presenta un'obbligatorietà di contesto ed è ripetitivo. Per la compilazione fare riferimento all'Appendice III, *Vocabolario chiuso per motivazione/fonte.* 

#### **AATY Note**

Informazioni aggiuntive, in forma di testo libero. In particolare, in questo sottocampo si possono inserire i **riferimenti alla documentazione di corredo** che si ritiene utile citare (per i criteri da seguire nei rimandi vedi il testo introduttivo *Indicazioni di carattere generale per la compilazione di una scheda*).

## **CMM COMMITTENZA**

Informazioni relative alla committenza del bene. Il campo è ripetitivo.

#### (\*)**CMMN Nome**

Indicare il nome della persona o dell'istituzione committente. Il sottocampo presenta un'obbligatorietà di contesto ed è ripetitivo.

#### *Esempi:*

 Confraternita del SS. Sacramento Cosimo I de' Medici Granduca di Toscana Famiglia Mocenigo Marcantonio IV Borghese Pietro Leopoldo Asburgo-Lorena Granduca di Toscana Imperiale e Reale Museo di Fisica e Storia Naturale di Firenze

#### **CMMD Riferimento cronologico**

 Fornire un riferimento cronologico. Per la compilazione fare riferimento all'Appendice II, *Note per le indicazioni cronologiche.* 

#### **CMMC Circostanza**

Indicare l'occasione per cui è stato commissionato il bene.

#### *Esempi:*

 cessazione della pestilenza creazione Osservatorio della Specola dono nuziale ordinazione sacerdotale presa di Siena

#### (\*)**CMMF Motivazione/fonte**

Indicare gli elementi che hanno determinato l'attribuzione. Il sottocampo presenta un'obbligatorietà di contesto ed è ripetitivo. Per la compilazione fare riferimento all'Appendice III, *Vocabolario chiuso per motivazione/fonte.* 

## **CMMY Note**

Informazioni aggiuntive, in forma di testo libero, relative alla committenza del bene.

## **NMC ALTRI NOMI CORRELATI**

Indicazioni relative al altri soggetti (persone, enti, istituzioni, ecc.), in qualche modo collegati alla storia del bene catalogato, per i quali non sussistono i dati e/o le condizioni per realizzare un riferimento mediante una scheda di Authority file. Il campo è ripetitivo.

#### (\*)**NMCN Nome**

Indicare il nome del soggetto. Il sottocampo presenta un'obbligatorietà di contesto.

 *Esempi:*  Albani Alessandro Cardinale Cristina di Lorena Galilei Galileo Bernoulli Jacques

## **NMCA Riferimento cronologico**

Fornire un'indicazione cronologicaper il soggetto specificato al sottocampo NMCN (cfr. le indicazioni per la compilazione del sottocampo AUTA). Per la compilazione fare riferimento all'Appendice II, *Note per le indicazioni cronologiche.* 

# **NMCY Note**

Informazioni aggiuntive, in forma di testo libero. In particolare, in questo sottocampo si possono inserire i **riferimenti alla documentazione di corredo** che si ritiene utile citare (per i criteri da seguire nei rimandi vedi il testo introduttivo *Indicazioni di carattere generale per la compilazione di una scheda*).

**BENI MOBILI BENI IMMOBILI** 

# **DA DATI ANALITICI**

STRUTTURA DEI DATI

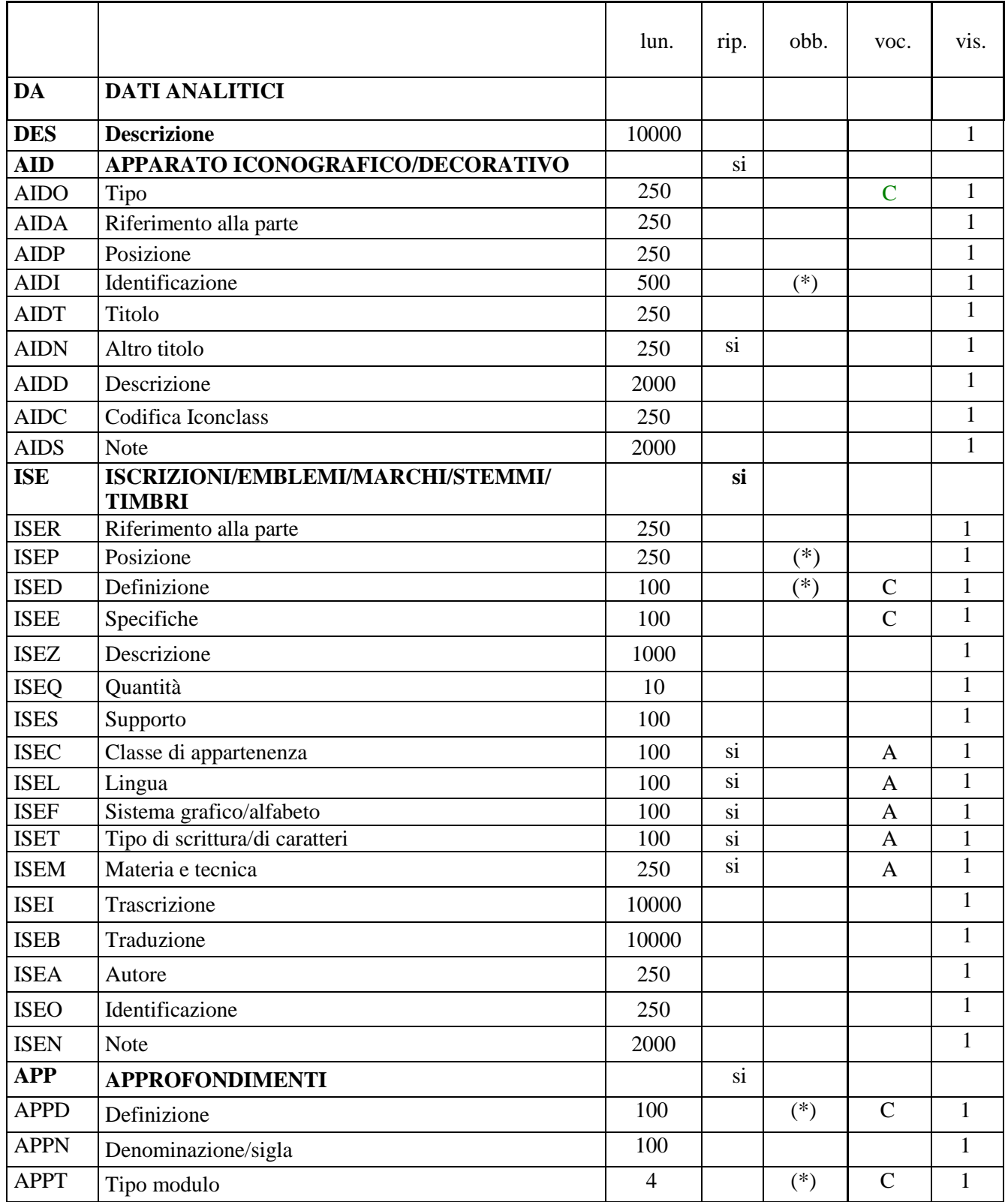

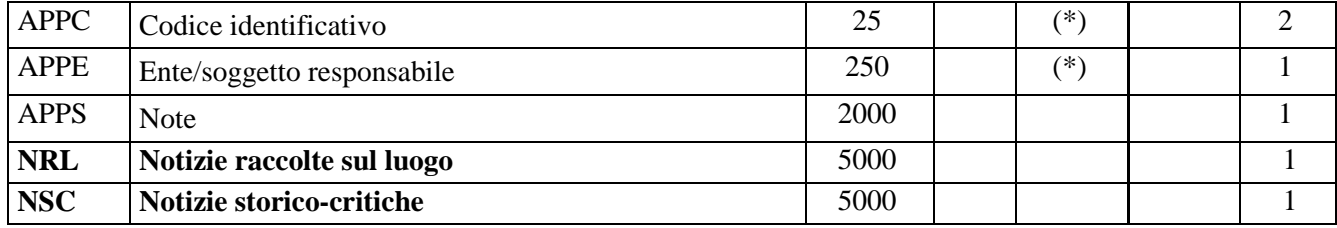

NORME DI COMPILAZIONE

#### **DA DATI ANALITICI**

In questo paragrafo vengono registrate informazioni descrittive generali e di dettaglio sul bene catalogato.

## **DES Descrizione**

Fornire una descrizione a testo libero del bene in esame (cfr. paragrafo OG-BENE CULTURALE); nella trattazione seguire un ordine coerente con la sua tipologia e morfologia.

## **AID APPARATO ICONOGRAFICO/DECORATIVO**

Informazioni relative all'apparato iconografico e/o decorativo. Il campo è ripetitivo, per registrare soggetti e/o motivi decorativi diversi rilevati sul bene in esame.

## **AIDO Tipo**

Indicare il tipo di apparato descritto.

## *Vocabolario chiuso*

apparato iconografico apparato decorativo apparato iconografico-decorativo

# **AIDA Riferimento alla parte**

Qualora le informazioni riguardino una specifica parte del bene, fornire l'opportuno riferimento, seguendo la sintassi indicata negli esempi.

*Esempi:*  basamento coperchio manico piedistallo sportello sinistro

# **AIDP Posizione**

Specificare la posizione rispetto all'intero bene o ad una sua specifica parte (cfr. il precedente sottocampo AIDA).

## (\*)**AIDI Identificazione**

Indicare il soggetto rappresentato o il motivo decorativo (cfr. esempi)<sup>92</sup>. Il sottocampo presenta un'obbligatorietà di contesto.

#### *Esempi:*

 $\overline{a}$ 

allegoria delle arti figurative

 $92$  Per l'identificazione del soggetto fare riferimento agli eventuali strumenti terminologici messi a punto dall'ICCD per gli specifici settori disciplinari: http://www.iccd.beniculturali.it/index.php?it/473/standard-catalografici.

croci tra uccelli affrontati e api festone con fiori monogramma cristologico motivi decorativi vegetali a festoni con nastri e putti motivo decorativo zoomorfo Trinita' e Madonna con Bambino

## **AIDT Titolo**

Indicare il titolo (il più noto o accreditato) del soggetto, quando presente.

*Esempi:*  Canto d'Amore Gioconda Il bacio Il quarto stato L'abito rosa La Fornarina

## **AIDN Altro titolo**

Indicare un altro titolo noto, in alternativa o in aggiunta a quello registrato nel precedente sottocampo AIDT. Il sottocampo è ripetitivo.

## **AIDD Descrizione**

Descrizione dell'apparato iconografico o decorativo $93$ .

## **AIDC Codifica Iconclass**

Indicare la codifica Iconclass che permette di descrivere, mediante un codice alfanumerico, il soggetto o il motivo decorativo rappresentato.

Nel caso di una raffigurazione unitaria ma complessa, contenente cioè più soggetti, si potranno descrivere i diversi soggetti applicando le regole definite nel Sistema di classificazione Iconclass (http://www.iconclass.nl/home), che prevede di combinare più codici per classificare le diverse immagini. I codici devono essere concatenati in un'unica stringa e la relazione fra i codici viene data dal segno ":" preceduto e seguito da uno spazio. Invece, nel caso in cui nel bene catalogato vi siano raffigurazioni presenti in parti diverse si dovrà utilizzare la ripetitività del campo AID, valorizzando di volta in volta i relativi sottocampi.

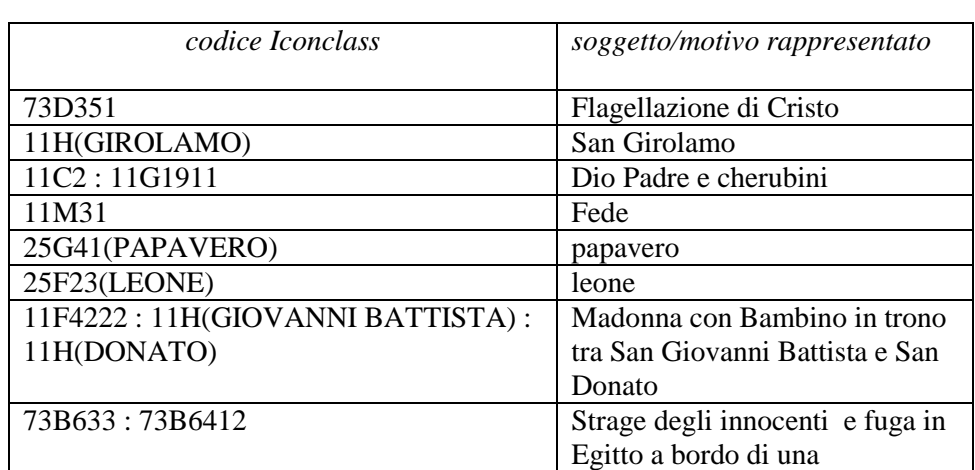

## *Esempi:*

 $\overline{a}$ 

<sup>93</sup> Anche per la descrizione fare riferimento, quando possibile, a categorie e definizioni normalizzate (si rinvia alla pagina citata alla nota precedente).

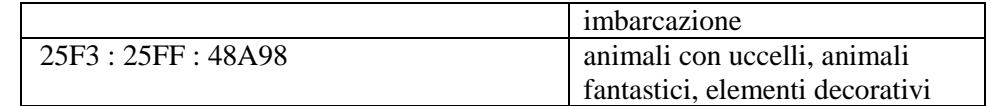

# **AIDS Note**

Informazioni aggiuntive sull'apparato iconografico e/o decorativo, in forma di testo libero. In particolare, in questo sottocampo si possono inserire i **riferimenti alla documentazione di corredo** che si ritiene utile citare (per i criteri da seguire nei rimandi vedi il testo introduttivo *Indicazioni di carattere generale per la compilazione di una scheda*).

## **ISE ISCRIZIONI/EMBLEMI/MARCHI/STEMMI/TIMBRI**

Informazioni relative alle iscrizioni presenti sul bene o su una sua specifica parte. Il campo è ripetitivo: per ciascuna *diversa* iscrizione individuata va compilata una *diversa* occorrenza, mentre per una medesima iscrizione ripetuta più volte sul bene sarà possibile compilare una sola occorrenza, specificando la quantità nel sottocampo ISEQ.

Il campo strutturato potrà essere utilizzato anche per registrare i dati su emblemi, marchi, stemmi, timbri presenti sul bene o su una sua specifica parte, eventualmente caratterizzati dalla presenza di una iscrizione (per la quale andranno valorizzati i campi specifici indicati dalla normativa). Nel caso vengano rilevati più elementi diversi, utilizzare la ripetitività dell'intero campo, mentre per più elementi uguali è possibile compilare una sola occorrenza, specificando la quantità nel sottocampo ISEQ.

Le iscrizioni eventualmente presenti sul bene in esame possono essere trattate secondo un approccio specialistico in appositi *Moduli di approfondimento* collegati alla scheda di catalogo mediante il campo APP - APPROFONDIMENTI (vedi avanti).

# **ISER Riferimento alla parte**

Qualora l'elemento descritto si trovi su una specifica parte del bene in esame, fornire l'opportuno riferimento (cfr. esempi) $^{94}$ .

 *Esempi:*  basamento campanile coperchio manico piedistallo

sportello sinistro

## **(\*)ISEP Posizione**

Indicare la posizione dell'elemento rispetto all'intero bene o ad una sua specifica parte (secondo quanto indicato nel precedente sottocampo ISER). Il sottocampo presenta un'obbligatorietà di contesto.

# *Esempi:*

sul bordo

al centro

 $\overline{a}$ 

posizioni varie [da utilizzare qualora sul bene siano presenti più elementi uguali iscrizioni, emblemi, marchi, ecc. - in varie posizioni; eventuali ulteriori indicazioni possono essere fornite nel sottocampo ISEN-*Note*]

<sup>94</sup> Il sottocampo quindi *non* va compilato se le informazioni riguardano l'*intero* bene in esame.

#### **(\*)ISED Definizione**

Indicare il termine che individua l'elemento descritto. Il sottocampo presenta un'obbligatorietà di contesto.

## *Vocabolario chiuso*

iscrizione emblema marchio stemma timbro

## **ISEE Specifiche**

Indicare l'aggettivo o il termine che, rispetto a quanto registrato nel sottocampo ISED, precisa la definizione dell'elemento descritto.

#### *Vocabolario chiuso*

anepigrafe con iscrizione gentilizio

Più specifiche possono essere indicate in successione, divise da una virgola seguita da uno spazio.

## *Esempi:*

[ISED: stemma] ISEE: gentilizio, anepigrafe

#### **ISEZ Descrizione**

Fornire, a testo libero, una descrizione dell'elemento.

#### **ISEQ Quantità**

Indicare con un numero arabo quante volte l'elemento in esame è ripetuto sull'intero bene o su una sua specifica parte (secondo quanto indicato nel sottocampo ISER).

#### *Esempi:*

3

#### **ISES Supporto**

Informazioni sull'eventuale supporto su cui si trova l'elemento descritto.

#### *Esempi:*

etichetta di carta targa in legno targa in ottone ecc.

#### **ISEC Classe di appartenenza**

Per una iscrizione - presente sul bene in esame o su una sua specifica parte, oppure su un altro elemento (un marchio, uno stemma, un timbro, ecc.) descritto nel campo ISE indicare la classe di appartenenza in riferimento al contenuto e/o alla funzione. Il sottocampo è ripetitivo (per indicare classi diverse, se utile) .

*Vocabolario aperto*  amorosa apotropaica beneaugurale

celebrativa commemorativa dedicatoria descrittiva didascalica di titolazione documentaria elogiativa esorcistica esortativa firma indicazione di responsabilità incisione rupestre itineraria legenda per disegno letteraria magica malaugurale monetale monumentale nota manoscritta normativa onoraria poetica prescrittiva pubblicitaria sacra segnaletica sepolcrale simbolica strumentale votiva non determinabile ecc.

# **ISEL Lingua**

Per una iscrizione - presente sul bene in esame o su una sua specifica parte, oppure su un altro elemento (un marchio, uno stemma, un timbro, ecc.) descritto nel campo ISE indicare la lingua<sup>95</sup>. Il sottocampo è ripetitivo (la ripetitività va utilizzata qualora vi sia compresenza di più lingue nella stessa iscrizione).

# *Vocabolario aperto*  accadico albanese arabo aramaico cinese copto sahidico ebraico etrusco fenicio greco greco antico

 $\overline{a}$ 

<sup>&</sup>lt;sup>95</sup> Il termine va inteso in senso lato, ricomprendendo anche i dialetti ("lingue" utilizzate da gruppi ristretti di persone, in un luogo specifico, e che non hanno usi ufficiali).

greco moderno latino non determinabile ecc.

## **ISEF Sistema grafico/alfabeto**

Per una iscrizione - presente sul bene in esame o su una sua specifica parte, oppure su un altro elemento (un marchio, uno stemma, un timbro, ecc.) descritto nel campo ISE indicare il sistema grafico/l'alfabeto utilizzato per la scrittura. Il sottocampo è ripetitivo (la ripetitività va utilizzata qualora vi sia compresenza di più alfabeti nella stessa iscrizione).

*Vocabolario aperto*  arabo armeno cirillico cuneiforme demotico ebraico etrusco geroglifico greco ideogrammi ideogrammi cinesi latino numeri arabi numeri romani non determinabile ecc.

#### **ISET Tipo di scrittura/di caratteri**

Per una iscrizione - presente sul bene in esame o su una sua specifica parte, oppure su un altro elemento (un marchio, uno stemma, un timbro, ecc.) descritto nel campo ISE indicare il tipo di scrittura e/o il tipo di caratteri. Il sottocampo è ripetitivo (la ripetitività va utilizzata qualora vi sia compresenza di più tipi sulla stessa iscrizione).

# *Vocabolario aperto*  capitale capitale alto-basso caratteri arabi cufico fiorito corsivo corsivo alto-basso corsivo mamelucco corsivo semplice corsivo semplice con punti diacritici corsivo spezzato caratteri demotici ebraico ashkenazita ebraico italiano-bizantina ebraico sefardita ebraico yemenita formale caratteri gotici grassetto maiuscolo

minuscolo quadrata semicorsivo tondo non determinabile ecc.

#### **ISEM Materia e tecnica**

Per una iscrizione - presente sul bene in esame o su una sua specifica parte, oppure su un altro elemento (un marchio, uno stemma, un timbro, ecc.) descritto nel campo ISE indicare la materia utilizzata per tracciare i segni grafici e la tecnica di scrittura. Il sottocampo è ripetitivo (la ripetitività va utilizzata qualora vi sia compresenza di più materie e tecniche nella stessa iscrizione).

# *Vocabolario aperto*  a bulino a caratteri ageminati a caratteri applicati a caratteri applicati in argento a caratteri applicati in bronzo a caratteri applicati in cera a caratteri applicati in oro a caratteri applicati in piombo a caratteri mobili a cucito a fuoco a grafica computerizzata a graffito a impressione a inchiostro a incisione a intaglio a intarsio a matrice a matita a mattonella a mosaico a niello a penna a pennarello a pennello a punti a punzone a ricamo a rilievo a sgraffio a sigillo a solchi a tessere a traforo a stampa ad alveoli dattiloscritta fotografica litografica testo informatizzato

tipografica non determinabile ecc.

## **ISEI Trascrizione**

Per una iscrizione - presente sul bene in esame o su una sua specifica parte, oppure su un altro elemento (un marchio, uno stemma, un timbro, ecc.) descritto nel campo ISE trascrivere il testo, utilizzando scioglimenti e integrazioni scientificamente accettati.

In particolare, si rispetteranno iniziali puntate, abbreviazioni, segni di interpunzione, numeri cardinali e ordinali, segni matematici e, per quanto possibile, altri simboli non alfabetici. Qualora il testo sia organizzato in più righe, nella trascrizione dividerle con una barra, preceduta e seguita da uno spazio. Errori tipografici o grammaticali si faranno seguire dalla parola "sic" in parentesi quadre: "[sic]". Eventuali parti dell'iscrizione incomprensibili, o illeggibili, saranno segnalate con i caratteri "[...]". Le iscrizioni in alfabeti diversi da quello latino, se riportate, dovranno essere traslitterate.

# **ISEB Traduzione**

Traduzione italiana del testo riportato nel precedente sottocampo ISEI.

## **ISEA Autore**

Indicare, se noto, il nome dell'autore dell'elemento in esame (persona o ente collettivo). Nel caso di citazioni, si può indicare in questo sottocampo il nome dell'autore del testo dell'iscrizione riportata sul bene, preceduto dalla locuzione "citazione da:" e seguito da eventuali specifiche fra parentesi tonde.

## *Esempi***:**

citazione da: Alighieri, Dante (Divina Commedia, Inferno, canto XXX)

## **ISEO Identificazione**

Indicare, se nota, la denominazione (quella ufficiale, o la più conosciuta, o la più accreditata) che identifica la famiglia, la fabbrica, la cava, l'argentiere, ecc. a cui si riferisce l'elemento in esame.

*Esempi:*  Albani Angermayer Barberini Medici

## **ISEN Note**

Informazioni aggiuntive sull'elemento descritto, in forma di testo libero. In particolare, in questo sottocampo si possono inserire i **riferimenti alla documentazione di corredo** che si ritiene utile citare o a cui è necessario fare riferimento nel caso non sia stato trascritto il testo nel sottocampo ISEI (per i criteri da seguire nei rimandi vedi il testo introduttivo *Indicazioni di carattere generale per la compilazione di una scheda*). Nel caso in cui una iscrizione - presente sul bene in esame o su una sua specifica parte, oppure su un altro elemento (un marchio, uno stemma, un timbro, ecc.) descritto nel campo ISE - non sia leggibile, inserire in questo sottocampo la locuzione "iscrizione non leggibile".

# **APP APPROFONDIMENTI**

Campo da utilizzare per allegare alla scheda che si sta redigendo eventuali *moduli di approfondimento*<sup>96</sup> utili a trattare secondo un approccio specialistico specifici aspetti del bene in esame (documenti epigrafici; tipi murari, Unità Stratigrafiche, ecc.) Il campo è ripetitivo, per allegare più moduli, se utile per la conoscenza del bene.

#### **(\*)APPD Definizione**

Indicare la definizione che individua lo specifico aspetto descritto nel modulo di approfondimento allegato alla scheda. Il sottocampo presenta un'obbligatorietà di contesto.

*Vocabolario chiuso* Epigrafia Tipo murario Unità Stratigrafica

#### **APPN Denominazione/sigla**

Indicare, se presente, la denominazione/la sigla convenzionale assegnata all'elemento descritto nel modulo allegato.

#### *Esempi:*

[per un tipo murario] Tipo III Opera muraria E

[per una Unità Stratigrafica] US528

CC\_area II\_1256

## **(\*)APPT Tipo modulo**

Indicare la sigla che identifica il tipo di modulo allegato (cfr. *Modulo di approfondimento, paragrafo CD - Identificazione/ campo TSK*). Il sottocampo presenta un'obbligatorietà di contesto.

## *Vocabolario chiuso*

- EP [modulo di approfondimento per i documenti epigrafici]
- TM [modulo di approfondimento per i tipi murari]
- US [modulo di approfondimento per le Unità Stratigrafiche]

## **(\*)APPC Codice identificativo**

 Indicare il codice identificativo che individua il modulo allegato (cfr. *Modulo di approfondimento, paragrafo CD - Identificazione/ campo CDM*). Il sottocampo presenta un'obbligatorietà di contesto.

## **(\*)APPE Ente/soggetto responsabile**

 Indicare l'Ente/il soggetto responsabile nel SIGECweb della redazione del modulo allegato (cfr. *Modulo di approfondimento, paragrafo CD - Identificazione/ campo ESC*). Il sottocampo presenta un'obbligatorietà di contesto.

## **APPS Note**

Informazioni aggiuntive sul modulo allegato, in forma di testo libero.

#### **NRL Notizie raccolte sul luogo**

 $\overline{a}$ 

<sup>&</sup>lt;sup>96</sup> Per indicazioni su questa tipologia di normativa consultare la pagina: http://www.iccd.beniculturali.it/index.php?it/473/standard-catalografici.

 Registrazione, a testo libero, di informazioni raccolte sul luogo dove si trova il bene o sul luogo dove il bene è stato rilevato.

# **NSC Notizie storico-critiche**

Inquadramento storico-critico del bene, a testo libero. Se necessario fare riferimento **alla documentazione di corredo:** pubblicazioni, fonti edite e inedite, relazioni, ecc. (per i criteri da seguire nei rimandi vedi il testo introduttivo *Indicazioni di carattere generale per la compilazione di una scheda*). In questo campo possono anche essere indicate in sintesi le motivazioni per le quali il bene è stato catalogato in quanto rappresentativo di uno specifico contesto culturale, di una manifestazione artistica, di un processo di produzione, ecc.

**BENI MOBILI BENI IMMOBILI BENI IMMATERIALI** 

# **\*MT DATI TECNICI**

STRUTTURA DEI DATI

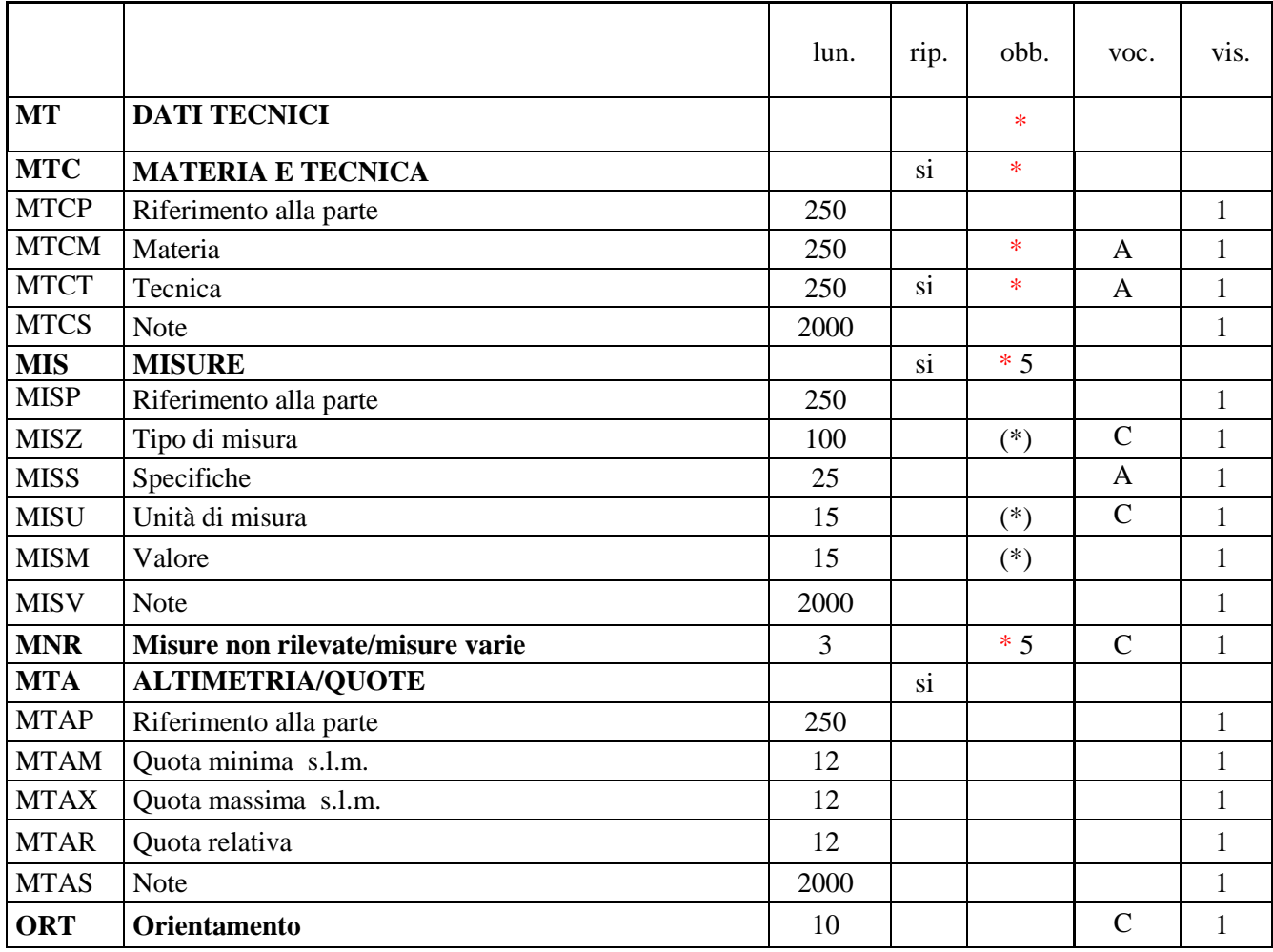

NORME DI COMPILAZIONE

## **\*MT DATI TECNICI**

 $\overline{a}$ 

In questo paragrafo vengono registrate le informazioni tecniche relative al bene in esame. I dati possono essere riferiti, oltre che all'intero bene, anche ad una sua parte<sup>97</sup>. La compilazione del paragrafo è **obbligatoria**.

<sup>&</sup>lt;sup>97</sup> Nel caso in cui il bene in esame venga descritto con una sola scheda di insieme (cfr. paragrafo OG/campo OGC/sottocampo OGCT), in questo paragrafo vanno registrate le informazioni tecniche di carattere generale che lo riguardano e, utilizzando le ripetitività previste per i campi strutturati, possono essere acquisiti anche dati che riguardano sue parti specifiche che non si è ritenuto opportuno descrivere con schede distinte. Qualora, invece, il bene venga trattato come *bene complesso* (cfr. paragrafo OG/campo(OGC/sottocampo OGCT e paragrafo RV/campo RVE), le informazioni tecniche che riguardano il bene nel suo insieme vanno registrate nel paragrafo MT-DATI TECNICI della *scheda madre*, mentre quelle relative alle singole parti individuate vanno registrate nel paragrafo MT-DATI TECNICI delle rispettive *schede figlie*.

## **\*MTC MATERIA E TECNICA**

Indicazioni sulla materia e la tecnica di esecuzione del bene catalogato. Si utilizza la ripetitività del campo nel caso di manufatti polimaterici, specificando di volta in volta per ciascuna materia le diverse tecniche che ad essa si riferiscono. **La compilazione del campo è obbligatoria**.

# **MTCP Riferimento alla parte**

Qualora le informazioni sulla materia e la tecnica riguardino una specifica parte del bene in esame, fornire l'opportuno riferimento (cfr. esempi)<sup>98</sup>.

 *Esempi:*  basamento campanile coperchio manico piedistallo

## **\*MTCM Materia**

Indicare la materia con cui è realizzato il bene catalogato. **La compilazione del sottocampo è obbligatoria**.

#### *Vocabolario aperto*

[il contenuto del vocabolario varia a seconda della tipologia di scheda]

## *Esempi:*

 alabastro argento argilla avorio bronzo cristallo di rocca oro porcellana rame seta vetro materiali vari<sup>99</sup>

## **\*MTCT Tecnica**

Indicare la tecnica di esecuzione del bene catalogato, con riferimento alla materia specificata nel sottocampo precedente. Si utilizza la ripetitività nel caso di più tecniche su una medesima materia. **La compilazione del sottocampo è obbligatoria**.

#### *Vocabolario aperto*

[il contenuto del vocabolario varia a seconda della tipologia di scheda]

#### *Esempi:*

 $\overline{a}$ 

 fusione a stampo ingobbiatura invetriatura laccatura in oro verniciatura

<sup>98</sup> Il sottocampo quindi *non* va compilato se le informazioni riguardano l'*intero* bene in esame.

<sup>99</sup> Questa locuzione può essere utilizzata nel caso in cui il bene in esame venga trattato come *bene complesso* e si stia redigendo la scheda che descrive l'insieme (*scheda madre*).

tecniche varie<sup>100</sup>

## **MTCS Note**

Informazioni aggiuntive, in forma di testo libero, relative alla materia e alla tecnica di esecuzione. In particolare, in questo sottocampo si possono inserire i **riferimenti alla documentazione di corredo** che si ritiene utile citare (per i criteri da seguire nei rimandi vedi il testo introduttivo *Indicazioni di carattere generale per la compilazione di una scheda*).

## *Esempi:*

 doratura mediante amalgama di mercurio il piede è in argento; il fusto e la coppa in oro (cfr. FTAN: S23\_002348)

## \* 5 **MIS MISURE**

 $\overline{a}$ 

Indicare le misure - sia quelle complessive sia, eventualmente, quelle di parti specifiche - del bene in esame. Il campo è ripetitivo e **la sua compilazione è obbligatoria**. Nelle situazioni in cui non sia stato possibile rilevare le misure del bene, **in alternativa** a questo sottocampo **è obbligatorio compilare il campo MNR**-*Misure non rilevate/misure varie.*

## **MISP Riferimento alla parte**

Qualora le informazioni sulle misure riguardino una specifica parte del bene in esame, fornire l'opportuno riferimento (cfr. esempi) $101$ .

## *Esempi:*

basamento campanile coperchio manico piedistallo

# (\*)**MISZ Tipo di misura**

Indicare il tipo di misura. Il sottocampo presenta un'obbligatorietà di contesto.

## *Vocabolario chiuso*

 [il contenuto del vocabolario può variare in relazione al tipo di scheda; nell'elenco che segue sono indicate le definizioni più utilizzate]

altezza altezzaxlarghezzaxspessore altezzaxlunghezza altezzaxlunghezzaxlarghezza area area coperta capacità capacità di memoria circonferenza diametro ingombro larghezza lunghezza

<sup>100</sup> Questa locuzione può essere utilizzata nel caso in cui il bene in esame venga trattato come *bene complesso* e si stia redigendo la scheda che descrive l'insieme (*scheda madre*).

<sup>101</sup> Il sottocampo quindi *non* va compilato se le informazioni riguardano l'*intero* bene in esame.

perimetro peso potenza profondità spessore volume

## **MISS Specifiche**

Specifiche al tipo di misura indicato nel sottocampo MISZ.

# *Vocabolario aperto*

coperta [riferito ad "area"] massima media minima scoperta [riferito ad "area"] ecc.

# (\*)**MISU Unità di misura**

Indicare l'unità di misura. Il sottocampo presenta un'obbligatorietà di contesto.

#### *Vocabolario chiuso*

 [il contenuto del vocabolario può variare in relazione al tipo di scheda; nell'elenco che segue sono indicate le definizioni più utilizzate]

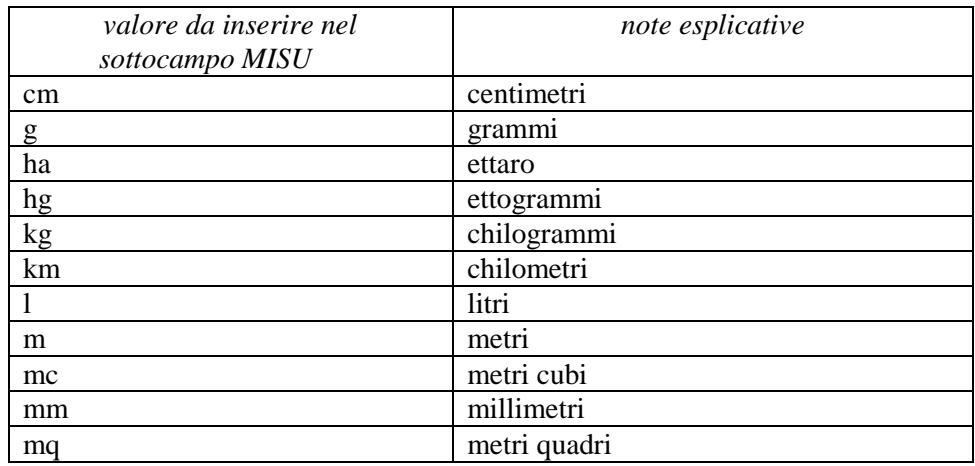

## (\*)**MISM Valore**

Indicare il valore della misura, che può essere seguito dalla sigla "ca" qualora la misura sia stata rilevata con approssimazione; le cifre decimali vanno separate dall'unità con un punto. Nel caso che nel sottocampo MISZ - *Tipo di misura* sia stata inserita la definizione "altezzaxlunghezza", in questo campo indicare in successione i valori relativi all'altezza e alla lunghezza secondo la sintassi "altezzaxlunghezza"; valorizzare il sottocampo in modo analogo per indicare "altezzaxlunghezzaxlarghezza" o altre sequenza simili (cfr. esempi). Nel caso in cui nel sottocampo MISZ-*Tipo di misura* sia stata inserita una definizione univoca (ad es. "larghezza"), qualora si ritenga necessario dettagliare ulteriormente la misura in considerazione della forma dell'oggetto, separare i diversi valori con una virgola seguita da uno spazio (cfr. esempio). In quest'ultimo caso si potrà specificare nel campo MISV-*Note* quali sono i punti corrispondenti alle misure registrate. Il sottocampo presenta un'obbligatorietà di contesto.

*Esempi:*  43.5 85 ca 15.3x50.5 28x15x34 265, 170, 224

## **MISV Note**

Informazioni aggiuntive sulle misure, in forma di testo libero. In particolare, in questo sottocampo si possono inserire i **riferimenti alla documentazione di corredo** che si ritiene utile citare (per i criteri da seguire nei rimandi vedi il testo introduttivo *Indicazioni di carattere generale per la compilazione di una scheda*).

## \* 5 **MNR Misure non rilevate/misure varie**

 Nelle situazioni in cui non sia stato possibile rilevare le misure del bene, **la compilazione di questo campo è obbligatoria in alternativa** al campo MIS-MISURE.

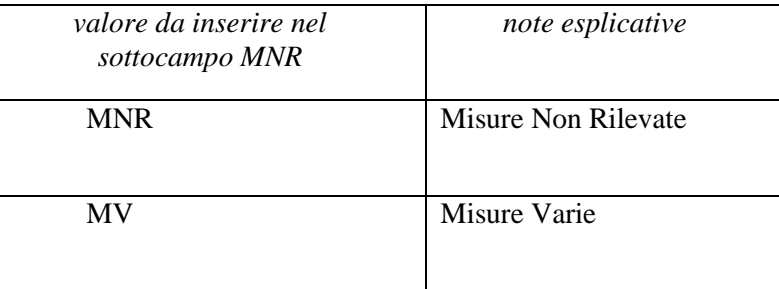

#### *Vocabolario chiuso*

## **MTA ALTIMETRIA/QUOTE**

Indicare le quote del bene in esame. Il campo è ripetitivo.

# **MTAP Riferimento alla parte**

Qualora le informazioni sull'altimetria e le quote riguardino una specifica parte del bene in esame, fornire l'opportuno riferimento (cfr. esempi) $102$ .

#### *Esempi:*

 zona con affioramento di strutture in superficie corpo principale

## **MTAM Quota minima s**.**l**.**m**.

Indicare la quota minima assoluta; i valori sono espressi in metri e le cifre decimali vanno separate dall'unità con un punto. Nel caso di valori negativi, premettere il segno "-"

## **MTAX Quota massima s**.**l**.**m**.

Indicare la quota massima assoluta; i valori sono espressi in metri e le cifre decimali vanno separate dall'unità con un punto. Nel caso di valori negativi, premettere il segno  $``$ .

## **MTAR Quota relativa**

 $\overline{a}$ 

<sup>102</sup> Il sottocampo quindi *non* va compilato se le informazioni riguardano l'*intero* bene in esame.

Indicare la quota relativa rispetto ad un elemento o ad una situazione da specificare nel sottocampo seguente MTAS; il valore è espresso in metri e le cifre decimali vanno separate dall'unità con un punto. Nel caso di valori negativi, premettere il segno "-".

## **MTAS Note**

Informazioni aggiuntive sulle quote, in forma di testo libero. In particolare, in questo sottocampo si possono inserire i **riferimenti alla documentazione di corredo** che si ritiene utile citare (per i criteri da seguire nei rimandi vedi il testo introduttivo *Indicazioni di carattere generale per la compilazione di una scheda*).

## **ORT Orientamento**

Indicare l'orientamento del bene, secondo l'asse principale individuato. Per le situazioni incerte, far seguire "(?)" all'indicazione dell'orientamento (cfr. il vocabolario chiuso).

 *Vocabolario chiuso*  NS NS (?) SN SN (?) EO EO (?) OE OE (?) NE-SO NE-SO (?) SO-NE SO-NE (?) NO-SE NO-SE (?) SE-NO SE-NO (?)

**BENI MOBILI BENI IMMOBILI** 

# **UT UTILIZZAZIONI**

STRUTTURA DEI DATI

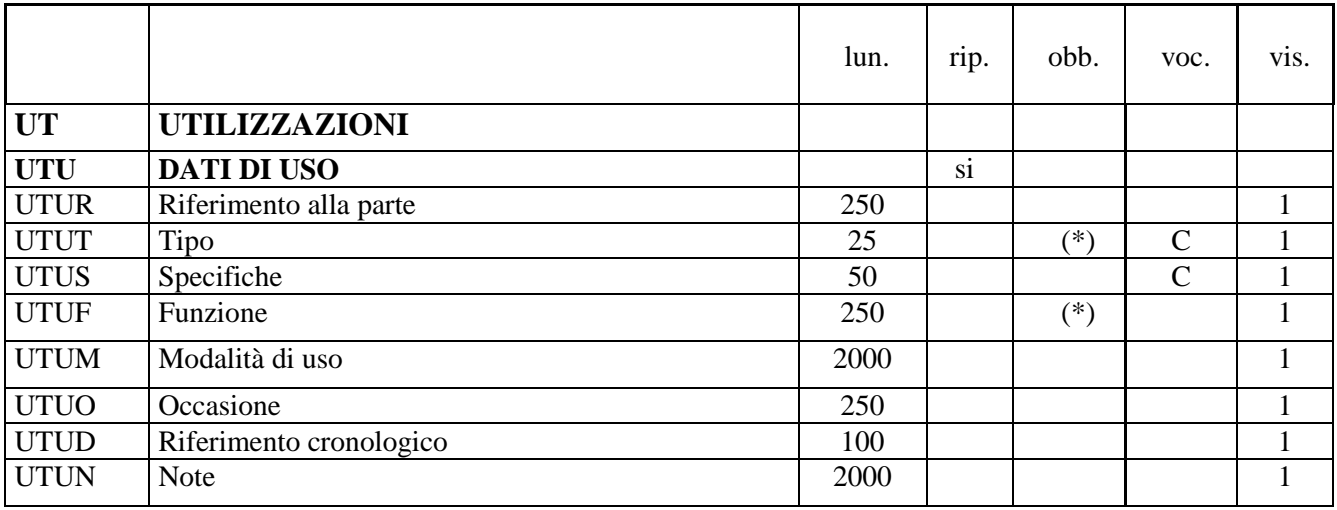

NORME DI COMPILAZIONE

# **UT UTILIZZAZIONI**

Informazioni relative all'utilizzazione del bene; i dati possono riguardare sia l'uso originario, sia altri utilizzi riscontrati nel corso del tempo.

## **UTU DATI DI USO**

 $\overline{a}$ 

Informazioni specifiche sull'uso del bene. Il campo è ripetitivo per indicare utilizzi differenti rilevati nel corso del tempo, e/o in occasioni diverse, e/o su parti diverse del bene in esame.

# **UTUR Riferimento alla parte**

Qualora le informazioni riguardino una specifica parte del bene in esame, fornire l'opportuno riferimento (cfr. esempi) $103$ .

# *Esempi:*

basamento campanile coperchio manico piedistallo

(\*)**UTUT Tipo**  Indicare il tipo di uso*.* Il sottocampo presenta un'obbligatorietà di contesto.

<sup>103</sup> Il sottocampo quindi *non* va compilato se le informazioni riguardano l'*intero* bene in esame.

*Vocabolario chiuso*  attuale precedente storico dato non disponibile

#### **UTUS Specifiche**

Specifiche sul tipo di uso del bene, in particolare nel caso di reimpiego (utilizzare la sintassi indicata negli esempi)<sup>104</sup>; le modalità con cui è avvenuto l'intervento di reimpiego possono essere specificate nel paragrafo CO-CONSERVAZIONE E INTERVENTI, campo RST-INTERVENTI (vedi).

*Vocabolario chiuso*  reimpiego edilizio epigrafico ornamentale strumentale strutturale

#### *Esempi:*

reimpiego/ edilizio

# (\*)**UTUF Funzione**

Indicare la funzione. Il sottocampo presenta un'obbligatorietà di contesto.

#### **UTUM Modalità di uso**

Fornire informazioni sulle modalità di uso, in forma di testo libero.

#### **UTUO Occasione**

Indicare sinteticamente l'occasione d'uso.

#### **UTUD Riferimento cronologico**

Fornire un'indicazione cronologica, precisa o generica, per l'uso del bene. Per la compilazione fare riferimento all'Appendice II, *Note per le indicazioni cronologiche.* 

#### **UTUN Note**

 $\overline{a}$ 

Informazioni aggiuntive relative all'uso, in forma di testo libero. In particolare, in questo sottocampo si possono inserire i **riferimenti alla documentazione di corredo** che si ritiene utile citare (per i criteri da seguire nei rimandi vedi il testo introduttivo *Indicazioni di carattere generale per la compilazione di una scheda*).

<sup>&</sup>lt;sup>104</sup> Utilizzare un'occorrenza del campo UTU per descrivere il reimpiego del bene in esame, o di una sua specifica parte, *soltanto se l'oggetto in cui il bene stesso è riutilizzato non è stato a sua volta individuato come bene culturale, oppure se è un bene non ancora catalogato*. Infatti, nel caso in cui entrambi i beni (quello riutilizzato e quello che riutilizza) siano catalogati, va instaurata fra loro una relazione, seguendo le indicazioni metodologiche previste per il campo RSE-RELAZIONI CON ALTRI BENI (vedi).
**BENI MOBILI BENI IMMOBILI** 

## **CO CONSERVAZIONE E INTERVENTI**

## STRUTTURA DEI DATI

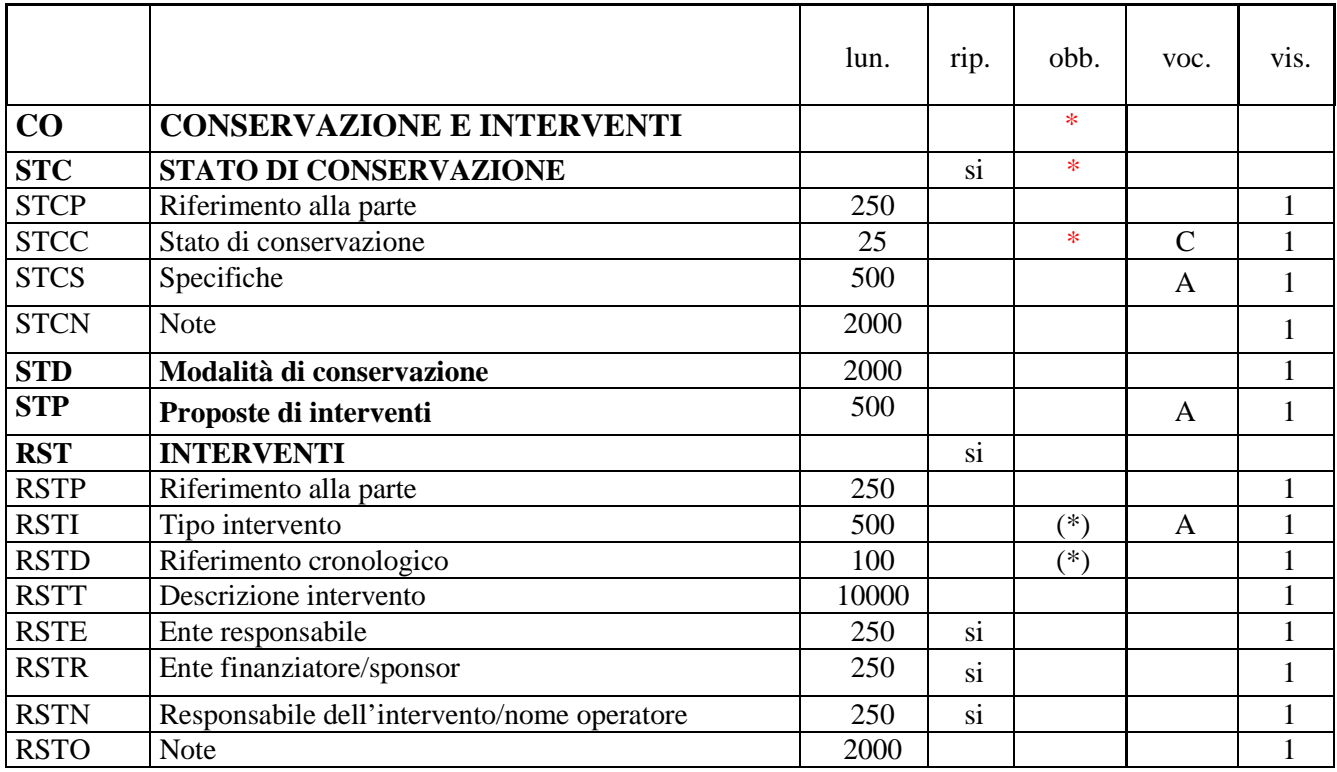

NORME DI COMPILAZIONE

 $\overline{a}$ 

#### **\*CO CONSERVAZIONE E INTERVENTI**

In questo paragrafo vengono registrate le informazioni sullo stato di conservazione del bene e le notizie relative ad eventuali interventi (restauri<sup>105</sup>, rilavorazioni, ripristini, trasformazioni, ecc.) che lo hanno interessato. I dati possono essere riferiti, oltre che all'intero bene, anche ad una sua parte<sup>106</sup>. La **compilazione del paragrafo è obbligatoria**.

<sup>&</sup>lt;sup>105</sup> Qualora siano state redatte specifiche schede di restauro che riguardano il bene in esame, le relative informazioni (Ente che ha prodotto la scheda, codice identificativo, progetto di riferimento, ecc.) possono essere registrate nel paragrafo AC-ALTRI CODICI/campo ACS- SCHEDE CORRELATE-ALTRI ENTI.

<sup>106</sup> Nel caso in cui il bene in esame venga descritto con una sola scheda di insieme (cfr. paragrafo OG/campo OGC/sottocampo OGCT), in questo paragrafo vanno registrate le informazioni di carattere generale che lo riguardano e, utilizzando la ripetitività prevista per i campi strutturati STC - STATO DI CONSERVAZIONE e RST-INTERVENTI, anche eventuali dati relativi a sue parti specifiche che non si è ritenuto opportuno descrivere con schede distinte. Qualora, invece, il bene venga trattato come *bene complesso* (cfr. paragrafo OG/campoOGC/sottocampo OGCT e paragrafo .RV/campo RVE), le informazioni sulla conservazione che riguardano il bene nel suo insieme vanno registrate nel paragrafo CO-CONSERVAZIONE E INTERVENTI della *scheda madre*, mentre quelle relative alle singole parti individuate vanno registrate nel paragrafo CO-CONSERVAZIONE E INTERVENTI delle rispettive *schede figlie*.

## **\*STC STATO DI CONSERVAZIONE**

Indicazioni sullo stato di conservazione del bene. Il campo è ripetitivo e **la sua compilazione è obbligatoria**. La ripetitività va utilizzata per indicare lo stato di conservazione sia dell'intero bene, sia di sue specifiche parti.

## **STCP Riferimento alla parte**

Qualora le informazioni sullo stato di conservazione riguardino una specifica parte del bene in esame, fornire l'opportuno riferimento (cfr. esempi) $107$ .

*Esempi:*  basamento campanile coperchio manico piedistallo sportello sinistro tavola armonica

## **\*STCC Stato di conservazione**

Indicare in sintesi lo stato generale di conservazione del bene. **La compilazione del sottocampo è obbligatoria**.

#### *Vocabolario chiuso*

[il contenuto del vocabolario può variare in relazione alla tipologia di scheda; in linea generale fare riferimento alle definizioni elencate di seguito]

| valore da inserire<br>nel sottocampo STCC | situazione                                                                                                    |  |
|-------------------------------------------|----------------------------------------------------------------------------------------------------|--|
| buono                                     | non occorrono interventi di restauro o di<br>conservazione                                                                                                    |  |
| discreto                                  | leggibile in tutte le sue componenti, ma<br>con rischi di deterioramento                                                                                                    |  |
| mediocre                                  | leggibile, ma mancano alcune sue parti o<br>si è verificato uno stato di deterioramento                                                                                                    |  |
| cattivo                                   | parti rilevanti, cattiva<br>mancano<br>necessità di interventi di<br>leggibilità,<br>restauro                                                                                                 |  |
| dato non disponibile                      | definizione da utilizzare nei casi in cui<br>non sia stato possibile rilevare lo stato di<br>conservazione del bene (ad es. se questo<br>non è accessibile al momento della<br>catalogazione) |  |
| NR (recupero pregresso)                   | definizione da utilizzare soltanto in<br>occasione di operazioni di recupero dati<br>schede pregresse,<br>qualora<br>da<br>l'informazione richiesta non sia stata<br>rilevata                 |  |

<sup>107</sup> Il sottocampo quindi *non* va compilato se le informazioni riguardano l'*intero* bene in esame.

 $\overline{a}$ 

## **STCS Specifiche**

Specifiche sullo stato di conservazione.

## *Vocabolario aperto*

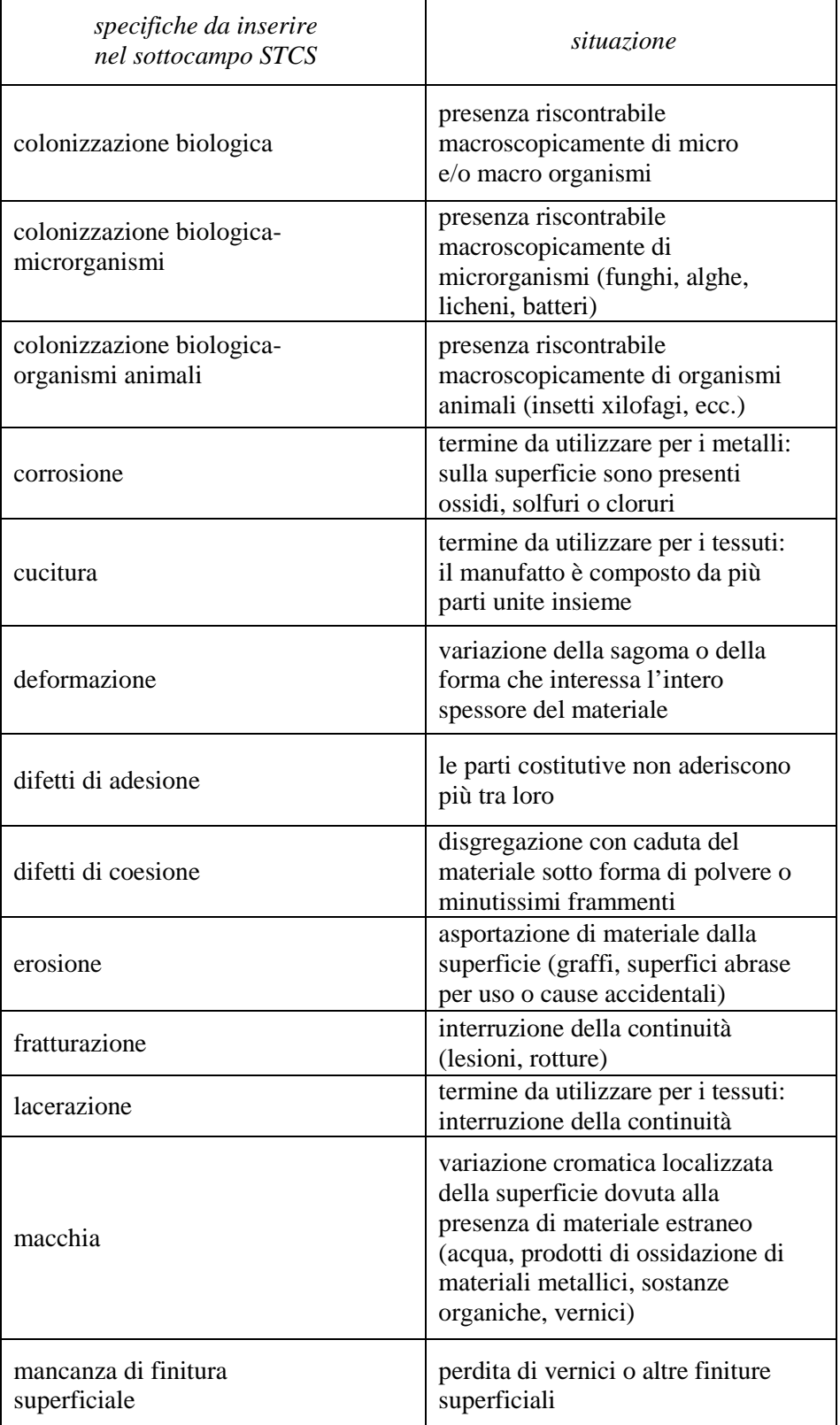

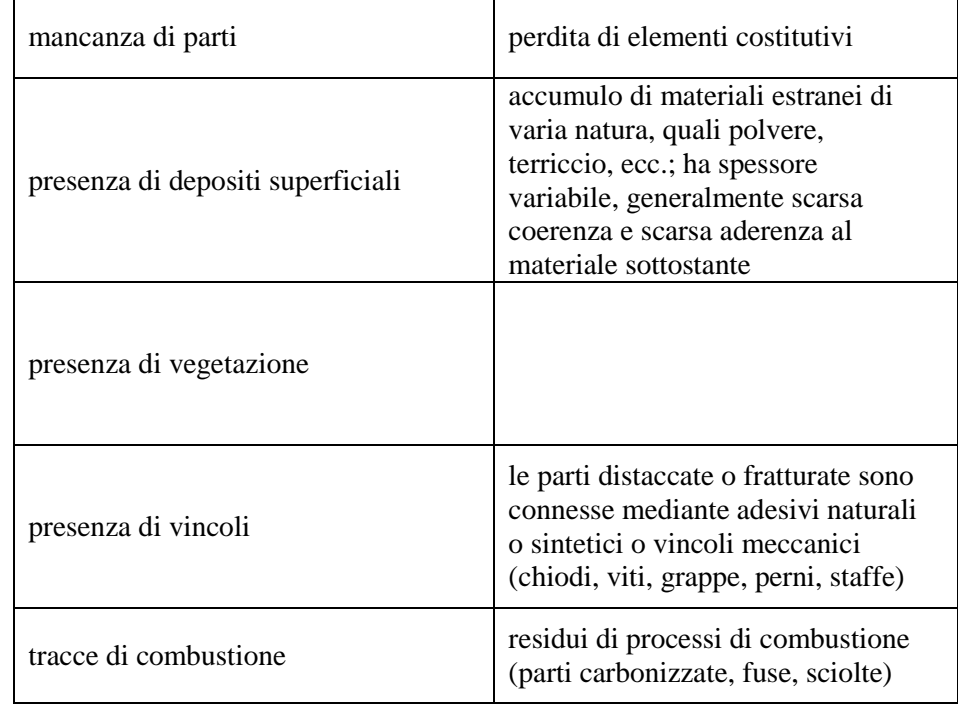

Più termini o locuzioni del vocabolario possono essere concatenati in successione, separati da virgola seguita da uno spazio (es.: mancanza di parti, colonizzazione biologica-microrganismi).

## **STCN Note**

Informazioni aggiuntive sullo stato di conservazione, in forma di testo libero. Se necessario fare riferimento **alla documentazione di corredo:** pubblicazioni, fonti edite e inedite, relazioni, ecc. (per i criteri da seguire nei rimandi vedi il testo introduttivo *Indicazioni di carattere generale per la compilazione di una scheda*).

## **STD Modalità di conservazione**

Informazioni, a testo libero, sulle condizioni ambientali e microclimatiche in cui si trova il bene al momento della catalogazione ed eventuali indicazioni per una sua corretta conservazione.

#### **STP Proposte di interventi**

Indicare eventuali proposte per interventi conservativi dopo aver valutato le condizioni del bene al momento della sua catalogazione.

## *Vocabolario aperto*  controllo microclimatico manutenzione pulitura restauro spolveratura ecc.

Più termini o locuzioni del vocabolario possono essere concatenati in successione, separati da virgola seguita da uno spazio (es.: controllo microclimatico, manutenzione)

## **RST INTERVENTI**

 Informazioni su eventuali interventi che hanno interessato il bene e che possono riferirsi a restauri, rilavorazioni, ripristini, trasformazioni per recuperare aspetto e funzionalità rispondenti ai mutati gusti, ecc. Il campo è ripetitivo, per indicare interventi che hanno interessato sia l'intero bene, sia sue specifiche parti, e/o per registrare nella scheda interventi diversi effettuati nel corso del tempo, da riportare seguendo un ordine cronologico inverso, dal più recente al più remoto.

## **RSTP Riferimento alla parte**

Qualora le informazioni riguardino una specifica parte del bene in esame, fornire l'opportuno riferimento (cfr. esempi) $108$ .

 *Esempi:*  basamento campanile coperchio manico piedistallo sportello sinistro tavola armonica

## **(\*)RSTI Tipo intervento**

Indicare il tipo di intervento*.* Il sottocampo presenta un'obbligatorietà di contesto.

#### *Vocabolario aperto*

| tipo intervento                                             | valore da inserire<br>nel sottocampo RSTI | note esplicative                                                                                                    |
|-------------------------------------------------------------|-------------------------------------------|----------------------------------------------------------------------------------------------------|
| <b>INTERVENTI</b><br><b>CON FINI</b><br><b>CONSERVATIVI</b> |                                           |                                                                                                    |
|                                                             | consolidamento                            | ripristino della coesione del<br>materiale costitutivo                                                                  |
|                                                             | controllo<br>microclimatico               | controllo delle condizioni<br>ambientali di umidità e<br>temperatura                                                    |
|                                                             | trattamento biocida-<br>disinfestazione   | trattamento atto a eliminare<br>agenti biodeteriogeni                                                                   |
|                                                             | rimozione di<br>elementi non<br>originali | eliminazione di parti non<br>pertinenti (eseguite con<br>materiali non idonei o afferenti a<br>precedenti interventi)   |
|                                                             | pulitura meccanica                        | pulitura superficiale eseguita<br>con mezzi meccanici (aspiratori,<br>pennelli, spazzole, spazzolini,<br>bisturi, ecc.) |

<sup>108</sup> Il sottocampo quindi *non* va compilato se le informazioni riguardano l'*intero* bene in esame.

 $\overline{a}$ 

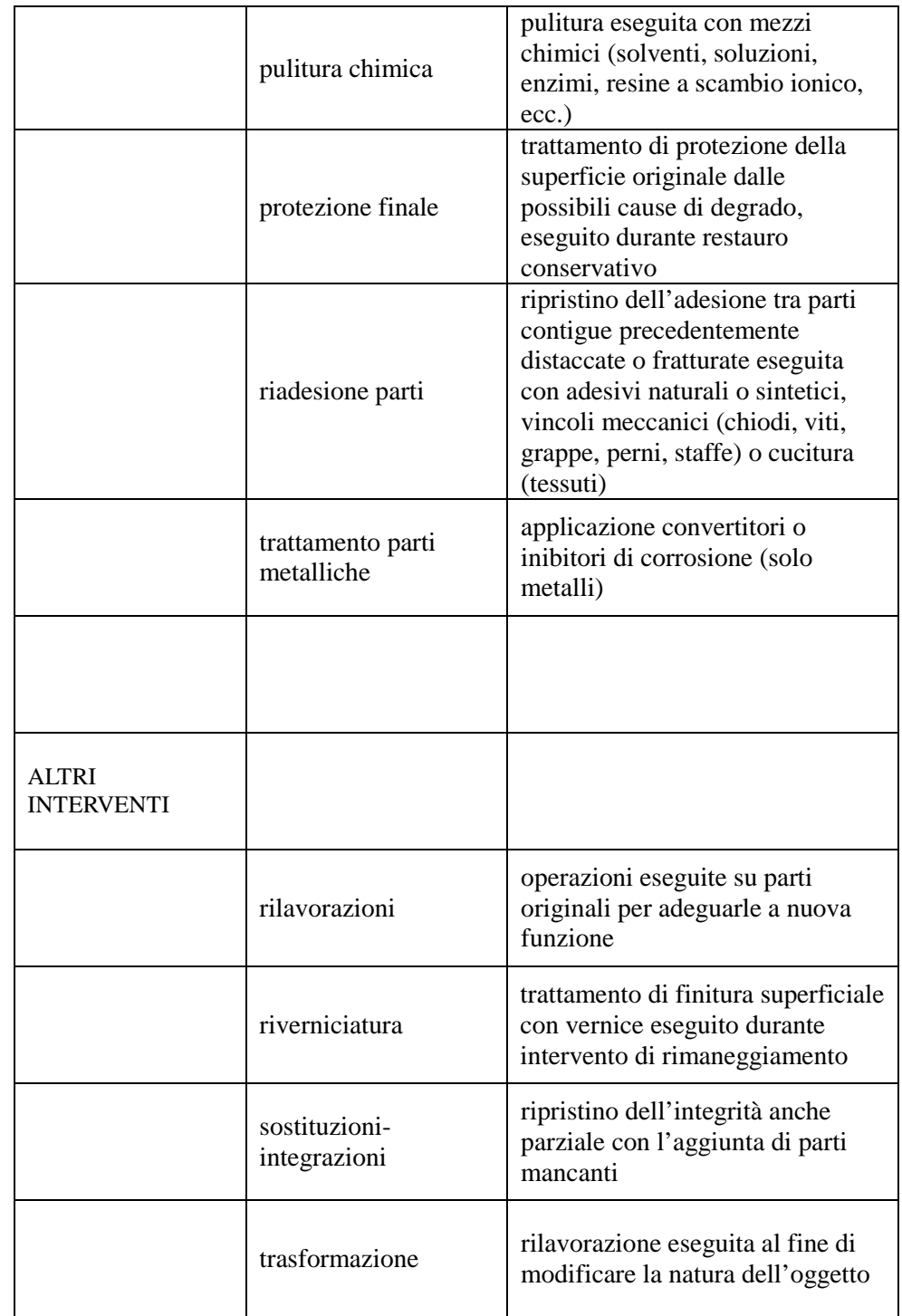

Più termini o locuzioni del vocabolario, pertinenti ad un medesimo ambito di intervento, possono essere concatenati in successione, separati da virgola seguita da uno spazio (es.: consolidamento, pulitura meccanica).

## **(\*)RSTD Riferimento cronologico**

Indicare l'epoca in cui è stato effettuato l'intervento. Il sottocampo presenta un'obbligatorietà di contesto. Per la compilazione fare riferimento all'Appendice II, *Note per le indicazioni cronologiche.* 

#### **RSTT Descrizione intervento**

Descrizione dell'intervento indicato nel precedente sottocampo RSTI. Nel caso in cui l'intervento sul bene sia in corso al momento della schedatura e non risulti ancora

concluso, in questo sottocampo si registrerà "intervento in corso" con l'eventuale indicazione del luogo presso cui si sta effettuando e di altre informazioni che si ritengono utili.

#### *Esempi :*

per INTERVENTI CON FINI CONSERVATIVI consolidamento con microemulsioni acriliche intervento in corso (restauro presso ISCR, avviato nel gennaio 2011)

per ALTRI INTERVENTI reimpiego come parte architettonica riadesione delle parti con perni in ferro

## **RSTE Ente responsabile**

Indicare la denominazione dell'Ente responsabile dell'intervento. Il sottocampo è ripetitivo.

## **RSTR Ente finanziatore/sponsor**

Indicare la denominazione dell'Ente o dello sponsor che ha finanziato l'intervento. Il sottocampo è ripetitivo.

#### **RSTN Responsabile dell'intervento/nome operatore**

Indicare il responsabile dell'intervento e/o il nome dell'operatore (nel caso di persone singole utilizzare la forma "Cognome, Nome"; nel caso di ditte, studi tecnici, ecc., indicare la denominazione ufficiale). Il sottocampo è ripetitivo.

#### **RSTO Note**

Informazioni aggiuntive, in forma di testo libero, relative all'intervento. In particolare, in questo sottocampo si possono inserire i **riferimenti alla documentazione di corredo** che si ritiene utile citare (per i criteri da seguire nei rimandi vedi il testo introduttivo *Indicazioni di carattere generale per la compilazione di una scheda*).

**BENI MOBILI BENI IMMOBILI** 

## **\*TU CONDIZIONE GIURIDICA E PROVVEDIMENTI DI TUTELA**

## STRUTTURA DEI DATI

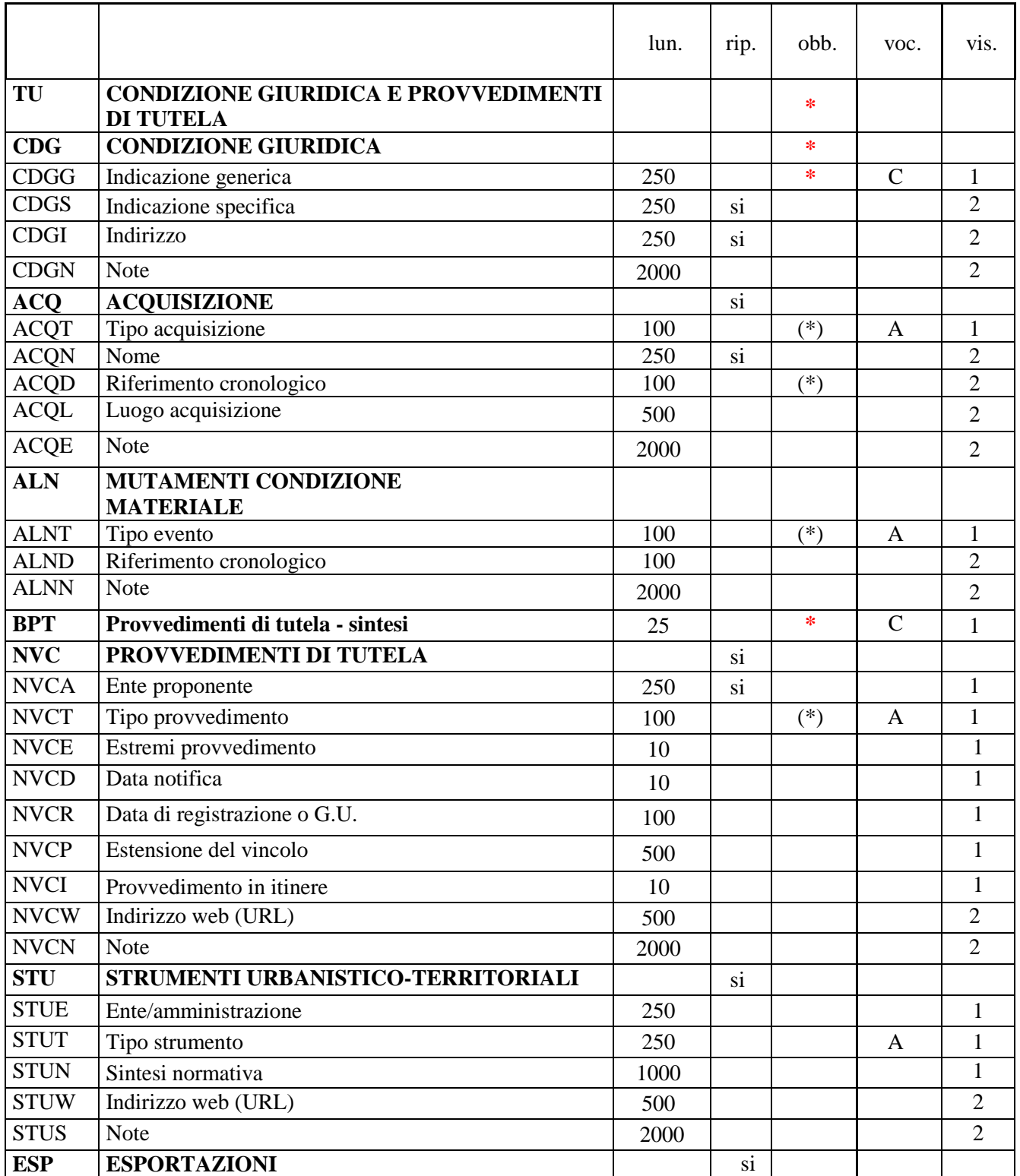

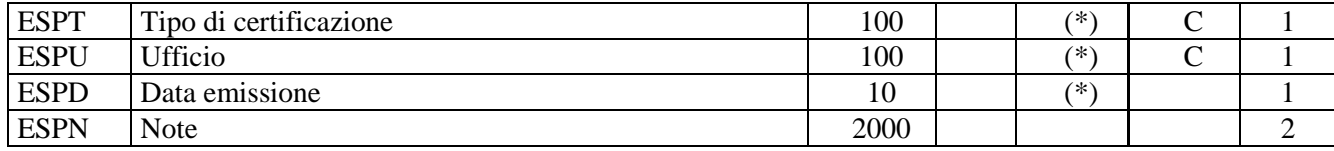

NORME DI COMPILAZIONE

 $\overline{a}$ 

## **\*TU CONDIZIONE GIURIDICA E PROVVEDIMENTI DI TUTELA**

In questo paragrafo vengono registrate le informazioni relative alla condizione giuridica del bene, alle modalità con cui si è pervenuti a tale condizione e ad eventuali provvedimenti di tutela che interessano il bene stesso. Possono essere registrati nel paragrafo anche eventuali mutamenti dello stato giuridico e/o materiale avvenuti nel corso del tempo e rilevati in occasione di attività di revisione e aggiornamento della scheda. Inoltre, per i beni mobili, è disponibile uno specifico campo per la registrazione dei dati relativi alle certificazioni amministrative per la circolazione e l'esportazione/importazione in ambito internazionale. **La compilazione del paragrafo è obbligatoria**.

#### **\*CDG CONDIZIONE GIURIDICA**

 Informazioni sulla condizione giuridica del bene. **La compilazione del campo è obbligatoria**.

#### **\*CDGG Indicazione generica**

Indicare in modo generico la condizione giuridica del bene con riferimento al proprietario, possessore o detentore. **La compilazione del sottocampo è obbligatoria**.

#### *Vocabolario chiuso*

 proprietà Stato proprietà Ente pubblico territoriale proprietà Ente pubblico non territoriale proprietà privata proprietà Ente religioso cattolico proprietà Ente religioso non cattolico proprietà Ente straniero in Italia proprietà mista proprietà mista pubblica/privata proprietà mista pubblica/ecclesiastica proprietà mista privata/ecclesiastica proprietà persona giuridica senza scopo di lucro detenzione Stato detenzione Ente pubblico territoriale detenzione Ente pubblico non territoriale detenzione privata detenzione Ente religioso cattolico detenzione Ente religioso non cattolico detenzione Ente straniero in Italia detenzione mista pubblica/privata detenzione mista pubblica/ecclesiastica detenzione mista privata/ecclesiastica detenzione persona giuridica senza scopo di lucro dato non disponibile NR (recupero pregresso) $109$ 

<sup>&</sup>lt;sup>109</sup> Questa definizione va utilizzata soltanto in occasione di operazioni di recupero dati da schede pregresse, qualora l'informazione richiesta non sia stata rilevata.

## **CDGS Indicazione specifica**

Indicare l'esatta denominazione dell'amministrazione, dell'Ente, del privato che hanno la proprietà del bene. Qualora questi non siano noti, va indicata la denominazione del possessore o del detentore. Il sottocampo è ripetitivo.

Per i beni di proprietà dello **Stato** indicare l'Istituzione che ne ha l'uso (es.: Ministero dei beni e delle attività culturali e del turismo).

Per i beni di proprietà degli **Enti pubblici territoriali** indicare le specifiche precedute dalle denominazioni: Regione, Provincia, Comune (es.: Regione Marche; Provincia di Novara; Comune di Tivoli).

Per i beni di proprietà degli **Enti pubblici non territoriali** indicare la denominazione (Università, Banca d'Italia ecc.) seguita dalle eventuali specifiche (es.: Sapienza - Università di Roma; Politecnico di Torino).

Per i beni di proprietà degli **Enti religiosi di confessione cattolica** o di proprietà degli **Enti di altra confessione religiosa**, indicare la denominazione (Diocesi, Confraternita, Istituto religioso, Istituto secolare, Congregazione, Ordine religioso, Comunità ebraica, Comunità valdese, ecc*.*), seguita da eventuali specifiche (es.: Comunità valdese di Roma; Confraternita del SS. Sacramento).

Per i beni di **Stati o Enti stranieri in Italia** indicare la denominazione con eventuali specifiche (es.: Stato Città del Vaticano; Ambasciata del Brasile; Sovrano Ordine Militare di Malta).

Per i beni di proprietà **privata** indicare il nome del proprietario nella forma "Cognome, Nome", o la denominazione della persona giuridica, specificando di seguito, entro parentesi, se trattasi di persona fisica o giuridica straniera (es.: Bianchi, Giulio; Società Generale Immobiliare; Fondazione Peggy Guggenheim (persona giuridica straniera).

#### **CDGI Indirizzo**

Indicare l'indirizzo completo dell'Ente o del privato che hanno la proprietà o la detenzione del bene; la corretta registrazione di questo dato è particolarmente importante per i beni sottoposti a provvedimenti di tutela. Nel caso di più proprietari, utilizzare la ripetitività del sottocampo per indicare in successione i loro indirizzi, rispettando la sequenza dei nomi indicati nel campo precedente.

#### **CDGN Note**

 Informazioni aggiuntive, in forma di testo libero, relative alla condizione giuridica del bene. In particolare, in questo sottocampo si possono inserire i **riferimenti alla documentazione di corredo** che si ritiene utile citare (per i criteri da seguire nei rimandi vedi il testo introduttivo *Indicazioni di carattere generale per la compilazione di una scheda*).

## **ACQ ACQUISIZIONE**

Informazioni relative alla circostanza e/o al titolo in base ai quali il bene è stato acquisito e si trova nella condizione giuridica registrata nel campo CDG-*Condizione giuridica*. Il campo è ripetitivo, nel caso in cui il bene in esame sia stato acquisito in momenti successivi.

#### **(\*)ACQT Tipo acquisizione**

Indicare la modalità a seguito della quale il bene è stato acquisito. Il sottocampo presenta un'obbligatorietà di contesto.

 *Vocabolario aperto* 

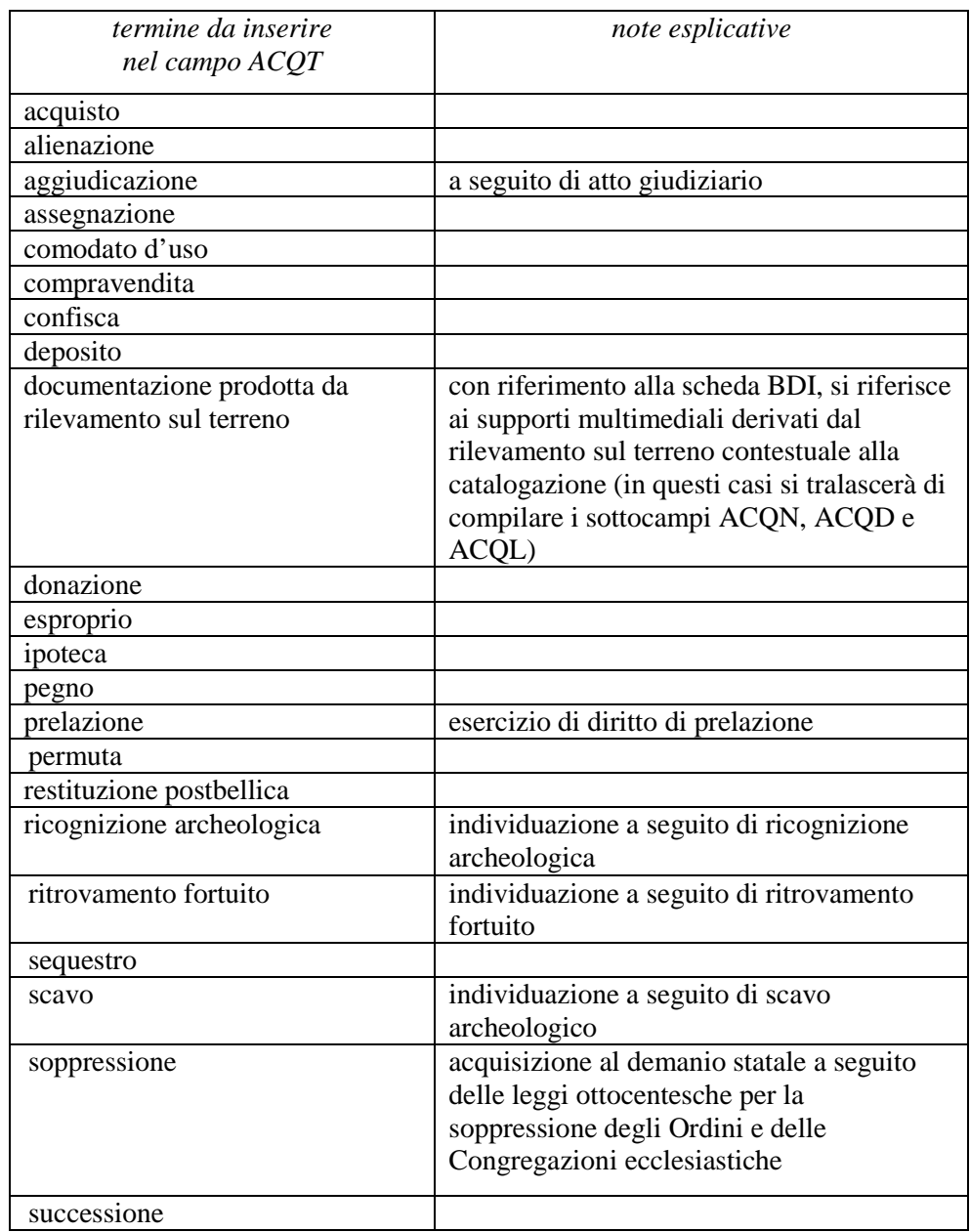

## **ACQN Nome**

 Indicare il soggetto fonte dell'acquisizione, utilizzando il nome (quando possibile nella forma "Cognome, Nome"), la denominazione, oppure la forma aggettivata.

## *Esempi:*

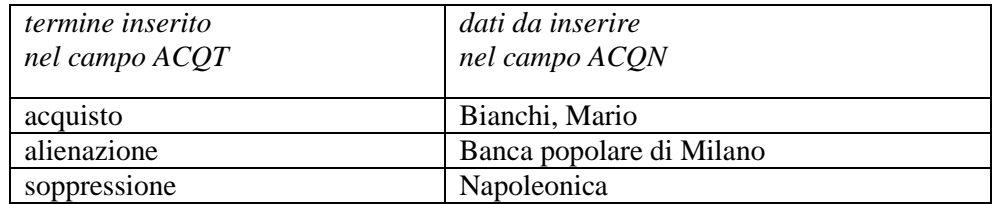

## **(\*)ACQD Riferimento cronologico**

Indicare l'epoca in cui è avvenuta l'acquisizione del bene. Il sottocampo presenta un'obbligatorietà di contesto. Per la compilazione fare riferimento all'Appendice II, *Note per le indicazioni cronologiche.*

#### **ACQL Luogo acquisizione**

 Indicare il luogo in cui è avvenuta l'acquisizione, nella forma "Regione/ sigla provincia/ denominazione per esteso del Comune/ località o toponimo" (le varie informazioni vanno divise da una barra "/" seguita da uno spazio).

#### *Esempi:*

Lazio/ RI/ Fara in Sabina/ Coltodino

## **ACQE Note**

Informazioni aggiuntive, in forma di testo libero, relative all'acquisizione del bene (specifiche sull'occasione, sulle modalità, ecc.). In particolare, in questo sottocampo si possono inserire i **riferimenti alla documentazione di corredo** che si ritiene utile citare (per i criteri da seguire nei rimandi vedi il testo introduttivo *Indicazioni di carattere generale per la compilazione di una scheda*).

#### **ALN MUTAMENTI CONDIZIONE MATERIALE**

Questo campo va compilato solo in occasione di attività di aggiornamento/revisione di una scheda di catalogo, qualora il bene, rispetto all'epoca della sua prima catalogazione, non sia più materialmente disponibile per distruzione, furto, perdita o altro evento. Il campo può essere utilizzato anche nel caso in cui un bene perduto o rubato venga recuperato e torni quindi ad essere materialmente disponibile. Nelle situazioni descritte (documentate da successivi aggiornamenti della scheda di catalogo) è utile compilare anche il campo OGR con la definizione di volta in volta opportuna (vedi il relativo vocabolario).

#### **(\*)ALNT Tipo evento**

Indicare il tipo di evento. Il sottocampo presenta un'obbligatorietà di contesto.

## *Vocabolario aperto*  distruzione distruzione per evento naturale furto perdita recupero evento sconosciuto

#### **ALND Riferimento cronologico**

Indicare l'epoca in cui si è verificato l'evento. Per la compilazione fare riferimento all'Appendice II, *Note per le indicazioni cronologiche.* 

## **ALNN Note**

Informazioni aggiuntive, in forma di testo libero, relative all'evento che ha comportato un mutamento nella condizione materiale del bene. In particolare, in questo sottocampo si possono inserire i **riferimenti alla documentazione di corredo** che si ritiene utile citare (per i criteri da seguire nei rimandi vedi il testo introduttivo *Indicazioni di carattere generale per la compilazione di una scheda*).

#### **\*BPT Provvedimenti di tutela - sintesi**

Indicare in sintesi se il bene in esame è soggetto a provvedimenti di tutela. **La compilazione del campo è obbligatoria**.

*Vocabolario chiuso* si no

dato non disponibile

#### **NVC PROVVEDIMENTI DI TUTELA**

Informazioni specifiche relative ai provvedimenti di tutela nazionali e internazionali che interessano il bene. Il campo è ripetitivo.

#### **NVCA Ente proponente**

Indicare il soggetto che ha proposto il provvedimento di tutela, utilizzando la denominazione per esteso oppure, nel caso di Enti accreditati dall'ICCD, il relativo codice assegnato dall'Istituto (cfr. Registro degli Enti)<sup>110</sup>. Il sottocampo è ripetitivo.

## *Esempi:*

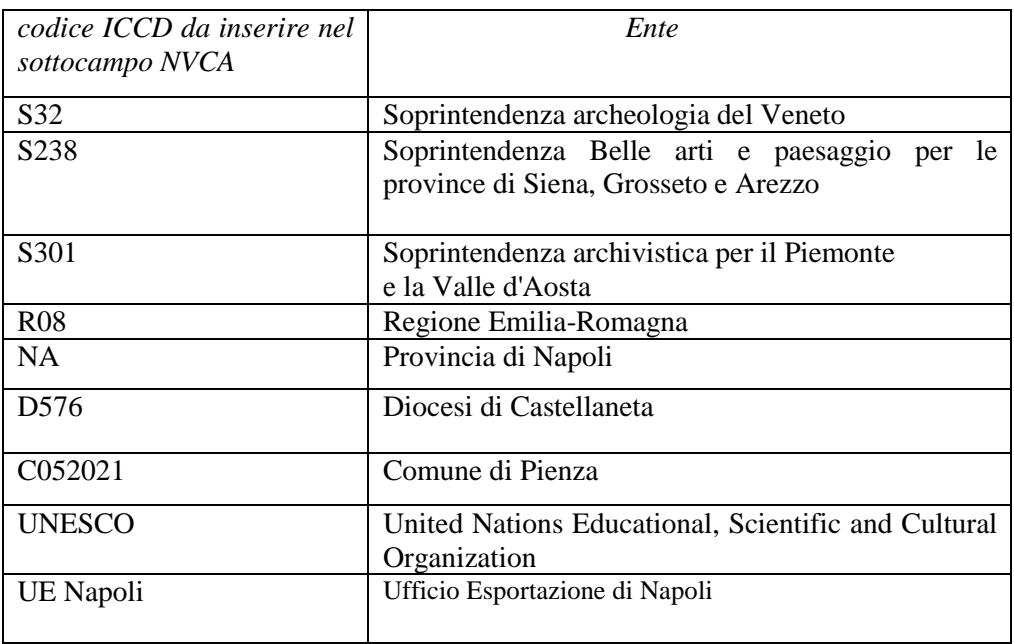

#### **(\*)NVCT Tipo provvedimento**

Indicare il tipo di provvedimento amministrativo, specificando fra parentesi tonde la legge e gli specifici articoli e commi di riferimento (cfr. sintassi utilizzata nel vocabolario aperto). Il sottocampo presenta un'obbligatorietà di contesto.

#### *Vocabolario aperto*

 $\overline{a}$ 

notificazione (L. n. 364/1909) notificazione (L. n. 364/1909, art. 5) DM (L. n. 1089/1939, art.3) DM (L. n. 1089/1939, art.5) DM (L. n. 1089/1939, artt. 2, 3) DM (L. n. 1089/1939, artt. 1, 4) DM (L. n. 1089/1939, art. 21) ope legis (L.1089/1939 art.4) revoca notificazione (L. n. 364/1909) revoca DM (L. n. 1089/1939, art. 3)

<sup>110</sup> Si tratta di un registro unico, gestito dall'ICCD, in cui sono iscritti tutti gli enti che partecipano alle attività di catalogazione accreditate dal MiBACT (Soprintendenze, Regioni ed enti locali, Università, ecc.), con la specifica del ruolo che svolgono nel processo (ente schedatore, ente competente, ecc.).

revoca DM (L. n. 1089/1939, art. 5) rinnovo DM (L. n. 1089/1939, art. 3) rinnovo DM (L. n. 1089/1939, art. 5) rinnovo DM (L. n. 1089/1939, art. 71) rinnovo notificazione (L. n. 364/1909) notificazione (L. n. 778/1922) DM (L. n. 1497/1939, art. 6) DPR n. 1409/1963, art. 36 revoca notificazione (L. n. 778/1922) revoca DM (L. n. 1497/1939, art. 6) rinnovo notificazione (L. n. 778/1922) rinnovo DM (L. n. 1497/1939, art. 6) DLgs n. 490/1999, art. 6, co. 1 DLgs n. 490/1999, art. 6, co. 2 revoca DLgs n. 490/1999, art. 6, co. 1 revoca DLgs n. 490/1999, art. 6, co. 2 DLgs n. 490/1999, art. 6, co. 4 revoca DLgs n. 490/1999, art. 6, co. 4 DLgs n. 42/2004, art.10 DLgs n. 42/2004, art.13 ecc.

#### **NVCE Estremi provvedimento**

Indicare la data di emissione del provvedimento amministrativo nella forma "anno/mese/giorno" (aaaa/mm/gg).

#### **NVCD Data notifica**

Indicare la data della notifica del provvedimento amministrativo al proprietario, nella forma "anno/mese/giorno"(aaaa/mm/gg).

#### **NVCR Data di registrazione o G**.**U**.

Indicare la data dell'avvenuta trascrizione al registro immobiliare, quando trattasi di vincoli imposti con leggi che richiedano la trascrizione, o il numero della Gazzetta Ufficiale su cui è stato pubblicato il decreto. Per la compilazione fare riferimento all'Appendice II, *Note per le indicazioni cronologiche.*

#### **NVCP Estensione del vincolo**

Indicare se il vincolo sia riferito all'intero bene oppure soltanto ad una sua parte.

#### **NVCI Provvedimento in itinere**

Indicare la data della comunicazione di avvio del procedimento di dichiarazione di interesse al proprietario, possessore o detentore, nella forma "anno/mese/giorno".

#### **NVCW Indirizzo web (URL)**

Indicare, se disponibile, l'indirizzo di rete completo (protocollo, nome del server, percorso, nome del file, ecc.) dove è possibile consultare il provvedimento di tutela.

#### **NVCN Note**

 Informazioni aggiuntive, in forma di testo libero, relative al provvedimento di tutela che interessa il bene. In particolare, in questo sottocampo si possono inserire i **riferimenti alla documentazione di corredo** che si ritiene utile citare (per i criteri da seguire nei rimandi vedi il testo introduttivo *Indicazioni di carattere generale per la compilazione di una scheda*).

## **STU STRUMENTI URBANISTICO-TERRITORIALI**

Informazioni relative ai piani regolatori generali e particolareggiati e ai piani paesaggistici che interessano il bene in esame. Il campo è ripetitivo.

#### **STUE Ente/amministrazione**

Indicare l'Ente o l'amministrazione che ha emanato il provvedimento.

## **STUT Tipo strumento**

Indicare il tipo di strumento in vigore (Piano Regolatore, Piano Paesaggistico, Piano Urbanistico Comunale, ecc.), seguito da tutte le specifiche necessarie per individuarlo; per distinguere i vari dati utilizzare la barra ("/") seguita da uno spazio.

## *Esempi:*

 PTP1-E/ 3.3 zona di tutela D PRG 1975/ variante 1993 PRG 1984/ zona agricola E2 PRG 2271/ 02.06.1998

## **STUN Sintesi normativa**

Termine o locuzione specialistica che indica il tipo di intervento ammesso dalla normativa specifica. Nel caso siano ammessi più tipi di intervento, utilizzare la barra ("/") seguita da uno spazio per distinguere le varie definizioni.

#### *Esempi:*

restauro/ manutenzione straordinaria

## **STUW Indirizzo web (URL)**

Indicare, se disponibile, l'indirizzo di rete completo (protocollo, nome del server, percorso, nome del file, ecc.) dove è possibile consultare lo strumento urbanistico.

## **STUS Note**

 Informazioni aggiuntive, in forma di testo libero, relative allo strumento urbanistico che interessa il bene. In particolare, in questo sottocampo si possono inserire i **riferimenti alla documentazione di corredo** che si ritiene utile citare (per i criteri da seguire nei rimandi vedi il testo introduttivo *Indicazioni di carattere generale per la compilazione di una scheda*).

## **ESP ESPORTAZIONI**

Informazioni relative alle certificazioni amministrative per la circolazione e l'esportazione/importazione del bene catalogato. Il campo è ripetitivo.

#### **(\*)ESPT Tipo di certificazione**

Indicare il tipo di certificazione. Il sottocampo presenta un'obbligatorietà di contesto.

#### *Vocabolario chiuso*

attestato di libera circolazione attestato di circolazione temporanea licenza di esportazione definitiva licenza di esportazione temporanea certificato di avvenuta spedizione certificato di avvenuta importazione

## **(\*)ESPU Ufficio**

Indicare l'Ufficio Esportazione che ha emesso la certificazione, utilizzando la sigla UE (Ufficio Esportazione) seguita dal nome della città in cui ha sede l'ufficio stesso. Il sottocampo presenta un'obbligatorietà di contesto.

*Vocabolario chiuso*  UE Ancona UE Bari UE Bologna UE Cagliari UE Firenze UE Genova UE Milano UE Napoli UE Perugia UE Pisa UE Roma UE Sassari UE Siena UE Torino UE Trieste UE Udine UE Venezia UE Verona

## **(\*)ESPD Data emissione**

Indicare la data di emissione della certificazione, nella forma anno/mese/giorno (aaaa/mm/gg). Il sottocampo presenta un'obbligatorietà di contesto.

## **ESPN Note**

 Informazioni aggiuntive, in forma di testo libero, relative alla certificazione per la circolazione e l'esportazione/importazione del bene catalogato. In particolare, in questo sottocampo si possono inserire i **riferimenti alla documentazione di corredo** che si ritiene utile citare (per i criteri da seguire nei rimandi vedi il testo introduttivo *Indicazioni di carattere generale per la compilazione di una scheda*).

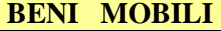

# **BENI MOBILI BENI IMMOBILI BENI IMMATERIALI**

## **\*DO DOCUMENTAZIONE**

## STRUTTURA DEI DATI

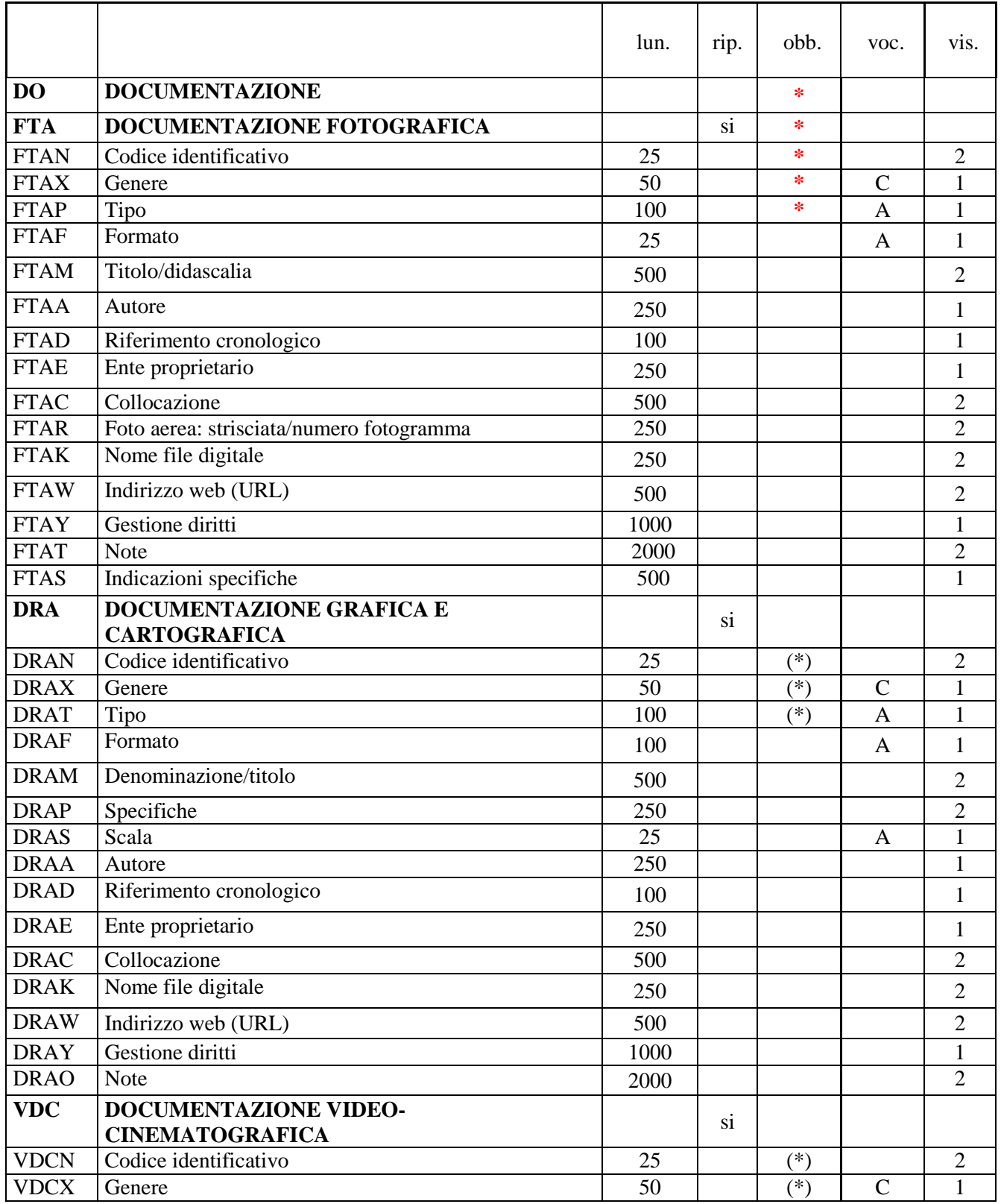

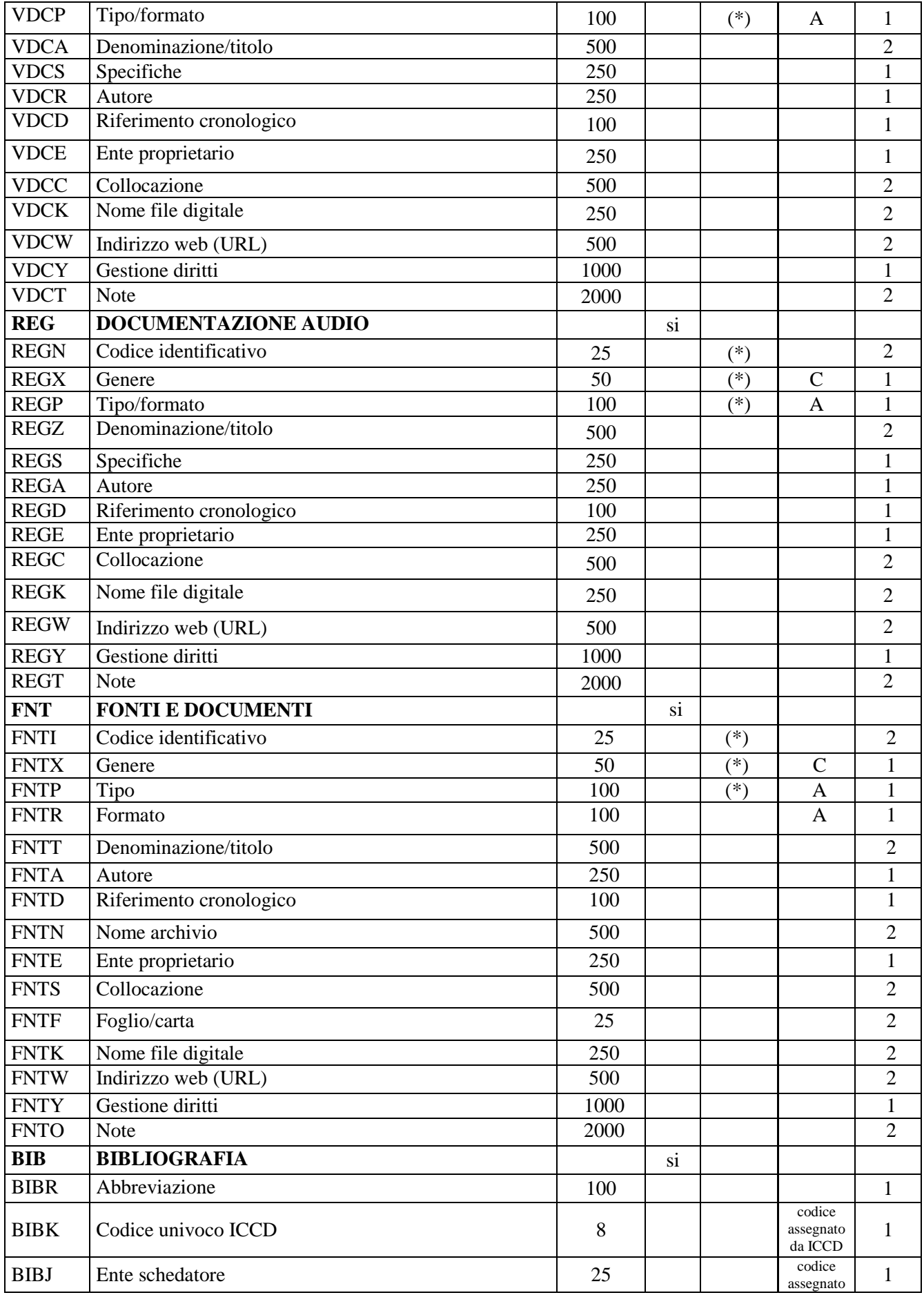

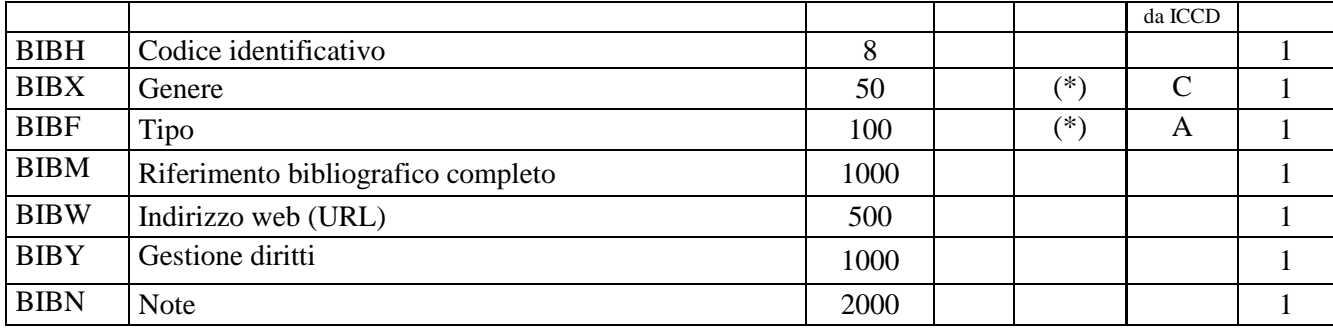

NORME DI COMPILAZIONE

 $\overline{a}$ 

## **\*DO DOCUMENTAZIONE**

In questo paragrafo vengono registrate le informazioni relative alla documentazione di corredo (immagini, disegni e rilievi, cartografia, documenti audio e video, fonti e documenti editi e inediti, referenze bibliografiche) a cui occorre fare riferimento per la conoscenza del bene<sup>111</sup>. In ciascun campo strutturato sono riportati i dati tecnico-descrittivi relativi al documento originale che, nel caso della *documentazione allegata* (cfr. il vocabolario collegato ai sottocampi FTAX, DRAX, VDCX, REGX, FNTX) deve essere trattato nel rispetto degli standard ICCD<sup>112</sup>. La compilazione del paragrafo è obbligatoria<sup>113</sup>

Si raccomanda di prestare particolare attenzione alla **gestione dei codici identificativi** (vedi sottocampi FTAN, DRAN, VDCN, REGN, FNTI) dei documenti registrati in questo paragrafo e alla **gestione dei nomi dei rispettivi file digitali**, quando presenti (vedi sottocampi FTAK, DRAK, VDCK, REGK, FNTK), in particolare per quanto riguarda l'unicità di tali codici nell'ambito dell'archivio locale dell'ente schedatore o, in ogni caso, nell'ambito di un lotto di schede autoconsistente che viene conferito al *Sistema Informativo Generale del catalogo*.

## **\*FTA DOCUMENTAZIONE FOTOGRAFICA**

Informazioni sulla documentazione fotografica relativa al bene in esame. Il campo è ripetitivo perché ogni documento va indicato singolarmente, elencando nell'ordine prima quelli relativi a riprese generali e quindi quelli relativi a particolari. **La compilazione del campo è obbligatoria<sup>114</sup>** .

**Per le necessità legate alla diffusione dei dati catalografici sul web, verrà resa disponibile per la consultazione pubblica la prima immagine registrata nel campo FTA (in genere quella allegata alla prima occorrenza del campo stesso)**. **Pertanto il** 

<sup>&</sup>lt;sup>111</sup> Poiché la scheda di catalogo deve rappresentare uno strumento di agevole consultazione che raccoglie e organizza le conoscenze sul bene in modo funzionale alle attività istituzionali di tutela e gestione del patrimonio, è necessario che il processo di registrazione dei dati preveda, in situazioni complesse, la selezione ragionata dei documenti da allegare.

<sup>&</sup>lt;sup>112</sup> Si rinvia a quanto pubblicato sul sito istituzionale: http://www.iccd.beniculturali.it/index.php?it/490/normative-perla-documentazione-fotografica-e-multimediale e nell'*Appendice V* di questo documento. I dati tecnico-descrittivi relativi al documento originale devono essere resi disponibili nella loro maggiore completezza possibile. In particolare, nel caso di documentazione esistente pubblicata on line, si raccomanda di compilare i sottocampi FTAW, DRAW, VDCW, REGW, FNTW, anche se non obbligatori, in quanto l'indicazione dell'indirizzo web è essenziale per la consultazione del documento citato.

<sup>&</sup>lt;sup>113</sup> Le informazioni obbligatorie richieste nel paragrafo possono essere diversificate in relazione alla specifica tipologia di scheda; se per la maggioranza dei beni (mobili e immobili) è prevista obbligatoriamente la documentazione fotografica (almeno un'immagine, *allegata alla scheda*: vedi nota successiva), necessaria per la corretta individuazione del bene, per altre tipologie di beni (come i beni demoetnoantropologici immateriali, i beni naturalistici, i beni storicoartistici contemporanei) è invece necessario prevedere la possibilità di obbligatorietà alternative fra le documentazioni che restituiscono il bene, in particolare per i campi FTA, VDC e REG. Le indicazioni per la compilazione delle obbligatorietà saranno quindi calibrate in relazione alle peculiari necessità di documentazione, definite in sede di elaborazione della normativa per la catalogazione.

<sup>114</sup> **Si raccomanda in generale la realizzazione di documentazione fotografica contestuale all'attività di rilevamento dei dati, da fornire in allegato alla scheda di catalogo**.

**catalogatore dovrà avere cura che tale immagine documenti il bene in modo adeguato e, nel caso di schede con profilo di visibilità "2" o "3" (vedi avanti le norme di compilazione del sottocampo ADSP), che NON contenga informazioni riservate per motivi di privacy e tutela**.

### **\*FTAN Codice identificativo**

Indicare il codice identificativo del documento. Utilizzare una sequenza numerica o alfanumerica, nella quale, a seconda delle situazioni e delle necessità, si può fare riferimento alla codifica dell'archivio locale, al soggetto responsabile dell'attività di catalogazione o ad altro Ente pubblico o privato, al codice univoco che identifica la scheda a cui il documento si riferisce, ecc. (cfr. esempi); questa stessa sequenza va utilizzata, quando possibile, per nominare anche il file digitale, in caso di documentazione allegata (cfr. sottocampo FTAK). Nel codice non devono essere presenti segni di interpunzione (punto, virgola, punto e virgola, due punti, ecc.) o spazi, per motivi legati alla gestione del formato digitale di trasferimento ICCD che consente il corretto collegamento fra la scheda e la documentazione. **La compilazione del sottocampo è obbligatoria**.

 *Esempi:*

 Alinari3280 PSAEPR32525 SBALombardia\_0034567 UNIRM1\_3456 1200005678\_FTA\_001

#### **\*FTAX Genere**

Indicare il genere di documentazione. **La compilazione del sottocampo è obbligatoria**.

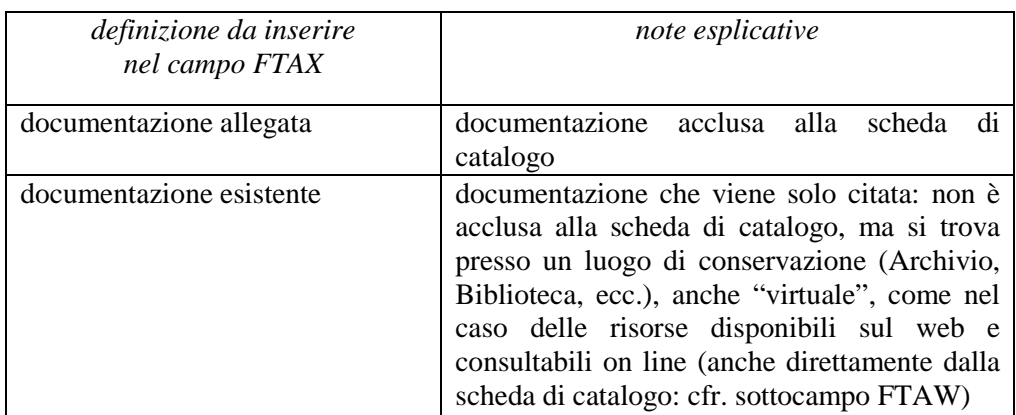

#### *Vocabolario chiuso*

#### **\*FTAP Tipo**

Indicare il tipo di documento. **La compilazione del sottocampo è obbligatoria**.

#### *Vocabolario aperto*

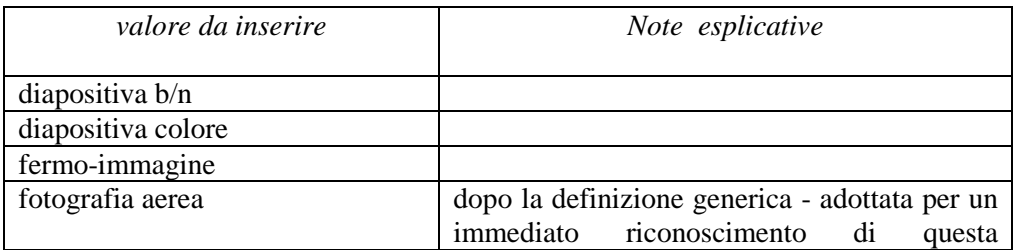

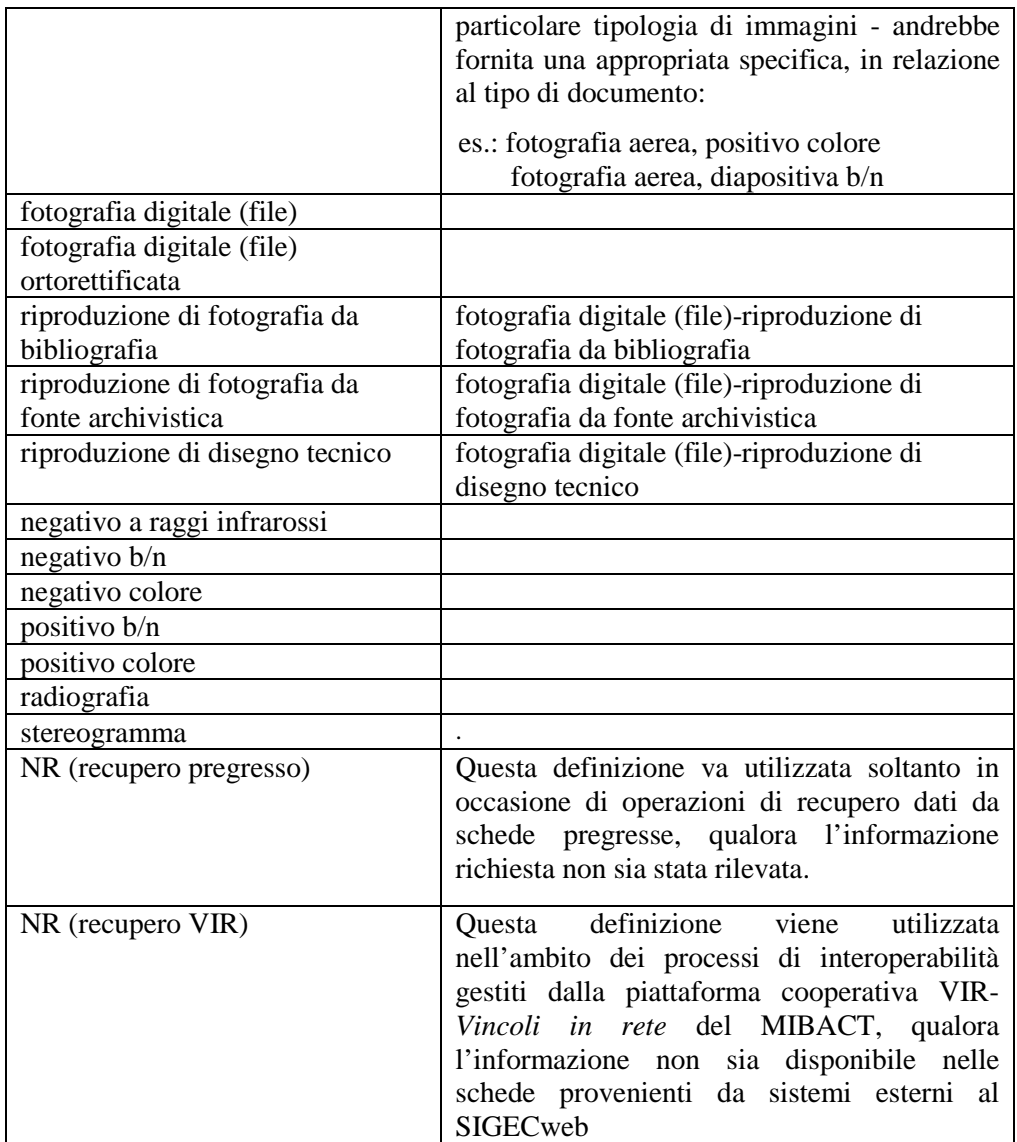

Più termini o locuzioni del vocabolario possono essere concatenati in successione, separati da virgola seguita da uno spazio (es.: fotografia aerea, diapositiva colore).

## **FTAF Formato**

Indicare il formato del documento.

*Vocabolario aperto*  6x6 13x18 20x20 21x27 24x24 24x48 30x30 35 mm jpg png pcd tiff ecc.

## **FTAM Titolo/didascalia**

 Indicare il titolo attribuito all'immagine, quando presente, e/o una sintetica didascalia, se utile alla comprensione di quanto documentato.

## **FTAA Autore**

Indicare l'autore della fotografia, nella forma "Cognome, Nome", o la denominazione dello studio fotografico.

#### **FTAD Riferimento cronologico**

Indicare la data o l'epoca alla quale risale il documento fotografico. Per la compilazione fare riferimento all'Appendice II, *Note per le indicazioni cronologiche.* 

## **FTAE Ente proprietario**

Indicare l'ente proprietario del documento.

#### **FTAC Collocazione**

Indicare la collocazione del documento.

#### **FTAR Foto aerea: strisciata/numero fotogramma**

Per le foto aeree indicare la strisciata e il fotogramma (cfr. la sintassi utilizzata negli esempi). Eventuali specifiche di carattere tecnico (tipo di ripresa, quota, scala stimata, ecc.) possono essere registrate nel sottocampo FTAT (vedi).

#### *Esempi:*

 15/2835 13/4905

#### **FTAK Nome file digitale**

Nel caso di documentazione allegata alla scheda di catalogo (cfr. sottocampo FTAX), registrare in questo sottocampo il nome del file digitale che riproduce il documento.

#### *Esempi:*

SBALombardia\_0034567.jpg

#### **FTAW Indirizzo web (URL)**

Indicare, per le risorse elettroniche con accesso remoto, l'indirizzo di rete completo (protocollo, nome del server, percorso, nome del file, ecc.).

## **FTAY Gestione diritti**

Informazioni a testo libero sulla gestione dei diritti.

## **FTAT Note**

Informazioni aggiuntive, in forma di testo libero, sulla documentazione fotografica. Ad esempio, nel caso di una foro aerea, possono essere registrate in questo sottocampo eventuali specifiche di carattere tecnico (tipo di ripresa, quota, scala stimata, ecc.)

#### *Esempi:*

scala stimata ca 1:20000

## **FTAS Indicazioni specifiche**

Nel caso in cui il documento fotografico riguardi più beni, si può indicare in questo sottocampo l'eventuale riferimento (una lettera, un numero o un altro identificativo) riportato sull'immagine per individuare il bene in esame, accompagnato, se utile, da brevi note esplicative.

#### *Esempi:*

il bene in esame è il n. 5 a sinistra nella foto

## **DRA DOCUMENTAZIONE GRAFICA E CARTOGRAFICA**

Informazioni sulla documentazione grafica e cartografica relativa al bene in esame. Il campo è ripetitivo perché ogni documento va indicato singolarmente.

## **DRAN Codice identificativo**

Indicare il codice identificativo del documento. Utilizzare una sequenza numerica o alfanumerica, nella quale, a seconda delle situazioni e delle necessità, si può fare riferimento alla codifica dell'archivio locale, al soggetto responsabile dell'attività di catalogazione o ad altro Ente pubblico o privato, al codice univoco che identifica la scheda a cui il documento si riferisce, ecc. (cfr. esempi); questa stessa sequenza va utilizzata, quando possibile, per nominare anche il file digitale, in caso di documentazione allegata (cfr. campo DRAK). Nel codice non devono essere presenti segni di interpunzione (punto, virgola, punto e virgola, due punti, ecc.) o spazi, per motivi legati alla gestione del formato digitale di trasferimento ICCD che consente il corretto collegamento fra la scheda e la documentazione. Il sottocampo presenta un'obbligatorietà di contesto.

*Esempi:* PSAEPR32525 SBALombardia\_0034567 UNIRM1\_3456 1200005678\_DRA\_001

## (\*)**DRAX Genere**

Indicare il genere di documentazione. Il sottocampo presenta un'obbligatorietà di contesto.

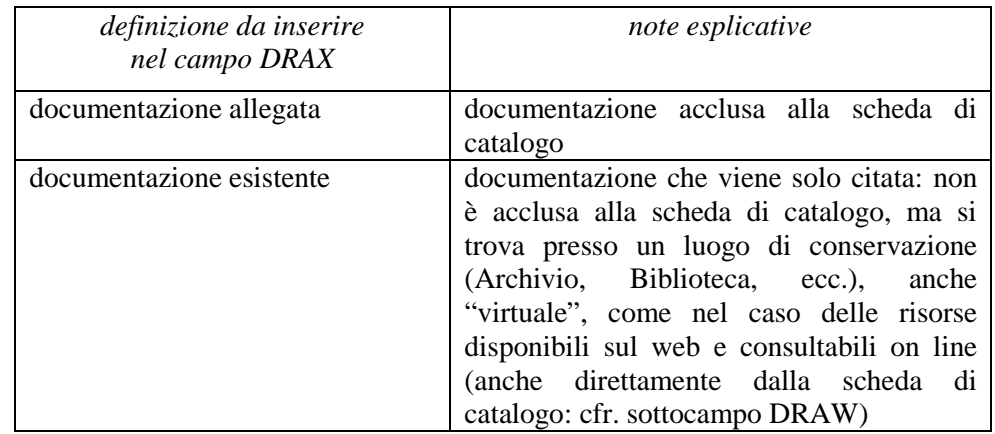

## *Vocabolario chiuso*

## (\*)**DRAT Tipo**

Indicare il tipo di documento. Il sottocampo presenta un'obbligatorietà di contesto.

#### *Vocabolario aperto*  CAD bidimensionale

CAD tridimensionale carta topografica delimitazione area vincolata disegno disegno di progetto

disegno esecutivo disegno tecnico eidotipo elaborato grafico di progetto grafico planimetria planimetria catastale rilievo rilievo con ipotesi ricostruttiva rilievo stratigrafico riproduzione di carta topografica sezione tavola composita ecc.

## **DRAF Formato**

Indicare il formato del documento.

*Vocabolario aperto*  A0 A3  $A<sub>4</sub>$ dxf dwg dgn tiff pdf ecc.

#### **DRAM Denominazione/titolo**

Indicare il titolo o la denominazione del documento, se presente.

#### **DRAP Specifiche**

Indicare eventuali specifiche utili ad identificare il documento.

## **DRAS Scala**

Indicare la scala di rappresentazione.

#### *Vocabolario aperto*

 $1·2$  1:5 1:10 1:20  $1.50$  1:100 1:500 1:1000 1:2000 1:5000 1:10000 1:25000 ecc.

## **DRAA Autore**

Indicare l'autore, nella forma "Cognome, Nome", o la denominazione dello studio che ha elaborato il documento.

## **DRAD Riferimento cronologico**

Indicare la data o l'epoca alla quale risale il documento. Per la compilazione fare riferimento all'Appendice II, *Note per le indicazioni cronologiche.* 

### **DRAE Ente proprietario**

Indicare l'ente proprietario del documento.

## **DRAC Collocazione**

Indicare la collocazione del documento.

## **DRAK Nome file digitale**

Nel caso di documentazione allegata alla scheda di catalogo (cfr. sottocampo DRAX), registrare in questo sottocampo il nome del file digitale che riproduce il documento.

## **DRAW Indirizzo web (URL)**

Indicare, per le risorse elettroniche con accesso remoto, l'indirizzo di rete completo (protocollo, nome del server, percorso, nome del file, ecc.).

## **DRAY Gestione diritti**

Informazioni a testo libero sulla gestione dei diritti.

## **DRAO Note**

Informazioni aggiuntive, in forma di testo libero, sul documento descritto.

## **VDC DOCUMENTAZIONE VIDEO-CINEMATOGRAFICA**

Informazioni sulla documentazione video-cinematografica relativa al bene in esame. Il campo è ripetitivo perché ogni documento va indicato singolarmente.

#### (\*)**VDCN Codice identificativo**

Indicare il codice identificativo del documento. Utilizzare una sequenza numerica o alfanumerica, nella quale, a seconda delle situazioni e delle necessità, si può fare riferimento alla codifica dell'archivio locale, al soggetto responsabile dell'attività di catalogazione o ad altro Ente pubblico o privato, al codice univoco che identifica la scheda a cui il documento si riferisce, ecc. (cfr. esempi); questa stessa sequenza va utilizzata, quando possibile, per nominare anche il file digitale, in caso di documentazione allegata (cfr. campo VDCK). Nel codice non devono essere presenti segni di interpunzione (punto, virgola, punto e virgola, due punti, ecc.) o spazi, per motivi legati alla gestione del formato digitale di trasferimento ICCD che consente il corretto collegamento fra la scheda e la documentazione. Il sottocampo presenta un'obbligatorietà di contesto.

*Esempi:* PSAEPR32525 SBALombardia\_0034567 UNIRM1\_3456 1200005678\_VDC\_001

## (\*)**VDCX Genere**

Indicare il genere di documentazione. Il sottocampo presenta un'obbligatorietà di contesto.

 *Vocabolario chiuso* 

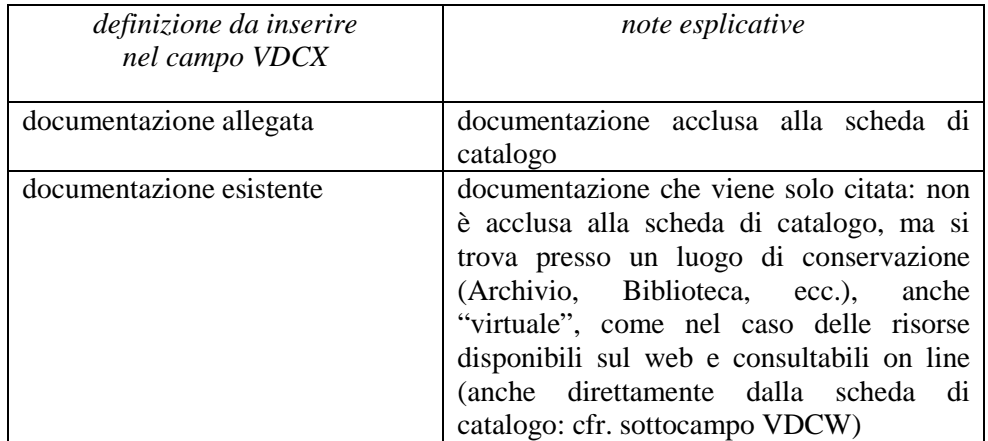

## (\*)**VDCP Tipo/formato**

Indicare il tipo e/o il formato del documento. Il sottocampo presenta un'obbligatorietà di contesto.

*Vocabolario aperto*  film 35 mm film 16 mm film 8 mm film super 8 mm video 1 pollice video Betacam video BVU video VHS video super VHS video U-MATIC video DV video Mini DV video Hi8 CD Rom DVD file digitale file digitale AVI file digitale MPG file digitale MP4 ecc.

## **VDCA Denominazione/titolo**

Indicare il titolo o la denominazione del documento, se presente.

## **VDCS Specifiche**

Indicare la durata del documento originario, indipendentemente dallo spezzone allegato, espressa in ore, minuti e secondi, secondo la sintassi esplicitata negli esempi.

*Esempi:*  durata: 1h 2'55" durata: 4'9" durata: 2' durata: 40" Indicare eventuali altre specifiche utili ad identificare il documento.

#### **VDCR Autore**

Indicare l'autore della ripresa video, nella forma "Cognome, Nome", o la denominazione dello studio che ha prodotto il documento. Nel caso di più autori, riportare i diversi nomi in sequenza, dividendoli l'uno dall'altro mediante una barra ("/") seguita da uno spazio (cfr. esempi).

#### *Esempi:*

 Studio Rossi & c. Verdi, Mario/ Bianchi, Giovanni

## **VDCD Riferimento cronologico**

 Indicare la data o l'epoca alla quale risale il documento. Per la compilazione fare riferimento all'Appendice II, *Note per le indicazioni cronologiche.* 

## **VDCE Ente proprietario**

Indicare l'ente proprietario del documento.

## **VDCC Collocazione**

Indicare la collocazione del documento.

## **VDCK Nome file digitale**

Nel caso di documentazione allegata alla scheda di catalogo (cfr. sottocampo VDCX), registrare in questo sottocampo il nome del file digitale che riproduce il documento.

## **VDCW Indirizzo web (URL)**

Indicare, per le risorse elettroniche con accesso remoto, l'indirizzo di rete completo (protocollo, nome del server, percorso, nome del file, ecc.).

### **VDCY Gestione diritti**

Informazioni a testo libero sulla gestione dei diritti.

#### **VDCT Note**

Informazioni aggiuntive, in forma di testo libero, sul documento descritto.

## **REG DOCUMENTAZIONE AUDIO**

Informazioni sulla documentazione audio relativa al bene in esame. Il campo è ripetitivo perché ogni documento va indicato singolarmente.

#### (\*)**REGN Codice identificativo**

Indicare il codice identificativo del documento. Utilizzare una sequenza numerica o alfanumerica, nella quale, a seconda delle situazioni e delle necessità, si può fare riferimento alla codifica dell'archivio locale, al soggetto responsabile dell'attività di catalogazione o ad altro Ente pubblico o privato, al codice univoco che identifica la scheda a cui il documento si riferisce, ecc. (cfr. esempi); questa stessa sequenza va utilizzata, quando possibile, per nominare anche il file digitale, in caso di documentazione allegata (cfr. campo REGK). Nel codice non devono essere presenti segni di interpunzione (punto, virgola, punto e virgola, due punti, ecc.) o spazi, per motivi legati alla gestione del formato digitale di trasferimento ICCD che consente il corretto collegamento fra la scheda e la documentazione. Il sottocampo presenta un'obbligatorietà di contesto.

 *Esempi:* PSAEPR32525 SBALombardia\_0034567 UNIRM1\_3456

#### 1200005678\_REG\_001

#### (\*)**REGX Genere**

 Indicare il genere di documentazione. Il sottocampo presenta un'obbligatorietà di contesto.

## *Vocabolario chiuso*

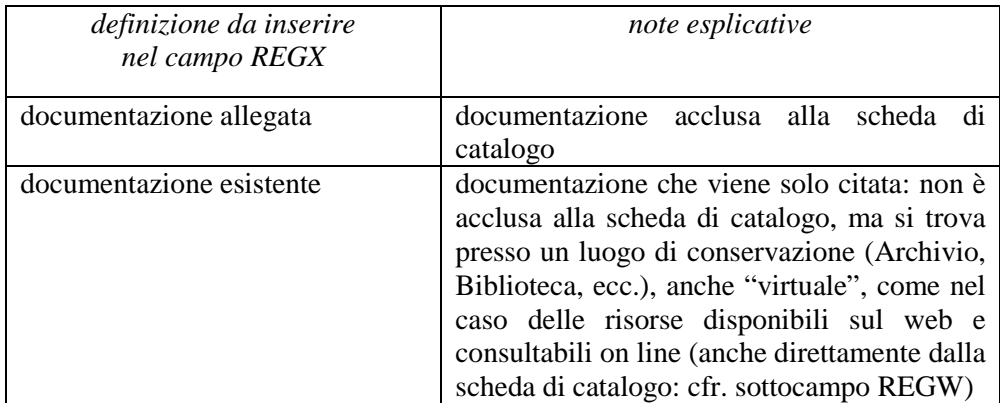

#### (\*)**REGP Tipo/formato**

Indicare il tipo e/o il formato del documento. Il sottocampo presenta un'obbligatorietà di contesto.

*Vocabolario aperto*  audio 8 audiocassetta cassetta DAT CD Rom cilindro di cera compact disc disco 33 giri disco 45 giri disco 78 giri disco LP DVD file digitale file digitale MP3 file digitale WAV filo magnetico mini compact disc MiniDisc nastro magnetico in bobina ecc.

## **REGZ Denominazione/titolo**

Indicare il titolo o la denominazione del documento, se presente.

## **REGS Specifiche**

Indicare la durata del documento originario, indipendentemente dallo spezzone allegato, espressa in ore, minuti e secondi, secondo la sintassi esplicitata negli esempi.

*Esempi:*  durata: 1h 2'55" durata: 4'9"

durata: 2'

durata: 40"

Indicare eventuali altre specifiche utili ad identificare il documento.

## **REGA Autore**

Indicare l'autore principale della registrazione audio, nella forma "Cognome, Nome", o la denominazione dello studio che ha prodotto il documento.

## **REGD Riferimento cronologico**

Indicare la data o l'epoca alla quale risale il documento. Per la compilazione fare riferimento all'Appendice II, *Note per le indicazioni cronologiche.* 

## **REGE Ente proprietario**

Indicare l'ente proprietario del documento.

## **REGC Collocazione**

Indicare la collocazione del documento.

## **REGK Nome file digitale**

Nel caso di documentazione allegata alla scheda di catalogo (cfr. sottocampo REGX), registrare in questo sottocampo il nome del file digitale che riproduce il documento.

#### **REGW Indirizzo web (URL)**

Indicare, per le risorse elettroniche con accesso remoto, l'indirizzo di rete completo (protocollo, nome del server, percorso, nome del file, ecc.).

## **REGY Gestione diritti**

Informazioni a testo libero sulla gestione dei diritti.

## **REGT Note**

Informazioni aggiuntive, in forma di testo libero, sul documento descritto.

## **FNT FONTI E DOCUMENTI**

 $\overline{a}$ 

Informazioni su fonti e documenti testuali editi e inediti relativi al bene in esame. Fra tali documenti si possono considerare anche le schede storiche<sup>115</sup> e le schede obsolete<sup>116</sup> eventualmente redatte in passato per il bene in esame. Il campo è ripetitivo perché ogni documento va indicato singolarmente, seguendo un ordine cronologico inverso, dal più recente al più remoto.

#### (\*)**FNTI Codice identificativo**

Indicare il codice identificativo del documento. Utilizzare una sequenza numerica o alfanumerica, nella quale, a seconda delle situazioni e delle necessità, si può fare riferimento alla codifica dell'archivio locale, al soggetto responsabile dell'attività di catalogazione o ad altro Ente pubblico o privato, al codice univoco che identifica la scheda a cui il documento si riferisce, ecc. (cfr. esempi); questa stessa sequenza va utilizzata, quando possibile, per nominare anche il file digitale, in caso di documentazione

<sup>115</sup> La definizione *"*schede storiche*"* riguarda qualsiasi tipo di scheda precedente alla fase di strutturazione dei dati per l'informatizzazione, ovvero: i documenti catalografici redatti su modelli cartacei adottati dal 1892 ca al 1969 ca; le schede cartacee redatte sui modelli ministeriali (1972-1990 ca); i modelli cartacei predisposti per l'informatizzazione dei dati per l'Operazione Emergenza nel 1992. Ciascuna tipologia di scheda citata si intende completa del relativo corredo documentario.

<sup>116</sup> Si tratta di schede per l'informatizzazione redatte secondo standard catalografici ormai superati e non più utilizzati per attività di nuova catalogazione, sostituiti da modelli aggiornati (ad esempio, la scheda FKO- *Folklore/oggetto*, oggi sostituita dalla BDM-*Beni demoetnoantropologici materiali*).

allegata (cfr. campo FNTK). Nel codice non devono essere presenti segni di interpunzione (punto, virgola, punto e virgola, due punti, ecc.) o spazi, per motivi legati alla gestione del formato digitale di trasferimento ICCD che consente il corretto collegamento fra la scheda e la documentazione. Il sottocampo presenta un'obbligatorietà di contesto.

## *Esempi:*

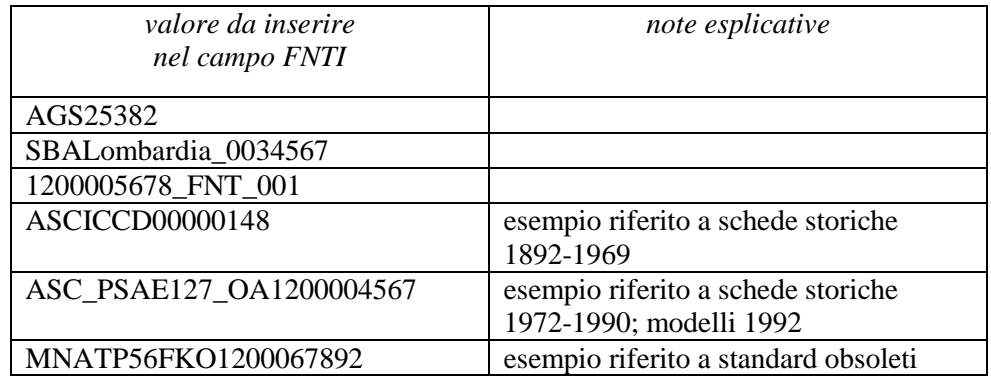

## (\*)**FNTX Genere**

 Indicare il genere di documentazione. Il sottocampo presenta un'obbligatorietà di contesto.

## *Vocabolario chiuso*

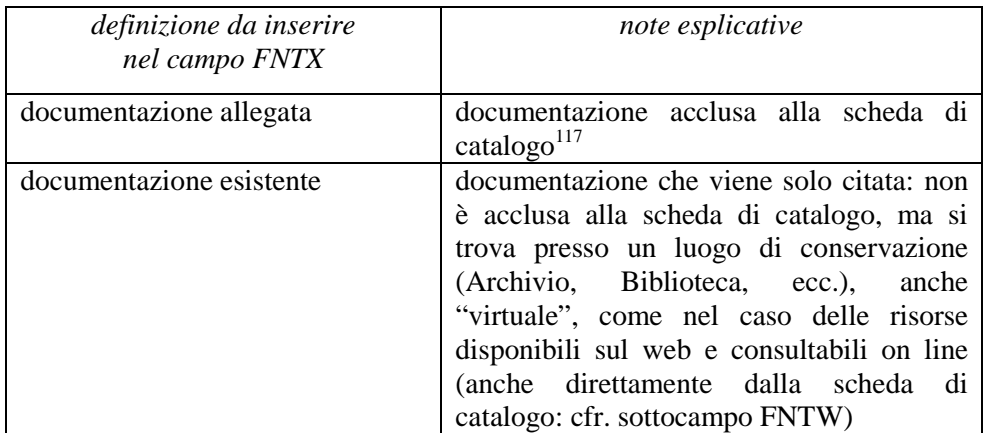

## (\*)**FNTP Tipo**

Indicare il tipo di documento. Il sottocampo presenta un'obbligatorietà di contesto.

## *Vocabolario aperto*

 atto notarile perizia tecnica relazione tecnico scientifica scheda obsoleta scheda storica ecc.

## **FNTR Formato**

 $\overline{a}$ 

Indicare il formato del documento.

*Vocabolario aperto*  pdf xls doc ppt ecc.

### **FNTT Denominazione/titolo**

Indicare il titolo o la denominazione del documento, se presente.

#### **FNTA Autore**

Indicare l'autore (utilizzando quando possibile la sintassi "Cognome, Nome") o la denominazione dello studio che ha elaborato il documento.

#### **FNTD Riferimento cronologico**

Indicare la data o l'epoca alla quale risale il documento. Per la compilazione fare riferimento all'Appendice II, *Note per le indicazioni cronologiche.* 

#### **FNTN Nome archivio**

Indicare il nome dell'Archivio e/o dell'Istituzione che conserva il documento, separato dal nome del fondo, quando presente, mediante una barra ("/"), seguita da uno spazio (cfr. la sintassi utilizzata negli esempi).

#### *Esempi:*

 Archivio dell'Abbazia di Farfa (Fara in Sabina, RI)/ Pergamene Archivio di Stato di Roma/ Congregazione del Buon Governo Archivio Segreto Vaticano/ Miscellanea Archivio Storico ICCD (Istituto Centrale per il Catalogo e la Documentazione, RM)

Biblioteca Apostolica Vaticana/ Barb. Lat.

### **FNTE Ente proprietario**

Indicare l'ente proprietario del documento.

## **FNTS Collocazione**

Indicare la collocazione inventariale o l'identificativo (numerico o alfanumerico) della fonte o del documento.

## *Esempi:*

347 Arm. VII, n. 12 Serie II, busta 5030 9912 B

#### **FNTF Foglio/carta**

Indicare il numero di foglio o di carta del documento (cfr. la sintassi utilizzata negli esempi, specificando, quando necessario, se si tratta del *recto* o del *verso* ).

*Esempi:* fol. 1251v c. 245 cc. 288r-289v

## **FNTK Nome file digitale**

Nel caso di documentazione allegata alla scheda di catalogo (cfr. sottocampo FNTX), registrare in questo sottocampo il nome del file digitale che riproduce il documento.

## **FNTW Indirizzo web (URL)**

Indicare, per le risorse elettroniche con accesso remoto, l'indirizzo di rete completo (protocollo, nome del server, percorso, nome del file, ecc.).

### **FNTY Gestione diritti**

Informazioni a testo libero sulla gestione dei diritti.

### **FNTO Note**

Informazioni aggiuntive, in forma di testo libero, sul documento descritto.

## **BIB BIBLIOGRAFIA**

Informazioni relative alla bibliografia che riguarda il bene catalogato (specifica, di confronto, di corredo: cfr. campo BIBX). Il campo è ripetitivo perché ogni riferimento bibliografico va indicato singolarmente, seguendo un ordine cronologico inverso, dal più recente al più remoto ed elencando in primo luogo tutti i testi che riguardano specificatamente il bene in esame. La metodologia catalografica prevede che per la compilazione di questo campo si possa fare riferimento ad una specifica scheda di Authority file BIB-*Bibliografia*, ponendo attenzione alla corrispondenza delle informazioni acquisite, come indicato di seguito nelle norme di compilazione.

## **BIBR Abbreviazione**

Indicare l'abbreviazione che identifica il riferimento bibliografico (cfr. Authority file BIB-*Bibliografia, paragrafo BI-Bibliografia/sottocampo BIBR*).

 *Esempi:*  FERRARI 1972 Primo seminario nazionale 1999 VASCO ROCCA 2002

#### **BIBK Codice univoco ICCD**

Indicare il codice assegnato dall'ICCD, che individua il riferimento bibliografico in modo univoco a livello nazionale (cfr. Authority file BIB-*Bibliografia, paragrafo CD-Codici/campo NCU*).

#### **BIBJ Ente schedatore**

Indicare il codice che identifica l'Ente responsabile della redazione della scheda di Authority file BIB-*Bibliografia* alla quale si fa riferimento (cfr. Authority file BIB-*Bibliografia, paragrafo CD-Codici/campo ESC)* <sup>118</sup> *.* Tale codice viene assegnato dall'ICCD all'atto dell'inserimento dell'Ente nel registro generale dei soggetti accreditati per effettuare campagne di catalogazione<sup>119</sup>.

#### *Vocabolario chiuso*

Codici ICCD assegnati agli Enti (cfr. Registro Enti)

## **BIBH Codice identificativo**

 $\overline{a}$ 

 $118$  L'Ente schedatore può essere diverso da quello che ha curato la redazione della scheda di catalogo.

<sup>119</sup> Si tratta di un registro unico, gestito dall'ICCD, in cui sono iscritti tutti gli enti che partecipano alle attività di catalogazione riconosciute dal MiBACT (Soprintendenze, Regioni ed enti locali, Università, ecc.), con la specifica del ruolo che svolgono nel processo (ente schedatore, ente competente, ecc.).

Indicare il codice identificativo, numerico o alfanumerico, che individua il riferimento bibliografico in modo univoco nell'ambito di un repertorio locale (cfr. Authority file BIB-*Bibliografia, paragrafo BI-Bibliografia/sottocampo BIBH*).

#### (\*)**BIBX Genere**

Indicare il genere di documentazione bibliografica. Il sottocampo presenta un'obbligatorietà di contesto.

#### *Vocabolario chiuso*

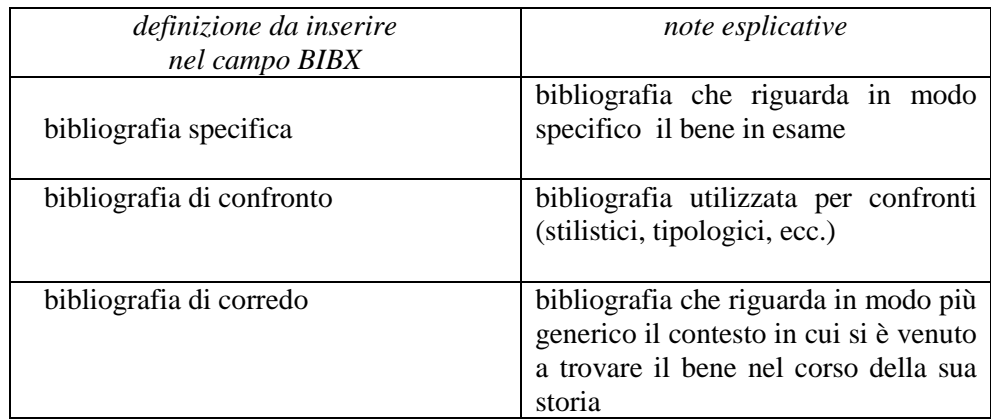

#### (\*)**BIBF Tipo**

Indicare il tipo di riferimento bibliografico (cfr. Authority file BIB-*Bibliografia, paragrafo BI- Bibliografia/sottocampo BIBF*). Il sottocampo presenta un'obbligatorietà di contesto.

*Vocabolario aperto* atti catalogo mostra catalogo museo contributo in miscellanea contributo in periodico normativa libro monografia periodico pubblicazione multimediale quotidiano voce in opera enciclopedica ecc.

#### (\*)**BIBM Riferimento bibliografico completo**

Indicare il riferimento bibliografico completo (cfr. Authority file BIB-*Bibliografia, paragrafo BI-Bibliografia/sottocampo* BIBM). Per la compilazione fare riferimento all'Appendice IV, *Indicazioni per le citazioni bibliografiche e la sitografia.* Il sottocampo presenta un'obbligatorietà di contesto.

#### **BIBW Indirizzo web (URL)**

Indicare, per le risorse elettroniche con accesso remoto, l'indirizzo di rete completo: protocollo, nome del server, percorso, nome del file, ecc. (cfr. Authority file BIB-*Bibliografia, paragrafo BI-Bibliografia/sottocampo BIBW*).

## **BIBY Gestione diritti**

Informazioni a testo libero sulla gestione dei diritti (cfr. Authority file BIB-*Bibliografia, paragrafo BI-Bibliografia/sottocampo BIYW*).

## **BIBN Note**

Informazioni aggiuntive, in forma di testo libero, sul riferimento bibliografico (cfr. Authority file BIB-*Bibliografia, paragrafo BI-Bibliografia/sottocampo BIBN*); in particolare, quando necessario, specificare in questo sottocampo pagine, tavole, figure, ecc. relative al bene in esame.

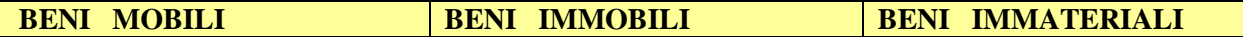

## **MS MOSTRE/ALTRI EVENTI CULTURALI**

#### STRUTTURA DEI DATI

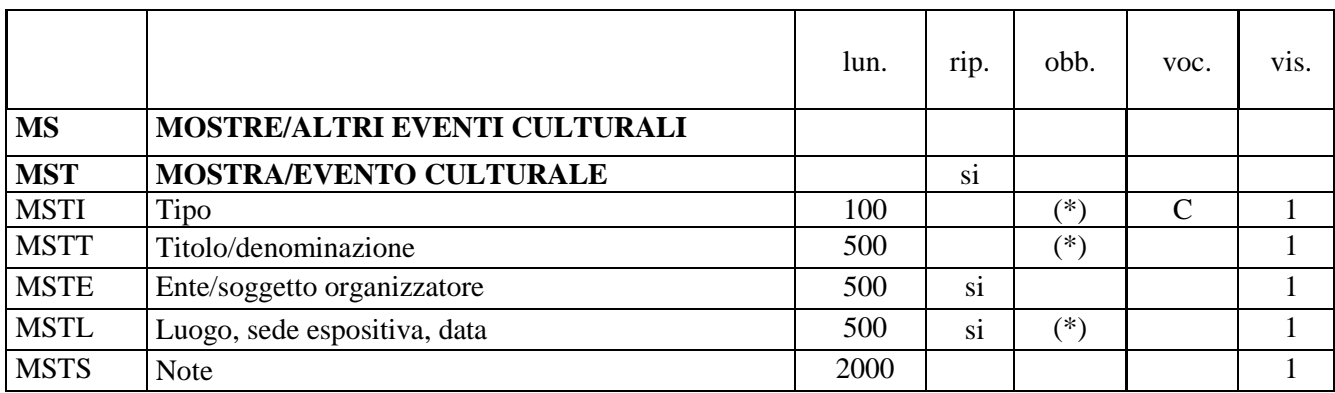

## **MS MOSTRE/ALTRI EVENTI CULTURALI**

Informazioni relative a mostre o ad altri eventi culturali che hanno coinvolto il bene in esame.

## **MST MOSTRA/EVENTO CULTURALE**

Informazioni relative alla mostra o all'evento culturale che ha coinvolto il bene. Il campo è ripetitivo perché ogni occorrenza va registrata singolarmente, seguendo se possibile un ordine cronologico inverso, dal più recente al più remoto.

### (\*)**MSTI Tipo**

Indicare il tipo di evento. Il sottocampo presenta un'obbligatorietà di contesto.

*Vocabolario chiuso*  mostra evento culturale

## (\*)**MSTT Titolo/denominazione**

Indicare il titolo/la denominazione (ufficiale o attribuita) con cui è nota la mostra o l'evento culturale. Il sottocampo presenta un'obbligatorietà di contesto.

#### *Esempi:*

 Cieli Medicei, XII Settimana della Cultura Scientifica in Toscana Munch e lo spirito del Nord. Scandinavia nel secondo Ottocento Ori dei cavalieri delle steppe Un millennio d'arte veneziana

## **MSTE Ente/soggetto organizzatore**

Indicare la denominazione dell'Ente o del soggetto che ha organizzato la mostra o l'evento culturale; le specifiche del nome possono essere distinte da virgole. Il sottocampo è ripetitivo per i casi in cui gli Enti/soggetti organizzatori siano più di uno.

#### *Esempi:*

Ministero dei beni e delle attività culturali e del turismo, Soprintendenza Belle arti e paesaggio per le province di Siena, Grosseto e Arezzo

#### (\*)**MSTL Luogo, sede espositiva, data**

Indicare il luogo dove sono stati allestiti/organizzati la mostra o l'evento culturale, seguito dalle specifiche relative alla sede espositiva e alla data/periodo di esposizione (espressa o con una cronologia specifica oppure con una fascia cronologica generica di riferimento: cfr. Appendice II, *Note per le indicazioni cronologiche*). Per il luogo fornire tutte le informazioni necessarie per la sua individuazione, in particolare se situato in uno stato estero. Le diverse informazioni vanno separate da virgole. Il sottocampo presenta un'obbligatorietà di contesto ed è ripetitivo, nel caso in cui l'evento sia stato allestito/organizzato in luoghi diversi, o nel caso in cui ad uno stesso luogo corrispondano sedi espositive diverse, o ancora nel caso in cui vadano registrati più riferimenti cronologici in relazione al luogo e alla sede.

#### *Esempi:*

Belluno 2014 Faenza-Bienos Aires, 2002 Firenze, Istituto e Museo di Storia della Scienza, 2004 Venezia, 11/12/2010-25/04/2011

#### **MSTS Note**

Informazioni aggiuntive, in forma di testo libero, relative all'evento descritto.
**BENI MOBILI BENI IMMOBILI BENI IMMATERIALI** 

# **AD ACCESSO AI DATI**

STRUTTURA DEI DATI

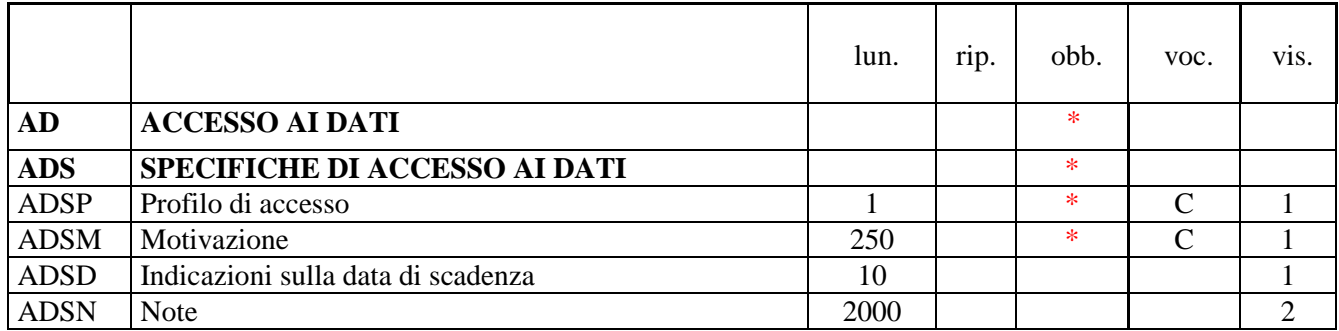

NORME DI COMPILAZIONE

 $\overline{a}$ 

# **\*AD ACCESSO AI DATI**

In questo paragrafo vengono registrate le indicazioni per la *diffusione pubblica dei dati catalografici sul web*<sup>120</sup>, inserite dal catalogatore secondo quanto stabilito dall'Ente o dall'amministrazione responsabile dei contenuti della scheda. **La compilazione del paragrafo è obbligatoria**.

**\*ADS SPECIFICHE DI ACCESSO AI DATI** 

Indicazioni specifiche relative al profilo di accesso ai dati, alla motivazione che ha portato alla scelta di tale profilo, ad eventuali date di scadenza previste per consentire la visibilità completa delle informazioni sul bene. **La compilazione del campo è obbligatoria**.

### **\*ADSP Profilo di accesso**

Indicare il profilo di accesso in cui ricade la scheda. **La compilazione del sottocampo è obbligatoria**.

### *Vocabolario chiuso*

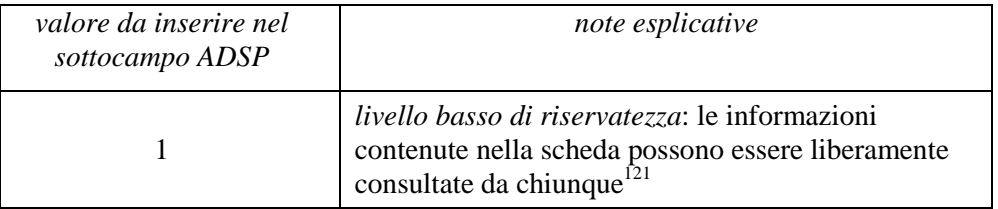

<sup>120</sup> Si rinvia a quanto già esposto in proposito nel testo introduttivo *Indicazioni di carattere generale per la compilazione di una scheda* e al documento esplicativo *Criteri per la visibilità delle schede sul web* pubblicato sul sito ICCD (http://www.iccd.beniculturali.it/index.php?it/473/standard-catalografici).

<sup>121</sup> E' la situazione che si riscontra solitamente per i beni di proprietà pubblica.

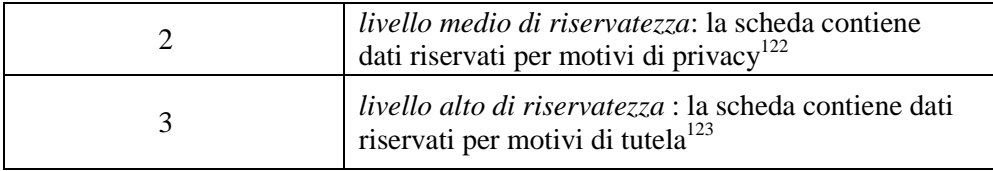

# **\*ADSM Motivazione**

Indicare la motivazione che ha determinato l'adozione del profilo di accesso specificato nel precedente sottocampo ADSP. **La compilazione del sottocampo è obbligatoria**.

### *Vocabolario chiuso*

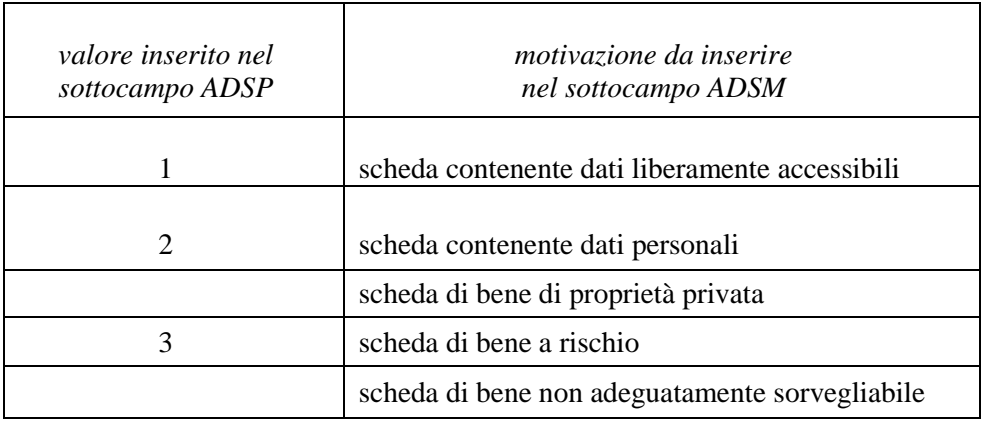

# **ADSD Indicazioni sulla data di scadenza**

Indicare l'eventuale data di scadenza per il profilo di accesso specificato nel sottocampo ADSP, nella forma "anno/mese/giorno" (aaaa/mm/gg). Nel caso in cui si voglia indicare solo l'anno, il giorno e il mese andranno indicati con due zeri. L'eventuale modifica del profilo di accesso sulla base di quanto indicato in questo sottocampo dovrà essere effettuata a cura dell'Ente o dell'amministrazione responsabile nell'ambito di un'attività di revisione e aggiornamento della scheda.

# **ADSN Note**

 $\overline{a}$ 

Informazioni aggiuntive, in forma di testo libero, relative all'accesso ai dati. In particolare, in questo sottocampo si possono inserire i **riferimenti alla documentazione di corredo** che si ritiene utile citare (per i criteri da seguire nei rimandi vedi il testo introduttivo *Indicazioni di carattere generale per la compilazione di una scheda*).

 $122$  E' la situazione che si riscontra in genere per i beni di proprietà privata, che possono contenere dati personali che non è opportuno divulgare.

<sup>&</sup>lt;sup>123</sup> Si tratta di situazioni eccezionali per le quali, per particolari motivi di tutela individuati dall'Ente competente, non è opportuno divulgare informazioni di dettaglio sulla localizzazione del bene; come si è già spiegato nelle *Indicazioni di carattere generale per la compilazione di una scheda* (vedi)*,* **l'attribuzione di tale profilo di visibilità comporta, a scopo cautelativo, anche l'oscuramento dei contenuti dei campi con livello di visibilità** *"***2***"*.

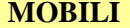

**BENI IMMOBILI BENI IMMATERIALI** 

# **\*CM CERTIFICAZIONE E GESTIONE DEI DATI**

### STRUTTURA DEI DATI

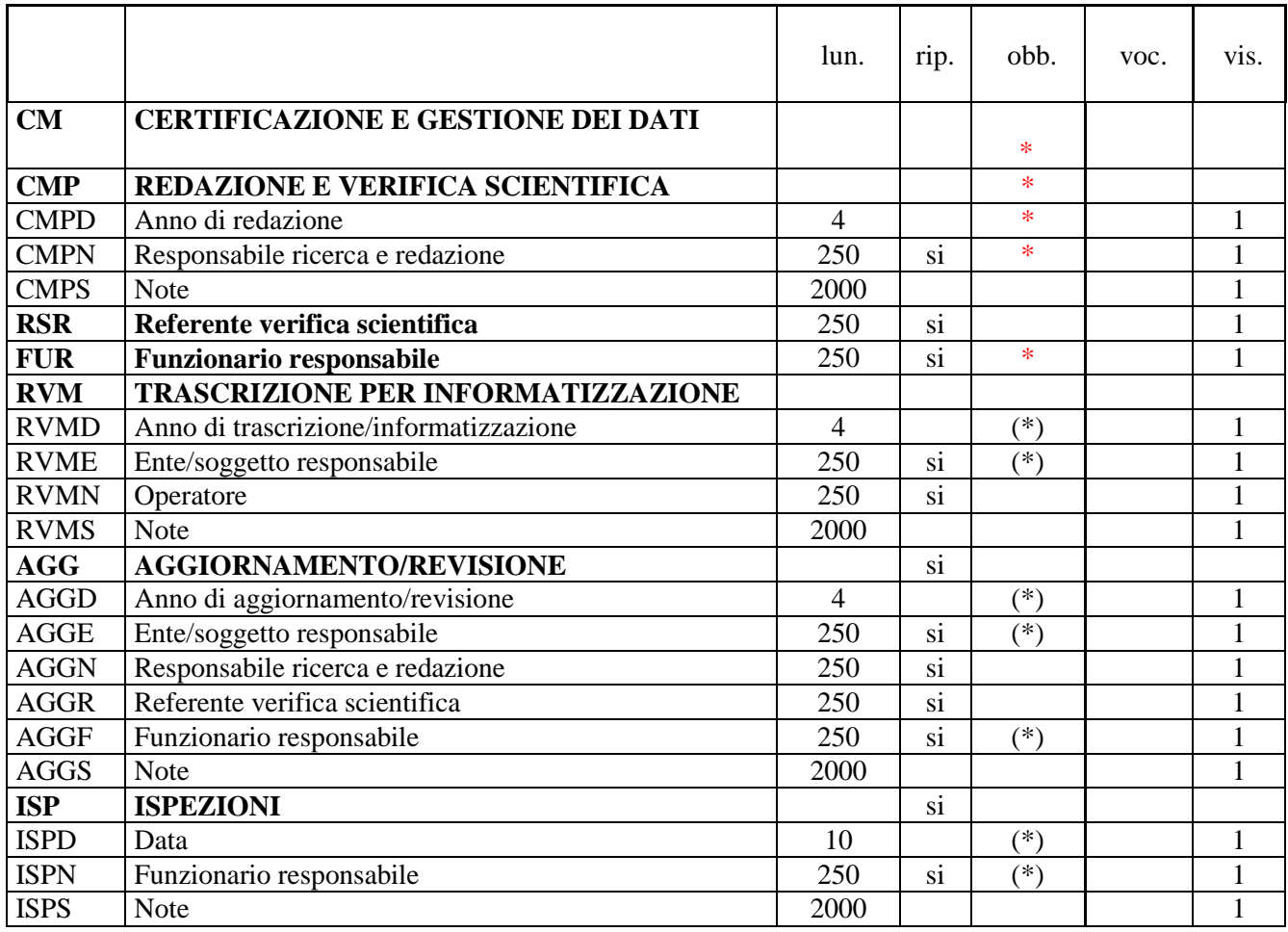

NORME DI COMPILAZIONE

# **\*CM CERTIFICAZIONE E GESTIONE DEI DATI**

In questo paragrafo vengono registrate le informazioni relative alla prima elaborazione della scheda di catalogo (redazione e verifica scientifica) e ad eventuali successive operazioni di informatizzazione, aggiornamento e revisione. Tali informazioni riguardano in particolare le date in cui le attività sono state svolte e i soggetti responsabili dei contenuti. **La compilazione del paragrafo è obbligatoria**.

# **\*CMP REDAZIONE E VERIFICA SCIENTIFICA**

Informazioni relative alla prima elaborazione della scheda di catalogo e alla verifica scientifica dei suoi contenuti. **La compilazione del campo è obbligatoria**.

### **\*CMPD Anno di redazione**

Indicare l'anno in cui è stata redatta la scheda. **La compilazione del sottocampo è obbligatoria**.

### **\*CMPN Responsabile ricerca e redazione**

Indicare il soggetto che ha svolto la ricerca ed ha compilato la scheda, nella forma "Cognome, Nome". Il sottocampo è ripetitivo e **la sua compilazione è obbligatoria**.

### **CMPS Note**

Informazioni aggiuntive sulla redazione della scheda, in forma di testo libero.

### **RSR Referente verifica scientifica**

Indicare il referente per la verifica scientifica della scheda, se diverso dal funzionario responsabile (del MiBACT e/o di altra istituzione: cfr. campo FUR), nella forma "Cognome, Nome". Il campo è ripetitivo.

### \***FUR Funzionario responsabile**

Indicare il funzionario (del MiBACT e/o di altra istituzione) responsabile dell'attività di catalogazione, nella forma "Cognome, Nome". Il campo è ripetitivo e **la sua compilazione è obbligatoria**. Nel caso di più funzionari responsabili, anche con ruoli diversi, in ciascuna occorrenza si può far seguire al nome, fra parentesi tonde, eventuali specifiche sull'ente o l'Istituto di appartenenza, riportate per esteso o mediante sigle/abbreviazioni riconosciute.

### *Esempi:*

 Bianchi, Lucia Neri, Giuseppe (Provincia di Brindisi) Rossi, Mario (R16) Verdi, Giovanni (SBA Puglia responsabile del catalogo)

### **RVM TRASCRIZIONE PER INFORMATIZZAZIONE**

Informazioni relative al trasferimento dei dati della scheda dal formato cartaceo a quello informatizzato.

#### **(\*)RVMD Anno di trascrizione/informatizzazione**

Indicare l'anno in cui è stata effettuata l'informatizzazione della scheda. Il sottocampo presenta un'obbligatorietà di contesto.

### **(\*)RVME Ente/soggetto responsabile**

Indicare l'Ente o il soggetto responsabile dell'attività di informatizzazione utilizzando la denominazione per esteso oppure, nel caso di Enti accreditati dall'ICCD, il relativo codice assegnato dall'Istituto (cfr. Registro degli Enti)<sup>124</sup>. Il sottocampo è ripetitivo e presenta un'obbligatorietà di contesto.

### *Esempi:*

 $\overline{a}$ 

| codice ICCD da inserire nel<br>sottocampo RVME | <i>Ente</i>                                                                          |
|------------------------------------------------|--------------------------------------------------------------------------------------|
| S <sub>32</sub>                                | Soprintendenza archeologia del Veneto                                                |
| S <sub>2</sub> 38                              | Soprintendenza Belle arti e paesaggio per le<br>province di Siena, Grosseto e Arezzo |

<sup>&</sup>lt;sup>124</sup> Si tratta di un registro unico, gestito dall'ICCD, in cui sono iscritti tutti gli enti che partecipano alle attività di catalogazione accreditate dal MiBACT (Soprintendenze, Regioni ed enti locali, Università, ecc.), con la specifica del ruolo che svolgono nel processo (ente schedatore, ente competente, ecc.).

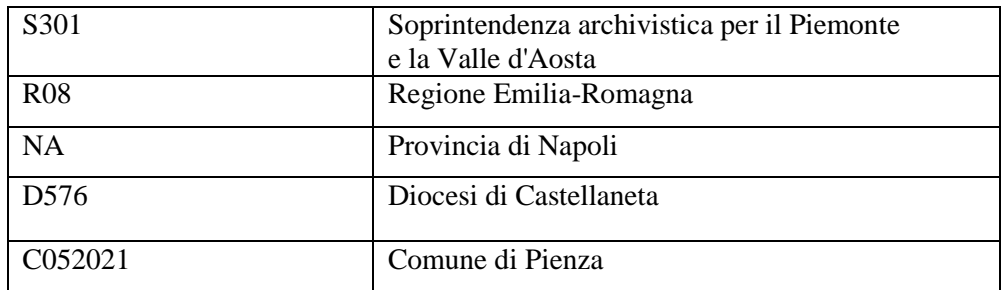

### **RVMN Operatore**

Indicare il nome dell'operatore che ha effettuato l'informatizzazione, nella forma "Cognome, Nome". Il campo è ripetitivo.

### **RVMS Note**

Informazioni aggiuntive sull'informatizzazione della scheda, in forma di testo libero.

# **AGG AGGIORNAMENTO/REVISIONE**

Informazioni relative all'aggiornamento e alla revisione della scheda<sup>125</sup>. Il campo va **compilato ogniqualvolta si intervenga per modificare i contenuti di una scheda già verificata scientificamente** ed è ripetitivo, per registrare eventuali attività di aggiornamento e revisione succedutesi nel corso del tempo.

Nel caso in cui si debba procedere alla modifica dei contenuti di una scheda già verificata scientificamente e acquisita nel *Sistema nazionale della catalogazione* è necessario effettuare tale operazione nell'ambito di un'attività di aggiornamento/revisione della scheda stessa, autorizzata dall'Ente competente per tutela sul bene catalogato (vedi campo ECP) e registrata nell'apposita sezione del tracciato (campo AGG: vedi). In particolare, la procedura di aggiornamento/revisione è richiesta ogni qualvolta si modifichino le informazioni obbligatorie "assolute" che costituiscono l'insieme di dati indispensabili per la corretta individuazione, definizione e localizzazione del bene culturale.

### **(\*)AGGD Anno di aggiornamento/revisione**

Indicare l'anno in cui sono stati effettuati l'aggiornamento e la revisione della scheda. Il sottocampo presenta un'obbligatorietà di contesto.

### **(\*)AGGE Ente/soggetto responsabile**

Indicare l'Ente o il soggetto responsabile dell'attività di aggiornamento e revisione, utilizzando la denominazione per esteso oppure, nel caso di Enti accreditati dall'ICCD, il relativo codice assegnato dall'Istituto (cfr. Registro degli Enti)<sup>126</sup>. Il sottocampo è ripetitivo e presenta un'obbligatorietà di contesto.

# *Esempi:*

<sup>125</sup> L'aggiornamento e la revisione di una scheda possono essere effettuati a seguito di indagini storico-critiche, di ricerche bibliografiche, di sopralluoghi, di eventi (es.: modifiche della condizione giuridica) o altro, oppure in occasione del passaggio ad un livello più approfondito di catalogazione (dal livello inventariale a quello di precatalogo; dal livello di precatalogo a quello di catalogo).

<sup>126</sup> Si tratta di un registro unico, gestito dall'ICCD, in cui sono iscritti tutti gli enti che partecipano alle attività di catalogazione accreditate dal MiBACT (Soprintendenze, Regioni ed enti locali, Università, ecc.), con la specifica del ruolo che svolgono nel processo (ente schedatore, ente competente, ecc.).

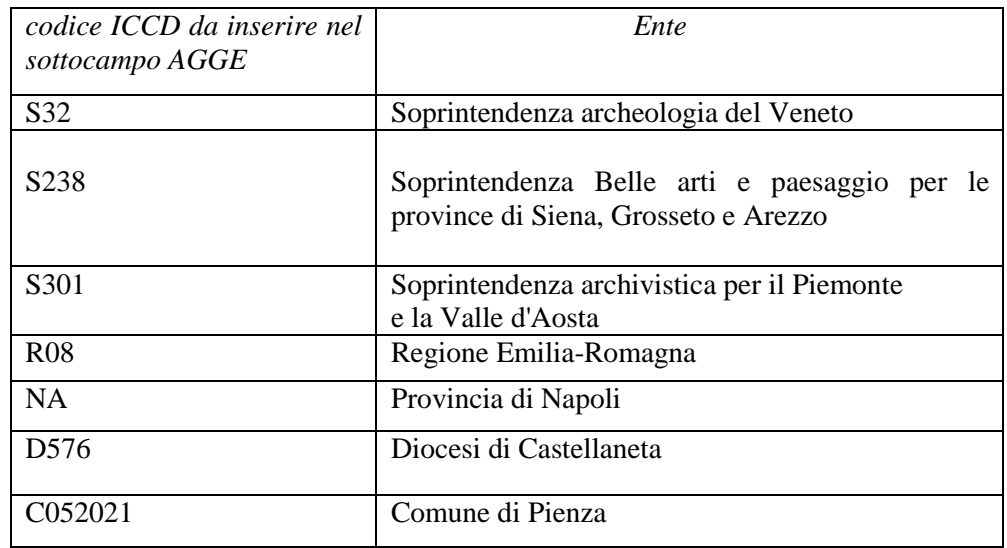

# **AGGN Responsabile ricerca e redazione**

Indicare il soggetto che ha svolto la ricerca per l'attività di aggiornamento e revisione ed ha compilato la scheda, nella forma "Cognome, Nome". Il sottocampo è ripetitivo.

### **AGGR Referente verifica scientifica**

Indicare il referente per la verifica scientifica nell'attività di aggiornamento e revisione della scheda, se diverso dal funzionario responsabile (cfr. il campo AGGF), nella forma "Cognome, Nome". Il campo è ripetitivo.

### **(\*)AGGF Funzionario responsabile**

Indicare il funzionario (del MiBACT e/o di altra istituzione) responsabile dell'attività di aggiornamento e revisione della scheda, nella forma "Cognome, Nome". Il sottocampo è ripetitivo e presenta un'obbligatorietà di contesto. Nel caso di più funzionari responsabili, anche con ruoli diversi, in ciascuna occorrenza si può far seguire al nome, fra parentesi tonde, eventuali specifiche sull'ente o l'Istituto di appartenenza, riportate per esteso o mediante sigle/abbreviazioni riconosciute.

# *Esempi:*

 Bianchi, Lucia Neri, Giuseppe (Provincia di Brindisi) Rossi, Mario (R16) Verdi, Giovanni (SBA Puglia, responsabile del catalogo)

### **AGGS Note**

Informazioni aggiuntive sull'attività di aggiornamento e revisione della scheda, in forma di testo libero.

### **ISP ISPEZIONI**

Informazioni relative alle ispezioni effettuate per constatare lo stato del bene catalogato. Il campo è ripetitivo, per registrare attività di ispezione diverse succedutesi nel corso del tempo.

### **(\*)ISPD Data**

Indicare la data in cui è stata effettuata l'ispezione, nella forma anno/mese/giorno (aaaa/mm/gg); nel caso in cui si possano specificare solo l'anno e il mese, il giorno andrà indicato con due zeri. Il sottocampo presenta un'obbligatorietà di contesto.

# **(\*)ISPN Funzionario responsabile**

Indicare il funzionario (del MiBACT e/o di altra istituzione) responsabile dell'attività di ispezione. Il sottocampo è ripetitivo e presenta un'obbligatorietà di contesto.

# **ISPS Note**

Informazioni aggiuntive sull'attività di ispezione, in forma di testo libero.

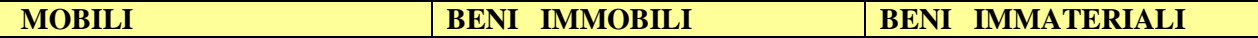

# **AN ANNOTAZIONI**

STRUTTURA DEI DATI

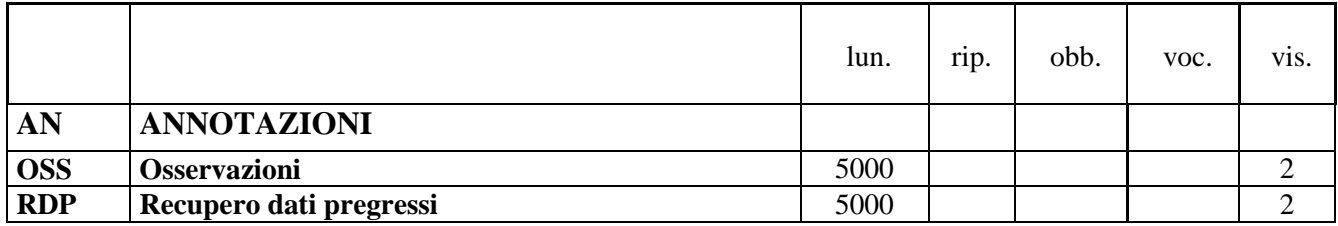

NORME DI COMPILAZIONE

# **AN ANNOTAZIONI**

In questo paragrafo possono essere registrate eventuali notizie supplementari sul bene catalogato. Inoltre, nell'apposito campo RDP si possono recuperare informazioni provenienti da schede pregresse, redatte sulla base di standard obsoleti, per le quali non è stato possibile effettuare il trasferimento nel tracciato della scheda aggiornato.

# **OSS Osservazioni**

Note aggiuntive, a testo libero, relative ad informazioni che non è stato possibile inserire in campi specifici del tracciato della scheda.

# **RDP Recupero dati pregressi**

Registrare in questo campo eventuali informazioni provenienti da schede pregresse redatte sulla base di standard obsoleti, per le quali non è stato possibile effettuare il trasferimento nel tracciato della scheda aggiornato, secondo la sintassi: "acronimocampo: valore; acronimocampo: valore;" ecc. (cfr. esempi).

Rispettare la sequenza delle informazioni riportate nella scheda pregressa, in modo da mantenere anche la congruenza dei dati nelle diverse occorrenze di elementi ripetitivi.

### *Esempi:*

 ROCC: vetro; ROCI: 845; ROCC: metallo; ROCI: 965; ROCC: intonaco; ROCI: 245

# **Appendice I**

### *Note di carattere redazionale*

Nella compilazione della scheda fare riferimento alle seguenti indicazioni (fatta eccezione per quanto richiesto esplicitamente dalle norme di compilazione):

- i caratteri di interpunzione vanno uniti alla parola precedente e seguiti da uno spazio;
- non lasciare spazi dopo l'apertura e prima della chiusura di parentesi e virgolette;
- all'inizio di un testo libero utilizzare sempre lettere in carattere maiuscolo e chiudere il testo con un punto;
- nei campi non a testo libero utilizzare lettere in carattere minuscolo (anche a inizio campo), fatta eccezione per i nomi propri;
- utilizzare il trattino medio "-" senza spaziature per dividere più elementi conseguenti (es.: pp. 35-40; tavv.  $1-4$ :
- utilizzare la virgola "," per dividere più elementi non conseguenti (es.: pp. 35, 37, 41; tavv. 1, 5, 9);
- utilizzare il punto "." come separatore per i numeri decimali;
- non abbreviare in nessun caso le parole nel corpo del testo (fatta eccezione per quanto indicato di seguito).

*Abbreviazioni da utilizzare:* 

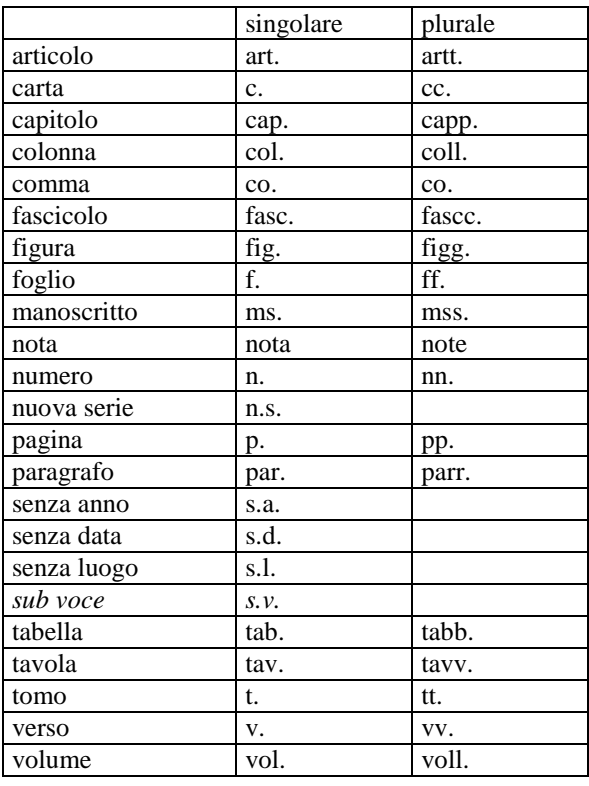

# **Appendice II**

### *Note per le indicazioni cronologiche*

Per le indicazioni cronologiche si è fatto riferimento alla notazione degli storici (prevalente nella tradizione italiana degli studi storici), e al calendario gregoriano, dal quale si ricava la nozione di anno, secolo, millennio. Si sono di conseguenza stabiliti alcuni criteri di base: il secolo inizia dall'anno 1 e termina nell'anno 100 (ad esempio, per il I secolo: 1-100; per il II secolo: 101-200; per il XX secolo: 1901-2000); per indicare i secoli si utilizzano i numeri ordinali romani (I, II, III, IV, ecc.) e per specificare se una data è anteriore all'anno "1" dell'era cristiana si è adottata l'espressione convenzionale "a.C."<sup>127</sup>.

Per la compilazione dei campi della scheda utilizzare, a seconda delle situazioni e dei dati disponibili:

- il secolo, espresso in numeri romani, o l'arco di secoli (in questo caso separati dal segno "-", senza spazi) quando necessario aggiungere le specifiche "a.C." e "d.C." o altre indicazioni utili a qualificare il tipo di datazione

> *Esempi:*  XIX XIX-XX XV-XVII IV a.C. XV-XIV a.C. I a.C.-I d.C XVIII EF

- l'anno preciso, accompagnato, se necessario, dalla specifica "a.C." (se questa non è presente si intende per convenzione che l'anno è "dopo Cristo"), o da altre indicazioni utili a qualificare il tipo di datazione
	- *Esempi:*  35 a.C. 1544
- un intervallo di anni, separati dal segno "-"(senza spazi) e accompagnati, se necessario, dalle specifiche "a.C." e "d.C." o da altre indicazioni utili a qualificare il tipo di datazione

 *Esempi:* 70 a.C.-80 d.C. 1544-1587 1796-1800 2000-2002

la forma anno/mese/giorno (aaaa/mm/gg); nel caso in cui si possano specificare solo l'anno e il mese, il giorno andrà indicato con due zeri

> *Esempi:*  1944/06/21 1978/10/00

 $\overline{a}$ 

<sup>127</sup> Nella norma ISO 8601 (http://dotat.at/tmp/ISO\_8601-2004\_E.pdf) per gli anni *"*avanti Cristo*"* viene adottata la notazione degli astronomi (che prevede l'anno *"*0*"*, assente nella notazione degli storici) e le date devono essere precedute dal segno *"*-*"* (es. per il 750 avanti Cristo: -750); per gli anni dopo Cristo è possibile (ma non obbligatorio) far precedere la data dal segno *"*+*"* (es.: +1492).

### 1847/11/25-1912/03/08

- un più ampio periodo temporale di riferimento

 *Esempi:*  I-III millennio Paleolitico inferiore Tarda Età del Bronzo Età repubblicana-Età imperiale Alto Medioevo Basso Medioevo Età napoleonica Secondo dopoguerra

Per tutte le situazioni in cui non è possibile definire un arco cronologico, anche generico, valorizzare il sottocampo obbligatorio DTZG (vedi) con la definizione:

### non determinabile

### *Precisazioni*

Le indicazioni sopra elencate possono essere completate dalle seguenti precisazioni (applicate, in particolare, nel vocabolario chiuso del sottocampo DTZS):

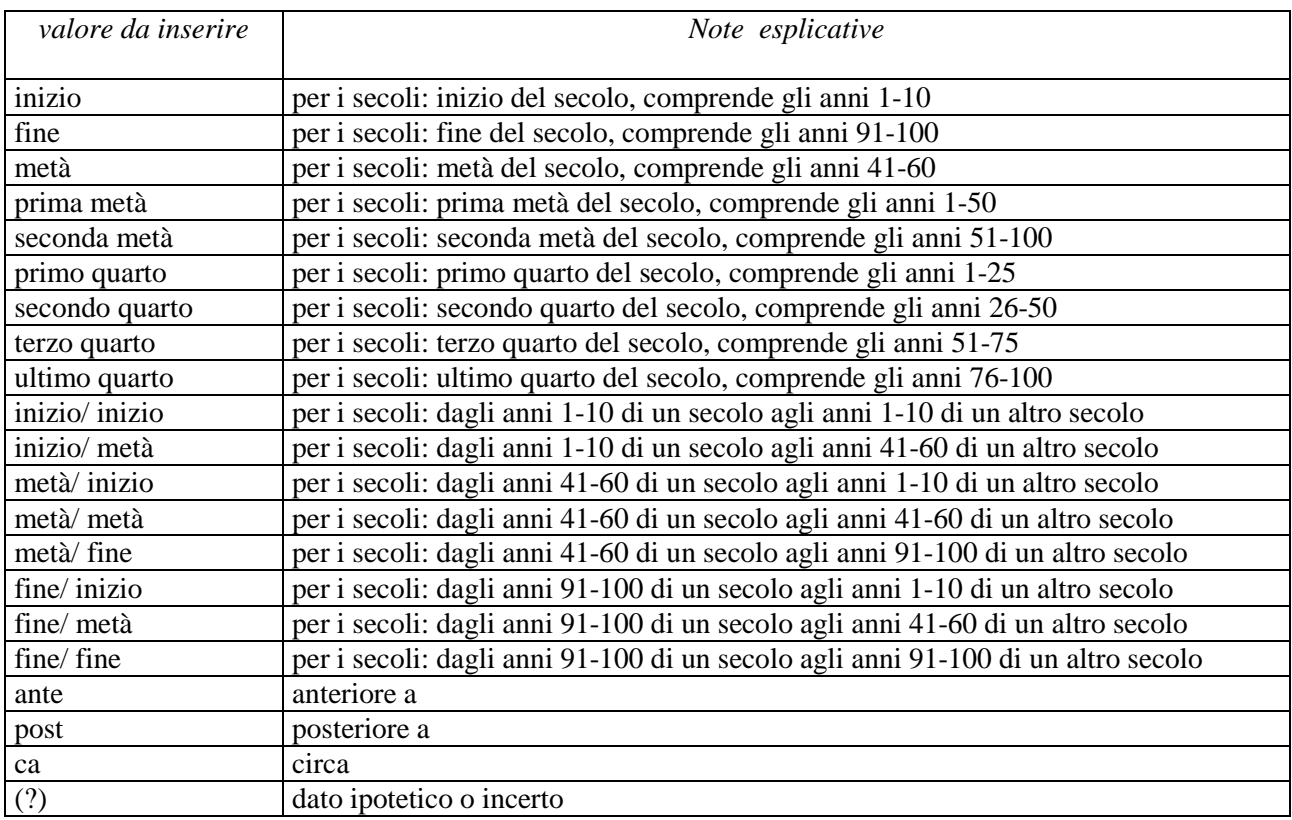

### *Esempi:*

 I millennio ca 1504 (?) 1978 (?) XIII ultimo quarto III a.C. fine-IV d.C. fine XX fine XIX metà

### *Datazioni radiocarboniche*

La datazione radiocarbonica convenzionale ottenuta direttamente dai dati di laboratorio e non calibrata (*conventional radiocarbon age* - *CRA* o *uncalibrated radiocarbon age*), viene espressa in anni BP (Before Present).

# *Esempi:*  4500 BP 12000 BP

Per le datazioni radiocarboniche sottoposte a calibrazione al fine di ottenere una stima attendibile della data reale di calendario, si adottano le sigle internazionali BC (Before Christ) o AD (Anno Domini), a seconda che si tratti di datazioni prima o dopo Cristo, seguite dalla specifica "cal" (calibrated).

> *Esempi:*  V millennio BC cal 4900 BC cal 1208 AD

# **Appendice III**  *Vocabolario chiuso per motivazione/fonte*

**(**da utilizzare per la compilazione dei sottocampi DTM, ADTM, AUTM, ATBM, AATM, CMMF)

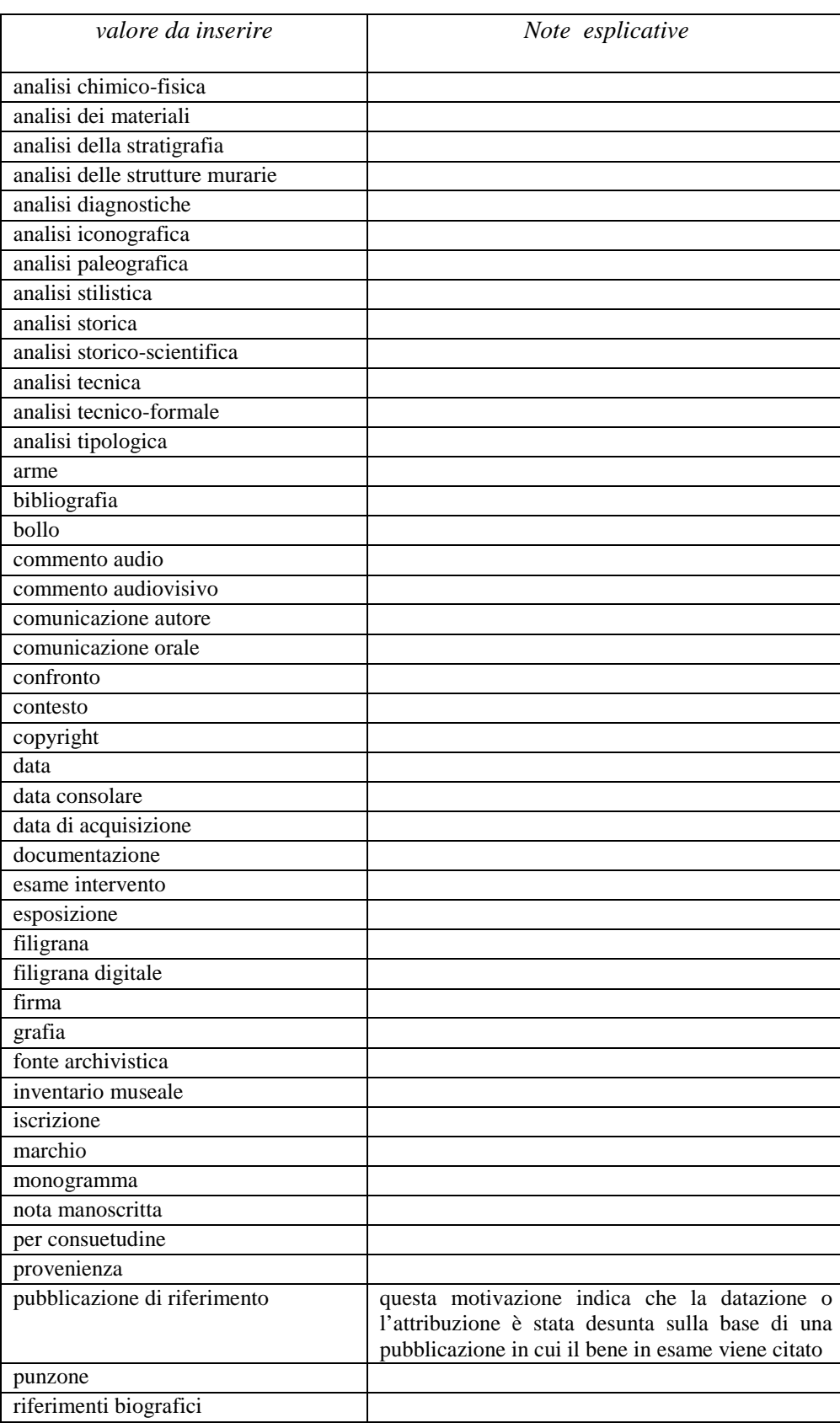

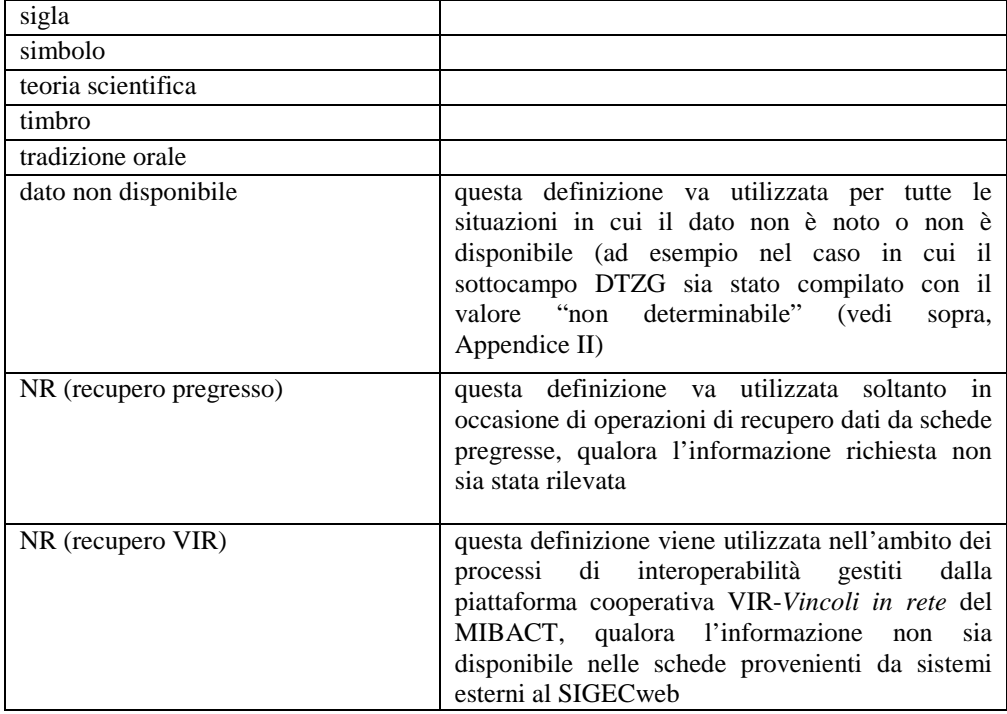

# **Appendice IV**

# *Indicazioni per le citazioni bibliografiche e la sitografia*<sup>128</sup>

### **Monografie**

Indicare nell'ordine, separati da virgole $129$ :

1) il cognome dell'autore seguito dal nome. In caso di più autori, si citano i cognomi e i nomi secondo l'ordine di comparizione sul frontespizio. Più autori vengono separati da trattino medio (preceduto e seguito da uno spazio). In caso di più di tre autori si può aggiungere "[et al.]". Non utilizzare l'abbreviazione AA.VV.;

2) il titolo e il sottotitolo separati da punto;

3) le specifiche relative a: Atti di convegno, Giornate di studio, Seminari, ecc. (seguite dalle indicazioni del luogo e delle date);

4) l'eventuale indicazione del curatore, dell'autore dell'introduzione, dell'autore della prefazione, del traduttore (se compaiono sul frontespizio). La cura non va tradotta, ma riportata in originale (es. edited by, herausgegeben von);

5) l'eventuale indicazione del numero complessivo dei volumi;

6) eventuale indicazione della collana di appartenenza

7) il luogo di edizione nella lingua che compare sul volume;

8) la casa editrice (nella forma indicata sul volume);

9) l'anno o gli anni di edizione;

10) l'eventuale numero di edizione in esponente dopo l'anno;

11) le eventuali specifiche relative a: volume, tomo, pagina, figura, tabella, nota, ecc.

Esempi:

 $\overline{a}$ 

 Vasco Rocca Sandra, Beni culturali e catalogazione. Principi teorici e percorsi di analisi, Roma, Gangemi, 2002.

 Alibrandi Tommaso - Ferri Pier Giorgio, Il Diritto dei Beni Culturali: la protezione del patrimonio storico-artistico, Roma, NIS, 1988, p. 45.

 Primo seminario nazionale sulla catalogazione, Atti, Roma 24-25-26 novembre 1999, a cura di Cinzia Morelli, Elena Plances, Floriana Sattalini, Roma, Servizio pubblicazioni ICCD, 2000.

### **Contributi in raccolte miscellanee e in opere enciclopediche**

Indicare nell'ordine, separati da virgole:

1) il cognome dell'autore seguito dal nome. In caso di più autori, si citano i cognomi e i nomi secondo l'ordine di comparizione nel contributo. Più autori vengono separati da trattino medio (preceduto e seguito da uno spazio). In caso di più di tre autori si può aggiungere "[et al.]". Non utilizzare l'abbreviazione AA.VV.;

2) il titolo e il sottotitolo del contributo separati da punto;

3) la preposizione "in" seguita dalle informazioni sulla raccolta o sull'opera enciclopedica (seguendo le modalità indicate sopra per le monografie).

8) l'eventuale indicazione di: volume, tomo, pagina, figura, tabella, nota, ecc.

<sup>128</sup> Tutte **le citazioni** per la bibliografia e la sitografia **vanno riportate nelle schede senza utilizzare stili di scrittura**  (corsivo, grassetto, sottolineatura, ecc.), in quanto le stilizzazioni del testo non vengono gestite nel formato xml utilizzato da ICCD per l'interscambio di dati con altri sistemi informativi.

<sup>&</sup>lt;sup>129</sup> In genere sul frontespizio dell'opera si trovano le informazioni più complete sul titolo, oltre a indicazioni sulla responsabilità e sulla pubblicazione; altri dati utili per la citazione si possono trovare sul *verso* del frontespizio oppure alla fine del volume.

Esempi:

Amadio Adele Anna, La Villa Ludovisi e la collezione di sculture, in La collezione Boncompagni Ludovisi: Algardi, Bernini e la fortuna dell'antico, a cura di Antonio Giuliano, Venezia, Marsilio, 1992, pp. 9-17.

Giudici Corinna, Esperienza di applicazione della scheda F, in Lo spazio il tempo le opere. Il catalogo del patrimonio culturale, a cura di Anna Stanzani, Oriana Orsi, Corinna Giudici, Cinisello Balsamo (MI), Silvana, 2001, pp. 192-231.

Forchielli Giuseppe, Pieve, in Enciclopedia Cattolica, vol. IX, Città del Vaticano, Ente per l'Enciclopedia cattolica e per il libro cattolico, 1952, coll.1459-1460.

# **Contributi in periodici**

Indicare nell'ordine, separati da virgole:

1) il cognome dell'autore seguito dal nome. In caso di più autori, si citano i cognomi e i nomi secondo l'ordine di comparizione nel contributo Più autori vengono separati da trattino medio (preceduto e seguito da uno spazio). In caso di più di tre autori si può aggiungere "[et al.]". Non utilizzare l'abbreviazione AA.VV.; 2) il titolo e il sottotitolo del contributo separati da punto;

3) la preposizione "in" seguita dal titolo del periodico;

4) il numero dell'annata o del volume in numeri arabi o in numeri romani, seguito dall'anno di edizione fra parentesi tonde;

5) l'eventuale numero del fascicolo;

6) il numero della pagina iniziale e quello della pagina finale dell'articolo, separati da un trattino (senza spazi). Se nella citazione si vuole fare riferimento ad una pagina specifica del contributo, questa si indicherà dopo i numeri di pagina iniziale e finale, preceduta da due punti.

 Esempi: Ferrari Oreste, La catalogazione dei beni culturali, in Bollettino d'Arte, n. 3-4 (1972), pp. 224-229.

 Ambrosini Laura - Michetti Laura Maria, "Sostegni" a testa femminile in ceramica argentata: analisi di una produzione falisca a destinazione funeraria, in Archeologia classica, 46 (1994), n. 2, pp. 109-152.

 Acquaro Enrico, Amuleti egiziani della Collezione Gorga, in Aegyptus, 56 (1976), n. 1, pp. 192-206: 195.

# **Contributi pubblicati su Internet**

Molti documenti vengono pubblicati solo sul web, senza una corrispondente versione a stampa. Nel caso in cui sia necessario citarli fra le fonti bibliografiche edite, si forniscono alcuni esempi di riferimento, non essendo stati ancora definiti dei criteri standard<sup>130</sup>.

Esempi:

 $\overline{a}$ 

Fantini Stefano, Il centro storico come bene paesaggistico a valenza culturale, in Aedon, n. 2 (2015), http://www.aedon.mulino.it/archivio/2015/2/fantini.htm (consultazione: 2016/01/27).

Muratore Giorgio, Archeologia industriale, in Enciclopedia Italiana, VII appendice, Roma, Treccani, 2006, http://www.treccani.it/enciclopedia/archeologia-industriale %28Enciclopedia-Italiana%29/ (consultazione: 2016/01/27).

Normativa F. Fotografia, Versione 4.00. Strutturazione dei dati e norme di compilazione, a cura di Elena Berardi, Ministero dei beni e delle attività culturali e del turismo, Istituto centrale per il catalogo e la

<sup>130</sup> E' importante indicare sempre la data di consultazione nella forma "consultazione: aaaa/mm/gg*"*, inserendo i dati a disposizione.

documentazione, Roma, 2015, http://www.iccd.beniculturali.it/index.php?it/473/standardcatalografici/Standard/62 (consultazione: 2016/01/27).

Vasco Sandra - Flavia Ferrante, SMO-SM: considerazioni e prospettive, in Philomusica on-line, 8 (2009), n. 3, http://riviste.paviauniversitypress.it/index.php/phi/article/view/08-03-SMO-0302 (consultazione: 2016/01/27).

Nel caso si debba citare genericamente un sito web nel quale siano state reperite notizie utili per il bene in esame, si consiglia di utilizzare il campo FNT-FONTI E DOCUMENTI, indicando nel sottocampo FNTP-*Tipo* "notiza da sito web".

# **Appendice V**

# *Indicazioni per il trattamento tecnico dei documenti multimediali da allegare alla scheda di catalogo*

Si forniscono di seguito le indicazioni essenziali per il trattamento dei documenti multimediali da allegare ai modelli schedografici ICCD. Le normative di riferimento sono disponibili alla pagina: http://www.iccd.beniculturali.it/index.php?it/490/normative-per-la-documentazione-fotografica-emultimediale<sup>131</sup>.

# **Documentazione fotografica (paragrafo DO, campo FTA)**

 $\overline{a}$ 

Le immagini da allegare possono essere prodotte mediante acquisizione diretta con fotocamere digitali o tramite digitalizzazione di originali analogici.

Nella seguente tabella sono riportate, in modo riassuntivo, le caratteristiche che devono essere rispettate per i due principali livelli qualitativi A e B previsti dagli standard ICCD.

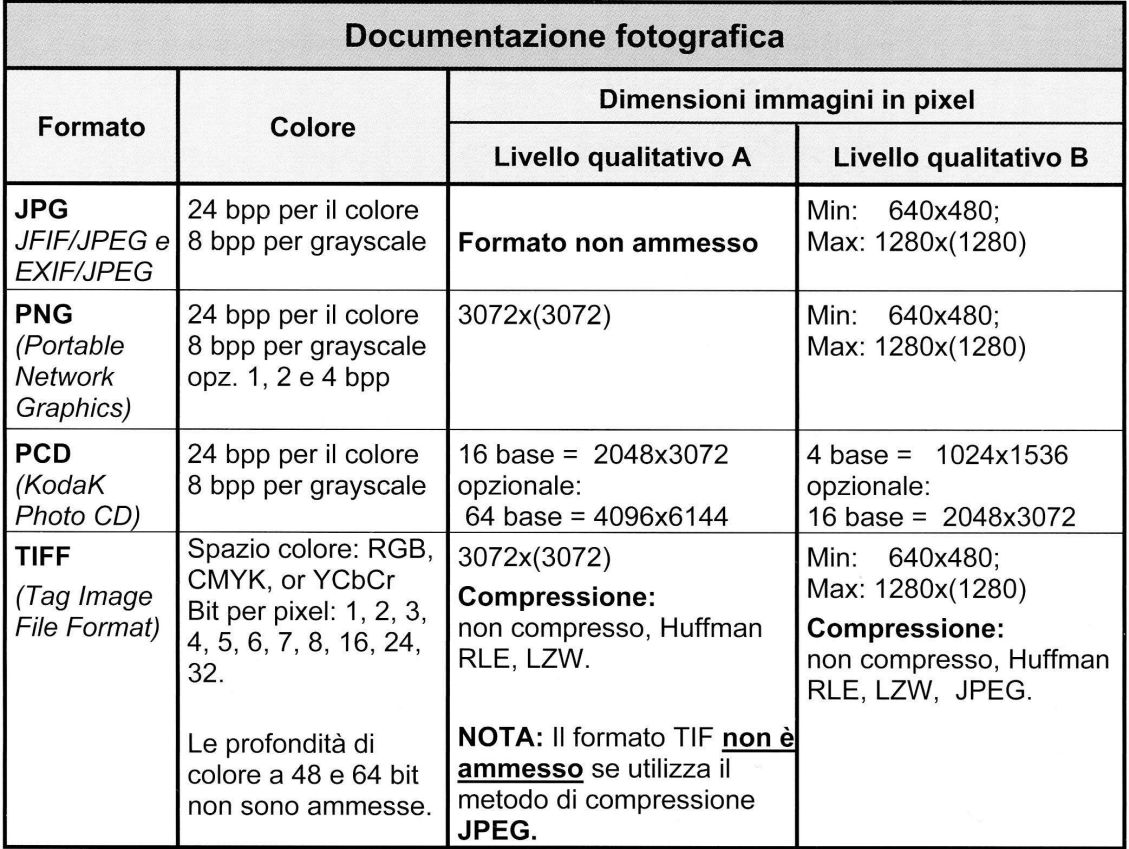

Si consiglia di preferire il formato JPG e il livello qualitativo B, utilizzando il grado di compressione minimo, privilegiando quindi la massima qualità dell'immagine.

<sup>&</sup>lt;sup>131</sup> L'Istituto ha in programma un documento specifico dedicato a questo argomento; nel corso del tempo, infatti, sono state prodotte normative diverse (per versione, per tipo di documentazione trattata, ecc.), che è necessario aggiornare ed omogeneizzare.

**I file da allegare a un modello schedografico ICCD non devono superare le dimensioni fisiche di 5 MB ciascuno.** Gli eventuali documenti originali (di dimensioni anche superiori ai 5 MB) possono essere conservati presso l'archivio dell'ente schedatore o in un altro luogo da indicare nel sottocampo FTAC - *Collocazione*.

# **Documentazione grafica (paragrafo DO, campo DRA)**

Le documentazioni grafiche possono venire allegate nei seguenti formati elettronici:

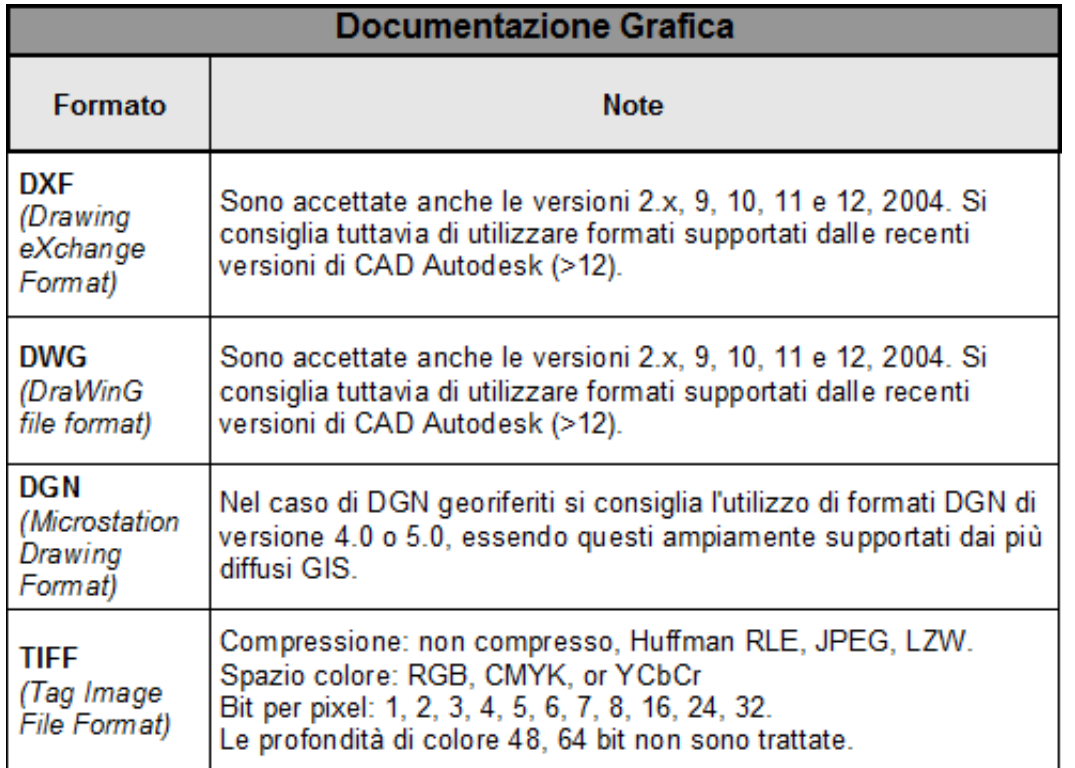

Rispetto a quanto indicato nelle normative pubblicate sul sito ICCD, nel SIGECweb è previsto e gestito anche il formato pdf.

**I file da allegare a un modello schedografico ICCD non devono superare le dimensioni fisiche di 5 MB ciascuno.** Gli eventuali documenti originali (di dimensioni anche superiori ai 5 MB) possono essere conservati presso l'archivio dell'ente schedatore o in un altro luogo da indicare nel sottocampo DRAC - *Collocazione*.

### **Documentazione video-cinematografica (paragrafo DO, campo VDC)**

Le documentazioni video-cinematografiche possono venire allegate nei seguenti formati elettronici:

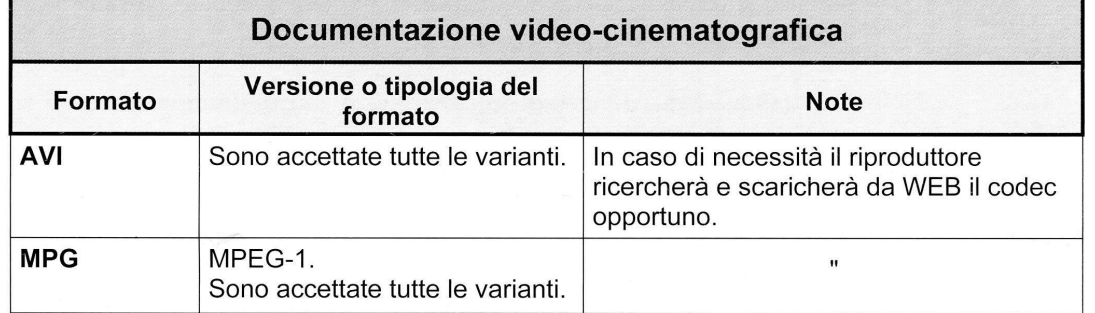

Rispetto a quanto indicato nelle normative pubblicate sul sito ICCD, nel SIGECweb è previsto e gestito anche il formato MP4 (che si consiglia di preferire per la sua maggiore versatilità).

**I file da allegare a un modello schedografico ICCD non devono superare le dimensioni fisiche di 5 MB ciascuno.** Di conseguenza, per un documento video che non possa essere allegato nella sua interezza, deve essere individuato uno spezzone di una durata minima indicativa di 10 secondi, compatibilmente con un'occupazione massima di memoria inferiore o uguale a 5 MB. Tale spezzone deve essere ricavato dal documento originale tramite l'utilizzo di strumenti per l'editing video che consentano di selezionare le parti ritenute significative e di memorizzarle in uno dei formati previsti. A un modello schedografico possono essere allegati anche più spezzoni, ciascuno dei quali deve ovviamente rientrare nelle dimensioni previste dalla normativa. Gli eventuali documenti originali (di dimensioni anche superiori ai 5 MB) possono essere conservati presso l'archivio dell'ente schedatore o in un altro luogo da indicare nel sottocampo VDCC - Collocazione<sup>132</sup>.

### **Documentazione audio (paragrafo DO, campo REG)**

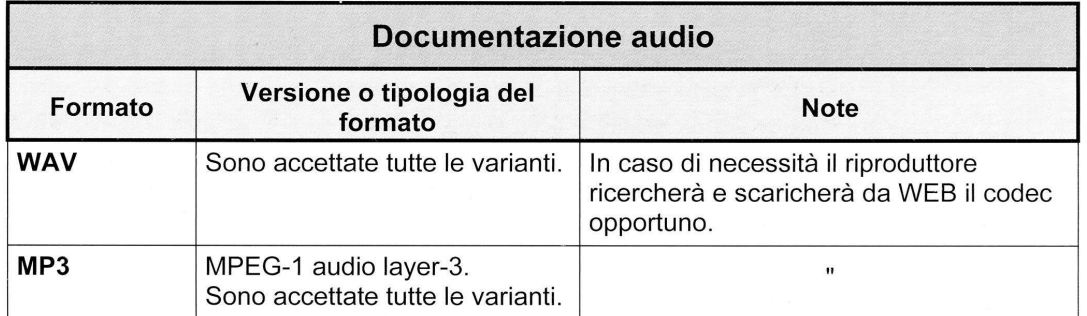

Le documentazioni audio possono venire allegate nei seguenti formati elettronici:

Si consiglia di preferire il formato MP3 per la sua maggiore versatilità.

 $\overline{a}$ 

### **I file da allegare a un modello schedografico ICCD non devono superare le dimensioni fisiche di 5 MB ciascuno.**

Di conseguenza, per un documento audio che non possa essere allegato nella sua interezza, deve essere individuato uno spezzone di una durata minima indicativa di 10 secondi, compatibilmente con un'occupazione massima di memoria inferiore o uguale a 5 MB. Tale spezzone deve essere ricavato dal documento originale tramite l'utilizzo di strumenti per l'editing audio che consentano di selezionare le parti ritenute significative e di memorizzarle in uno dei formati previsti. A un modello schedografico

<sup>132</sup> Limitatamente alle normative di versione 4.00 (ad es. la BDI 4.00, il MODI 4.00 - *Applicazione alle entità immateriali*), nel caso in cui occorra corredare una scheda di una documentazione video integrale non contenibile nelle dimensioni fisiche di 5 MB, si suggerisce - per poter rappresentare in modo adeguato il bene - di pubblicare il documento su un canale web (YouTube, Vimeo o altri) e di registrare il rispettivo link nell'apposito sottocampo VDCW - *Indirizzo web (URL)*.

possono essere allegati anche più spezzoni, ciascuno dei quali deve ovviamente rientrare nelle dimensioni previste dalla normativa. Gli eventuali documenti originali (di dimensioni anche superiori ai 5 MB) possono essere conservati presso l'archivio dell'ente schedatore o in un altro luogo da indicare nel sottocampo REGC - *Collocazione*<sup>133</sup>.

# **Documenti testuali (paragrafo DO, campo FNT)**

 $\overline{a}$ 

Per questa tipologia di documentazione potranno essere utilizzati vari formati elettronici (.pdf, .xls, .doc, .ppt, ecc.).

**I file da allegare a un modello schedografico ICCD non devono superare le dimensioni fisiche di 5 MB ciascuno.**

<sup>133</sup> Limitatamente alle normative di versione 4.00 (ad es. la BDI 4.00, il MODI 4.00 - *Applicazione alle entità immateriali*), nel caso in cui occorra corredare una scheda di una documentazione audio integrale non contenibile nelle dimensioni fisiche di 5 MB, si suggerisce - per poter rappresentare in modo adeguato il bene - di pubblicare il documento su un canale web (YouTube, Vimeo o altri) e di registrare il rispettivo link nell'apposito sottocampo REGW - *Indirizzo web (URL)*.